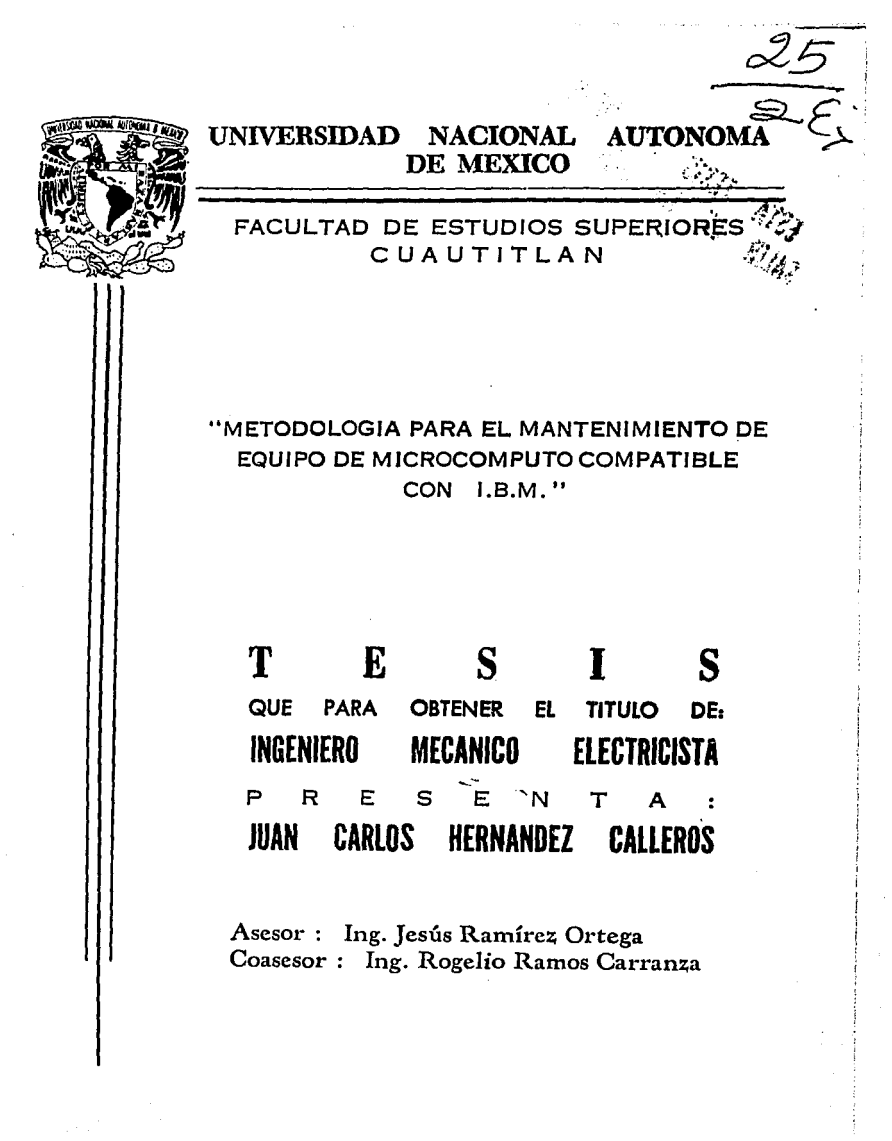

Cuautitlán Izcalli, Estado de México

1995

FALLA DE ORIGIN

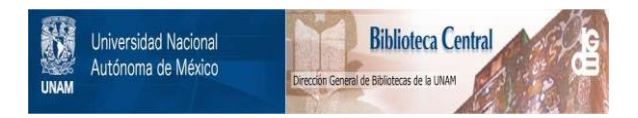

# **UNAM – Dirección General de Bibliotecas Tesis Digitales Restricciones de uso**

# **DERECHOS RESERVADOS © PROHIBIDA SU REPRODUCCIÓN TOTAL O PARCIAL**

Todo el material contenido en esta tesis está protegido por la Ley Federal del Derecho de Autor (LFDA) de los Estados Unidos Mexicanos (México).

El uso de imágenes, fragmentos de videos, y demás material que sea objeto de protección de los derechos de autor, será exclusivamente para fines educativos e informativos y deberá citar la fuente donde la obtuvo mencionando el autor o autores. Cualquier uso distinto como el lucro, reproducción, edición o modificación, será perseguido y sancionado por el respectivo titular de los Derechos de Autor.

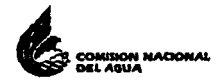

# EL PRESENTE TRABAJO SE IMPRIMIÓ CON EL APOYO DE

# LA COMISIÓN NACIONAL DEL AGUA

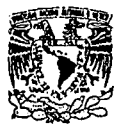

# FACULTAD DE ESTUDIOS SUPERIORES CUAUTITLANDRA M. DEPARTAMENTO DE EXAMENES PROFESIONALES<sup>URRIQUES</sup>

ASINTO: VOTOS APROBATORIOS

**VNIVERSDAD NACIONAL** AVENTA DE METICO

> DR. JAINE KELLER TORRES DIRECTOR DE LA FES-CUAUTITLAN PRESENTE.

**Disastasción** es **COMPS PROFISIONALS** 

AT'N: Inc. Rafael Rodriguez Ceballos Jefe del Departamento de Eximenes Profesionales de la F.E.S. - C.

Con base en el art. 28 del Reglamento General de Eximenes. nos permitimos comunicar a usted que revisamos la TESIS TITULADA: "Metodología para el mantenimiento de equipo de microcómputo compatible con

I.B.M.".

que presenta el pasante: Juan Carlos Hernández Calleros

con mimero de cuenta: 7009735-9 para obtener el TITULO de: Ingeniero Mecánico Electricista

Considerando que dicha tesis redne los requisitos necesarios para ser discutida en el EXAMEN PROFESIONAL correspondiente, otorgamos nuestro VDTO APROBATORIO.

A TENTAMENTE. "POR MI RAZA HABLARA EL ESPIRITU" Cuautitián Izcalli, Edo. de Méx., a 31 de Octubre  $de$  199 $5.$ 

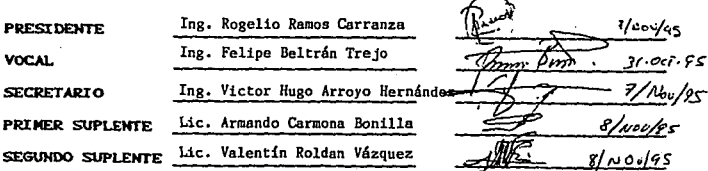

UAE/DEP/VAP/02

*Dedico esta Tesis a:* 

Mi *esposa REYNA por su apoyo y comprensión, a mis hijos CARLOS y OMAR por cederme parte del tiempo que les correspondia.* 

*A la memoria de mis padres JOSE TAYDE y MARL4 LUISA y mis hermanos JOSE LUIS y SAUL EDGAR que en paz descansen.* 

*A mis hermanos ARTURO y GUADALUPE con gralitud y cariño* 

*Con agratkcimiento para: Mi Asesor: 'JNG. JESUS RAMIREZ ORTEGA* 

*y por su valiosa ayuda a: Mi Coasesor: ING. ROGEUO RAMOS CARRANZA* 

> *A la U.N.A.M., a la F.E.S.C y a todos los PROFESORES con reconocimiento a su lahor académica.*

*Al ING. ANATOLIO LOBATO ROMANO,* 

y *a mis compailaos de trabajo por su apoyo, a todas aquellas penonas que me ayudaron a la rurli:,ación de este trabajo,* m1 *agradecimiento.* 

## *INDICE*

*Introducción CAPITULO l.- Aspectos Generales. 1.1) Estruclura l2) Tecnologlas l.J) Caracterl.rticas y Diferencias de los sistemas CAPITULO 11.- Dlagndstlcos CAPITULO I/L.. Sistema General de Mlcrocóniputo 111.J) Microproce.radores lll2) Memoria lll3} Seguimiento de fallos*  **CAPITULO IV.-** Unidades de Disco Duro *11'.J) Comprulcldn de un disco duro JV.2) Estructura* **y** *caracterlsllca.r JV.J) Preparación del disco* **y** *fallar CAPITULO V.- Un/dada de Discos Flexibles V.1) Tipos y Tecnologlas Y.2) Caracterlstlcas V.3) Seguimiento de fallas CAPn"ULO* VI.- *Sistemas de Video*  · *Vll} Tipos y Tecnologlas 1'1.2) Características V/.3) Seguimiento defallas C4PITULO VI/... Puertos de Comunicación Y/l /) Puerto paralelo V/1.2) Puerto serial Yll.J) Puerto del teclado CAPITULO VIII.- Per!firlcos* 

*V/ll/) Impresoras V/11.2) Unidades de cinta* 

*B/b//ografTa* 

# **INTRODUCCION**

*Al igual que sucede en muchas otras áreas, en el mantenimiento de microcomputadoras personales existe la idea de que se puede alcanzar el éxito con facilidad siempre que se disponga de los aparatos de medida necesarios. la habilidad y la percepción de la persona implicada tiene la mayor importancia pero para que sean eficaces, tienen que ir acompañadas por un conocimiento completo de los principios de funcionamiento y de una cierta práctica en sistemas de microprocesadores y microcompuradoras.* 

*Por su propia naturaleza, las microcompuladoras personales son bastante distintas unas de otras, por lo que los procedimientos que se describen van a ser de lipa general.* 

### HABILIDADES

*En realidad. es dificil definir cuáles .son las habilidades que hacen falla para detectar fallas; algunos las adquieren con toda facilidad, mientras que a otros les resulta una lección dificil de aprender. La deteccidn de fallas es una btísqueda lógica en la que hay mucho lugar para ejercer la sagacidad y la imaginación. Afortunadamente, quienes hayan adquirido ya estas destrezas en otras áreas de la electrdnica, como la radio y la televisión, se adaptarán rápidamente a las caracterlsticas del mantenimiento de microcomputadoras. Las habilidades son las mismas, pero las tecnicas varían.* 

La definición nopular de destreza es "conocimiento combinado con habilidad". Dicho así, define limplamente el trabaio del técnico de mantenimiento de microcomputadoras, pueden definirse tres niveles de destreza, que tienen relación con grandes áreas de trabaio entre las cuales no existen unos límites bien definidos. Por supuesto, para diagnosticar correctamente muchas fallas hace falta destreza de más de un área.

El nivel de destreza más "básico" implica procesos simples de observación y deducción y se límita a rutinas de mediciones y técnicas de sustitución. Este nivel puede adquirirse en un tiempo relativamente corto con un mínimo de formación. Después viene el "intermedio", que requiere un conocimiento elemental del comportamiento de la circuitería digital en general y de los microprocesadores en particular. El técnico ha de ser capaz de relacionar hechos y de hacer suposiciones basándose en las mediciones y observaciones que efectúe. Este nivel puede adquirirse con la experlencia práctica, mejorada de ser posible con un curso de formación especializada. an siya a mga kababidi Natibi da Lambas kila

ા પર પાકના કે પ્રોમોર્ટ પણ કરવા માટે છે. આ ગામમાં આવેલા કરવા માટે El nivel "avanzado" requiere una comprensión profunda de los THE SALE OF BURN AND DESCRIPTION OF BOUL principios y funcionamiento de los microprocesadores y microcomputadoras. Exige General With THE R mucha capacidad de analisis y deducción. e de la constanción de la constitución de la constancia de la constancia de la constancia de la constancia de ins elucionus

an an photograph of the support of the problem of the second of the second En ciertos casos puede exigirse que se desarrollen métodos de بكيره والكوكية ومحا AT THE HOUSE OF verificación específicos de un equipo o de una falla y que hayan sido documentados

Pear les succès avec les li

*con anterioridad. Normalmente, este nivel sólo se consigue después de una dilatada experiencia práctica, complementada con la formación profesional oportuna.* 

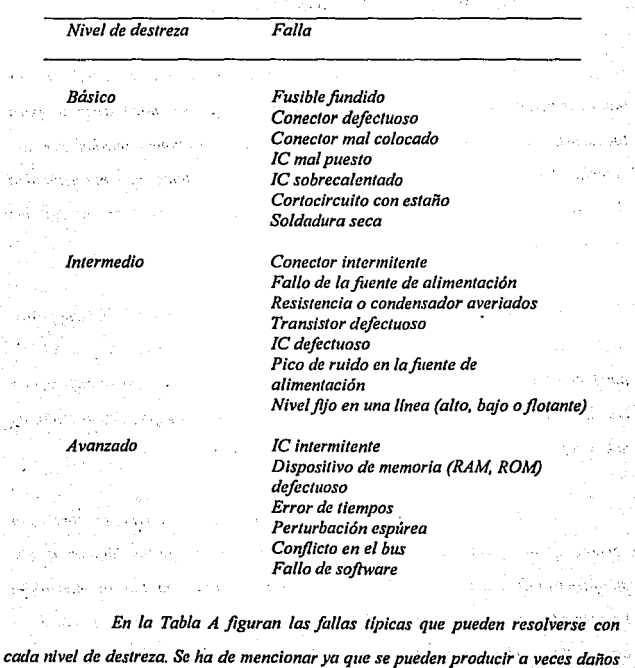

У.,

*Tabla A.- Fallas típicas y nivel de destreza necesario para repararlas.* 

*considerables por no emplear las técnicas más adecuadas de detección y reparación de fallas.* 

### TECNICA DE DETECCION DE FALLAS

*Al contrario de lo que piensa la gente, la mayorfa de las fallas de las microcomputadoras son relativamente triviales y requieren poca destreza para localizarlas y repararlas. Sin embargo, en ciertas ocaciones pueden ser tan complicadas que desafiarán al técnico más experto. Por lo tanto, hay una necesidad de desarrollar un enfoque sistemático de detección de fallas que cubra no sólo las más corrientes, sino las difíciles de resolver.* 

**la** *detección sistemática de fallas se hace normalmente en sielc pasos, según indica la figura A. El primero se compone de una serie de pruebas de funcionamiento para ver cuáles son las funciones que no corren. Así eliminaremos las partes de la microcomputadora que no tengan problemas y que, por lo tanto, no valen la pena que les dediquemos una atención inmediata.* 

*El paso siguiente implica el aislamiento de la falla en una zona concreta. Esto puede necesitar que midamos* **lensiones,** *niveles lógicos o que apliquemos métodos de sustitución. Una vez identificada la zona. hay que hacer una investigación de cada componente. Entonces, podrán hacerse medidas de tensiones en circuito. corrientes y resistencias. para determinar cuál e.\· /a naturaleza exacta de*  la falla. Los componentes sólo han de quitarse en última instancia; no ha de ser *necesario quitar varios hasta llegar al que este averiado.* 

*Una vez separado del circuilo ha de verificarse el componente sospechoso midiendo resistencias o con un comprobador apropiado. Si se cotifirma que está mal, ha de susliluirse por otro del mismo lipo y realizar pruebas de funcionamiento para\_ asegurarse de que se ha reparado verdaderamenle la falla. Sin embargo, en ciertos casos puede repelirse la falla, siendo necesario volver a examinar su causa. Podrá estar en cualquier otra parle del circuito, pues algunas fallas producen un efecto destructivo y los fallos de unos componentes producen los deo/ros.* 

*Siempre que se pueda, se debe consultar el manual de man/e11imien10*  del fabricante de la microcomputadora. Los manuales operativos que suelen tener los *usuarios raras veces contienen información técnica suficiente* **y** *muy pocos contienen los diagramas de los circuitos. Si no pudiera obtenerse un manual de mantenimiento, podrá obtenerse alguna referencia consultando datos de mantenimiento de algún dispositivo similar.* 

Cuando se haga el mantenimiento de un mismo tipo de equipo con regularidad, se recomienda que se lleve un registro permanente de todos los trabajos *que realice. Au11que esto parezca un poco ruli11ario, puede resultar muy útil más adelante, evitando tener que pasar por todas las pruebas en fallas que presenten los* mismos síntomas o que se produzcan con frecuencia en el mismo tipo de aparato.

*s* 

# Figura A .- Flujograma que ilustra las acciones básicas de la detección de fallas

ka disko so p

timite ages Y

750 M -3192

网络人名 医脑房 se level.

viden e e S

.<br>Alus oraș

 $\mathcal{A}_\infty$ 

na la

loro in cinemata da ca

 $\sim$   $\sim$ 

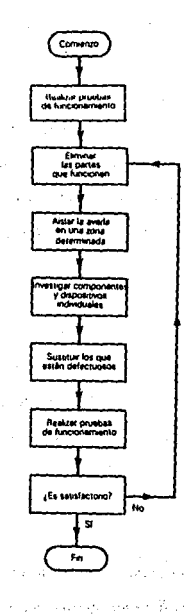

greatay konji

care of artistical

Reported in

**Sapring av** s.,

 $\sim 15\%$ 

ne sko

e sul A Autorización

ر به قانون

 $\mathcal{C}(\mathcal{W},\mathcal{C})$ 

eadhan.

kristanik r

 $\mathcal{E}_\mathrm{e}$  , and

 $\sim 3.1$ 

Pedro Vie

 $\mathbf{A}$ 

mi prima sliči kao vihoj telj klaribera i sličablovih ije okon kriji

di casso all'Ignosiame

Service.

and associated and are

John Police

وقرار وأدعار كالخراج المتهرم راجعة مرجري

ment of a latin end particular discus

# *CAPITULO L-ASPECTOS GENERALES*

#### 1.1 ESTRUCTURA

Los componentes esenciales de cualquier microcomputadora *compatible con* lB.M *son:*  Sex non

*a) Una unidad central de proceso (CPU: Central Processlng Unll), que generalmente adopta la forma de un dispositivo simple LS/: el '!'icroprocesador;* 

r v Salezonii sa n

- *b) Una memoria, que invariablemente consta de dispositivos de lectura escritura y de lectura solamente (RAM y ROM, respectivamente);*
- . *\_c) Circuitos de interface para las entradas y salidas (EIS) del sistema, que facilitan la conexión de dispositivos periféricos, como teclados, mandos para juegos (joysticks), lápices luminosos, impresoras y pantallas .*

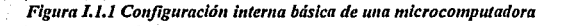

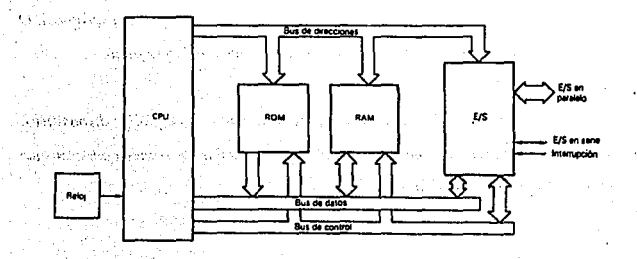

*En la flgura* .lJ./ *aparece. la conjlg11ración básica de 11na microcomputadora. El generador de reloj tiene la responsabilidad de dar una señal de tiempo precisa y altamente estable. Este generador s11ele ser externo al propio microprocesador. Una señal de control que requiere especial atención es la efe "interrupci6n''. Escencialmenle, se /rata de una petición de un dispositivo externo que requiere la atención del microprocesador. la respuesta a las interrupciones puede programarse de diversas formas.* 

*La unidad central del sistema está formada típicamente por los siguientes elementos: una tarjeta principal o motherboard, la cual dispone de ranuras de expansión en las que se conectan diversas tarjetas para control e Interface con los otros componentes de la computadora; un conjunto de 11nidades para el manejo de medios de almacenamiento de datos (discos duros y diskettes); una fuente de poder y un gabinete.* 

*A su vez, los periféricos externos de entrada de datos son aquellos*  dispositivos, como mouse y el teclado, mediante los cuales el usuario introduce a la , *11nidad central los datos para proceso y las instrucciones respectivas (programas). O sea, son los elementos con los que el usuario se comunica con la máquina.* 

*Y los periféricos externos de salida de datos son aquellos dispositivos, como impresora y monitor, que permiten al usuario recibir de manera concreta los*   $resultados$  del proceso informático.

*A esta organización por bloques o módulos que. dependen y ,,e*   $conectan$  *a un elemento principal, la tarjeta madre, se le conoce como arquitectura modular. Este es un concepto de ingenierla revolucionario y muy poderoso que surge*  con las computadoras de cuarta generación, concretamente con el modelo PC de *IBM. lanzado en 1981. Y no obstante los revolucionarios avances en la microelectrónica y en las tecnologías informáticas, este principio de arquitectura modular se mantiene intacto incluso en los diseños de computadoras personales más avanzados.* 

#### *ACERCA DE LA TECNOLOG!A MODULAR*

*Para que puedan ser conectados a las ranuras de expansión de la tarjeta principal los distintos periféricos y medios de almacenamiento, es necesario que las tarjetas de interface de estos dispositivos puedan acceder a las señales más importantes de la propia tarjeta principal. Los diseñadores de la PC original tenían la opción de incluir conexiones de propósito especial para cada dispositivo, sin embargo, se habría reducido no sólo la flexibilidad de la máquina sirio también la variedad de componentes susceptibles de conectarse, lo que habrfa hecho de la computadora un sistema cerrado.* 

*En lugar de optar por esto solución, dispusieron en la tarjeta principal de un canal de comunicación común para todos los periféricos, es decir, de un conjunto de líneas portadoras de señales que pasan de una parte a otra. deforma que cualquier elemen/o que es coneclado a él pueda vincularse con otro del fC que* 

· *tambíén utilice el mismo canal. A este conjunto de lineas de comuniéación se conoce*  como bus de datos, y a los conectores que permiten la inserción de diferentes *disposil/vos recibe el nombre de slots o ranuras de expansión.* 

#### *Existen tres buses distimos:*

- a) El bus de direcciones, que se utiliza principalmente para especificar *posiciones de memoria;*
- *b) El bus de datos, que sirve para la transferencia de datos entre los disposilivos, y*
- *c) El bus de control, que proporciono señales de tiempo y de control a todo el sistema.*

*El bus de direcciones y* e/ *de datos consisten en uno serle de lfneas, que dependen del microprocesador que se utilice. Lo mayoría de los microprocesadores actuales es capaz de realizar operacr'ones con números binarios*  de 8 a 16 bits. Por eso se les llama respectivamente microprocesadores de 8 o de *16 bits.* Es *evidente que los de 16 b/ls tenderán a ser más potentes que los de 8. Sin embargo, por muchas razones, las diferencias entre ambos no son muy morcadas. Desde el punto de vista de los usuarios, los programas son los mismos, tanto si funcionan en un sistema de 8 bits, como en uno de 16 bits.* 

*En los mlcrocomp11taúoras que se basan en microprocesadores de 8 hits, el bus de datos tendrá 8 líneas. En los sistemas de 16 bits, tendrá 16 líneas.* 

*El bus de direcciones de los sistemas de 8 bits consta Invariablemente de J6 lineas, ni entras que el de los 16 bits posee 16 o 24 líneas.* 

*Las sefla/es que circulan por todas las lineas, tanto si son de*  direcciones de datos o de control pueden aparecer en uno de estos dos estados: 0 *lógico (o "bajo'? o J lógico (o "alto'?. El mayor número binario que puede aparecer en un bus de 8 bits es por tanto J J J J J J J J (o 2B-I ), mientras que el de los de J 6 bits es J J J* 1 *J J J J J J J J J J J J (o* 216-1 ). *Asl pues, la cantidad máxima de posiciones*  independientes de memoria que puede existir en un sistema que tenga un bus de *direcciÓnes de J6 bits es de* 216 *o sea.' 65,536.* 

*En consecuencia, al estandarizar 110 sólo Ja forma jlsica de Jos*   $conectors, sino$  también la organización de los datos para su intercambio, se *consiguió hacer de las computadoras máquinas flexibles y compatibles, es decir, sistemas abiertos, factor que a su vez permitió una construcción modular mediante. tarjetas y dispositivos comunes entre máquinas, no necesariamente de la misma marca. Fue asf como los fabricantes de accesorios para computadoras dispusieron ele una base firme para el diseflo de sus dispositivos, aumentando la cantidad y Ja variedad de opciones disponibles para el 11suario, con la consecuente revolución Informática en la que el mundo está involucrado.* 

Se conoce como computadora PC o compatibles, a todas aquellas *máqui11as basadas en los microprocesadores de la serie 80X86 diseflados*  . '' originalmente por *INTEL*: pero existen atras plataformas, también muy populares en<br>originalmente por INTEL: pero existen otras plataformas, también muy populares en

*el mercado Informático, que loman como base la familia de microprocesadores 680XO de Molorola: Apple-Macin/osh, Commodore-Amiga y Sun. Y aunque es/as máquinas también aprovechan el concepto de arquitectura modular, no son directamen/e compatibles con la PC porque el uso de microprocesadores distintos*  requiere protocolos de transmisión de datos y sistemas operativos diferentes.

#### **I.2 TECNOLOGIAS**

*En 1971, Inte/ fabricó un microprocesador de 4 bits, denominado 4004. Es/e dispositivo PMOS LSl posee* rm *juego de instrucciones limitado y necesitaba de varios otros para desarrollar un sistema muy rudimentario. El primer micro de 8 bits que salió al mercadofae el intel 8008. Era otro disposilivo PMOS con un juego de instrucciones limi/ado. Sin embargo, el 8008 podría atender a una gama de direcciones de 16 k. En esos llempos eso fue un hecho bastan/e memorable.* 

*En 1973, el 8008 se susli/uyó por un dispositivo mejorado NMOS, el 8080, que file* in~redia1amente *adoptado por la Industria e/eclrónica y que iba a sentar las bases del desarrollo futuro. El 8080 ofrecia una gama de direcciones de 64 k y un juego de 78 Instrucciones. Desgraciadamente* , *el 8080 necesitaba no menos de tres vías distinlas de alimentación y al menos dos disposilil'os de apoyo más para producir una CPU completamente funcional. Para mejorar esta situación, en 1976 Inielfabricó el 8085, que es una versión mejorada del 8080, con una sola vía de alimentación. Este dilpositi\'o pose{a prácticamente /u misma arquitec/ura y* 

**·12** 

*ero compatible con el software de su predecesor. Sin embargo, su aparición quedo oigo eclipsada por lo llegada del Zilog Z80.* 

*El microprocesador 6800 de Motora/a se desarrolló casi en la misma época que el /nte/ 8080, pero ofrecía uno solución mucho más compacta, empleando una simple media doceno de chips en configurar un "sistema mfnimo de fa microcomputadoro". El 6800 alcanzó una popularidad considerable, siendo fácil ife ulifizor y de comprender. Disponfa de una goma de dispositivos de apoyo especialmente útil, muchos de los cuales podian aplicarse a otros microprocesadores de8bits.* 

*MOS Technology presentó el 6502 como una mejora de 6800. Commodore absorbió posteriormente a MOS Techno/ogy, para formar parte del Commodore Semiconductor Group. As( pues, el 6502 estaba destinado a convertirse*  en el caballo de batalla de *las máquinas Pet, Vic20 y Commodore 64*. Otros *fabricantes que se apresuraron a adoptar la familia del 6502 fueron App/e, Atari y en el Reino Unido, Acorn Computers. Rockwell y Synertek también fabrican el 6502 y ambas han desan:ollodo aún más los dispositivos de esta familia.* 

*El rival natural del 6502 surgió cuando Zilog introdujo el Z8p. Se trataba de una versión muy mejorada del 8080. El Z80 fue adoptado por úna enorme cantidad de fabricantes, entre los que se encontraban Sharp, Tandy. y*  Sinclair. El Z80 es más potente y bastante más complejo que el 6502; posee un *)liego* enomÍ~'ile *instrucciones:/58. El 6502 ha sido adoptado ampfit1111c111e en las* 

y leer sis

IJ

microcomputadoras para el hovar, mientras que el Z80 ha pasado a ser el favorito de los fabricantes de microcomputadoras de gestión. Esto se debe, al menos en parte, al uso del sistema operativo CP/M (Control Program of Microprocessors: programa de control de microprocesadores), basado en el 8080/Z80, que se convirtió (en gran medida a falta de otro) en un estandar de la industria para microcomputadoras de 8 bits. La existencia de una amplia gama de software de gestión en disco para utilizarlo baio CP/M implicó que los fabricantes tuvieran que proporcionar este sistema para seguir siendo competitivos en el mercado de microcomputadoras de gestión. Felizmente, aparecieron otros sistemas que compitieron con el CP/M. Algunos de ellos. como el CP/M-86 se basan en el CP/m original (que era el CP/M-80), mientras que otros, como el MS-DOS, son totalmente nuevos y se han diseñado para adaptarse a las necesidades crecientes de un intento del mercado de utilizar los recientes procesadores de 16 bits.

El primer microprocesador de 16 bits que apareció fue el Texas 9900. En muchos aspectos, resultó demasiado avanzado para ese tiempo. No halló una aceptación inmediata, gunque Texas lo empleó en su microcomputadora para el hogar T199/4, que está va pasada de moda. La entrada de Intel, en el mercado de los 16 bits fue el 8086, mientras que Zilog y Motorola siguieron inmediatamente con el Z8000 y el 68000 respectivan ente. De todos ellos, el 68000 es el que aparece comó más potente y elegante.

 $\sim$   $\sim$   $\sim$   $\sim$  El 80286 es un nuevo chip, diseñado por Intel en 1981. Este nuavete es un cuadro de plástico llamado PGA (Pin Grid Array - Disposición reticular de

an an turn and an

'patas)~ *Ver figura l2.l. También viene en un paquete más barato llamada ·PLCC (Plastlc Leadless Chip Carrier* - *portachip plástico sin soldadura). El paquete PGA tiene patas a todo su alrededor; el PLCC tiene patas delgadas como de papel*  aluminio en su perimetro. El 286 contiene mucho más poder que la 8088: La 80286 *es el equivalente de aproximadamente 130,000 transistores en aproximadamente el mismo volumen que los 29,000 transistores de la 8088.* 

*Debido a esto, el 80286 trabaja más caliente y puede requerir de dispositivas adicionales de enfriamiento como resumideros de calor, pequeñas lengüetas o paletlllas metálicas distribuidas sobre su cubierta para permitir una .mejor disipación del calor que genera.* 

Figura *I.2.1 Tipos de paquetes de chips.* 

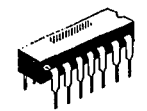

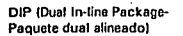

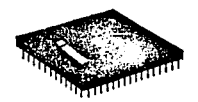

**PGA {Pin Grid Array-Oistribucldn reticular de patas)** 

:·.·

15

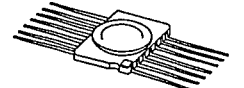

**Montaje Superficial** 

*El 80386DX es un poderoso miembro de la familia lapx86. Fue Introducida en 1985 y viene en un paquete PGA, es el equivalente de* 

*aproximadamente 250, 000 transistores. Contiene abundancia de fonciones de programación, incluyendo la habilidad de multitareas en programas DOS con la*  ~da *de un programa "hipervisor" como DesqView/386 o VM/386. Su ruta de datos de 32 bits acelera el acceso a la información, aunque hasta la/echa pocas tarjetas de*  expansión, utilizan plenamente la función de 32 bits.

La *386SX es idéntica a la 386DX excepto que tiene una ruta de datos de 16 b//s para permitir/e incorporarse más fácilmente a los diseños de equipo AT.* 

*El miembro más nuevo de /a familia iapr, el 80486, es una especie de mejora al 80386. Combina una 386 afinado con dos chips que aceleran los sistemas 386: el controlador cache 385 y el coprocesador numérico 387. El microcódigo es más grande y más rápido, hay lo equivalen/e a 1.2 millones de transistores en este chip, as{ que un 386 de 25 MHz con un 385 y un 387 ejecutan por segundo solo la mitad de las instrucciones que un 486 de 25 MHz.* 

*En un esfoerzo para compelir contra los fabricantes de 386 compatibles, lnte/'introdujo un nuevo chip en 1991: el 80486SX. Tiene una ruta de datos de 32 bits, controlador de memoria y 8 K de cache, igual que la 80486DX. pero no tiene coprocesador numérico.* 

*lnte/ vende un 487SX Este chip, supuestamente el coprocesador que va con el 486DX. es en realidad un 486DX completo en un extraño paquete: No solo* 

*es 11n coprocesador mate11uitico, sino que es* **rm** *microprocesador completo. Cuando se Instala, el 487SX en realidad apaga al 486SX y hace lodo el trabajo por sí mismo.* 

*Intel llevó las cosas un poco más allá con un chip llamado Overdrive.*  El chip Overdrive hace un truco, corre simultáneamente a dos velocidades de reloj. Está colocado en una tarieta madre de 486SX con 25 MHz y cabe en el receptáculo *del 487SX, tomando el control del 486SX. Cuando transfiere datos a o desde el bus, la memoria o cualquiera de los otros elementos aparte de sí mismo, lo hace a 25 MHz. Pero las operaciones internas, operaciones aritméticas, toma de decisiones, operaciones lógicas y similares, son efectuadas a dos veces la velocidad del reloj, 50 MHz internamente. El resultado es que el chip Overdrive acelera fa microcomputadora de treinta y tres a cincuenta por ciento aproximadamente.* 

*En marzo de* 1993, *Inte/ Introdujo el procesador Penlium. En algunos sentidos, es simplemente un 486 mejorado. En otros, es mucho más.* 

*El Pentium viene en velocidades de 60 MHz y 66 MHZ y contiene 3.1 millones de transistores, es un chip caliente, ya que que las especificaciones oficiales* dicen que debe esperarse a que su temperatura llegue a 85 grados centigrados. *Agregar componentes al procesador cambiando programas por equipó, siempre hace* · *aumentar el número de transistores, pero el aumento de velocidad lo justifica'.* : *::* .•:':' ' the contract management

*Sin embargo, una cnsa es cierta: a la vuelta de* .' *Id ''·'esquina aparecerían sin duda alguna otros dispositivos aún más potentes.* **interes.** Atin establece a ...

17

n missal

### CTERISTICAS Y DIFERENCIAS DE LOS SISTEMAS

#### *LA UNIDAD CENTRAL DEL SISTEMA*

*La apariencia exterior común de Ja unidad central del sistema. es la de una caja metálica cerrada con conectores en su parle posterior y una o dos*  rendijas para inserción de discos flexibles en su parte frontal, así como algunos LED~· *y botones, sin embargo, es la parre más compleja de la computadora y la más impar/ante. A continuación se presentan sus componentes:* 

### *FUENTE DE PODER*

*Este bloque por lo general es un factor del cual puede depender la capacidad de expansión del equipo. En términos generales, una fuente de poder es mejor mientras más potencia pueda proporcionar (en watts) a los circuitos y dispositivos asociados a la computadora. Para las aplicaciones típicas, las fuentes más utilizadas son las de entre 200 W y 250W.* 

*Cabe mencionar que estas fuentes son del tipo conmutado, lo que*  permite una mejor regulación de las salidas de voltaje de la que se obtendría con *una fuente regulada simple, así como un ahorro de energía. estas fuentes se venden como bloques completos y su reparac/ó11 resulta complicada y en la mayorfa de {os*   $casos$  *incosteable.* 

## *MOTHERBOARD O PLACA PRINCIPAL*

*Es el componente primordial de la computadora. En esta placa de circuito impreso están contenidos el microprocesador, los circuitos integrados de apoyo, los chips de memoria RAM. la memoria ROM y las ranuras de expansión para las tarjetas controladoras de los periféricos.* 

*Las tarjetas madre se pueden clasificar por el tipo de microprocesador empleado y por el bus de expansión, aunque existen otros criterios como su tamallo, el chipse/ lllilizado, la marca de la ROM BIOS incorporada, ele ..* 

- *a) Clasificación por el tipo de microprocesador empleado. Existen tarjetas basadas en procesadores: 8088, 8086, 80286, 80386SX. 80386DX. 80486SX.*  80486DX y P5 o Pentium. En la tabla 1.3.1 se muestran las características *principales de la familia INTEL y clónicos.*
- *b) Por el tipo de ranuras de expansión empleadas. El bus de expansión es el conjunto de lineas eléctricas encargadas de conectar el bus de datos, el bus de direcciones y el bus de control a las posibles tarjetas de entrada/salida (I/O) del CPU, que de manera modular se agregan a la tarieta principal. Los* fabricantes han desarrollado varios tipos de ranuras de expansión, que se *pueden clasificar de la siguiente manera: ISA de 8 bits, ISA de 16 bits, EISA, VESA* .•· *MCA. En lo tabla LJ.2* .te *muestran las características más innortantes de los buses de expansión.*

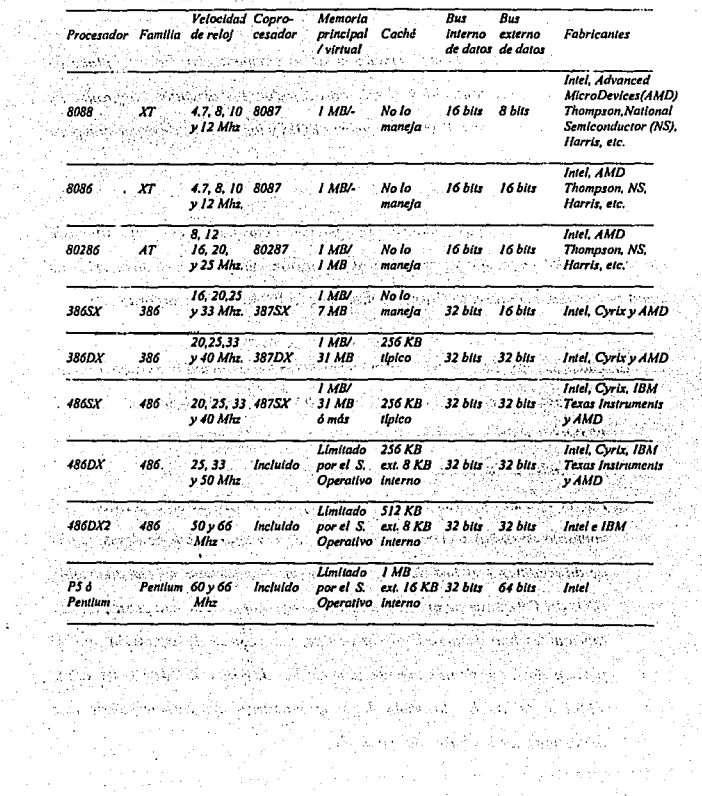

 $\label{eq:2} \textit{Table 1.3.1} \qquad \qquad \textit{Table 1.3.1}$ 

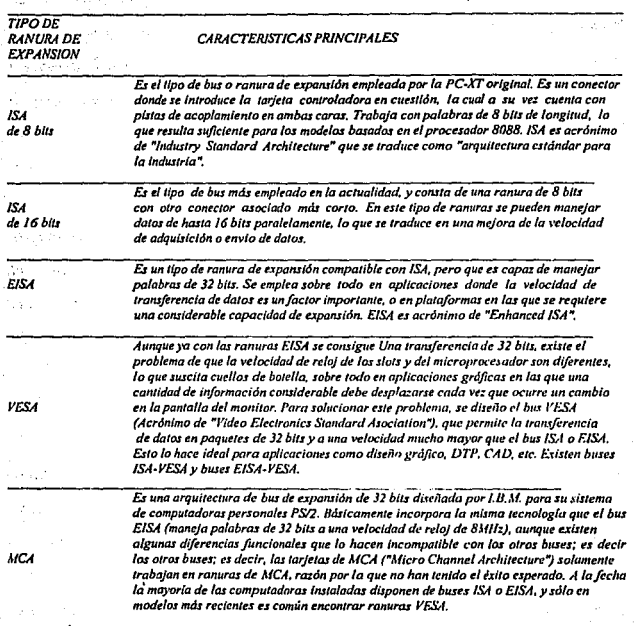

l,

internation.

 $\ddot{\phantom{a}}$ 

**Tabla 1.3.2** 

21

 $1 \times 2$ 

 $\mathcal{L}$ 

Las tarietas madre son circuitos impresos de alta complejidad, y están formadas por varias capas de conductores, normalmente entre cinco y siete, de las *ci1ales por lo menos dos se reservan para blindaje. A esta tecnologfo* >e *le denomina ''M11lt1-layer", y no solamente se emplea en la fabricación de motherboards si110 en .fas. delnás ltirjetas, en razón de las muy complejas trayectorias que generalmente siguen las líneas del circuito.* 

*En el armado de 1111a placa principal se emplean dispositivos de montaje superficial, de inserción o una combinación de ambos. Obviamente, el montaje de estos dispositivos no se realiza manualmente, sino por medio de robots especializados en una cadena de montaje, factor que redunda en una producción masiva y en costos relativamente bajos.* 

*Por otra parte, un factor crucial para el desempeño de la placa madre es el tipo y configuración de la memoria directa. Al respecto, los dos tipos principales son: memoria DRAM o RAM dinámica y memoria SRAM o RAM estática (lambit!n conocida como caché). la primera es indispemable para sopor/ar el trabajo del microprocesador, en la medida que almacena temporalmente las instrucciones básicas del sistema operativo, la copla del programa en ejecución y los*  resultados parciales de operaciones matemáticas y lógicas. A esta porción de *memoria también se le conoce como RAM En las máqu/11as XT originales se podía*  disponer de un máximo de *I MB de memoria, mientras que en configuraciones modernas e.,. posible colocar* J2, *6./,* 128 *o más MB.* 

*El segundo tipo de memoria directa, la SRAM. es una porción de memoria auxiliar de la DRAM en la que se almacenan las posiciones que se prevee Va(I a ser utilizadas con más frecuencia por el microprocesador, a fin de disminuir*  los tiempos de espera durante los accesos a la memoria principal; mediante dicho *recurso es posible incrementar la velocidad promedio del sistema. A este l/po de memoria se le conoce como caché y no es indispensable, aunque a partir de los procesadores tipo 386 comenzó a ser muy utilizada para mejorar el desempeilo del equipo por ser una memoria de rápido acceso que llega a ser importante en la ejecución de programas de gran extensión, como suele ser el software moderno. La memoria caché se adiciona por lo general en bloque de* 64 KB, *aunque los circuitos son de 32* KB, *por lo que deben irse colocando en pares. La mayoría de las máquinas actuales (386DX en adelante) tienen una capacidad de memoria caché de 256 ó 512*  KB.

#### **DISPOSITIVOS DE ALMACENAMIENTO**

Se *conoce como. dispositivo de almacenamiento de datos a todos*  on sham *ac/11el/os l111Ídlos* qué\ sirv~i,' ~d~~·:l:úa;dar *de "'manera' iempora/ o permanente información que debe ser conservada para uso futuro, como son los programas adquiridos, los* archiv~s c~e~dos, *etc.:* ·.:.:\, ,,..... ·; .. ;'

·,. ' '·"· •,. -· ·:·,· '•.•:'..-, - '.\\ ··\_ •. •<. •• •'.·.'. ~-: ~·,.-•. ,L-... ·\_>; • .-·.,~~ -.• Los dispositivos de almacenamiento masivo más usuales son: los. ka sa seka di Babi diskettes o discos flexibles, los discos duros (hard drives) y las unidades de CD-ROM.  $\cdot$  .  $\cdot$  .

l3

· *a) Unidades de disco flexible. El diskelle o disco flexible es el medio de almacenamiento más popular, dada su facilidad de transporte y su bajo costo. Actualmente, existen dos tipos de unidades para diskeue de uso camrín: de 5 114 (de 360 KB y 1.2 MB) y 3 112 pulgadas (de 720 KB y J.44 MB). Ver figura 13.* J

*Figura l.3.1 Unidades de diskette de* 5 *114 y* J.5 *pulgadas.* 

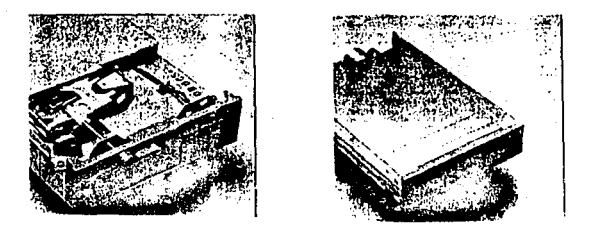

*Al igual que el resto de los módulos del equipo de cómputo, las unidades de disketie requieren de tarjetas para interface con la placa principal.* 

*b) Unidades de disco duro. En la original PC-XT se incluyeron una o dos unidades de disco flexible de 5 JI./ y 360 KB de capacidad, como únicos medios de almacenamiento, lo que en términos generales resultaba suficiente para' las aplicaciones de la época: sin embargo, con la aparición de* 

*programas cada vez más poderosos y el creclmienlo de las necesidades Informáticas de los 11suarios, pronlo se vió la lim//ación de los J60 KB.* 

Para responder a estos requerimientos se diseñaron los "discos duros'~ *dispositivos no removib/es de almacenamiento masivo que básicamente trabajan con los mismos principios de las unidades de diskelle, pero que son capaces de guardar canl/dades de dalos muy superiores. Los primeros discos duros podlan almacenar hasta 20 MB de* info~mación, *magn//ud que en la ac/ua/ldad resulta irrisoria, dado los requerimientos del software moderno, sobre todo de los que corren en Windows y OS/2.* 

*Un disco duro consta de las siguien/es parles (figura l.J.2): a) dos o más platos de aluminio recubiertos en ambas caras de material magnético, que se encuenlran montados uno sobre otro en un eje común* **.** *a una distancia s1ificienle para permlllr el paso del ensamble que mueve las cabezas; b) un molar para hacer girar los platos a una velocidad comprendida en/re 2,600 y 3,600 reva/uciones por*  minuto (10 veces más rápido que un floppy); c) cabezas de lectura/escritura agnética, *usualmente una po; cada cara;* d) *un molar o bobina para el desplazamiento hacia*  afuera y hacia adentro de las cabezas; e) una etapa electrónica de interface entre las *cabezas y la tarje/a controladora del disco, la cual a su vez, sirve de interface con el microprocesador; y* f) *1111a caja lzermélica para prolección de los platos giratorios y las cabezas contra posibles colisiones con parlícula• de polvo.*  s and a basi

25

ak sa kasaya Sala standard China

*Figura 1.3.2 Unidad de disco duro.* 

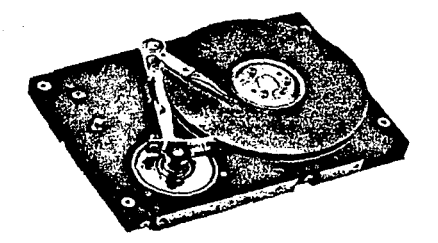

*Al igual que el resto de componellles del sistema de cómputo,* ' *la lecnologfa de los discos duros ha mostrado una rápida evolución que se ha expresado en varios factores; el más importante es el incremento de la capacidad máxima de almacenamiento, que ha pasado desde los 20 MB de las primeras unidades hasta 2-J Gigabytes (un Gbyte equivale a* /, *024MB), aunque también conviene mencionar la disminución del tiempo de acceso y del tamailo promedio de /aun/dad* 

*De acuerdo a la tecnología de fabricación, tanto de. las partes*  mecánicas como de las elapas electrónicas, los discos duros pueden ser catalogados *en c11C1tro tfpos pr/11dpales:* J; *MFM. 2) ESDI, 3; /DE Y 4) SCSI (los dos primeros práct/cumimte /lan ··afdo en desuso).* 

c) Unidades de CD-ROM. Otros medios de almacenamiento de información que ya son muy populares, especialmente entre usuarios que trabajan en plataformas multimedia o que se desenvuelven en el terreno de las artes gráficas, son las unidades lectoras de CD-ROM (figura I.3.3).

#### Figura I.3.3 Unidad de CD-ROM

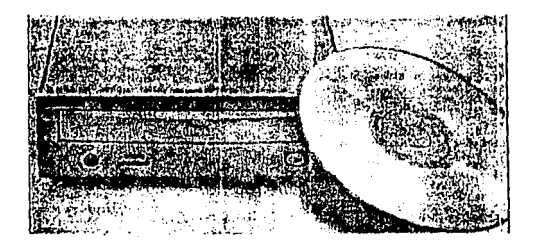

Los CD-ROM son discos ópticos fabricados con la misma tecnología que el compact disc de audio (de hecho, su apartencia física y dimensiones son idénticas), es decir, la información se almacena en su superficie en forma digital. mediante una pista de microscópicas dimensiones (pits) que representa una secuencia de 1's v 0's.

Naturalmente, las unidades lectoras de los CD-ROM funcionan de una mara a similar a un lector de discos compactos convencionales, utilizando para ello

 $\mathbf{r}$ 

*un recuperador óptico que proyecta un rayo láser sobre la superficie del disco en rotación y que recupera la luz reflejada, ya modulada por los pits, para enviarla a los circuitos donde será interpretada, procesada y finalmente traducida en una señal de audio y/o video.* 

*Dado que la información en los CD-ROM debe ser grabada jlsicamente sobre su superficie, son medios cuya información viene de fábrica, es decir, carecen de la capacidad de escritura, siendo únicamente de ''sólo lectura", de ahl su nombre: Compact Disc Read Only Memory. Sin embargo, a pesar de esta desventaja, su alta capacidad de almacenamiento (alrededor de 600 MB en cada disco) aunado a su bajo costo de fabricación. los hace ideales para el almacenamiento de archivos de grandes magnitudes, como los que se usan actualmente para juegos, programas extensos y enciclopedias interactivas.* 

*Aunque en la actualidad prácticamente lados los fabricantes de lectores de CD-ROM cumplen con algunas especificaciones estándar para asegurar la compatibilidad, es muy conveniente que en las unidades se verifique que se cumpla con las normas M('C que rigen los dispositivos multimedia: debe ser compatible con*  el formato High Sierra, que se considera como el estandar mundial; su tiempo de *acceso no debe ser superior a los 350 mseg;* y, *de ser posible, debe asegurar Ja compatibilidad con el sistema Photo-CD de Kodak* 

*En cuanto a Ja instalación de Jos CD-ROM. cabe señalar que Ja mayoria utilizan una interface SCSI normal o, en su defecto, una tarieta* 

especialmente diseñada por el fabricante y que se incluye con el lector, además de su *software de Instalación para dar de alta al apartado en el sistema.* 

*Un último punlo que conviene mencionar, es que recientemente han aparecido lec/ores de doble velocidad de giro, los cuales duplican la velocidad angular del disco para una recuperación mós rápida de los dalos. Estos lectores, aunque ligeramente más caros, son idea/e.>" en aplicaciones multimedia, donde· el tiempo de acceso a los datos puede ser critica para una recuperación en tiempo real, sobre todo en secuencias animadas.* 

### *DISPOSITIVOS EXTERNOS DE ENTRADA*

*Los dispositivos externos de entrada de datos son aquellos elementos mediante los cuales el usuario introduce datos e instrucciones a la máquina. los tres*  ~ás *comunes son el teclado, el mouse y el scanner.* 

#### *los puertos de entrada/salida*

· · *.En toda configuración /(pica de computadora, para ofrecer cierto grado. de flexibilidad en la conexión de los diversos periféricos, tanto de entrada como de salida. se incluye una serie de puertos de comunicaciones con el exterior.*  Un puerto es una serie de líneas de comunicación entre el CPU y los dispositivos externos, y cumple con ciertas especificaciones como voltajes de alimentación, *referencia de vo//aje, reloj de sincronía, ele ..*
*Existen dos tipos de puertos: serial y paralelo.* La *característica*  distintiva entre ambos, reside en la forma como transmiten los datos entre la *computadora y el dispositivo conectado a ellos. En el puerto serial, se dispone tan*  sólo una línea de transmisión/recepción de datos, por lo que éstos se envían en "paquetes" en línea, o sea, en serie. En cambio, en un puerto paralelo la información *se transmite por ocho líneas simultáneamente, permille11do alcanzar mayor velocidad que en un puerto serial, puesto que se envía un mayor número de bits en el mismo lapso.* 

*Norma/mente en la práctica, se asigna un puerto paralelo a la Impresora, dado el volumen de datos que deben manejarse (en el cable correspondiente se observa un conector hembra de 25 terminales), mientras que al mouse y al MODEM se les asigna puertos seriales, que fisicamente son de 9* ·· *terminales. Incluso, en algunas configuraciones se destina un puerto especifico para juegos, capaz de alojar unjoysticlc.* 

*la razún para asignar ya sea un puerto serial o paralelo a determinado dfapositivo, reside en el volumen de información que éste requiere manejar. Todos estos puertos suelen ser manejados por una tarjeta especial que se conecta en una de las ranuras de expansión de la tarjeta madre; en la actualidad son comunes las tarjetas Mu/t/ /10, de alta integración, las cuales pueden manejar un par de unidades de floppy* y *un par de discos duros tipo !DE, además de los puertos 110.* 

### *Teclado.*

*Este dispositivo es el medio de adquisición de datos más importante para toda computadora. Consta de una serie de interruptores asociados respcclivamente a las 1eclas, de manera que al ser presionados transmiten cierto código hacia la unidad central, donde se interpreta y ejecuta la acción correspondiente.* 

*Desde la aparición de la* XI'. *se planteó la necesidad de establecer un*  estándar respecto a la forma en que serían interpretados los diversos carácteres *contenidos en el teclado, para lo cual se optó por una versión modificada de un código diseñado en 1968 que facilita la comunicación de datos y logra la compatibilidad entre los diferentes dispositivos: el ASCII (acrónimo de American* . . \ Standard Code for Information Interchange). La versión IBM del código ASCII, es *una tabla de 256 caracteres (numerados del O al 255) resultantes de la combinación de 8 bits, en la que se incluyen todas las letras de varios idiomas, caracteres acentuados, números, simbo/os gráficos, caracteres de control, etc.* 

O. De Sin Sand the Conservation *Originalmente, los teclados que* acompaila~an *a las XT constaban de*  $\sqrt{248} - 760$   $\rm{eV}$  . *83 teclas distribuidas en forma compacta; sin embargo, a partir de las máquinas AT* . ' . . ~~ se introdujo una versión expandida que consta de 101 teclas (figura 1.3.4).  $\delta$  is a set of additional  $\delta$  the  $\delta$  . In a set of  $\delta$  ,  $\delta$  ,  $\delta$  ,

 $\mu$  ,  $\mu_{\rm{D}}$  ,  $\mu_{\rm{D}}$  ,  $\mu_{\rm{D}}$  ,  $\mu_{\rm{D}}$  ,  $\mu_{\rm{D}}$  ,  $\mu_{\rm{D}}$  ,  $\mu_{\rm{D}}$  ,  $\mu_{\rm{D}}$  ,  $\mu_{\rm{D}}$  ,  $\mu_{\rm{D}}$ 

مخ وبكو والامتراضات للهوا

31

'''•'

*Figura 1.3.4 Teclado de JO/ teclas.* 

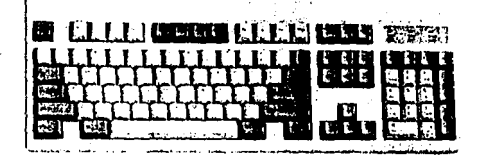

#### *Mouse o Ratón*

*Con el advenimiento de los ambientes gráficos y los programas basados en menús desplegables, surgió el mouse o ratón, dispositivo mediante el cual es posible señalar con el cursor o puntero y elegir en cualquier punto de la pantalla. Actualmente se ha convertido en un elemento casi que indispensable en toda computadora, especialmente poro quienes trabajan con OS/2 o Windows.* 

*Dependiendo del fabricante y de la aplicación, el mouse puede disponer de dos a tres botones. Los dos principales tipos son:* 

- *Mouse opto-mecánico (figura l3.5a), que opera de la siguiente manera: una esfera plástica, al rotar, hace girar varias ruedas dentadas con pet:foraciones equidistantes, frente a las cuales se han dispuesto emisores de luz, de tal manera que al girar dichas ruedas se alterna entre el paso y no paso del rayo, formando un grupo de bits luminosos c¡ue son detectados en Ja*  parte posterior por un conjunto de sensores fotoelectrónicos y enviados, ya

**J2** 

como *impulsos eléctricos, a la tarjeta controladora del mouse, donde son decodificados e inlerpretados como patrones de movimiento. mismos que se reflejan en el cursor y en la pan/al/a.* 

*Figura LJ.Sa* 

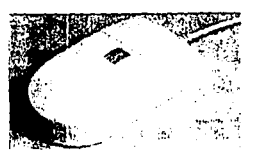

*En esra caregorla rambién se pueden considerar los llamados "rradkbal/" (figura LJ.5b), que se usan sobre rodo en compuradoros porrári/es.* 

- *Mouse óptico, en es/e* **lipa** *no existe esfera rotatoria, sino que los folosensores apunlan direclamenle hacia abajo, sobre un /apele con cuadricula, de modo que el movimlenro se de/ec/a precisamenle por el paso de las líneas frenre a*  los sensores. En la actualidad, este tipo de ratones ya casi no se emplean.

*Figura 1.3.Sb* 

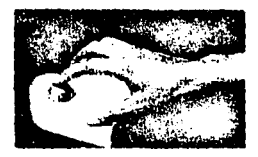

JJ

*Con el advenimiento del diseño gráfico y la edición de documentos por computadora, actividad conocida como Desktop Publishing {DTP), ha· surgido una gran variedad de programas para la manipulación de textus, creación y tratamiento de imágenes, etc., que permiten incluso al usuario no conocedor de las artes gráficas, crear documentos complejos en los que se incluyen /extos con diversas características, imágenes, gráficas, dibujos, etc.* 

Scanner

*Precisamente, uno de los equipos complementarios a estos programas de gestión gráfica es el sccmner. Un scanner es un lector o explorador óptico que*  convierte las imágenes (por ejemplo una fotografia) en una representación digital *correspondiente a algún formato gráfico {como el BMP, el TIFF y el PCX. enire otros), quedando lista para ser integrada en el documento o para ser editada por algún software de tratamiento de imagen.*  ਦੀ ਕਹਾਂ ਦਾ

 $E$ l principio de operación del scanner es el síguiente: al igual que una *fotocopiadora, posee una fuente de luz interna que es la encargada de iluminar con potencia y uniformidad la imagen deseada; cuenta también con una serie de fotoceldas que recuperan el reflejo de luz y lo convierten en niveles de voltaje, los* cuales a su vez son transformados en secuencias de números binarios,  $correspondiendo finalmente a la información que es proceso da por la computadora.$ 

> . '.¡;~- *Los scanners pueden clasificarse en dos categorias principales:*

# *1) Por su forma y tamaño: manuales y de mesa. (Figura l3. 6).*

#### *Figural.3.6*

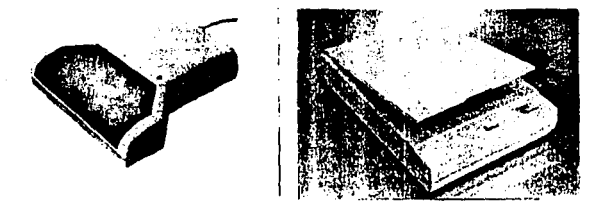

*2) Por su resolución y capacidad para la captación de colores. A este respecto, existen scanners de color y blanco y negro, y de una resolución que va (entre los comunes) desde los 200 hasta los 800 puntos por pulgada (dpi). Igualmente, existen en el mercado scanners que ofrecen diversos niveles de grises y colores; en el primer caso, el rango más común oscila entre 64 y 256 tonalidades de grises, mientras que en el segundo va entre 32 mil y 16 millones de colores (scanners de 24 bits).* 

#### *DlSPOS!TlVOS EXTERNOS DE SAL/DA*

Los dispositivos externos de salida de datos son aquellos recursos mediante los cuales el usuario da forma concreta a los resultados de sus procesos

JS

*informáticos. A este respecto. los dos medios universa/es son el monitor y la impresora, aunque no son los únicos.* 

#### *Monitor*

*El monitor de video es un aparato similar a un televisor que acepta señales sin modulación de radio-frecuencia y que se utiliza como medio de visualización tanto de los datos y comandos que el usuario introduce a la computadora como de los resultados de los procesos informáticos. En las primeras computadoras caseras llegó a emplearse al televisor como monitor, sin embargo, con la aparición y evolución de las computadoras PC, se ha desarrollado una serie de monitores muy superiores en resolución al TV. y con características especiales para determinadas aplicaciones. A continuación se irán describiendo los diversos tipos de monitores existentes, de acuerdo a su orden cronológico, desde que apareció la primera PC hasta estas fechas. Tabla L3.3 y figuras 1.3. 7a y L3. 7b.* 

# *TablaL3.3*

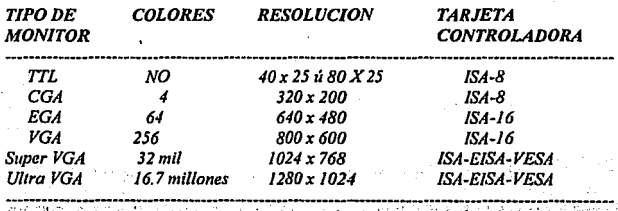

Figura I.3.7a Monitor super VGA. Figura I.3.7b Pantalla de cristal líquido.

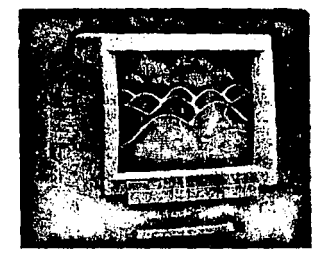

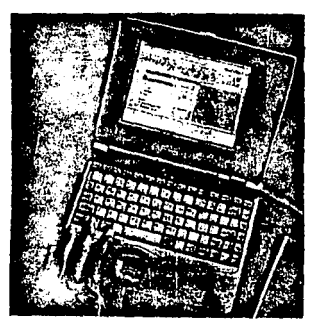

- *Mon/lor* IT/.. *Fue el monitor utilizado en la PC-XI' original. TTL es acrónimo de Transistor-Transistor Loglc (lógica de transistor a Jranslstor). la cual es unaforma de diseño en la que un circuito presenta una o mós entradas y una sola salida, y en la que para manejar cada entrada se utiliza un transistor*  que la aisla del resto y amplifica su señal respectiva. Como su nombre lo *indica, los monitores de este tipo se manejan mediante una señal de video 1TL, por lo que en la pantalla tan solo pueden aparecer pixeles ya sea en 1111* 

nivel brillante u obscuro, quedando restringido su uso en modo de caracteres *y por lo tanto vedados para aplicaciones gráficas, en la que se requiere la presencia de tonalidades y colores diversos, as{ como una buena.resolución ·(la de Trl es apenas de 40 x 25 u 80 x 25). Su tarjeta controladora es muy sencilla y ocupa tan salo una ranura ISA ele 8 bits.* 

- *Monitor CGA. Fue fa primera modificación que sufrieron los monitores de PC's,* y *gracias a la cual comenzaron a manejarse gráficas elementales (CGA*  = *Calar Graphics Adapter). Segulan siendo monitores monocromáticos, aunque en esta dosificación se hicieron las primeras pruebas de inclusión de color. Su tatjeta controladora es ligeramente más complicada que la Trl (requiere un bus ISA de 8 bils), ya que la CGA debe de ser capaz de convertir {a información binaria en niveles de grises o colores, lo que implica la presencia de circuilos DAC (Digital-Analog Converter). En cuanto a su resolución, cabe señalar que los caracteres son muy poco detallados, dado que se /arman con una matriz de 8 x 8 puntos.*
- *Monitor EGA. Fueron las primeros monitores que realmente 111vieron aceptación en el campo de las ap/lcacianes gráficas (la primera versión de windows surgió por la misma época). Aquí ya se pudieran utilizar colores, aunque predominaron los monitores EGA (Enhanced Adap/er Graphics) monocromálicos. Se considera ya coma un monitor de resolución mediana (640 x 350* ó *640 x 200 pixeles, 640 x 480 en el modo enhanced) y con un buen manejo del color, dado que permite una paleta de 64 colores.*

*Esta tecno/og{a constituye un paso intermedio entre la ya obsoleta CGA de 4 colores (con entrada de seila{ digital, 7TL) y el estandar VGA y posteriores, los cuales disponen de una paleta ilimitada y entrada de seilal analógica. La tarjeta controladora de un monitor EGA requiere un bus ISA-16.* 

- *Monitor VGA. Es un estándar para gráficos a manera de mapa de puntos. Introducido por IBM en 1987 con sus computadoras PS/2, sin duda es el más utilizado actualmente, dado que combina una excelente resolución (800 x 600 pixeles en el modo enhanced), con un buen manejo del color (256 colores simultáneos en tonalidades crecientes sin escalas) y un bajo precio. Aunque la mayorla de los monitores de este tipo que se fabrican son a color, atín subsisten los de blanco y negro. Su tarjeta controladora necesita un slot ISA de 16 bits, compatible con /os formatos CGAy EGA, y para aplicaciones gráficas de alta complejidad (como ciertas aplicaciones de windows y CAD) se pueden adquirir tarjetas "aceleradoras de video", que incluyen memoria adicional y procesadores de imagen independientes, lo que minimiza* fo *transferencia de información enJre el CPU y el monitor.* Es *con estos monitores cuando por primera* vez *se llega a utilizar el bus VESA, con la intención de evitar los "cuellos de botella" que aparecían al momento de renovar una Imagen en el monitor. VGA es acrónimo de Video Gropliics Array.* 

- Manito~ *Super VGA. Es otro monitor que cada día Incrementa su popularidad· y cuyo precio ha descendido a niveles muy a1ractivos. Está basado en el VGA, pero es capaz de desplegar Imágenes con mayor grado de resolución (1024,x 768 pixe/es) y 1111 manejo ilimitado del color (hasta 16 millones de colores en el modo exlendido).* 

*Muy usado en aplicaciones de diseño gráfico, donde el de/al/e de las imágenes cuenta mucho para el resultado final. Sus tarietas controladoras son muy* similares a las VGA, aunque se han diseñado algunas especiales que explotan al *1,náxlmo. la resolución del monilor y la capacidad de transferencia de datos del bus VESA ..* Es *posible, incluso, encontrar ya algunas tarje/as EISA-VESA para estos*  **l!IOnilores.** 

~lcmilor *Ultl'CI VGA.* Es *el monitor de más a/la resolución que se puede*  conseguir en la actualidad. Sus tarjetas controladoras son las mismas que *las empleadas en monitores S-VGA, y la resolución que alcanzan es de 1280* :\ */OU, con una pa/e/a de colores de hasta 16 millones. de colores*  simultáneos. En estos monitores se acentúa el problema de la velocidad de *rransferencia de información, ya que entre mayor sea la resolución de un monitor necesita una mayor cantidad de bytes para renovar una pantalla. por ello. la mayoría de las controladoras para estos monitores ya incórporan la tecnologia VESA.* 

- *Pan/alias plana" En relación a las pan/alias uli/izadas en las compuladaras pcmá1i/es, coma las tipo laplap y las modernas Naiebaak, las técnicas que han lograda aceptación en el mercada san las de pánc/es de plasma, las luminiscentes y las de cristal líquido, y de estas tres la última es la que se ha generalizada y alcanzada un mayar desarrollo. Las pantallas de crislal liquido basan su fcmcionamienro en* el *cambio de /as características óplicas del material, ante la aplicación de un va//aje en* el *cm¡jccnro de pixeles que formardn las imágenes o los caracteres, ocasionando una opacidad notoria en esas zonas. Entre las caracrer{slicas que definen los diferentes modelos y aplicaciones, es/an: el tamaño; su resolución; si san de blanco y negro o calor; con backelite o rejleclivas (can* el *backelire la pantalla liene Iluminación interna, mientras que la rej/ec/iva aprovecha exclusivamente la iluminación exterior); de matriz pasiva o activa (la pasiva controla la inlensidad de cada punto de la pan/al/a activando la linea "x" y la columna*  **'Y",** *mientras que la matriz activa tiene un transistor especial para cada punto); ere.* 

*Si bien estas san las principales familias de monilores, cabe señalar que existe otra forma de clasificarlos. segiín su /amaño. las dimensiones (medidas diagonalmente sobre la pantalla, de esquina a esquina) de las monilares convencionales son de 14 pulgadas, sin embargo, también es posible encontrar monitores de 9, 15, 17 y hasta 20-21 pulgadas, así como los de "página entera". aunque éstas se 11/ilizan básicamente en aplicaciones en que la calidad de los gráficos es muy importante. También existe un criterio que clasifica las monitores* 

como "normales" y "de baja emisión", refiriéndose a la radiación electromagnética **que.** *se produce naturalmi!nte* **en** *todo monitor, aunque por ahora no* **.ro11**  *características que sean muy tomadas en cuenta por la generalidad de usuarios.* 

#### *Impresoras*

*Los tres grupos de impresoras convencionales son: de matriz de puntos, láser y de Inyección de tinta, monocromáticas o de color en cada caso (/ig11ra*  U.8):

- *Impresoras de matriz de puntos. Son las más populares entre todas. Su fimclonamienlo se basa en la creación de los caracteres por una combinación de puntos impresos en el papel por medio de un conjunto de agujas accionadas por selenoldes. Aqul existe otra subdivisión : de 9 y de 24 agujas. Las de 9 ag¡¡jas son las más populares y las más baratas, fueron las pioneras, sin embargo, por su baja resolución y restricciones en la impresión de caracteres, sus aplicaciones quedaron restringidas a trabajos de oficina.*  **Y** *si bien ,las Impresoras de* **24** *agujas tienen una mayor resolución, no alcanzan la calidad suficiente como para aplicaciones gráficas, aunque tanto és/as como las de 9 agujas han expandido sus posibilidades en la impresión de caracteres, con las fiiemes True Type incluidas en la versión* J. *l de windows.* 

- Impresoras láser. Basan su funcionamiento en finos haces de láser que golpean un tambor fotosensible, el cual es el encargado de transmitir la tinta *(toner) hacia la hoja de papel. (Su operación es bastante parecida a las de las fotocopiadoras). Sus ventajas son: alcanzan una gran velocidad de impresión (varias páginas por minuto). así como una excelente resolución (normalmente entre 300 dpi y 600 ó más) y un excelente manejo de gráficos, dibujos* **y** *caracteres; su operación es mucho más silenciosa comparada con las impresoras de matriz de puntos, etc. Por mucho tiempo su principal inconveniente fue su costo elevado, pero actualmente sus precios han alcanzado niveles competitivos.*
- *Impresoras de inyección de tinta. Estas impresoras tienen un principio de operación similar a las de matriz de puntos, pero en lugar de disponer de agujas que golpean una cinta entintada, poseen finísimos tubos que arrojan minúsculas gotas de tinta hacia la hoja de papel. Por este procedimiento se consiguen resof11clo11es muy aftas (arriba de 300 dpl) a precios comparables a las impresoras de matriz de puntos, con la ventaja de un mejor manejo del color, de gráficos y de dibujos.*

*Por último, otro periférico de impresión muy empleado en despachos de dibtifo ténico, arquitectura y CAD es el P/otfer, que trabaja como un graficador de plumas. Se usa sobre todo para realizar gráficas de gran tamaflo, como las necesarias en planos de una cons1rucci6n.* 

# *Figura 1.3.8 Diferetrles tipos de impresoras*

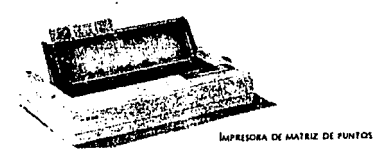

 $\epsilon$  (  $\alpha$  ).

 $\mathcal{L}_{\text{G}}$  and  $\mathcal{L}_{\text{G}}$ 

 $\sim 1000$ i<br>San Silvania

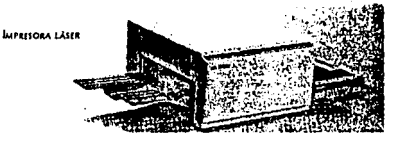

**IMPRISORA DE INYICCIÓN DE TINTA** 

15년

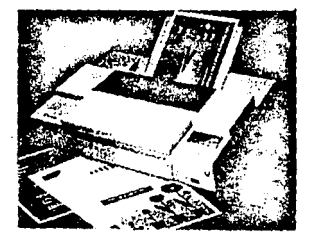

# **CAPITULO 11.- DIAGNOSTICOS**

*Una ventaja inherente a los equipos basados en microprocesadores es que pueden realizarse en ellos rutinas de autodiagnósticos. Por supuesto, tales*  . *operaciones no pueden realizarse en un sistema en el que se haya producido una falla irrecuperable de la fuente de alimentación; sin embargo, las rutinas de diagn :stico por software de la CPU. de los dispositivos de apoyo inmediato, o de la RAM ele/ sistema, pueden ser insus/ituibles. Eslas rulinas son especialmenle úliles en*  las fallas *intermitentes, pues se puede dejar el equipo ejecutado continuamente hasta que se produzca lafo/la.* 

*Cler/as rutinas de diagnóslicos pueden estar incluidas en el sistema operativo del ordenador, pero suelen limitarse a la detección de fallas determinadas en áreas en las que el sistema es más proclive a dorios. El mejor ejemplo que podríamos citar es quizás el diagnóstico de Ja memoria. Estas rutinas sólo ocupan unos pocos by/es de la ROM del sistema y pueden ejecutor se cada vez que se arranca el equipo.* 

*Muchos fabricantes utilizan RO/i.{s de prueba en sus procesos de producción y a veces, las ponen a disposición de agentes autorizados de servicio lécnico. Otros fabricantes proporcionan soflware de diagnóstico en uno o más discos que se coiocan en la unidad lectora y se cargan de la misma manera que el disco del sistema operativo normal. Entonces, se ejecuta una secuencia de pruebas predefinida, observando y ano/ando el resultado de coda una.* 

# EL DIOS COMO HERRAMIENTA DE DIAGNOSTICO

*Uno de los elementos más importantes de cualquier sistema digital es,*  el programa encargado de coordinar todos los elementos tanto de hardware como de *software, que conforman al sistema. Genéricamente dicho programa es conocido*   $como$  *Monitor, IPL o BIOS.* 

*las funciones que realiza un programa Monitor son las siguientes:* 

- *Configuración de Interrupciones.*
- Configuración de DMA.
- *Co1¡/iguraclón de Puertos (Serie y Paralelo).*
- *Configuración de teclado y demás periféricos.*

*Transferencia de Control hacia:* 

*a).- Un sistema de mayor jerarqula (Sistema Operativo).*  · *b).- El usuario.* 

*Las rutinas del Programa Monitor deben ser eficientes y ocupar un* 

46

*esfado mlnlmo\_ en memoria. Las rutinas básicas del Programa Monitor están* 

*oriimladas a:* 

- *Cargado de dalos en memoria.*
- *-.Lec/Ura de dalos en memoria.*
- *Despliegues ASCII.*
- Control de Perifericos.
- *l:.jt***1***c11dó11 dt' l'rogrumu\,*

*Hadendo un análisis de estas fimclones, es posible realizar un*  recunocimiento del hardware instalado en la computadora, haciendo una serie de *accesos u las rutinas adecuadas del B!OS.* 

# ELBJOS

*El BIOS está hecho de código y programas que proporcionan el control a un nivel del dispositivo para la mayoría de los dispositivos de entrada salida en el sistema. En la familia IBM PC, el BJOS está contenido en ROM en la tarjeta principal del sistema, junto con un conjunto de rutinas llamadas POST (Power On SelfTesl), que verifican la máquina cuando esta encendida.* 

*El B!OS crea independencia del hardware proporcionando un cierto nivel de separación de éste. Por ejemplo, cuando se hace una llamada al BIOS que em'Íe uñ caracter a la impresora, el programador no necesita conocer la dirección de E/S del puerto del impresor o como controlarlo.* 

*El BlOS normalmente es invocada vla un conjunto de interrupciones vectorizadas en varios puntos de entrada del BIOS. Otros vectores de interrupción son usados para servir las interrupciones de hardware, tales como "operacidn de*  disco terminada". En términos prácticos, el software invoca el BIOS cargando los *registros apropiados en el microprocesador y usando la instrucción INT.* 

*El BIOS es ex/endible. Cuando las rulinas POST se ejeculan, como parle de su operación buscan en el espacio de dirección de la ROM para rulinas "add.on"", las cuales entonces son invocadas así que ellas pueden instalarse por si mismas.* 

La regla para las entradas del BIOS es una interrupción de software *por dispositivo. Pueden ser lambién una o más entradas de hardware, y en/radas que apunlen a labias o bloques de dalos usados par el manejador del disposilivo.* 

*Los vectores de interrupción, usados como apuntadores a datos en lugar de código, permilen al/erar fácilmente el amhie111e de lrabajo de la computadora.* 

*En lo que se refiere a las localidades de memoria absoluta, nólese lo*  siguiente: Algunas funciones han sido agregadas a los vectores de interrupción (0:0 *a JFF), pero ninguna función ha sido redefinida. Los mapas de memoria para el despliegue del video (AOOO:O, BOOO:O y B800:0) no cambiarán el modo de operación del BIOS pura 111111wdo de video dudo.* Si *el mapa de bil es al/erado, un nuevo modo*  es definido para soportarlo. Las áreas de datos del ROM-BIOS (iniciando en 40:0) *retendrán sus definiciones acrua/es tanto como las funciones correspondientes estén*  definidas. En otras palabras, las definiciones pueden cambiar a capricho de IBM.

## **INTERRUPCIONES**

*Una interrupción en un mlcraprocesador es la s11spensión /empara/ de la ejecución del proceso que en ese momento realiza el procesador, e inicia la*  ejecución de otro, que por lo general se conoce como Servidor de la Interrupción. El *Controlador de Interrupciones es el encargado de determinar la causa de la Interrupción, lomando la acción apropiada y regresando el control al proceso que originalmente f11e s11spendldo. Esto es, se salva el estado actual del sistema en el stock y se salta a una rutina de servicio a la interrupción solicitada; dicha rutina es determinada por el número de la interrupción. Después de q11e lo rutina ha terminado. se realiza un "regreso de* interrupción'~ *lo cual causa que el programa que se trabajaba previamente reasuma su ejecución.* 

*Las interrupciones son generalmente causadas por eventos externos al CPU que requieren atención inmediata. Existen 256 tipos de interr11pciones y pueden agruparse en tres catcgorlas básicas:* 

- *Internas de Hardware: Generadas par ciertos eventos encontrados durante la ejecución de un programa.*
- *Externas de Hardware: Realizadas por los controladores de los disposíJivos periféricos o por coprocesadores.*
- Software: Realizadas de manera asíncrona por cualquier programa al *ejecutar la simple instrucción INT.*

Para cada lipo de interrupción hay: reservado un vector de *interrupción, el cual especifica donde se encuenira localizado el programa*  mane)ador de interrupciones para ese tipo de interrupción. *a comunitativa de interrupción* 

and the same of the state

*El sistema operativo se* . *divide en dos: ROM-DIOS (Read 011/y Memmy-Bas/c Input Outpul System) )' DOS (Disk Operating System). Las interrupciones OOH a I FH. son usadas para interrupciones internas de hardware y el DIOS;* ~n *tamo que las interrupciones 20H a 3Fll son usadas por el DOS; y el resto, ./OH a FFH. e:i·tá disponible para •·er usadas en aplicaciones posteriores.* 

*la forma en que las funciones del sistema operativo son accesadas en,. el DOS es a través de interrupciones de •·oflware. Cada illferrupción accesa a una cate¡roria específica de funciones y éstas son de1erm/nadas por el valor del registro AH. Si se necesita información adicional, ésta es pasada en los registros AL, BX, CX yDX.*  网络网络属 获取

# INTERRUPCIONES EN EL ROM-BIOS

*Cada una de las interrupciones en el ROM-DIOS está asociada con un mímero de opciones que pueden ser accesadas dependiendo del valor contenido en el*  registro *AH al momento de ser solicitada la interrupción.* 

511

بالهواب

# INTERRUPCIONES EN EL DOS

*La parle del sislema operalivo que es cargada y ejecu/ada por el cargador del ROM-BIOS es llamada DOS. Conliene varias funciones que la mayor parle de las veces son de un nivel mucho más al/o que las rutinas del ROM-BIOS. Todas lafimciones del DOS son accesadas a lravés de la interrupción 21H. la cual ""ªel reg/slro AH para pasar el número de función requerido por el DOS.* 

# RUTINAS DEL BIOS DE DIAGNOSTICO

*En este momento ya tenemos los elementos necesarios para poder emplear algunas de las rutinas del BIOS más impar/antes y que nos permitan realizar algunos diagnósticos sobre el funcionamlenlo de la computa\_dora. Para ello se*  diseñará un pequeño programa que maneje algunas de las interrupciones; *evidentemente no es posible realizar el análisis de todas las interrupciones, por lo que se ha hecho una selección de aquellas que sean más representativas del uso y manejo de las interrupciones.* 

# AUTOPRUEBA DE ENCENDIDO POST

# (POWER-ON SELF TEST)

Cada vez que se enciende una microcomputadora, ésta realiza un *cliagnóstico rápido para asegurarse de que todas sus partes estén trabajando*  $a$ *apropiadamente. Este diagnóstico toma aproximadamente 30 segundos.* 

SI

La *respuesta normal después de una autoprueba es cuando el cursor*  está parpadeando en la pantalla, seguido de un beep corto y en seguida, la pantalla *mostrará el slsrema operativo o el software disponible.* 

*Si alguna parte tiene un problema, la autoprueba dará una respuesia audible y desplegará en la pantalla un código de error que dará una guía acerca de· que parle está funcionando mal.* 

*En la tabla siguiente se muestra un ejemplo de los códigos de error:* 

#### RESPUESTAS DE ERROR DE LA AUTOPRUEBA DE ENCENDIDO.

# *INDICACION AUDIBLE*

*No hay beep (no hay despliegue) Beep continuo Beeps cortos repetidos*  I *heep largo y* I *beep corlo*  I *beep largo y* 2 *beeps cor/os*  I *beep corto sin despliegue I beep corto y BASICA en panralla* 

# *JNDICACIONES'DE CODIGO*

10/,/31 *201 xxx.<201* & *PariryCheckx Parity Check x*  301, xx301 601 /701 JIW/

#### *PROBLEMA*

*Alimentación Alimentación Alimentación Tarjeta de sistema Monitor Monitor Impulsor de diskettes* 

 $\langle\cdot,\cdot\rangle$ 

# *PROBLEMA*

*Tarjeta de sistema Memoria Memoria Alimentación Tec/ad11 Discos Flexibles /.Jisro duro Unhfm/tf,•e.\1Jtm.\'iti11* '·

# **DISKE1TE DE DIAGNOSTICOS**

*El diskelte de diagnóstico está diseñado para dar una visión de los problemas que existen en una máquina y para hacer pruebas periódicas de las mismas.* 

*Desgraciadamente, no es mucho el software de diagnóstico que se encuentra en el mercado y hay muy pocas casas de software que demuestran interés*  en este tipo de material. La mayoría de los programas que existen se controla por *medio de menús y dan al usuario la opción de realizar pruebas detalladas en el área del sistema que le interese. Además, puede incluirse una ayuda que perm/la la verljlcación continüa de la totalidad (o parte) del sistema, liberando al técnico de la obligación de tener que lanzar el programa repetidamente con la esperanza de que aparezca la falla Intermiten/e una de las veces.* 

*Actualmente existen pocos fabricantes que hacen entrega, junto con el equipo, de diskeltes de diagnósticos, los cuales son específicos para las caracteristlcas del, equipo que se entrega. Del poco software de diagnóstico para diferentes equipos en general se puede mencionar el Checkil, también se pueden realizar algunas rutinas de diagnóstico utilizando el propio Intérprete de BAS!C del sistema. los programas pueden cargarse desde cinta o disco o inlroducirse directamente desde el teclado.* 

,, .,.,.,,

SJ

Los diagnósticos son similares a la autoprueba de encendido y *<i>también utiliza códigos. La tabla siguiente muestra dichos códigos.* 

# CODIGOS DE ERROR DE LOS DIAGNOSTICOS

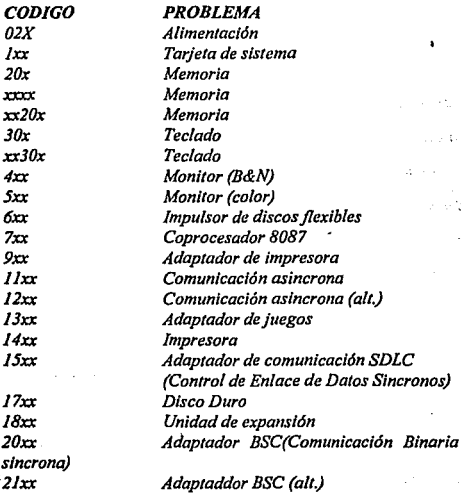

*Si los dos ú/J/mos digltos del código son cero, el sislema probado es/á* 

*operando correctamente.* 

La diferencia de los diagnósticos con autopruebas de encendido es *que los primeros son más poderosos y realizan las pruebas con más detalle.* 

*Por otra parte, los diagnósticos no checan dispositivos externos, tales como modems. Cuando el diskelte de diagnósticos ha sido cargado, la pantalla despliega un menú similar al siguiente:* 

# **The IBM personal Computer DIAGNOSTICS** *Versión 2.03 (C) Copyright /Bllf 1981,1983*

*SELECT AN OPTION* 

O.- *RUN DIAGNOSTlCS ROUTINES*  /.- *FORMAT DISKETTE 2.- COPY DISKE1TE 3.-PREPARE SYSTEM FOR RELOCATION 9.- EXIT TO SYSTEM DISKETTE* 

**ENTER THE ACTION DESIRED?** 

*donde el significado de cada opción es:* 

À.

- *0.-RUN DIAGNOSTJCS ROUTJNES.- Comienza el procedimiento de prueba del sistema.*
- *J.-FORMAT DISKETTE.- Formatea un diskelte para ser usado con los diagnósticos solamente.*
- *2.-COPY DJSKEITE.- Copia el diskette de diagnóstico a otro diskelte.*
- *3.-PREPARE SYSTEM FOR RELOCATJON.- Coloca las cabezas del disco duro en posición de estacionamiento para poder mover el sistema.*
- *9.-EXIT TO SYSTEM DISKETTE.- Carga el programa desde el diskette en el impulsor A:.*

*Con la opción* O.- *RUN DIAGNOSTJCS ROUTINES se mostrará otro* 

55

*menú, en donde las rutinas de diagnósticos probarán los dispositivos del sistema y*  sus opciones uno por uno, empezando por la tarjeta de sistema (100) y a través de *todas las opciones hasta concluir con el adaptador BSC (2100) en caso de contar con*  *dicho adaptador. Cuando una unidad es probada, la pantalla mostrará que la unidad está funcionando normalmenie (mostrando dos 'ceras en la parte última del código), o que estáfoncionando incorrectamente (mostrando un código con algo diferente a dos ceros en su parte final).* 

*Si los diagnósticos muestran una falla particular en alguna unidad, se deberá anotar el código de error y continuar con los diagnósticos, ya que pueden ocurrir errores en otras unidades.* 

*La prueba del teclado, por ejemplo requiere de una respuesta en muchos pasos, y pedirá pulsar cada tecla y ver en la pantalla el simbo/o correcto. Si la unidad probada está foncionando bien, se deberá teclear una "Y". Si la pantalla marca un error se deberá marcar "N" y mostrará un código de error.* 

*En otras opciones no se requiere de una respuesta durante los diagnósticos. Sólo se deberá estar pendiente de las pruebas. Con está opción se pueden detectar problemas intermitentes. Si se elige esta opción se deberá decirle a*  la máquina cuantas veces quiere correr las pruebas y la opción para parar las *mismas* **en** *cada error encontrado.* 

*los diagnósticos avanzados y estandar dan la oportunidad de grabar los mensajes de error que ocurran. Estos pueden realizarse a través de una impresora, al disketle de diagnósticos o a una unidad de cinta.* 

Registrar los errores a diskette requiere que se tenga una copia de el *disco de diagnóstico en el impulsor* Ay *que no este protegido contra escritura.* 

*En resumen, estas son las características generales más importantes de los diagnósticos.* 

# **CAPITULO III.- SISTEMA GENERAL DE MICROCOMPUTO**

# **lli.1.- MICROPROCESADORES**

 $2.11$ 

*El microprocesador representa naturalmente el corazón de ·cualquier mlcrocomputadora y en consecuencia, su fancionamlento es crucial para la totalidad del sistema. La fanclón principal del microprocesador es recoger, decodificar y ejecutar las instrucciones que residen en memoria. Deberá ser capaz de transferir datos desde la memoria externa a sus propios registros internos y viceversa. Además, deberá fanclonar de forma predecible, distinguiendo por ejemplo, entre una operación que este contenida en una instrucción y las direcciones que la acompañen, que apuntan a posiciones de memoria de lectura/escritura. Asimismo, hay que realizar diversas tareas de orden y limpieza en el sistema, entre las que podrían incluirse el refresco de los dispositivos de memoria, la adopción de las medidas necesarias en el caso de que se produzca un Jallo de alimentación, o las respuestas a la interrupciones que provengan de*  dispositivos externos, como teclados, lápices luminosos o joysticks.

*Los componentes principales de los microprocesadores son:* 

*a) Una serie de registros para el almacenamiento temporal de direcciones y datos;* 

- *b) Un dispositivo que puede realizar operaciones aritméticas y lógicas, y*
- *c) Un medio para controlar y temporizar las operaciones del sistema.*

*Mientras que la arquitectura Interna tiende a variar ampliamente, algunos componentes son comunes a la mayorla, si no a todos, los microprocesadores.* 

#### REGISTROS

Server to the

*los microprocesadores contienen invariablemente una serie de registros. El programador puede acceder a algunos de ellos, pero otros son de uso exclusivo del microprocesador cuando realiza sus actividades normales. Los registros pueden clasificarse también como "de aplicaci6n general" o "dedicados". En es/e último caso, llevan asociada una fanc16n determinada, como guardar el resultado de alguna operac16n o sellalar el de una comparaci6n.* 

*Los registros son como las celdas de una colmena y son capaces de alojar tantos biJs como celdas tenga el microprocesador. Generalmente, estos*  dispositivos pueden almacenar 8 o 16 bits. Algunos de ellos se denominan de *"doble densidad" y pueden configurarse como dos registros de 8 bits o uno de 16.* 

*los registros poseen una caracterlstica muy importante en común. Pueden utilizarse como buffer en el que se alojen temporalmente los dotas (por lo general, uno o dos bytes que se tomen de un bus) hasta que vayan a utilizarse. Sin embargo, no hay que considerarlos en el mismo contexlo que la memoria* 

*normal de la mlcrocomputadora. El motivo de ello es que los registros se utilizan constantemente mientras que el sistema está activado.* 

*Los btiffers se pueden crear también en la memoria exlerna del microprocesador. Por ejemplo, los monitores de código máquina crean un duplicado de los regis/ros del microprocesador en la memoria de lec/uro/escritura del sistema y luego examinan su contenido. El proceso de duplicar en memoria los regislros es bastante simple.* 

# REGISTRO DE INSTRUCCIONES

*El proceso de decodificar inslrucciones se produce muy rápidamente, pero emplea una cantidad finita de tiempo. Generalmente, hay que utilizar un dispositivo temporal de almacenamiento cuando se recibe del bus de* . *datos y mientras se decodifica. El reglslro de inslrucciones (IR) se utiliza, por ·tanto, para guardar la instrucción que se este ejecutando en ese momento.* 

# DECODIFICADOR DE INSTRUCCIONES

*El decodificador de instrucciones no es más que una serie de elementos lógicos que actúa sobre los bits que se almacenan en el registro de instrucciones. las salidas del decodificador tienen que ver con las operaciones que van asociadas al código de instrucción que se haya recibido. Como se mencionó*  antes, es muy importante recordar que la instrucción puede constar de algo más que

*la operación que se tenga que realizar: pueden estar presentes también datos y/o direcciones, que se almacenarán en otros registros.* 

# CONTADOR DE PROGRAMA

Los programas son secuencias de instrucciones que ha de ejecutar el *microprocesador. &tos conjuntos de instrucciones se almacenan en la memoria del sistema, a por/ir de una dirección determinado. El microprocesador las va tomando y ejecutando en orden estricto. A menudo, las instrucciones van apareciendo en direcciones consecutivas de memoria, aunque no siempre es as(, ya que dentro de un programa pueden hacerse bifarcaciones, o llamar a subrutinas del sistema operativo. Por tanto, hará falta algún medio de controlar la secuencia del programa: el contador del programa (Program Counter: PC), que contiene la dirección del siguiente byte de instrucción que se ha de ejecutar. El contenido de este contador se incrementa automdticamente cada vez que se coge un byte. Al comienzo*  de una instrucción de bifurcación, el contador contiene la dirección que engloba *la bifarcación, mientras que si se hace una llamada al sistema, el contador del programa do la dirección de comienzo de la subrutina que se desea. Cuando se hace una llamada a una subrutina, el microprocesador ha de recordar la dirección de retorno, para que pueda continuar normalmente la ejecución del programa que hizo la llamada. Esto se consigue almacenando el contenido que tuviera el contador del programa, inmediatamente antes de la instrucción de llamada.* 

# ACUMULADOR

*El acumulador fanciona como registro de doble sentido: origen y destino. Como registro origen puede utilizarse para alojar los datos de una operación determinada. SI se emplea como registro de destino, podrá contener el resultado de otra operación. Asi pues. el acumulador es el protagonista de muchas instrucciones del microprocesador y se hacen más referencias a él que a cualquier otro registro.* 

*Hay otros registros de uso general que complementan al acumulador. Asi pues, existen instrucciones para transferir datos desde/hacia estos registros hasta/desde el acumulador. Esta es una ayuda muy importante, que s6/o se aprecia ,en lo que vale cuando se tiene experiencia en programación en lenguaje. ensamblador.* 

# UNIDAD ARITMETICA-LOGICA

La unidad aritmética-lógica (Arithmetic Logic Unit: ALU) realiza *operaciones aritmética y lógicas. la ALU posee dos entradas, según se ve en el*  diagrama simplificado de un microprocesador de la figura III, I, I, Una de ellas sale *del acumulador y la otra del bus de datos (a menudo, pasa por un registro temporal).*  La *salida de la ALU se lleva al bus de datos, desde donde quedaría a disposición del acumulador, si fuera necesario.* 

*Entre las operaciones que realiza la ALU se encuentran normalmente la suma, la resta y las operaciones AND, OR Y OR exclusiva /6gicas. En los microprocesadores de 8 y de 16 bits, estas operaciones se realizan sabre números binarios de 8 y 16 bits, respectivamente. Cuando se hacen operaciones aritméticas se necesita algún medio para representar números negativos. Asl pues, se suele emplear un sistema de mímeros binarios con signo, que utiliza el bit más*  significativo para indicar el signo (positivo o negativo) del número binario.

*Figura IILJ.J Diagrama de bloques simplificado de 1111 microprocesador típico* 

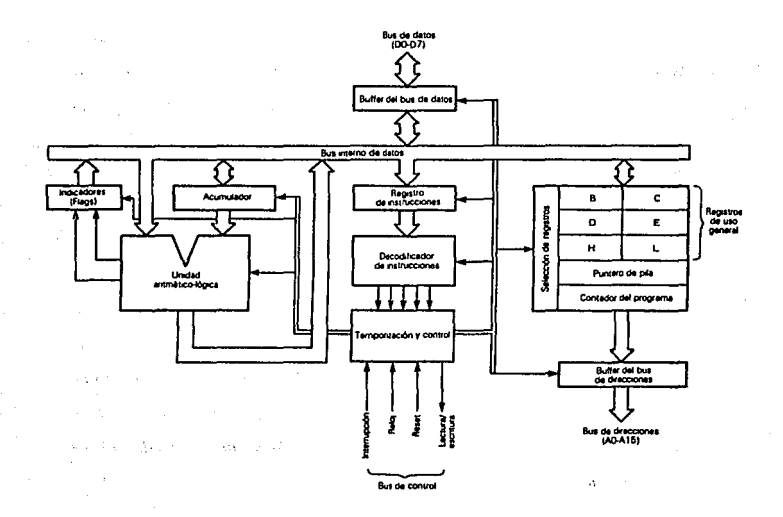

# REGISTRO DE ESTADO O INDICADOR (FLAG)

*El resultado de las operaciones que se realizan en la ALU es a veces importante para decir al microprocesador las acciones que ha de realizar a continuación. Un ejemplo común de esto es examinar dos números para ver si son Iguales o distintos y, dependiendo del resultado de la comparación, b!filrcar a otro punto del programa o llamar a una subrutina. Esta operación se simplifica mucho si se dispone de un "indicador" o ''flag" para representar dicho resultado. Este indicador toma la forma de un sólo bit, lo que importa es la situaci6n actual del microprocesador.* 

*Aunque suele ir dispuesto en un grupo de 8 o* 16 *bits, el registro de estado (slatus) no es un regislro en el senl/do convencional del concep/o. Deberá dislingulrse/e de los o/ros regis/ros de la CPU. que es/án orientados al byte. Los indicadores se agrupan por comodidad: el by/e que contiene el registro de estado es irrelevame como tal, lo que impar/a es la siluacián de cada uno de los bits o Indicadores.* 

*En el ejemplo anlerior, la comparación de los dos números se hace con una operación de OR exclusiva, en la ALU y preguntando después si está el*  indicador a cero o uno. Obviamente, los indicadores pueden ser extremadamente *1íli/es y la mayor/a de los microprocesadores proporcionan varios para indicar resultado cero, signos de resullados y si se ha generado el bit de acarreo.* 

# CONTROL Y TEMPORIZACION

*La circuitería de control del microprocesador resulta esencial para organizar ordenadamente el flujo de los datos que entran y salen de él. La numeración y nomenglatura de las lfneas de control varia considerablemente de un microprocesador a otro. Las en/radas más usuales de control son: interrupción, restauración (resel), preparado (ready) o espera (wail); entre las salidas se encuentra la lectura/escritura en memoria.* 

*El reloj del sistema es simplemente un oscilador estable y preciso de alta frecuencia, que produce una salida en onda cuadrada que es compatible con la lógica. Invariablemente, el propio reloj está controlado por un cristal y suele funcionar a varios megaherzios. La frecuencia del reloj puede dividirse para producir señales que tengan fases distintas, que necesitan ciertos procesadores.* 

*Los ciclos de reloj, que se conocen con el nombre de estado de reloj*  "o estado T" representa el intervalo de tiempo básico del microprocesador. Un *ciclo de máquina .comprende normalmente de tres a cinco estados de reloj y podría decirse que este ciclo es la unidad indivisible más pequeña de actividad del microprocesador. El ciclo de instrucción, a su vez, consta de uno a cinco ciclos de máquina y es simplemente el tiempo que se larda en tomar y ejecutar una instrucción completa.*
*Para centrar un poco este tema, volc la pena hablar del tipo de Intervalos de tiempos que estamos tratando. Supongamos que un miéroprocesador tiene un reloj de 2 MHz. El estado fundamenta/ del reloj es de 500 ns. El ciclo de máquina se realizará de 1.5 micro-s a 2.5 mlcro-s, mientras que el de instrucción tardará de 1.5 micro-s a 12.S micro-s, dependiendo de su complejidad.* 

#### PUNTERO DE PILA

*Antes se mencionó que el microprocesador tenla que acordarse de a qué dirección tenla que regresar cuando se hacla una llamada a una subrutina. Esto se hacia con la ayuda de una zona pequeña de memoria reservada para ello denominada "pila" (stack). Cuando aparece una instrucción de //amada, el contador del programa se incrementa de forma normal al tomarse de memoria la Instrucción y decodificarse. Cuando se va a ejecutar, su contenido se guarda en la pila, de donde se vuelve a leer cuando termine de ejecutarse. As/ pues, el programa principal*  puede reanudarse a partir del punto en que se dejó.

*Los. microprocesadores solucionan el problema de las pilas de diversas formas. Algunos llevan incorporadas unas ayudas para almacenar las direcciones de retorno, pero la mayor/a de e/los trabajan con la memoria externa. En este caso, ha de crearse un registro Interno para apuntar a la dirección de la entrada más reciente que se haya hecho en la pila. Este registro se denomina puntero de pila (Stack Pointer: SP).* 

*Existe otra ayuda muy útil que guarda el contenido de los registros de la CPU mientras que se está ejecutando la subrutina. Estos datos pueden meterse en la pila antes de ser llamada y luego sacarse al volver.* 

## CICLO DE INSTRUCCION

*El ciclo de instrucción puede dividirse en dos partes: la primera se dedica a recoger/a de la memoria y la segunda, a la ejecución de la operación que implique. As/ pues, también suele llamarse a este ciclo de "recogida/ejecución" (fetchlexecute). Durante el primer estado del ciclo de instrucción, la CPU envía una señal de lectura de memoria, poniendo en el bus de direcciones el contenido que tenga el co/lfador del programa. Luego se lee la palabra de instrucción siguiente de la memoria; el primer byte se coloca en el registro de instrucciones.* Si *la palabra de instrucción consta de más de un byte, éstos se captarán durante los estados siguientes y el contador de programa se incrementará en consecuencia. Cuando la instrucción esté completa, se producirá fa decodificación y la operación que implique se ejecutará durante los estados restantes del ciclo de instrucción.* La *instrucción puede implicar una lectura de memoria, una escritura en memoria, entrada, salida o alguna operación interna de la CPU En la Figura /II.1.2 aparece el diagrama de tiempos de los dos primeros ciclos de máquina de una instrucción típica. El ciclo Ml es el ciclo de máquina en el que se realiza la recogida del código de operación. Ocupa cuatro estados de reloj, del TI al T4. Durante el estado T2 se realiza una lectura en memoria y la condición del bus de datos se transfiere al registro de instrucciones u/final de T2. La 1ütima mitad del ciclo MI se utiliza para* 

*operaciones de la CPU, como incrementar el contador del programa, decodificar la instrucción* **y** *refrescar la memoria dinámica donde corresponda. En el ciclo siguiente, M2 se coloca una dirección del mismo modo en el bus de direcciones durante Ti y T2, utilizándose los demás, TJ a T5 para operaciones de CPU, como la de recoger el operando. Los estados de reloj T4 y T5 son oplativos y dependen de la Instrucción de que se rrate.* 

*Figura 111.J.2 Diagrama de 1/empos de los dos primeros ciclos de máquina de una instrucción típica,* 

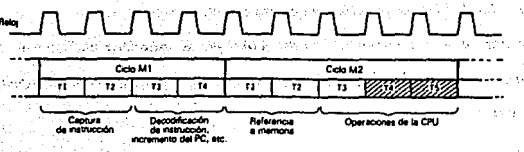

 $\mathcal{L}^{\mathcal{A}}$ 

68

, Jest 35,000

## INTERRUPCIONES

*Las interrupciones son señales de control que hacen que el procesador cese su fancionamienlo normal y ejecute una secuencia de instrucciones predeterminada, conocida con* el *nombre de "rutina de atención de interrupción". En la mayorla de los microprocesadores se pueden dar distintas formas de interrupciones y puede ser necesario determinar su prioridad, basándose en que la más Importante reciba primero la atención de la CPU. Además, también*  resulta ventajoso disponer de un modo de inhibir las interrupciones, bajo el control del hardware o del software. En este caso, se dice que las interrupciones son *"enmascarbles", mientras que cuando no se pueden inhibir, se llaman "no enmascarables". Un ejemplo clásico del uso de interrupciones es el botón de "resel". No sólo hace que se interrumpa la operación que se estuviera haciendo* **y** *que se ponga a cero el contador de programa, sino que se inhiben automáticamente las interrupciones.* 

## **111.2.- MEMORIAS**

*Los microprocesadores que tienen un bus de direcciones de l 6 bits pueden apuntar a cualquiera de las 65.536 (216) direcciones de la memoria. Esta puede utilizarse de varias maneras: parle de ella puede dedicarse a almacenar datos y programas, por Jo que deber ofrecer la pasibilidad de que se escriba y se lea en ella (memoria de lectura/escritura), mientras que otra parte se emplean para almacenar de forma permanente el sistema operativo y solo permitir la lectura (Read Only Memory). Además, en muchas microcompuradoras personales, también se suministra el BASIC u otros lenguajes de alto nivel. Estos forman parte generalmente de la memoria de lectura solamente.* 

*Resulta conveniente suponer que el espacio tola/ de memoria esta*  dividido en bloques contiguos de IK. 4K o de 8K. Estos bloques pueden tener *asignadas diversas fanciones, dependiendo de las necesidades de cada sistema. Por ejemplo, una microcomputadora sencilla puede tener una memoria total de 32K*  (no es necesario tener disponibles los 64K); el sistema operativo puede ocupar un *bloque de 4K; el intérprete BASJC puede necesitar un bloque de 8K (que podría considerarse como dos bloques de 4K junios) y otro bloque de 4K podrfa contener memoria de lectura/escritura subdividida en J K para la pantalla y JK para los parámetros del sistema operativo. Los J 6K restan!es podrían dedicarse entonces a memoria de lectura/escritura, para guardar los programas y datos del usuario.* 

Esta disposición se ilustra en el mapa de memoria de la figura III.2.1,

*donde aparecen los bloques claramente.* 

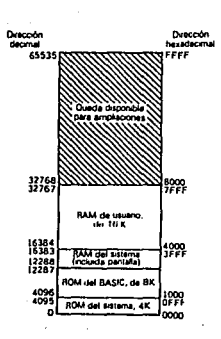

*Figura III.2.1* 

*E11 general, no hará falta reproducir a escala los mapas de memoria, ni poner las direcciones en decimal y hexadecimal. Afortunadamente, la mayorfa de los fabricantes publican mapas de memoria de sus equipos, que resultan una ayuda valiosa tanto para los programadores como para los técnicos de mantenimiento. Se han incluido mapas simplificados de memoria de las cuatro microcomputadoras personales típicas, en las figuras IIL2.2 a l/l2.5.* 

# *Figuras III.2.2 a III.2.5*

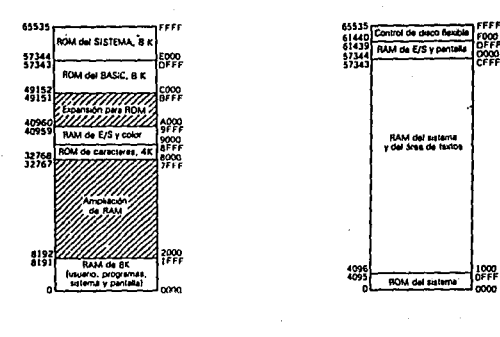

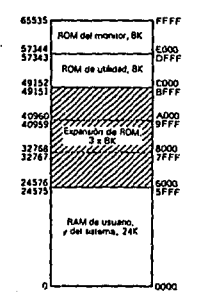

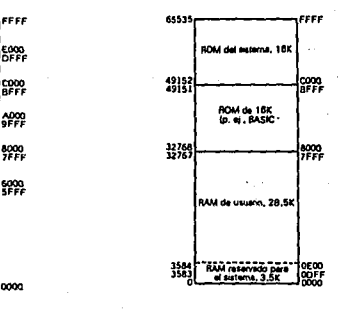

71.

# *MEMORIA DEACCESOAlEATORJO (RANDOM ACCESS MEMORY:RAM)*

*Una gran proporción (alrededor del 50% o más) de la memoria direccionable de una microcomputadora personal se dedica a lectura/escritura. Esta área de memoria se utiliza para diversos fines, aunque el más evidente es el de almacenar programas y dalos. El término "acceso aleatorio" significa simplemente que se pueden recuperar datos de cualquier posición con la misma facilidad (o sea, el tiempo de acceso no depende de la dirección en que se encuentre el dato). Esto es muy Importante, puesto que nuestros programas suelen necesitar que se desplacen hacia o desde la memoria unos bloques considerables de datos.* 

*El elemento básico de la memoria de acceso al azar de semiconductores se conoce con el nombre de* "celda'~ *las celdas pueden fabricarse con una de las dos técnicas de semiconductores siguientes: MOS (Metal Oxide Semiconductor: semiconductor de óxidos metálicos) y bipolar. las memorias bipolares no suelen utilizarse en grandes cantidades, aunque ofrezcan tiempos de acceso mucho má.'¡ rápidos. Su inconveniente tiene que ver con las necesidades de alimentación. ya que requieren varias lfneas de tensión (positiva y negativa) y consume bastante más energfa que sus homólogas MOS.* 

*las memorias de acceso aleatorio pueden dividirse aún más en estáticas y dinámicas. la diferencia más importante que existe entre estos dos tipos*  es que las dinámicas necesitan un refresco periódico; de lo contrario, pierden su

*contenido. En un fancionamiento normal, esto se harfa cada vez que se leyeran*  datos y volvieran a escribirse, pero no se pueden confiar en esta técnica para *refrescar todo el espacio de la memoria dinámica, ya que no hay garantía de que en este funcionamiento se refresquen todas las posiciones; así pues, hay que adoptar las medidas oportunas para garantizar que todas las celdas se refresquen periódicamente. Esta fimción ha de imegrase con e/funcionamiento normal del microprocesador. Las memorias estdticas no necesitan refrescarse y mantienen su contenido hasta que se graben nuevos datos o se apague el equipo (en cuyo caso, se perderán todos los datos).* 

## *ORGANJZACJON DE LA RAM*

*En la tabla 111.2.I figuran las características de varias memorias de acceso aleatorio. Se han incluido ejemplos dinámicos y estáticos de tecnología NMOS y CMOS. Obsérvese que cada una de estas memorias está organizada de modo dlstinlo. En la práctica, esto significa que los circuitos que se emplean en las memorias de lectura/escritura tienden a ser ligeramente distintos. Para ilustrar esta idea,* **,** *vamos a ver la circuitería de las memorias basadas en los dispositivos 21* /4, *4116, 6116 y 6264.* 

| <b>TIPO</b> | <b>TAMANO</b> | <b>ORGANIZACION</b>          | <b>EMPAOUETAMIENTO</b> | <b>TECNOLOGIA</b>         | <i><b>ALIMENTACION</b></i>  |
|-------------|---------------|------------------------------|------------------------|---------------------------|-----------------------------|
| 21124       | 1024          | 236 palabras x 4 bits        | 16-pin DIL             | <b>S/NMOS</b>             | $+5V$ a 50 mA mdx           |
| 2114.       | 4096          | IK palabras x 4 bits         | 18 pin DIL             | <b>S/NMOS</b>             | $+5V$ a 100 mA mdx          |
| 4116        | 16384         | 16K palabras z 1 bit         | 16-pin DIL             | <b>DANMOS</b>             | $+5V, -5Vy + 12V$           |
|             |               |                              |                        | (disipación total 462 mH) |                             |
| 4164        |               | 65536 64K palabras x 1 bit   | 16-pin DIL             | <b>DICMOS</b>             | $+5V$ a $40$ mA máx         |
| 6116        |               | . 16384 2K palabras x 8 bits | 24 pin DIL             | <b>S/CMOS</b>             | $+5V$ a $80$ mA mdx         |
| 6264        |               | 65536 8K palabras x 8 bits   | 28-pin DIL             | <b>SICMOS</b>             | $+5$ V a $110$ mA mdx<br>25 |

**Tabla III.2.1 Resumen de datos de RAM** 

*De fa tabla 111.2.I se Infiere inmedialamen/e que cada memoria de acceso aleatorio debe tener alguna forma de codificación interna para que se pueda direccionar cada celda. Esto se consigue disponiendo las celdas en forma matricial. En la figura 1112.6 se da una colocación posible, en la que 16384 celdas de memoria componen una matriz que consta de 128 filas y 128 columnas. Cada celda tiene una dirección única y se selecciona poniendo las señales lógicas apropiadas en las lineas de dirección de fila y columna. Lo único que hará falta para conectar la matriz de memoria al sistema es añadir un poco más de circuitería lógica. pero antes tenemos que estudiar que mecanismo permite conectar el bus de direcciones a la celda de memoria.* 

Los decodificadores de fila y columna de la figura III.2.6 tienen 128 *lineas de salida y siete de entrada. Cada combinación posible de las siete lineas de*  ~ntrada *produce una selección única de salida. Si se asume que el decodificador de filas maneja la parte más significativa de la dirección y que el de columnas trata la* 

*menos significativa, la celda que se encuentra en la esquina superior izquierda de la matriz tendrá la posición O (OOOOH), mientras que la que está en la posición correspondiente de la fila siguiente ser la* J *20 (0080H). Finalmente, la celda que haya en la esquina inferior derecha ser la 16,383 (3FFFH).* 

*Figura 111.2.6 Posible disposición de una matriz de 128xl28 celdas de memoria.* 

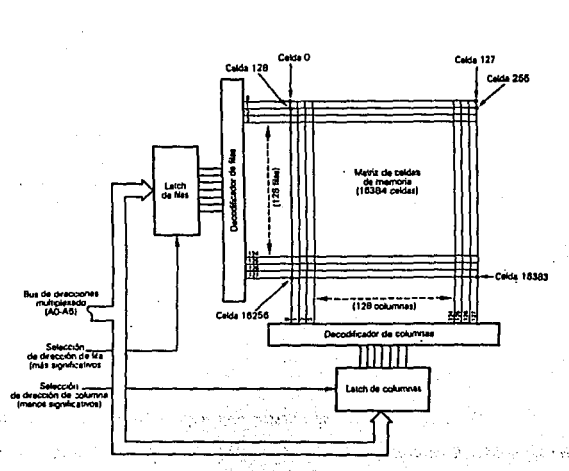

 $\langle \phi_A \rangle$  $\mathcal{C}_1$  .

*Figura Ill.2. 7 Disposición básica para multiplexar el bus de direcciones.* 

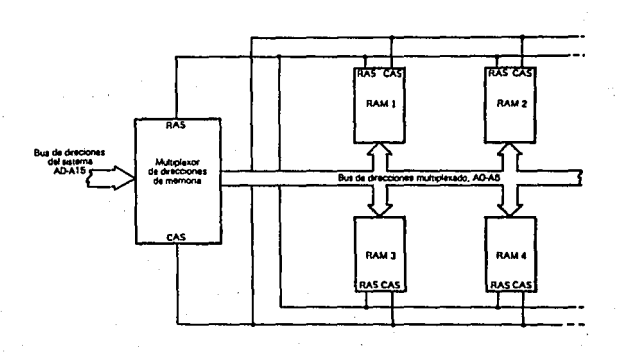

*En la figura 11l2. 7 se nuestra una disposición tlpica. Se necesitan Uneas separadas de control de selección de fila (RAS: Row Address Select, selección de direcciones de fila) y columna (CAS: Col11mn Address Select) para activar los latches apropiados cuando sea válida la información de dirección multiplexada. La disposición en multiplexión del bus de direcciones aparece en la figura 111.2.8. Obsérvese que, en la práctica, harán/alta más señales de control cuando en el mismo* 

sistema existan varios bloques de RAM de 16K. Esta preocupación resulta esencial para evitar que se produzcan conflictos entre los datos en más de una celda de *memoria (que estén entre distintos bloque de RAM) si se direccionan simultáneamente.* 

# *Figura IJJ.2.8 Funcionamiento del multiplexor*

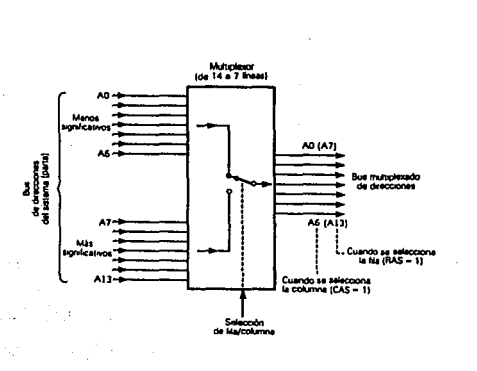

иŴ

78

وأودا

Ãź 3ń ATE 3

游浪器

# **N9 DEBE ESTA TESIS BIBLIGTECA SM.IR DE LA**

*La tabla Jil.2.2 contiene la tabla de verdad de las lineas de dirección y lg lógica del dispositivo de memoria. Esta tabla supone que la parte más significativa de la dirección aparece primero y se decodifica dando la fila, mientras que la menos significativa va después y se decodifica formando la columna.*  La tabla indica los estados lógicos de tres posiciones de dirección: 0, 255, 16383 *(OOOOH, OOFFH y 3FFFH. respectivamente).* 

*Tabla IIL2.2 Decodificación de direcciones multiplexadas e11 u11a matriz tlpica de celdas de memoria.* 

| Orden          |              |            |                                                                                                    |                        |   |                          |                                                                                                    |    |     |   | A6 A5 A4 A3 A2 A1 A0 RAS CAS Fila Columna Nºcelda |       |
|----------------|--------------|------------|----------------------------------------------------------------------------------------------------|------------------------|---|--------------------------|----------------------------------------------------------------------------------------------------|----|-----|---|---------------------------------------------------|-------|
| Alto           | 0            | o          | 0                                                                                                    |                        | 0 | $\mathbf{0}$             | $\bm{o}$                                                                                                    |    | - 0 | n |                                                   |       |
| Bajo           | 0            |            | - 0 - ∴~ 0 - -                                                                                        | - 0<br>March 2010 Mill |   | ം ക                      | $\sim$ 0.                                                                                                    | o  |     |   |                                                   |       |
| Alto -<br>Bajo | $\mathbf{a}$ | a geografi | $\boldsymbol{0}$ $\boldsymbol{0}$ $\boldsymbol{0}$ $\boldsymbol{0}$<br>i saka shekarar 2010 - 1980 Sh |                        |   |                          | $\blacksquare$ , $\blacksquare$ , $\blacksquare$ , $\blacksquare$ , $\blacksquare$ , $\blacksquare$ , $\blacksquare$ , $\blacksquare$ , $\blacksquare$ , $\blacksquare$ , $\blacksquare$ , $\blacksquare$ , $\blacksquare$ , $\blacksquare$<br>die ste alse te os |    |     |   |                                                   |       |
| Alio<br>Bajo   |              |            |                                                                                                    |                        |   | 医大脑管 大脑的 不能的 不能的 不能的 不能的 | ाहर                                                                                                    | 0< |     |   |                                                   | 16383 |

La matriz de memoria que se describió antes es capaz de almacenar *un bit en cualquiera de las* J *6384 posiciones (16K. x* J *bit). Si se quisiera un byte completo (ocho bits) harlan falta ocho dispositivos de estos. Compartirfan las mismas lineas de dirección RAS y CAS, pero serfan responsables de distintos bits* 

. :·· ,'

*del bus de datos. Se utilizan varios métodos para transferir datos hacia y desde la matriz, detectando el estado de /afilas o las columnas y entrando con la linea de habilitación de escritura (WE: Write enable), para que las transferencias sólo tengan lugar en el momento oportuno. La salida de datos se suele hacer en tres estados por medio del bus de datos compartido.* 

## *MEMORIA DE LECTURA SOLAMENTE (READ ONLY MEMORY)*

*Como su nombre lo indica, una vez que se programan estas memorias, sólo podrá leerse en ellas. As{ pues, podr{an describirse como no "volátiles•: pues su contenido no se pierde después de desconectar la alimentación.*  Por supuesto, esta posibilidad se necesita para el almacenamiento semi-permanente, *a largo plazo, de sistemas operativos e intérpretes de lenguajes de alto nivel. Para cambiarlos, habrá que sustituir la ROM Esta operación suele ser sencilla, pues normalmente, las ROM son dispositivos que van "enchufados" sobre una base.* 

#### *Los tipos de uso más común son los siguientes:*

*a).-ROM programada con máscara. Este proceso, que es relativamente caro, resulta adecuado para la producción en masa (varios miles de unidades o más), y utiliza una máscara que programa los enlaces dentro del chip de la ROM Estos enlaces establecen pautas permanentes de bits en la matriz de filas* / *columnas de la memoria. El cliente (fabricante de microcomputadoras) ha de dar al fabricante de ROM's la información de programación necesaria para generar la máscara.* 

- b).-ROM programable (PROM). Es un proceso algo más barato que el de *programar con máscara y se aplica a la producción a escalas pequeña o media. Las celdas de memoria constan de unos enlaces de nicromo o po/is//icio entre filas y columnas. Aplicando un impulso de corriente adecuado, o ''quemarse". Las ROM's resultan ideales para preparar prototipos y el fabricante de microcomputadoras puede programarlas con un equipo relativamente barato. Una vez probada la PROM. si el volumen de producción lo justificase, podría sustituirse este dispositivo por una ROM de máscara, convencional.*
- *c).-PROM borrable (EPROM). A diferencia de los dos tipos anteriores de ROM, las EPROM pueden volverse a programar. Se fabrican can una ventaja que permite que entre la luz en la matriz de celdas de memoria de*  semiconductores. Las EPROM pueden borrarse exponiéndolas a una fuente *de luz ultravioleta potente durante varios minutos, o decenas de minutos. Una vez borradas, desaparece completamente cualquier combinación de bits que se hubiera grabado con anterioridad quedando en "blanco" para ser programada de nuevo. El fabricante puede realizarse el proceso de programaci6n a partir de un software maestro, utilizando un dispositivo especial que suministra impulsos para establecer el estado de cada celda de memoria. Este proceso suele tardar varios minutos (aunque en algunos aparatos puede programarse varias EPROM a la vez) y como las EPROM suelen ser relativamente caras sólo se trabaja con ellas en escalas muy pequeñas . .Además, las EPROM tienden a tener unas características bastante distintas de las PROM y ROM, por lo que la sustitución de una producción voluminosa podria plantear problemas.*
- *d).-ROM alterable eléctricamente (EAROM): En las EAROM puede leerse y*  escribirse. Al contrario de lo que sucedia con las memorias de *lectura/escritura del ordenador, pues el proceso de escritura tarda mucho tiempo (típicamente, mil veces más que el de lectura). Las EAROM son relativamente* **recienles** *y bastante caras. Por eso, no han encontrado mucha*

aplicación en el campo de las microcomputadoras. Se puede llegar a un *compromiso razonable para almacenar datos y programas de modo semlpermanente con una RAM de bajo consumo y una baterias de reserva. En cl\_ertos casos, este tipo de sistemas puede mantener la información almacenada, de un modo fiable, durante un año o más, a un costo bastante bajo. Estas soluciones representan una alternativa barata al uso de dispositivos EAROM* 

#### *ORGANJZACION DE LAS ROM*

*La estructura interna en matriz de las memorias de lectura solamente es bastante parecida a las de acceso al azar; es decir, a cada una de las celdas de la matriz se hace referencia exclusiva por medio de llneas de dirección de filas y columna. La capacidad de las ROM varia, siendo muy comunes las de 2K, 41(, 8K y* J *6K. En la tabla l. 6 se describen las caracterlstlcas de algunas de las memorias* **ROM** *más conocidas. Para explicar las carac/erislicas operativas de estos dispositivos nos basaremos en los circuitos de la ROM 61366 y la EPROM 2732.* 

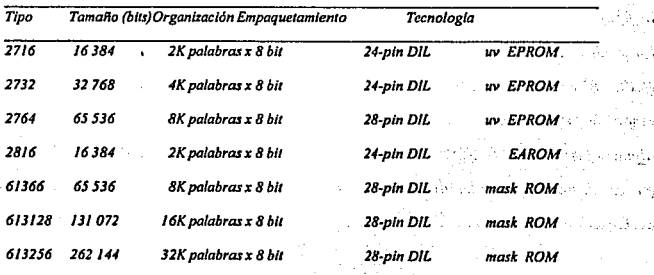

*Tabla III.2.3 Resumen de datos de las ROM* 

La 61366 es una ROM programada con máscara, que contiene una *matriz de 64K de celdas individuales de memoria, dispuestas en 8192 palabras x 8 bits. El dispositivo se afofa en un paquete DIL de 24 patillas, fanciona con una sola alimentación de* + *5Vy es totalmente compatible con 7TL En la figura Jll2.9 se dan las conexiones de las patillas de la ROM* 

**POM 61366** 

*Figura 111.2.9 Conexiones de las pali//as de la 61366.* 

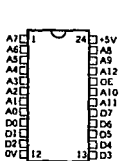

*La disposición interna de la 61366 aparece de forma simplificada en la figura l/l2.IO. El dispositivo llene trece líneas de entrada de dirección, ocho líneas de salida de datos, y se controla con una sola linea de habilitación de salida {OE). El estado de esta linea {OE, o bien OE testada) puede modificarse en la*  etapa de fabricación según las necesidades del cliente. Ha de observarse que *algunos fabricantes de ROM trabajan con una entrada de selección de chip {CS) en vez de una línea de habilitación de salida {OE); en cualquier caso, Ja función es básicamente la misma.* 

*Figura IJL2.JO Disposición interna simplificada de la 61366.* 

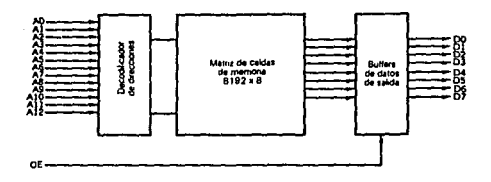

## *EPROM2732*

*La 27 32 es una memoria ROM programable que se puede borrar*  con medios ultravioleta. La matriz de memoria contiene 32K celdas, dispuestas en *forma de 4096 palabras x 8 bils. El dispositivo es /olalmenle compalible con TTL y*  va empaquetado en un encapsulado DIL de 24 patillas. El chip necesita una *alimenlación de +5V para la lec/ura normal y o/ro impulso de +25V de unos 50 ms de duración nominal, para escritura.* 

Figura III.2.11 Disposición interna simplificada de la 2732.

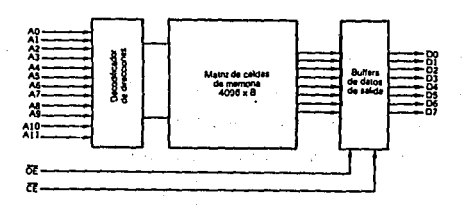

*En la figura 1112.11 aparece el esquema de bloques de la 2732. Hay doce entradas de dirección y ocho salidas de datos. El dispositivo posee dos entradas de control: habilitación del chip (CE testada) y habilitación de salida (CS testada). La primera de ellas selecciona los modos de espera (CE testada alto) y activo (CE testada bajo), mientras que la segunda se utiliza para pedir la salida de*  datos. En la figura *III.2.12 damos las conexiones de las patillas de la 2732*.

*Figura Ill2.12 Conexiones de las patillas de la 27323 .* 

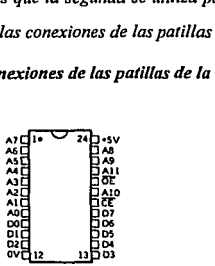

## 111.3- SEGUIMIENTO DE FALLAS

#### PROCEDIMIENTO DE VERIFICACION INICIAL

*Suponiendo que no se tiene un conocimiento previo del sfntoma de la falla, hay que hacer pruebas Iniciales antes de realizar la verificación detallada del fancionamiento. Estas pruebas iniciales pueden establecer simplemente si llega o no energfa al equipo y si funciona la puesta a cero (reset) del sistema. El procedimiento, que se resume en elj/11jograma de la figura IIL3.J, es el siguiente:* 

- *].-Asegurarse de que el equipo está apagado, antes de conectarlo a un enchufe de la red, verificando que la tensión es adecuada. Pocas microcomputadoras llevan un transformador de entrada con muchas derivaciones para distintas tensiones; lo normal es que admitan una gama de voltajes, por ejemplo, de 220V a 240V. En tales casos, la compensación de las diferencias que puedan darse en la tensión de red se realiza por medio de un regulador interno de*  baja tensión. Observesé que a veces llevan la opción de conectarse a *110V* y *que si se selecciona esta tensión de entrada y se conecta realmente a 240 V. puede producirse un perjuicio bastante grande. Además, en estos casos no se*  puede confiar en la protección que ofrezcan los fusibles, pues no reaccionan *con la rapidez suficiente como para ev//ar sobretenciones en las //neas de alimentación.*
- *2.- Una vez seguros de que la tensión de entrada es la correcta, enciéndase el equipo. Casi todas las microcomputadoras (salvo las más elementales) proporcionan algún tipo de indicacióri de que estan encendidos; suele tratarse de un LED rojo si111ado en el panel frontal. Ver!fiquese q11e se ilumina y en caso contrario, comprobar el estado del fusible de la alimentación del equipo y si fuera necesario, el del enchufe a la red. Si la microcomputadora no dispone de indicador de encendido, habrá que conectar el monitor o el receptor de televisión al conector apropiado y utilizarlo para ver si funciona.*

*Si se hubiera fundido el fusible de alimentación del ordenador,*  sustituyase por otro del mismo valor (no debe ponerse otro de un valor mayor bajo

*ningun concepto). Si se vuelve a.fundir, comprobar la circuitería de alimentación de entrada y las llneas de alimentación de e.e. para ver si tiene algún corto. Siempre que sea posible, desconectese el módvlo de alimentación del resto de los circuitos y veriflquese aisladamente. Si la unidad funciona bien, puede suponerse que el fallo está en alguna de las otra tarje/as.* 

Para reducir el tamaño y el peso de los equipos, ciertos fabricantes *han quilado el lransformador de red y lo han encapsulado en el cable de alimemación. Asl pues, el equipo se alimenla con una 1ensión a//erna baja (que suele ser del orden de 9v). en es/os casos, resu//a relalivamenle fácil comprobar primero la lensión alterna de alimentación, antes de seguir adelante.* 

*3.- Suponiendo que hay evidencia de que llega /ensión de alimen/ación al equipo, podemos ver ahora la imagen que se produzca en el monilor, o en la pan/a/la. La mayor/a de los equipos proporcionan un mensaje nada más al encenderse. SI no apareciese, deberá pulsarse el bo/Ón "Resel". Algunas de*  las computadoras baratas no lo llevan, por lo que, para reiniciarlos, hay que *apagarlos y volverlos a encender. O/ro mélodo de reiniciar el equipo serla actuar sobre la llnea interna de ''Reset" del microprocesador, pero eso lmp//carla qui/ar la carcasa.* 

87

al Lindiae

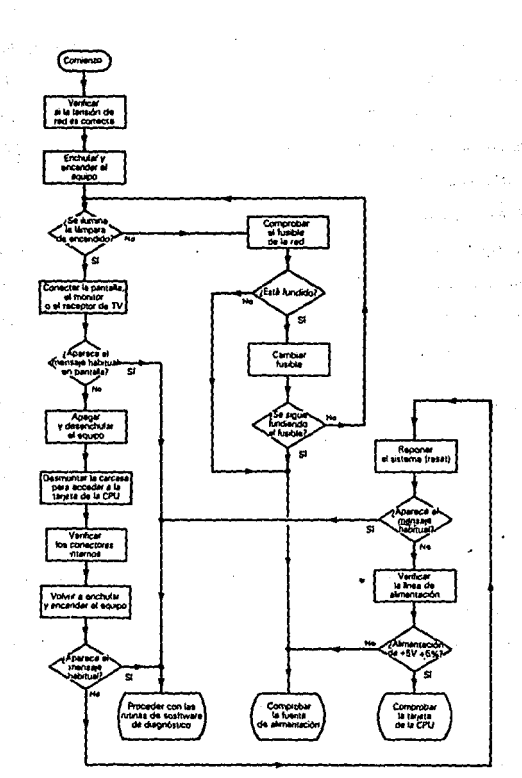

# *Figura 1//.3.J Fl11jograma del procedimiento de ver{fícac/6n inicial*

- *4.- Antes de tratar de desmontar la carcasa del equipo es escencial apagarlo y desenchz¡farlo de la red El procedimiento de quitar la carcasa y ver las tarjetas de circuito impreso varia de un fabricante a otro. En ciertos casos basta con quitar dos o cuatro tornillos; en otros, puede llegar hasta 12 o más. Al quitar los tornillos hay que tener mucho cuidado, pues quizás no se dediquen todos a sujetar la carcasa. Por ejemplo, algunos pueden utilizarse para sujetar las tarjetas o el transformador. En cualquier caso, es importante guardar cuidadosamente todos los tornillos que se quiten, observando donde van los que tengan longitud o paso distintos, para ponerlos luego en su sitio.*
- *5.- Supongamos ahora que se ha podido acceder a la tarjeta principal de la CPU y que podemos realizar medidas en ella. En este momento quizás valga la pena comprobar las conexiones de las tarjetas de circuito impreso. Pueden ser de varias formas: desde simples conectores en el borde de la tarjeta, hasta tipos más elaborados, como los indirectos de polos múltiples. Desgraciadamente, los conectores son una fuente frecuente de problemas y antes de seguir adelante, vale la pena presionar suavemente cada uno, con un ligero movimiento de vafven hacia los lados, lo que podría reducir la resistencia de con/acto.*

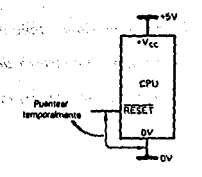

*Figura IJJ,3.2 Forma de poner a cero los sistemas que no tengan botón de "Ruet".* 

*Ahora ya se puede volver a enchufar y encender el equipo. Se verificará de nuevo la pantalla, el monitor, para ver si aparece el mensaje inicial de*  encendido. Si no aparecierá, o si la pantalla contuviese caracteres o signos extraños, *deberá tratarse de reiniciar otra* **vez** *el sistema. SI no existiera botan de "reset", en Ja Figura IIL3.2 se Indica el método tlpico de reponer el microprocesador utilizando la linea de "reset".* 

*Si no se produce ningún cambio en la pantalla, habrá que verificar la linea interna de alimentación de e.e., que invariablemente proporciona +5 V a la CPU y a los circuitos asociadas (ROM. RAM. etc). El voltímetro puede conectarse a un punto de medida que ya exista, a las terminales de uno de los condensadores grandes de desacoplo de la alimentación, o a las patillas de alimentación de la propia CPU. Obsérvese que todavia no se ha excluido la posibilidad de que la falla esté en los circuitos de proceso de video; en realidad, la CPU podria funcionar perfectamente, aunque no hubiera confirmación de que se está haciendo una reinicíaci6n del sistema.* 

*En la tabla //l3.J se han dispuesto algunas conexiones típicas de alimentación de CPU En todos los casos, las tensiones podr/an estar dentro de un margen del 5% de lo especificado. En caso de no cumplirse, habría que examinar cuidadosamente lafaente de alimentación.* 

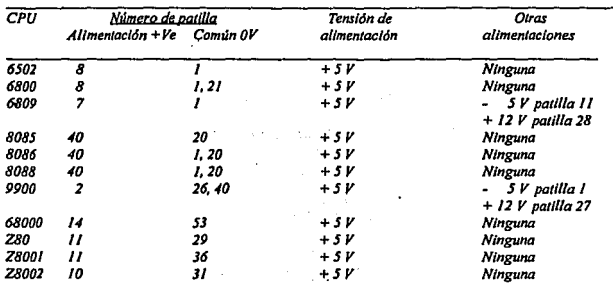

*Tabla IIL3.I Patillas de loma de alimentación de algunas CPU* 

*E11 este punto se deberla haber excluido de la Investigación la alimentación de alterna, la fuente de alimentación de e.e. y los conectores internos: dependiendo del resultado de la Investigación inicial y de lo que aparezca en la*  pantalla, nos quedan tres opciones, según el flujograma de la Figura III.3.1. Estas se *verán en orden, comenzando por la más severa, que iría asociada a una falla grave de la tarjeta de la CPU* 

## VERIFICACION DE LA TARJETA DE LA CPU.

*Se supondrá que la tarjeta de CPU can/lene cuatro elementos principales: (a) la propia CPU;·(b) las ROM y RAM del sistema; (c) dispositivos de EIS. y (d) proceso de video. Si este último punto se relega a una tarjeta aparte, valdrá la pena comprobarlo antes que nada, puesto que si el fallo estuviera en esta zdha, inhibirla realmente la presentación visual, mientras que el resto del sistema podría funcionar petfectamente.* 

#### *Inspección visual y térmica.*

ź.

*Se ha establecido que* la *falla está en la tarjeta de la CPU, lo primero. que se harfa es examinarla detalladamente para ver si existe algún signo evidente de que existe una falla en algún dispositivo. Resulta muy fácil pasar por alto lo más evidente y antes de hundirse en las profundidades de los voltajes y los niveles lógicos,* , *vale la pena invertir unos minutos en inspeccionar de cerca los circuitos.* 

La inspección puede hacerse de dos formas: una inicial en "frlo" con el equipo desconectado de la red y otra, en "caliente", con el equipo enchufado y ... encendido. La comprobación en frío permite examinar todos los componentes y *dispositivos en busca de algún signo de defecto mecánico o de decoloración, que .son las causas que permiten detectar los choques mecánicos y la disipación excesiva, respectivamente.* 

92

in the collection and offered

*La ver!ficación en caliente permite examinar el estado de los componentes cuando se les aplica energla y en parlfcular, estimar un poco cuál puede ser la subida de temperatura. Los signos de sobrecalentamiento se panen en evidencia inmediatamente. Los circuitos integrados y sobre todo las ROM o las RAM que aparezcan notablemente mós calientes que los otros dispositivos similares serán los primeros en levantar sospechas. Sin embargo, esto no siempre sign!fica que hayan fallado, puesto que una falla de un componente puede producir sobrecalentamiento en otros. Un ejemplo tlplco es el del regulador serie de tres terminales, que cuando se pone en cortocircuito, todos los dispositivos que operen con esa línea de alimentación son susceptibles de sobrecalentamiento. Ahora bien, se espera que esta falla tan evidente se haya diagnosticado cuando se hicieron las comprobaciones Iniciales.* 

*Cuando se ldent!fique un elemento averiado, deberá quitarse de la tarjeta, despues de haber apagado y desenchufado el equipo. Entonces puede*  realizarse pruebas "fuera de circuito" o si no, colocar un componente nuevo. Por *supuesto, este proceso se simplifica mucho si los circuitos integrados van calocados en bases; sifuesen,soldados, habrla que desoldar/os de la tarjeta. SI la tarjeta es del tipo de una sola cara, la operación de desoldar no presenta ningún problema, pero si fuera de dos, se complicarla un poco. En algunos casos serla más rápido cortar el JC y luego Ir desoldando las patillas una a una. En este caso, si luego resulta que el dispositivo estaba bien, ya no podrá volverse a utilizar. Para volver a colocarlo, se recomienda emplear una base* Dll *de perfil bajo, que ayudará mucho en el caso de que se tuviera que quitar y paner el dispositivo si fallara en un ji1turo. En cualquier* 

caso, el costo de la base es despreciable comparado con el tiempo y las molestias que *se derivan de tener que desoldar el IC de la tarjeta.* 

*Dependiendo de si hay o no falla, la sustitución del dispositiva que*  esté excesivamente caliente puede o no solucionar el problema inmediatamente. Si el *componente que se ponga a cambio se comportará de la misma manera que el anterior, habrá que buscar laja/la en otro sitio, pero ya tendremos un dato más para juzgar. Deberá hacerse un examen más detallado de los componentes asociados, que*  serán los que esten razonablemente más próximos al IC que se calienta, aunque hay *excepciones a esta regla.* 

Por otra parte, cuando se confirme una falla interna, es muy *importante realizar las rutinas habituales de diagnóstico, durante las cuales, el equipo tendrá tiempo de demostrar si vuelve aja/lar. Si se produce otra falla, habrá que buscar su ca11sa: ya no se podrá asumir que se trata de 11nfenómeno al azar.* 

*El jlujograma de la Figura lll3.3 Ilustra la cadena t{plca de acontecimientos a rea/Izar durante la Inspección v/s11a/ y térmica de la tarjeta de la CPU.* 

#### *Verificación del reloj del sistema*

*Una vez realizadas las pruebas y medidas más obvias, se tiene una zona de la microcomputadora en la que resulta esencial utilizar apara/os de medida* 

*más sofisticados. las medidas que se w:ponen a continuación se han descrito en el*  f/~jograma *de la Figura l/LJ.4.* 

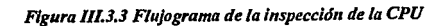

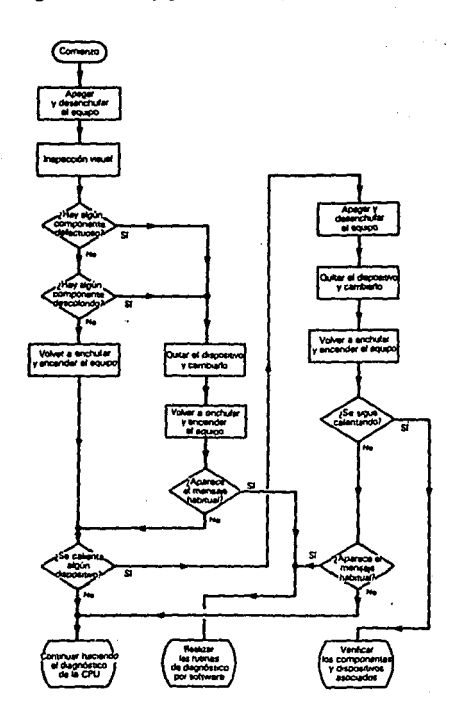

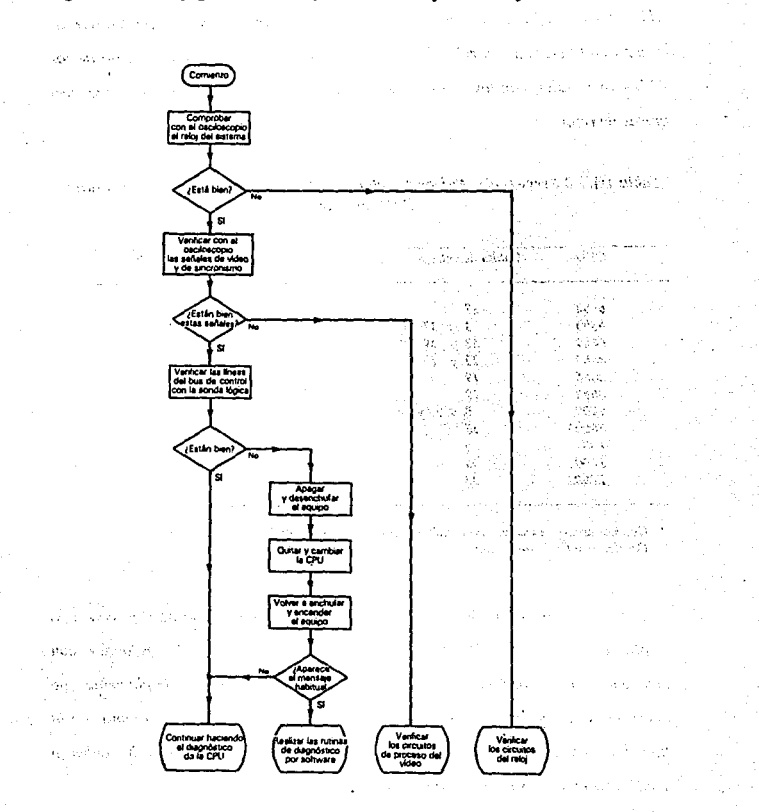

 $7<sub>5</sub>$ 

# *Figura III.3.4 Flujograma de la verificación del reloj, del video y del bus de control*

*La primera prueba a realizar, y quizá la más fácil. es verificar si el reloj del sistema fanciona adecuadamente. Hace falta un osciloscopio para observar la onda en la entrada del reloj de la CPU. En la tabla /11.3.2 se da una lista de las CPU más usuales, con los números de patilla de entrada de reloj y las frecuencias tfplcas de reloj.* 

| <b>CPU</b> | Patilla de entrada de reloj | Frecuencia tipica (MHz) |
|------------|-----------------------------|-------------------------|
| 6502       | 37                          |                         |
| 6800       | 37<br>ν                     |                         |
| 6809       | 38 y<br><br>39              |                         |
| 8080       | 22y<br>15                   |                         |
| 8036       | 19                          |                         |
| 8038       | 19                          |                         |
| 9900       | 8, 9, 28 y 29               |                         |
| 68000      | 15                          |                         |
| 280        |                             |                         |
| 28001      | 35                          |                         |
| 28002      | 30                          |                         |

*Tabla 111.3.2 Frecuencias tfpicas de reloj y patUlas de entrada de reloj de algunas CPU comunes.* 

• *Cuando aparezca md.s ele una patllla. el reloj* e.r *de tipo mu/ti-fase.'* 

•• *Oscilador Interno. en el chip.* 

*La onda deberá aparecer razonablemente cuadrada y con una amplitud compatible con ITL. Si la onda apareciera notablemente distorclonada, con una amplitud insuficiente,* **C!Jn** *una frecuencia incorrecta, o simplemente, no aparezca, apuntará casi seguramente a un problema en el reloj del sistema. En la*  figura *III.3.5 y III.3.6 se presentan circuitos de reloi típicos. Los IC deberán verificarse con una sonda lógica y un pulsador.* 

*Sin que se haya detectado 11n motivo aparente, los cristales de cuarzo fallan a veces por falta de "actividad". En tales casos, deberá ponerse un cristal de repuesto. Naturalmente, cuando se quiten y desuelden estos dispositivos hay que*  tener mucho cuidado, pues se pueden estropear fácilmente al aplicarles excesivo *calor.* 

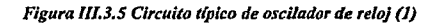

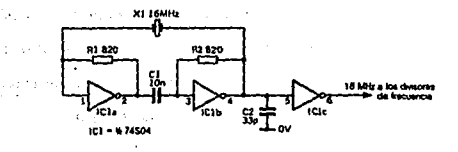

# *Figura* l/LJ.6 *Circuito t(pico de oscilador de reloj (2)*

15

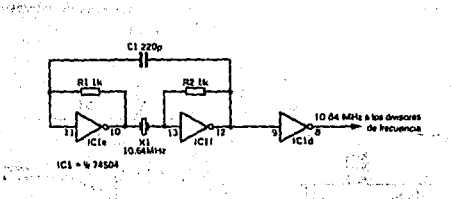

## *Yeri.ficación de las circuitos de vrocesa de vídeo*

La medida siguiente implica verificar las señales de vídeo y de *slncranlsmo que hay a la salida de la circuileria de proceso del video. Desgraciadamente, los circuitos que se emplean para generar seilales de vídeo son distintos unos de otros y resulta muy dificil generalizar las técnicas y, por lo tanto las medidas a realizar.* 

*La mayoria de los equipos, sean monocromáticos o en color, generan una seilal compuesta de vídeo en algún punto, que puede darse como salida de la conexión de un monitor externo. Afortunadamente* , *resulta relativamente fácil localizar el punto donde se ha de hacer la medida, podemos conectar el osciloscopio simplemente al conector de salida de la seilal compuesta de video.* 

*En lajigura* 111.3.7 *se muestra la forma de onda tlplca que aparece en estos puntos. Obsérvese que en el caso de que haya un fallo en la CPU. el impulso positivo de la información del brillo puede faltar, apareciendo solamente la Información de sincronización, que son Impulsos negativos.* 

*Figura* III.3. *7 Formas de onda típica de vídeo, con las /Ílleas de varios puntos de representac/ó11 de la Imagen.* 

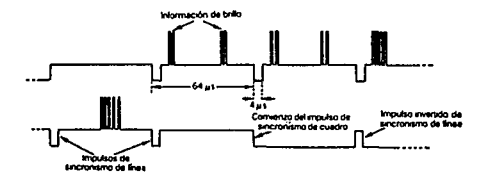

*SI la anda de vídeo estuviese completamente ausente, o tuviera una amplitud anormalmente baja, o careciera de información de sincronismo o de brillo; ·habría que verificar la circuitería del video, empezando en la etapa de salida y siguiendo hacia atrás por ladas las etapas de combinación de vfdeo con sincronismos, hacia los circuitos de proceso de sincronismos y de generación de vídeo. Varios fabricantes hacen uso de chips de Interface de vídeo especia/es que se encargan de la mayor/a de estas funciones. Tales dispositivos van siempre sobre una hase, por lo que puede ponerse un sustituto con toda facilidad* 

## *Prue{Ja de la CPU*

*Suponiendo que se este razonablemente satisfecho de que el proceso ·del vídeo está bien y que se encuentra alguna evidencia de Información de sincronismo, vale la pena verificar ahora el bus de control del sistema con una sonda y un pulsador lógicos. El punto más obvio donde comprobar el bus de control está en*  la propia CPU. Hay que colocar una pinza de prueba de *IC en este dispositivo* y *examinar cada una de las /(neas de control con la sonda lógica. Deberá anotarse el estado lógico de cada una.* 

*Desgraciadamente, existen variaciones de nomenglatura en estas lfneas de control de la CPU. Sin embargo, es relativamente fácil reconocer las que estén "atascadas* **"o** *''flotando" permanentemente, solamente con la sonda lógica y el pulsador. Si fuera posible, deberfa ensayarse el efecto que produce hacer una* 

*reposición del sistema (reset) y una petición de interrupción, anotando la respuesta en cada una de las /[neas de control.* 

*Si se da por sospechosa la CPU. deberá sustituirse por otra que esté bien. Este proceso es fácil, afortunadamente, pues la CPU va Invariablemente sobre una base. El resultado de la sustitución confirmará inmediatamente si el dispositivo está averiado o no.* 

*Si se demuestra que la CPU está bien, deberemos enfocar nuestra atención sobre los dispositivos inmediatos de apoyo (ROM. RAM. chips de EIS y buffers del bus), que se conectan a la CPU por medio de las /fneas del bus del sistema. SI existiera un fallo interno en algunos de estos dispositivos, producirfan una condición de error en la /fnea de bus apropiada, por lo que el primer paso ha de ser examinar el estado de las /fneas de los buses de datos y direcciones al entrar en la CPU.* 

## *Prueba del bus del sistema*

*Pueden hacerse veri/lcaciones en todas y cada una de las /fneas del bus, pero es un proceso lento y tedioso. Afortunadamente, suponiendo que tenemos una CPU perfectamente operativa, podemos realizar estas pruebas en una pequeila parte del tiempo, con la ayuda de la propia CPU.*
La base de estas pruebas es un dispositivo denominado "ejercitador de · *NOP". Esta sencilla herramienta puede construirse rápidamente con material barato y fácil de adquirir. En caso de urgencia, tales dispositivos pueden construirse incluso con una base DIL de perfil bajo y un poco de alambre de cobre.* 

*El ejercitador NOP consiste ni más ni menos en una cabecera modificada que enlaza todas las patillas de la CPU, salvo las líneas de datos, con su hose original. Las líneas de datos se conectan a una serie de interruptores DIP o si no, se cablean simplemente para producir una instrucción NOP, que lo único que hace es incrementar el contador del programa (PC).* 

*También podrfan utilizarse otras instrucciones de un byte, siempre que no implique. transferencia de datos. Por ejemplo, las instrucciones CCF. CPL y DAA del Z80. Sin embargo, es preferible utilizar fa NOP, porque es razonablemente universal. Los programadores en lenguaje ensamblador estarán familizarizados con esta instrucción, pues con ella se insertan puntos de ruptura (breakpoints) en los programas para depurarlos. En la figura lll3.8 damos un jlujograma con las verificaciones a realizar con el ejercitador de NOP.* 

*En la tabla Ill3.3 se muestra la estructura en bits de la instrucción NOP en algunas de las CPU más comunes de 8 bits. El O lógico se obtiene conmutando (o conectando) la linea de datos que corresponda con los* OV. *mientras que el l se genera canectándola a +5 V a través de una resistencia de /Kohm. Por las variaciones de conexiones de patillas y de configuraciones de instrucción NOP,* 

*podrla ser necesario tener preparados varios ejercitadores, dependiendo de{ tipo de*  CPU *con el que suela trabajarse.* 

*El resultado de ejecutar una instrucción* NOP *forzada es que la* CPU *aumenta sucesivamente el contador del programa y hace ciclos continuos por toda su gama de direcciones. Por lo* **lanlo,** *se realiza una cuenta binaria, apareciendo la onda de cada llnea de dirección en.forma cuadrada. La frecuencia de la onda cuadrada de la llnea de dirección O (AO) será el doble de la que aparezca en la línea J (AJ) y as{ suces/vamenle, según lndlca la Figura J//.3.9. Esla prueba puede ser la más útil, pues las ondas repetidas que se generan en cada lfnea de dirección resullan Idóneas para ser represenladas en* rm *osciloscopio. Entonces, sólo habrá que canee/ar la punta del osciloscopio en cada una de las Uneas de dirección y verificar si aparece una onda cuadrada con lafrecuencia o perlodo apropiados.* 

| CPU                          | Número de patillas |  |  |                         |  |  |  |  |                                           | Formato de la NOP (en bits) |                         |  |  |  |  |          |  |
|------------------------------|--------------------|--|--|-------------------------|--|--|--|--|-------------------------------------------|-----------------------------|-------------------------|--|--|--|--|----------|--|
|                              |                    |  |  | D7 D6 D5 D4 D3 D2 D1 D0 |  |  |  |  |                                           |                             | D7 D6 D5 D4 D3 D2 D1 D0 |  |  |  |  |          |  |
| 6502 26 27 28 29 30 31 32 33 |                    |  |  |                         |  |  |  |  |                                           |                             |                         |  |  |  |  | 11101010 |  |
| 6800 26 27 28 29 30 31 32 33 |                    |  |  |                         |  |  |  |  |                                           |                             |                         |  |  |  |  |          |  |
|                              |                    |  |  |                         |  |  |  |  | 8080 6 5 4 3 7 8 9 10 0 0 0 0 0 0 0 0 0 0 |                             |                         |  |  |  |  |          |  |
|                              |                    |  |  |                         |  |  |  |  |                                           |                             |                         |  |  |  |  |          |  |

*Tabla 111.3.3 Números de {as patillas del bus de datos y formato en bits de la instrucción NOP en algunas de las* CPU *de 8 bits más populares.* 

: . . . ~· .~ : . ,'; \_ .., ... ~?.::;. ·:.= ... :=•:s··;¡c:· '.''..;· \t"l ">é ... '.·,; •.!'.-

ำกา

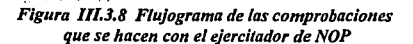

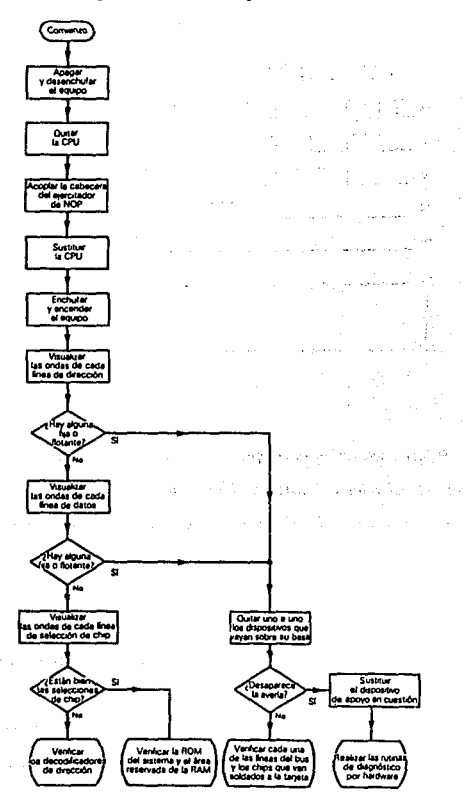

k.

 $\ddotsc$ 

104

 $i_{2i}$ 

 $\ddot{\phantom{1}}$ 

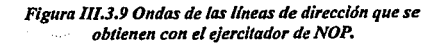

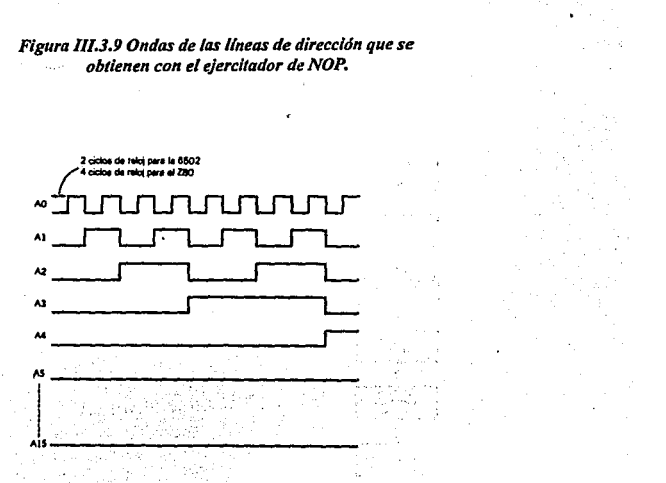

*Si faera necesario, se comprobará el periodo de cada señal, tomando como referencia el del reloj del sistema, el número de la llnea de dirección en cuestión y la cantidad de ciclos de reloj que se necesitan para ejecutar la instrucción NOP* (o la que se utilice).

*Aunque las ondas del bus de direcciones de la Figura 111.3.9 son*  significativas para la mayoría de las CPUs normales, se dan diferencias notables *cua11do la CPU en cuestión dispone de posibilidades para refrescar memorias*  dinámicas o si utilizan un bus de datos/direcciones compartido. La recogida de la instrucción se ejecuta durante los dos primeros ciclos de reloj, mientras que el

IOS

refresco de la memoria se hace en los dos últimos, según la figura III.3.10. Durante *el periodo de refresco, los siete bits inferiores (AO a A6) del bus de direcciones contienen una dlreccc/ón a refrescar, y los nueve superiores (A7 a AIS) se vuelven a*  poner a 0 lógico. Así, el proceso de refresco afecta solamente a las ondas que *aparecen en las /{neas de dirección A 7 a Al 5, segtín la Figura J/L 3.* JJ.

## *Figura I/L3.IO. Relación entre las sella/es de reloj, del bus de direcciones y de refresco de la CPU Z80 •*

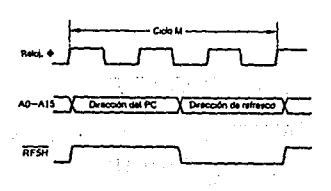

*SI ias lineas de dirección estuviesen totalmente inactivas, el fallo podr{a estar en la CPU o en el buffer del bus. En esté último caso, si hacemos una comprobación simple de las Uneas de entrada y salida del buffer lo vertamos en seguida. Sise sospecha de la CPU. podr{a hacerse una prueba cambiándola por otra.* 

*SI una o más de las lineas de dirección aparecen fijas en un 1 o en 0 lógicos, Indica normalmente que hay una falla en uno de los chips de apoyo, por lo* 

*que podrfan ir sustituyéndose hasta que se eliminase el fallo. Entonces, el úllimo disposilivo que se sustituya se considerará sospechoso. La secuencia que recomendamos para sustituir componentes es: ROM del sistema, ROM del BAS/C (o*  del intérprete que haya), dispositivos de E/S y RAM. Obsérvese que estos últimos *dispositivos van siempre soldados en la tarjeta, por lo que en este caso, podr(a ser mejor empezar con las puertas lógicas que hacen la decodificación y multiplexión (sí procede) de la memoria.* 

> *Figura //L3.Jl Efecto del refresco de memoria sobre fas lineas de dirección de una CPU ZBO.*

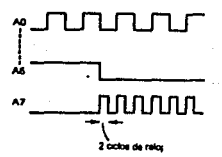

*De cualquier modo, vale la pena estudiar el diagrama del circuito del equipo para eliminar los dispositivos que no operen con la línea de dirección en cuestión. As( pues, en esta etapa hace falta conocer un poco como fanciona la decodificación de memoria.* 

107

.,,,.

*Una vez comprobadas las /(neas de dirección, deberá pasarse la punta*  del osciloscopio a las líneas de selección de chip (CS) de cada uno de los chips de *apoyo. Así verJr.1aremos si está bien la decodificación de memoria y que los dispositivos se se eccionan cuando hace falta. En estos puntos las formas de onda serán también reltitivas, aunque no necesariamente existirá una uniformidad en la relación marcales1acio.* 

*Rel/ta relativamente sencillo determinar la forma de onda de cada selección de chip Jor referencia a la decodificación de memoria. Un sistema tlpico de*  ROM de 16K (de la 0000H a la 3FFFH en cuatro chips de 4K x 8 bits) y RAM de 48 *K (de la 4000H a la FFFFH en tres bloques de 16K x 8 bits) tendrla /as formas de onda de selecciónlde chip que aparecen en /a figura IJLJ.12 cuando se conecta un ejercitador de NO* .

*Si sr desea* y, *sobre todo, cuando no se disponga de osciloscopio, se*  puede hacer funcionar la CPU a baja velocidad (o incluso, paso a paso en algunas *CPU) usando tan Sólo un pulsador lógico.* 

Esto se consigue abriendo la entrada de reloj a la CPU e insertando el *pulsador lógico en este punto. Entonces puede utilizarse una sonda lógica para* examinar el estado de cada una de las líneas de dirección y ver cómo responden al *pulsador.* •,.,',,

may indicate and collar-

I08

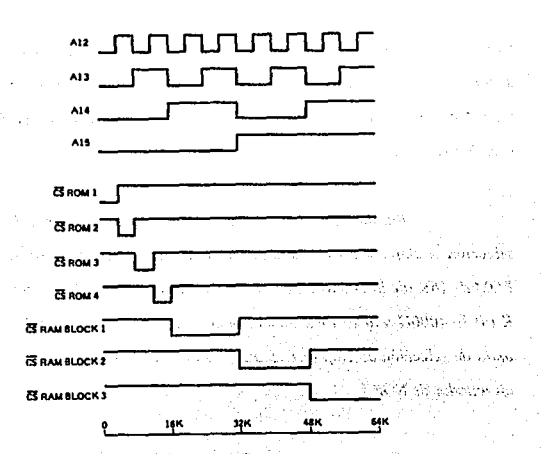

*Figura* J[J • *.J.12 Forma de onda de selección de chip de un sistema tlpico •* 

*Puede utilizarse una técnica similar para verificar las lfneas de datos y ver si el contenido de las ROM y RAM está presente en el bus de la CPU cuando se generen las seilales oportunas de chip se/ect. La sonda lógica se va pasando simplemente a cada una de las lineas del bus de datos* (y *no a las patillas de la CPU, pues todavía estarán cableadas para la instrucción NOP), examinando el estado del bus según hace avanzar fa cuenta de direcciones al ejercitador de NOP. Deberán* 

verse los datos que haya en la ROM o en la RAM; si alguna de las líneas no indicará *variación, deberá Investigarse, quitando los dispositivos de F/S. la ROM y la RAM hasta que se arregle lafal/a.* 

## *Uso de un monitor de{ sistema,*

*Aunque los monitores suelen considerarse exclusivamente como medios de depuración de programas escritos en lenguaje máquina, en realidad son capqces de realizar varias otras tareas. que pueden ser útiles tanto al programador como al especialista en hardware. Los monitores pueden considerarse como si faesen un Conjunto de "herramientas" de software, CZQ!OS ventajas se derivan·no sólo de su nivel de sofisticación, sino de la experiencia que tenga quien los use.* 

*La complejidad de los monitores varia mucho de uno a otro y lo mlnimo que· tienen es la posibilidad de representar y editar el contenido de la me11ioria. Los más sofisticados pueden contener unas ayudas poderosos de depuración. Aunque muchas de estas rutinas tienen una aplicación limitada para los*  **téc1iicos** *de mante11imiento, las siguientes les rcsullarán* **muy** *interesantes:* 

- *(J) las que representen el contenido de la memoria, tanto en ASCJJ como en hexadecimal.*
- *(2) Las que representen el contenido de los registros de la CPU.*
- *(3) Las que permitan fijar el contenido de los registros de la CPU.*
- *(4) Las que inicialicen bloques de memoria.*
- *(5) Los que muevan, comparen o verifiquen bloques de memoria.*
- *(6) Las que transfieran datos entre la memoria y los dispositivos de EIS.*

*Afortunadamente, casi todos los monitores contienen la mayorla de estas ayudas. Por lo tanto, si la CPU. los dispositivos de apoyo, la RAM del sistema y la panta//afancionan normalmente, puede utilizarse un monitor como ayuda para el diagnóstica.* 

# **FALLAS VARIAS**

### *Fallas inducidas por temperatura.*

Las fallas que no se manifiestan hasta que el equipo alcanza su *temperatura normal de trabajo (normalmente, al cabo de quince minutos o mds), suelen apuntar a circuitos integrados. Con frecuencia, son el resultado de una unión Interna Imperfecta entre el metal que comprende las patillas del IC y el chip de silicio.* 

*En tales casos, la falla puede aislarse a un IC determinado, utilizando adecuadamente un bote de spray pulverizador refrigerante. La boca del spray se dirige simplemente al dispositivo que haya levantado nuestra sospecha y se pulveriza un poco de refrigerador. Normalmente, al aplicar el refrigerador, el aparata vuelve a funcionar. Estos productos han de utilizarse con cuidado y en poca cantidad, pues pueden perjudicar a determinados componentes.* 

### *Fallqr Inducidas mecánicamente.*

*A veces, los golpes o vibraciones pueden producir fallas, que se atribuirán generalmente a algún contacto eléctrico que esté en malas condiciones. La técnica para localizar este tipo de fallas consiste en golpear ligeramente distintas zonas de la tarjeta del circuito impreso con el mango de un destornillador, hasta que se manifieste la falla. Aunque parezca un poco brusco, a veces resulta muy eficaz. Los componentes que son más suceptib/es a las fallas de tipo mecánico son las resistenclasfl}as. los conectores y los cristales de cuarzo.* 

### *Espúreos de la alimentación.*

*Otra causa de fallas intermitentes e Inexplicables puede atribuirse' a', los espúreos de conmutación que acarrea la alimentación de corriente alterna. La mayorla de los aparatos eléctricos genera picos transitorios, que pueden viajar a distancias considerables por los cables, cuando se encienden o apagan.* La *Importancia de estos espúreos aumenta con la velocidad de cambio de corriente o tensión; como generadores notables de este l/po de perturbaciones podemos citar a*  los soldadores, controladores de potencia por tiristores o triac y los motores.

*Evidentemente, hay que tratar de reducir al mlnimo el efecto de estos*  espúreos poniendo filtros adecuados en la alimentación, pero hay ruidos en los *aparatos domésticos o comerciales que son prdcticamonte inevitables. Una causa*  sobre la que no podemos ejercer control alguno es la de las descargas atmosféricas,

*en panicular, los rayos. En tales casos, se han detectado picos de varios KV con duraciones que van desde pocos microsegundos hasta varias decenas de milisegundos. Con esas descargas. es prácticamente imposible evitar que los datos se corrompan de alguna manera.* 

*Se recomienda poner protecciones en la alimentación de la microcomputadora, por ejemplo, un filtro paso bajo a la entrada del interruptor de la fuente, según indica lafigura /ll3./J. Este filtro ayuda también a reducir la emisión de ruido eléctrico por parte de la propia microcomputadora, que puede resultar molesta cuando hay algún receptor de radio en sus proximidades. Además, si se pone un transformador de buena calidad. con un buen apantallamiento electrostático entre el primario y el secundario, se reducirá sensiblemente el efecto de los espúreos. Normalmente, estos componentes van ya incorporados en los equipos de buena calidad.* 

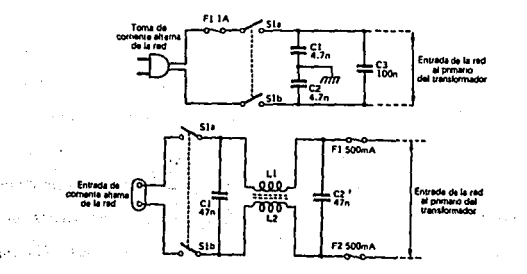

*Figura lllJ.13 Ejemplos típicos defiltros de alimentación de red.* 

 $\cdot$ ; in the contract of the contract of the contract of the contract of the contract of the contract of the contract of the contract of the contract of the contract of the contract of the contract of the contract of the

*En los casos graves se utilizará un monitor de alimentación para verificar la limpieza de una fuente determinada. Estos instrumentos se conectan*  simplemente al enchufe y detectan y registran los espúreos que tengan una amplitud y duración mayores de lo previsto. De este modo se analizan las fuentes de *alimen/ación para asegurarse de que no producen espúreos. Naturalmente,* hay *que dejar el monitor de la alimentación conec/ado durante algún /lempo, recomendándose encender y apagar todos los equipos y apara/os de los alrededores,*  en especial, los que compartan la misma toma de corriente alterna.

*Algunas empresas fabrican ya enchufes de red que llevan supresores de espúreos y/o ji/Iros. Son rela1/vamen/e baratos y muy valiosos para uli/izarlos con equipos porlátiles, que hayan de enchufarse en lomes cuya calidad se desconoce. Ha*  de tenerse en cuenta que estos enchufes ofrecen también un cierto grado de *proJección a los equipos que operen desde una Joma común. Si por ejemplo, el ordenador y la impresora se enchufa a lomas adyacentes, sólo hará falla adaptar el fil/ro a uno de los dispos//ivos, para ev/Jar que los espúreos de la impresora pasen al ordenador.* 

*Ex/sien fil/ros y supresores más elaborados para si/uaciones en las que no puedan eliminarse los espúreos por o/ros medios. En casos ex/remos, podrlan emplearse cajas de dislribución especiales, con cuatro o más salidas, para dar una alimentación "limpia" al ordenador y a sus periféricos.* 

# *Fallas de* **la** *ú1ente de a/imentaclrin.*

Las fallas de la fuente de alimentación suelen detectarse fácilmente *utilizando simplemente un medidor de ténslón y verificando la de las lineas. En lo que se refiere a disipación y a tensiones transitorias, la fuente de alimentación está normalmente sometida aun esfuerzo eléctrico mayor que el de cualquier otro subsistema del ordenador. Por lo tanto, no es sorprendente que sea en esta zona*  donde se producen fallos con más frecuencia.

*Antes de tratar de diagnosticar la falla de la faente, se debe de tener muy en cuenta que en esta zona existen tensiones y corrientes que pueden resultar mortales. En todo momento hay que obedecer las normas siguientes:* 

- *a) Desconectar siempre la fuente de alimentación, desenchufándola. No* hay *que confiar en que el interruptor principal esté en posición de apagado, creyendo que esto va a producir una protección y un aislamiento suficientes.*
- *b) No tratar nunca de desmontar la fuente de alimentación (ni ninguna otra parte del equipo) cuando está enchufada a la red*
- *c) No conectar la toma de la tierra de los aparatos de medición a nada que no sea el cable de tierra del equipo que se está probando.*
- *d) Cuando se midan voltajes altos en circuitos "vivos•: la punta de prueba del aparato de medida se pasará de un punto a otro con una sola mano. Bajo ninguna circunstanciu se dejará que la otra mano toque ningún conductor, aunque esté conectado a tierra.*

Las *fuentes de alimentación de las computadoras personales proporcionan invariablemente varias líneas de salida de corriente continua, de las que al menos una es de +5V. Esta última alimenta a la CPU y a la circuiterfa de* 

*apoyo y suele estar regulada a un 5% del valor nominal de* + *5V. la corriente que admiten normalmente estas lineas es del orden de los 500* mA *o más.* 

*Normalmente, se utilizan dos tipos de regulador de tensión: en modo*  monolítico y conmutado. El primer tipo emplea un sólo circuito integraddo, *encapsulado en plástico o en metal, para producir una tensión de salida fija de +5V. -5 V. o* + *12 V. Cada /(nea de tensión se alimenta desde su propio regulador, su rectificador en puente y su aplanador. Así pues, el /alfo de una de estas lineas puede atribuirse a un conjunto determinado de componentes, pues los que van asociados con las quefanclonan bien pueden eliminarse rápidamente.* 

*El regulador de la linea de* + *5V suele ir montado sobre un disipador bastante grande, que suele ponerse sensiblemente caliente al cabo de poco tiempo de fancionamiento. Por lo menos hay un fabricante que ha puesto este disipador en una carcasa pequeila y totalmente cerrada, sin ningún tipo de ventilación. Esta práctica no es bueno, ni mucho menos, y ya es sabido que esta parte del equipo /alfa siempre por temperatura excesiva al cabo de un tiempo de funcionamiento prolongado.* 

*Los reguladores de tensión monollticos suelen lfevar una limitación de corriente, que restringe la salida de continua en caso de que/alfe algiln componente. Además, estos reguladores admiten normalmente un cortocircuito indefinido en su salida. Sin embargo, no hay que confiarse por este motivo, evitándose siempre los cortocircuitos de las lineas de alimentación.* 

*En la figura IILJ. 14 aparece una fuente de alimentación lfpica de una*   $\sim$   $\sim$   $\sim$ *linea, que utiliza un regulador monolftico de tensión con tres terminales. Este circuito representa la solución mfnima para aportar una lfnea de alimentación de*  + *5V a la CPU y a sus circuitos de apoyo. Por supuesto, esta disposición no es capaz de satisfacer la demanda de dispositivos auxiliares, como los case/les* o *las unidades de disco.* 

### *Figura* IfLJ.U *Alimentación típica de corriente alterna utilizando un regulador monolítico de tensión •*

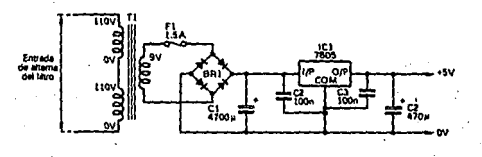

*Por su peque/lo toma/lo y elevada eficiencia, las fuentes de alimentación en modo conmutado se éstan aplicando cada vez más en las*  microcomputadoras personales. Incluso, hay algunos fabricantes que han adoptado *este tipo de fuente exclusivamente. Desgraciadamente, resulta algo más compleja que la de regulador monolftlco y a veces no se comprende bien.* 

*.En la figura* /llJ. I *5 aparece el diagrama de bloques completo de una fuente de alimentación en modo conmutado; la fuente proporciona tres líneas de* 

*salida: de +SV. para la CPU y dispositivos de apoyo (incluyendo RAM), de +12V.*  para las unidades de disco y el monitor, y de -5V para un interface RS-232C. La *alimentación que entra se rectifica y aplana para dar una tensión continua alta a un Inversor, que fanc/ona a unos 50KHz. La salida de alterna del Inversor, en alta .frecuencia, se lleva a un transformador, que aisla de la red y da la relación adecuada a cada uno de los bobinados secundarios.* 

Cada salida de secundario se rectifica y aplana, llevándose cada una *a un regulador aparte. Las ventajas de los reguladores en modo conmutado resultan más evidentes con corrientes de cargas altas, por fo que, en esta unidad en particular, las dos líneas de alimentación de corriente alta (+5V y +12 V) utilizan reguladores en modo conmutado, mientras que las de baja (-5V) emplean un regulador monolftlco convencional, de tres terminales.* 

## *Figura* J/I.J.JS *Diagrama de bloques de unafuente de alimentación completa en modo conmutado.*

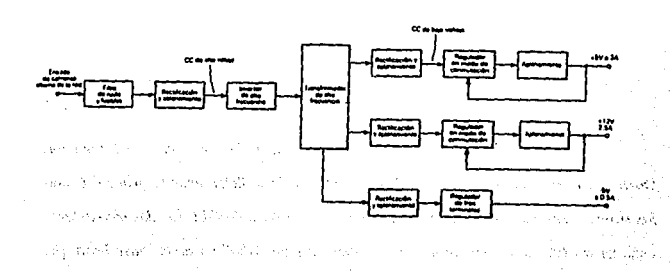

Los reguladores en modo conmutado constan de una disposición de *transistores en serie, similar a la de la figura l/LJ.* J *6. Este circuito podría parecerse en un principio al de los reguladores en serie convencionales, pero existen*  <sup>~</sup>*diferencias importantes: claramente, DI y LI y, adem6s, el hecho de que se aplique*  una onda de impulsos, en vez de un nivel de continua, a los transistores de paso en *serle.* 

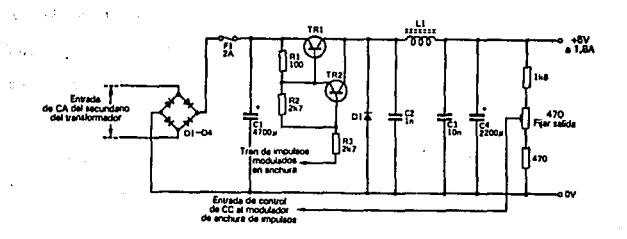

*Figura IILJ.16 Elementos básicos de un regulador en nwdo conmutado de pasos serle.* 

*Los dos transistores se han conectado en una configuración Dar/ington para que la ganancia de ·corriente sea lo suficientemente grande. Como los transistores son NPN. al haber un "bajo" en la base de TR2, los dos transistores conducirán (dando corriente a LI), mientras que un "alto" en dicha base hará que* 

*los dos transistores se pongan al corte. Ha de observarse que el nivel "alto" en cuestión no es .un nivel 1TL normal, sino que está comprendido dentro de la tensión continua de /.2 V que se desarrolla en el condensador de reserva, CJ.* 

*En la práctica, la base de TR2 recibe un tren de impulsos rectangulares que se deriva de un oscilador modulado en anchura de impulsos. La tensión continua de salida que produce el regulador se detecta y utiliza para controlar el ciclo de trabajo (es decir, la relacion de los tiempos de "alto" y "alto" más "bajo") del oscilador. Cuando el nivel de tensión de la salida pase de un valor determinado, se aumenta el ciclo de trabajo, con lo que cae la tensión de salida. Por el contrario, s( la tensión de la llnea fuese menor que la que se desea, disminuye el ciclo de trabajo y se eleva la tensión de salida.* 

*En otros tipos de fuente de alimentación en modo conmutado hay un control de la corriente alterna de alta frecuencia que se entrega al propio transformador. En estos circuitos, el olslamiento respecto a la red se consigue con uno de estos métodos:* 

- *a) detectando la salida de e.e. y haciendo un opio-acoplamiento a un oscilador controlado en amplitud de la parte del primario, o bien,*
- *b) generando una seflal modulada en la amplitud del impulso, en la parle del secundario y llevándola a un driver de alta tensión del primario, a través de un transformador de aislamiento.*

*En la detección de las fallas de las fuentes de alimentación en modo conmutado suele utilizarse un osciloscopio para visualizar el tren de impulsos que se* 

*etivla al dispos//ivo de conmutación. Sin embargo, el osciloscopio* 110 *deberá conectarse a ningún punto de la parte del primario del regulador en modo conmutado, a menos que se Ul//ice un transformador adecuado para el aislamiento respecto de la red Si no se adoptaran estas precauciones, no sólo se produciría una falla seria al equipo, sino que se correrla el riesgo de recibir una descarga.* 

#### *LevantamleulQ* **V** *sust!tudtfn* **de** *componentes*

*Cuando se quiten y sustituyan componentes en una tarjeta de circuito impreso, ha de* **.** *tenerse mucho cuidado, pues, si no se emplean las técnicas apropiadas, se pueden crear muchos otros problemas. Antes de tratar de trabajar en*  las tarjetas, lo ideal es poderlas sacar del equipo y colocarlas en una esterilla antiestática. Si no fuera posible, habrá que asegurarse de que todos los cables *externos (incluso los de la red), han sido desconectados.* 

*Antes de quitar un componente sospechoso hay que localizar/o exactamente en la cara anterior (de componentes) de la tarjeta de circuito impreso e identificar luego, por detrás, donde están las soldaduras del mismo. La mayoría de los buenos manuales de mantenimiento lleva imágenes de las tarjetas por los dos lados, que facilitan muchlsimo la localización de los componentes.* 

*Una vez localizadas la soldaduras, deberán calentarse ligeramente con un soldador que no pase de 20W y cuya punta sea fina. Esta punta deberá limpiarse con frecuencia con un paño o esponja húmedos, recomendándose tener* 

*siempre a la mano una /a/Ita con estos objetos. Como el calor excesivo puede perjudicar tanto a la tarjeta como al componente, es preferible utilizar soldadores de temperatura controlada. Hay que tener en cuenta una cosa más: la unión del conductor de cobre y la tarjeta puede romperse Irreversiblemente si se suelda y desuelda varias veces sobre ella a mucha temperatura.* 

*Una vez fandido el estaflo de la soldadura (suele tardar uno o dos segundos, como máximo), ha de emplearse una herramienta de desoldar para quitarlo. Esta operación suele realizarse con un sólo golpe de aspirador. Sin*  embargo, si hay otro estaño, o si cubre una zona considerable, podría necesitarse *otra aspiración.* 

*SI tiene que utilizarse la bomba de desoldar varias veces, indica que, o bien se ha atascado, o que el soldador no está suficientemente caliente. Con un poco de práctica, sólo hará falta utilizarla una vez. Una vez limpio de estaño, el cable del componen/e queda libre, debiéndose repetir el proceso con los conductores restantes. Hay herramientas especiales para desoldar circuitos integrados, que actúan simultáneamente (n todas las patillas. Son muy útiles, pues si se desueldan patilla por patilla resulta excesivamente laborioso.* 

Cuando se acabe de desoldar, el componente se sacará suavemente de <sup>1</sup> *la tarjeta y se colocará el nuevo, teniendo sumo cuidado con la polaridad y la orientación. Los cables del componen/e han de sobresalir por la parte de atrás de la tarjeta y luego, se sueldan. Normalmente, no hará falta cortarlos antes de colocar el* 

ŧέ,

*componente en la tarjeta, pues esta tarea resulta más fácil después de haberlo soldado. Por supuesto, si se trata de circuitos integrados no hace falta corlar, aunque en este caso, se recomienda utilizar bases para que no haga falta soldar ni desoldar*  cuando se cambien. Así se reducirá al mínimo el riesgo de estropear el dispositivo *por calor o descargas de estática que puedan producirse durante el proceso de soldadura, faci/ilando la sustitución en el caso de que el dispositivo vuelva a fallar.* 

*Algunos técnicos prefieren otro método de quitar circuitos integrados: cortar las patillas del dispositivo (por el lado de los componentes de la tarjeta) y luego ir desoldando los restos por el otro lado, tirando de ellos con unos alicates de puntas. Por desgracia, este método Jiene el inconveniente de que no se elimina todo el estallo.* 

*Cuando se vuelvan a soldar componentes, ha de procurarse utilizar la m(nima cantidad de estaño posible, manteniendo una buena unión mecánica y eléctrica. La limpieza y la temperatura correcta del soldador son imporlanllsimas para evitar soldaduras frías. Después de soldar, hay que inspeccionar cuidadosamente las soldaduras. &te proceso quede rea/izarse con la ayuda de una Jupa. Hay que eliminar salpicaduras de estaiio o puen/es que hayan podido producirse, utilizando si fuera necesario un instrumen/o afilado para quitar lo sobrante.* 

*En casos de emergencia, o cuando la parte de las soldaduras de la Jarjeta no resu//e accesible, para ev/lar estropearla podría quitarse el componen/e* 

*cortando sus conductores en la parte anterior de la tarjeta (lado de los componentes). Sin embargo, hay que ver si queda bastante estaño para soldar el nuevo componente (al que se habrán cortada sus patillas adecuadamente). Además, cuando el soldador haya de colocarse en una zona de componentes que este muy poblada, habrá que poner especial cuidada en no quemar los a/rededores: las condensadores de poliestireno y otros componentes encapsulados en plástico se fanden rápidamente cuando se ponen* en *contacto con el soldador. Por supuesto, esta técnica no se recomienda para los circuitos integrados.* 

## **CAPITULO IV.- UNIDADES DE DISCO DURO**

### **ANTECEDENTES**

*Si nos remontamos al principio del gran desarrollo de las computadoras, nos encontramos con que algunas de ellas no utilizaban el disco duro como unidad de almacenamiento de datos, tan solo utilizaban dos unidades*  de disco flexible. Esto era debido a que los programas usados en aquellos años *tenían una extensión muy /imitada y era suficiente con la capacidad de las disqueteras para poder trabajar. Sólo las más potentes se permitían el lujo de Incorporar un disco duro de JO o 20 Mbytes. En muy poco tiempo, el mundo de las computadoras personales sufrió un rápido desarrollo, tanto a nivel hardware como software, haciéndose necesaria la utilización de unidades de disco duro, cada vez de mayor capacidad y mejores prestaciones, que pudiesen permitir la rápida evolución de los programas empleados en las distintas aplicaciones. Así. nos encontramos con que el disco duro de 80 Mbytes, que era más que suficiente hace*  dos o tres años, se queda pequeño actualmente en cuanto deseemos instalar *algunas de las aplicaciones que existen en el mercado y que facilitan enormemente las tareas en oficinas, empresas, etc., la principal diferencia entre un disco flexible y un disco duro es el soporte interno donde se almacenan los datos. Es decir, un disco flexible, como ya hemos dicho, está formado por una lámina de plástico flexible sobre la que se deposita el material magnético para la grabación y lectura de los datos; por el contrario, en un disco duro, como su nombre indica, el SOfJOrle utilizado para depositar la capa magnética suele ser una lámina de una* 

*aleación de aluminio. De aqu{ se deduce por qué se les denomina disco duro aunque,*  en ocasiones, se le denomina también disco fijo o rígido. En este caso, es debido a *que el disco está montado en el interior de la PC y no es extraib/e de una manera fácil. Pero esta denominación no está muy extendida, ya que, en la actualidad, podemos encontrar discos duros que son removibles, es decir, pueden ser conectados*  al ordenador de una manera fácil y extraerlos en un momento determinado, *utilizándolos para el transporte de información, con la ventaja de que la capacidad almacenada es mucho mayor que si utilizáramos discos flexibles.* Es *por ello por lo el nombre que ha quedado como el más identificativo es el de disco duro, por lo que se hará referencia al mismo con este nombre.* 

### **IV.1.-COMPOSICION DE UN DISCO DURO**

*En un disco duro existen cuatro partes bien diferenciadas; los discos*  que integra el propio disco duro, las cabezas de lectura/escritura, los motores que mueven toda la mecánica y la electrónica de control de cada una de las distintas *partes:* 

Los discos: Cada disco duro está compuesto a su vez por un número variable de discos que, dependiendo de la capacidad de cada uno de ellos y del *número utilizado, nos proporcionarán la capacidad final del mismo. Así, podemos* tener discos duros con capacidades desde 10 Mbytes para los modelos más antiguos hasta capacidades de varios Gbytes para los más modernos. Cada uno de los

*discos está compuesto por un soporte rfgido, fabricado generalmente en una aleación de aluminio, recubierta con material magnético, que será el que nos permita almacenar la información. Todo esto está evolucionando y se intenta conseguir materiales sintéticos que proporcionen un menor coeficiente de rozamiento, ya que éste repercute directamente sobre el tiempo de acceso a la Información del disco.* 

*Todos los discos que componen el disco duro están sujetos a un eje central, de modo que, cuando el eje comience a girar, todos los discos lo harán al mismo tiempo y con la misma velocidad* 

*Los motores: En el Interior del disco duro existen dos tipos de motores: el motor de accionamiento del eje y el motor de Impulsos; cada uno de el/os con unafanción diferente.* 

*El motor de accionamiento del eje es el encargado de imprimir la velocidad necesaria al eje y los discos solidarios al mismo. Esta velocidad es de*  3,600 rpm, lo que multiplica por diez la velocidad de giro de un disco flexible. El *motor está alimentado por un generador de corriente directa incorporado al mismo y que determina la precisión de la velocidad de rotación.* 

*Por su porte, el motor de impulsos es un motor eléctrico de gran precisión, cuya misión es mover las distintas cabezas de lectura/escritura a través de la superficie de los discos metálicos, en sentido radial; su precisión* 

debe ser tal que permita a los cabezales encontrar el sector, cilindro y pista *señalados en cada momento por la controladora. Al mismo tiempo, su velocidad de respuesta a la orden de posicionamiento será la que nos marque el tiempo de acceso a los distintos puntos y nos determine el fi1ctor de "interleaving" de dicho disco duro. Es decir, si la velocidad para situarse es demasiado lenta, el disco necesitará varias vue//as antes de que los cabezales se hayan colocado en su posición corree/a.* 

*Las cabezas de lectura/escritura: Son un grupo de cabezales unidos entre sf, flsica y electr6nicamente, de modo que todos se accionan al mismo tiempo. Su modo de funcionamiento es el siguiente: durante el tiempo en que está activado el disco duro, los discos internos no paran de girar, de manera que para*  no producir rayaduras de los cabezales sobre la superficie de los discos, los *cabezales no pueden llegar a tocarlos. Pero, por lo contrario, deben ser capaces de leer y escribir la informaci6n correspondiente en las áreas asignadas. Esto se consigue haciendo "volar" los cabezales sobre la superficie de los discos, ya que se encuentran a tan sólo una distancia de algunas micras, aunque sin llegar a tocarlo.*  Este giro de los cabezales sobre la superficie magnética de los discos provoca la creación de un campo magnético entre la superficie metálica del disco y los *cabezales, suficiente para poder leer y escribir los datos.* 

*Todo esto da una idea de la fragilidad que tiene un disco duro frente al uso de un diskettefiexible. Esta.fragilidad se ve incrementada por la presencia* , *de partfculas de polvo o incluso la suciedad que haya* , *en ·el ambiente. Por ello,* 

*/Os discos que componen el disco duro están encerrados en una caja metálica, sellada herméticamente, que impide la entrada de partículas que puedan daflar los discos.* 

*Este es el motivo por el que, antes de realizar cualquier movimiento con el ordenador, se recomienda aparcar las cabezas, es decir, llevar las cabezas a un lugar donde cualquier vibración pueda hacer que éstas toquen la superficie del disco y daflen la in.formación grabada Los discos duros más modernos incorporan un sistema que, tanto al apagar el ordenador como cuando se lleva un cierto tiempo sin ser utilizado, aparcan las cabezas de un modo automático y transparente al usuario, de manera que se evitan posibles daflos por movimientos imprevistos.* 

*Electrónica de control: Está comprendida en una placa de circuito impreso colocada en !aparte inferior del disco, en !aparte externa de la caja que contiene los discos, cabezales, etc. Esta circulterla es la encargada de controlar la velocidad de giro de los motores, la posición de los cabezales, la entrada/salida de datos, as( como la grabación/lectura de los mismos, etc.* 

*Este circuito no se comunica directamente con el microprocesador del ordenador, sino que lo hace a través de la tarjeta controladora de discos. Para ello, y dependiendo del tipo de disco y el formato del bus de salida, podemos tener dos o tres conectores, de los cuales uno será siempre el de alimentación. El que queda, o los restantes, será el encargado de llevar los datos y las seflales de* 

 $control$  necesarias, entre el disco y la controladora, para un correcto *jimcionamienlo del sistema.* 

*Vemos pues que, dependiendo del contenido de un disco duro, podemos tener unas carac/erlslicas intrfnsecas del mismo. El problema es que el fabricante sólo nos da esas caracterfslicas y no nos informa de lo que monta en su interior o, al menos, eso casi nunca llega al consumidor. En la actualidad hay una gran variedad de tipos de discos duros en el mercado, tanto fijos como removibles.* 

## IV.2.- ESTRUCTURA *Y* CARACTERISTICAS

## *ESTRUCTURA DEL DISCO: MECAN/CA Y ELECTRONICA*

La *tecnología de los discos ha atravesado muchos cambios en tan solo pocas décadas. Hay muchas opciones de unidades de disco actualmente. Sectores, tiempo de busqueda, racimos, etc.* 

*Los factores que determinan que tan grande es el disco, son los elementos que comprenden la geometrla del disco: Cilindros, cabezas, platos, pistas y sectores.* 

*Los discos se dividen en áreas llamadas sectores, cada una de las cuales conl/enen 512 bytes de información. Los sectores se agrupan en pistas sobre la superficie del disco. Un disco llene por lo menos dos superficies.* 

*Empecemos por explicar la estructura del diskelte ya que Incluye los mismos elementos básicos que un disco duro, pero en forma más simple,* 

*Un diskelte almacena 360 K del siguiente modo:* 

- *El diskelte en si es como las placas metálicas de un disco duro.*
- *Un diskel/e tiene dos lados, o superficies, y por lo tanto su unidad tiene dos cabezas.*
- *Cada lado contiene datos.*
- *Cada lado va dividido en 40 pistas concéntricas.*
- *Cada pista esta dividida, de igual forma que las rebanadas de un pastel, en ocho o nueve cuñas llamadas sectores.*
- *Cada sector almacena 112 K (512 bytes) de itiformación.*

*Los discos duros están organizados en primer lugar de acuerdo a sus placas metálicas apiladas una sobre otra. Cada lado, o superficie, de cada placa está*  dividida en pistas concéntricas. Típicamente la "placa" individual que constituye un *diskel/e se divide en 40 u 80 pistas; pero los discos duros empiezan en 305 pistas y de al// para arriba.* La *placa es, generalmente, de 5 114" de diámetro como un diskelte, obviamente las pistas estárt más compactas entre si en el disco duro que en el diskelle. De hecho, los diskeltes colocan únicamente 40 u 80 pistas en el espacfo en que un disco duro puede colocar miles de pistas, eso explica porqué los discos duros* 

son mucho más frágiles que los diskettes. La figura IV.2.1 ilustra la distribución de *pistas en un disketfe.* 

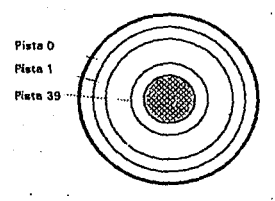

*Figura IV.2.1 Cuarenta pistas (tracks) en un diskette.* 

*Después, cada superficie se divide figurativamente en forma radial, Igual que un pastel. Los diskettes tipicamente dividen sus pistas en 8 a 18 sectores cada una. La figura IV.2.2 ilustra esta división. Los discos duros dividen cada pista en 17, 26, 33 ó 34 sectores.* Los *unidades que tienen 26 o más sectores se /loman RLL (Run Length Lfmited* - *Longitud limitada de carrera). Las. discos de 17 sectores son* •'.· *llamados MFM (Modified Frecuency Modulation* - *Modulación modificada de frecuencia). La mayor parte de las unidades hoy dfa utilizan RLL avanzada o mejorada (ARLL -Advanced RLL o ERLL* - *Enhanced RLL), que coloca más de 26. sectores en una pista.* 

132

'"-., ...

### *Figura IV.2.2 Pistas y sectores de un diskette.*

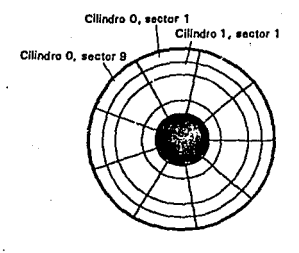

Tanto los dispositivos de disco duro y de disquette almacenan *bytes por sector-J/2K de datos, donde 1K=1024 bytes.* 

Para resumir, un diskette de 360 k se compone de:

- *2 lados o superficies o cabezas*
- *x 40 Pistas por lado*
- *x 9 Sectores por pista*
- *x J/2K Bytes por sector*
- = *360 K Bytes/disco en total*

*Los discos duros trabajan de manera similar, pero contienen mucho más espacio para datos. El disco duro original de 1 O MB de una* XI' *tiene las siguientes especificaciones:* 

- *Hay cuatro superficies*
- *Hay 305 pistas en cada superficie*
- *Hay* J *7 sectores por pista*
- *Hay 112 K en cada sector*

*Así, un disco duro está compuesto de 4 x 305 x/7 x 112 K* = *10,370 Kbytes.* 

*Viendo otros discos, descubrirá que 512 bytes par sector es una cifra bastante constante. El número de pistas, el número de superficies y el número de sectores varían. Puesto que existe una cabeza por superficie, en la práctica, ambas cosas significan lo mismo. El disco duro de JO MB de la* XI' *tiene cuatro cabezas.* 

*Los sectores más cercanos al centro del disco son, indudablemente, más pequeilos que los cercanos a la periferia, sin embargo almacenan la misma*  cantidad de datos. 'No obstante, algunas unidades de muy alta capacidad sí emplean *un número dispar de sectores par pista: Esta técnica es llamada ZBR (Zone Bit Recording* - *Grabado zonificado de bits) y se utiliza en muchas de las unidades de disco actuales cuando tienen más de 200 MB.* 

*Todas las cabezas del disco* - *dos en el caso de un diskelle, o has/a 16 de algunas otras unidades grandes* - *van conectadas a un brazo, llamado brazo* 

 $L^2$ 

*actuador. Esto significa que cuando la cabeza O (como es costumbre en computación contamos de O a 3 no de 1 a 4) es colocada sobre la pista 142 de la superficie O por el actuador, la cabeza 3 también queda colocada sobre la pista 142 de la superj/cle 3. Las cabezas de los discos no pueden posicionarse de manera Independiente.* 

*El proceso de leer un sector Involucra dos pasos. Primero, trasladar la cabeza de lectura/escritura hasta la pista deseada. Después esperar a que el disco gire hasta que el sector deseado quede bajo la cabeza, después leer. Por regla general, trasladar la cabeza es lo que toma más tiempo. Esto significa que lo que más rápidamente se puede leer son archivos cuyos sectores queden todos en la misma pista. y cuyas pistas coincidan una sobre otra en los diversos discos - con un solo movimiento de cabeza se pueden leer una gran cantidad de datos.* 

*Por lo tanto, si se necesita la pista 27* J, *superj/cie O para leer los primeros 17 sectores de datos de determinado archivo, es conveniente seguir en la pista 271, y en las superficies I, 2 y 3 el resto de ese archivo. Después estos datos (512 bytes/sector x 17 sectores/pista x 4 pistas= un máximo de 34,816 bytes) pueden*  ser leidos sin mover las cabezas de lectura/escritura. El conjunto de pistas de un *mismo número en varias superficies se llama cilindro. El cilindro número 200 de nuestro disco de muestra de JO MB de una* XI' *es el conjunto siguiente: lado O/pista 200, lado Jlpista 200, lado 2/pista 200, y lado 3/pista 200.* La *mayor parte de los fabricantes no especifican el número de pistas* ; *sino el número de cilindros. De la misma manera que con las superficies y las cabezas, existe una correspondencia uno* 

*a uno entre pistas (por superficie) y cilindros, así que los téminos pueden utilizarse de manera Intercambiable.* 

*Aplicando esto, calculemos el tamaño de un disco duro. Una máquina XI' utiliza una unidad de disco Rodime. Tiene 639 cilindros y seis cabazos. Suponiendo que, al Igual que la mayor parte de las PC modernas, tiene 512 bytes por sector y 17 sectores por pista.* 

*La capacidad puede expresarse como 512 bytes/sector x 17 sectores/pista x 639 pistas/ superficie x 6 superficies= 33,371,136 bytes. Recordando que un megabyte no son millones de bytes, sino 1,048,576 bytes, y veremos que se trata de una unidad de 31.8 MB.* 

## *Ob(eucidtr de* **j1¡fnrnrqció11 acerca** *de/ disco: CORETEST*

*CORE lnternational es una compaflia que vende discos de los más*  rápidos que hay. De nada sirve ser el número 1 (o acercarse) si nadie lo sabe. Así *que escribieron un programa modelo y lo hicieron del dominio público.* Se *llama (con propiedad) CORETEST.EXE.* ··\'

Para nuestros objetivos, CORETEST ofrece cinco cifras de interés:

**136** 

stalienia aliandari

*-Cilindros* ·.· ~·. " .. ,:, '· ,~. *-Cabezos* 

#### *-Sectores*

- *Tiempo promedio de búsqueda* 

- *Velocidad de lransferencia de datos* 

*CORETEST es una manera rápida y tramposa de averiguar cómo está configurado un disco duro. No puede usarse para, por ejemplo, conectar un disco*  desconocido y contar sus sectores, pistas y/o cabezas.

### *ESTRUCTURA /NFORMATICA DE UN DISCO DURO*

*A DOS no le interesan las pistas* , *cilindros y demás. Organiza los datos sector por sector. Por lo que a DOS concierne:* 

- *Los discos se dividen en sec/ores absolutos .* 
	- . *Los seclores absolutos se ln/egran de sectores DOS.*
	- *Los sectores DOS se agrupan en racimos (c/usters), esto es una unidad de asignación de espacio.*
	- *Elemento de directorio es el número del primer racimo de un archivo, el cual*  es nuestro indicador inicial hacia algo llamado FAT (File Allocation Table -*Tabla de ubicación de archivos). Fat conserva un reglslro de la ubicación de los archivos.*
	- *FAT también contiene información q11e utiliza DOS para encontrar racimos*  remanentes. Hay un elemento de FAT para cada racimo.
	- *Un elemento de FAT puede ser varias cosas: /) un mímero que indica a otro racimo, 2) un O que indica un racimo sin usar, 3) un sector dallado, o 4) un Indicador de fin de archivo (EOF).*
#### **Sectores absolutos y sectores DOS**

*Identificar un área de disco mediante su cilindro, cabeza y sector es lo que la gente de DOS llama identiflcaci6n mediante sector absoluto* - *cilindro X cabeza Y y sector Z. DOS no utiliza directamente ubicaciones absolutas a sectores (sectores absolutos). En cambio, hace referencia a los sectores mediante un número único llamado número DOS de sector. Conforme DOS viaja a través del disco, ordena los sectores empezando en el cilindro* O *cabeza* / *sector /: Que es el sector número O de DOS. (Note que el cilindro O cabeza O no tiene números DOS de sector; está fuera de los linderos, por lo que a DOS concierne). Los sectores restantes de la pista son los sectores número 1 a 16 de DOS. Entonces DOS pasa a la siguiente cabeza, la mímero 2. Los 17 sectores del cilindro* O, *cabeza 2 son los siguientes 17 sectores de DOS. DOS sigue avanzando las cabezas hasta terminar con el cilindro, y después pasa a la cabeza O del cilindro* J. *Continúa de esta forma, avanzando más y más hacia el centro del disco.* 

# Racimos

*Finalmente, los sectores de Dos se agrupan en racimos. Un racimo es el espacio m{nimo asignado por DOS cuando éste asigna espacio a un archivo. Por ejemplo, si se crea un archivo de un byte de longitud, no es s6lo un byte del disco lo que se ocupa, sino la mlnima signatura, un racimo. El tamailo del racimo varia dependiendo del tipo del disco, como se ve en la tabla IV.2.1* 

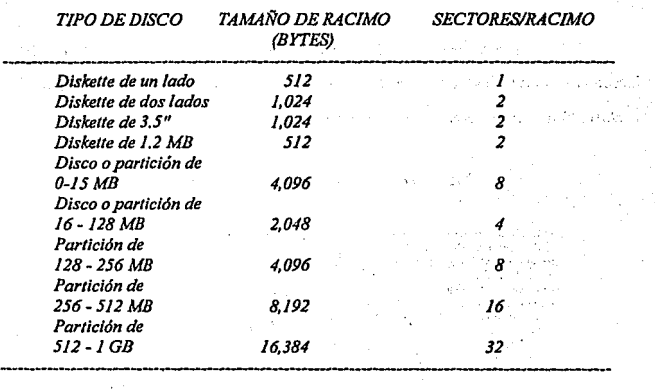

#### *Tabla IV.2.1 Tamal/o de racimos*

*Un diskette de un solo lado utiliza racimos de un sólo sector de longitud, pero un disco duro de JO MB utiliza racimos de ocho sectores de longitud o 4096 bytes (4* K). *Esto significa que el archivo mlnlmo (de un byte de longitud) en un diskette de un solo lodo ocupa 512 bytes del disco, iguol que un archivo de 500 bytes; yen un disco de IOMBocupa4096 bytes.* 

*Los cilindros y cabezas se cuentan empezando en O, y los sectores empezando en uno, y los racimos empiezan en el número 2. Los racimos únicamente empiezan en el área de datos, después de FATy el director/o.* 

## Tabla FAT y directorio

*El directorio y el FAT hacen equipo para localizar archivos. El ·directorio indica nombres de archivos, y el FAT dice en donde está ubicado el archivo. Todos están cercanos unos de otro, como se ve en la figura IV.2.3.* 

## Figura IV.2.3 Areas de datos con DOS.

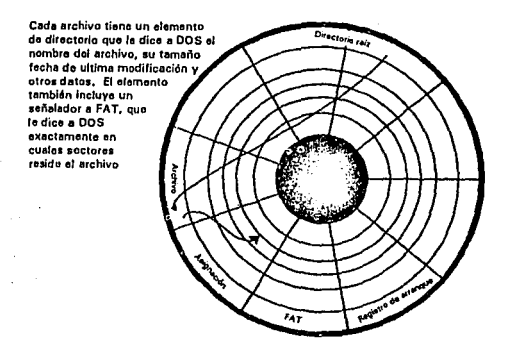

Un elemento de directorio contiene 32 bytes de información acerca de

140

*un archivo:* 

- *El nombre del archivo (ocho bytes)*
- *la extensión del archivo (tres bytes).*
- *Sus atributos (un byte).*
- *Diez bytes, sin uso, se conservan para futuras funciones de DOS.*
- *la fecha (dos bytes) y la hora (dos bytes) del último cambio.*
- *El número del racimo Inicial (le dice a DOS donde empieza un archivo) y FAT (donde se encuentra el resto del archivo).*
- ·- *Cuatro bytes que contienen el tamaño del archivo en bytes.*

*Cada bit del byte de atributos se refiere a un atributo en particular. los bits de mayor interés son : el bit archive (historia), que se refiere a si el archivo tiene respaldo o no; el archivo read-only (lectura solamente), que evita que DOS borre o cambie un archivo; y el archivo hidden (oculto), que oculta un archivo de la mayar parte de las fanciones de DOS. No se pueden ver estos archivos con el comando DJR. los atributos archive y read-on/y pueden verse o modificarse usando el comando A1TRIB de DOS.* 

*Un elemento de archivo para un archivo hipotético llamado ORDERS.DAT podrfa decirnos lo siguiente:*  a Batalo

*Nombre: ORDERS Extensión: DAT Atributos: none Fecha de última modificación: 28 octubre 1992 Hora de última modificación: 11:23:22 AM*<br>Pesima inizial: 40 *Racimo Inicial: 40*  contacted to be the belongened and the *Tamaño:* l/, *120 bytes* 

Todo esto no se puede ver a menos que se tenga un programa como '·"' .-.:-, .. '.-.·~·',\~,' 1'J~·::-·•.'.';'"-C1'.,·,::·1~"(;\•.·~'.·,~,~~.'';. ~-!; '.',,"':,·t •. I ,'.',: *Norton Utilities.* ·

. *No se tiene la suficiente información para saber exactamente donde*  $e$ stá ubicado este archivo en el disco. Se sabe que empleza en el racimo 40. Incluso se

**141** 

<sup>~</sup>...

Or 1993, mill educations is resource to

*puede deducir cuantos racimos del disco ocupa. Digamos que se trata de una unidad de disco de 30 MB. Puesto que es mayor que 15 MB, se sabe que los racimos son de 2*  K, *2048 bytes cada uno. Puesto que el archivo es de ll, 120 bytes de longitud, eso implica que ocupa* H *120* / *2048* = *5.42 racimos. Pero, ·recuerde, DOS no asigna*  partes de sector; 5.42 racimos no sirve, así que DOS lo redondea a seis racimos.

*FAT es una tabla de números que indican cudles racimos corresponden a cudles archivos. Hay dos tipos de FAT:* 

- *FAT de doce bits con s1¡ficientes elementos para 4096 racimos como mdximo, uli/izadas en diskel/es y discos duros de hasta 15 MB. Un disco duro con un FATde 12 bits tiene racimos de 4 K.*
- *FAT de dieciséis bits con suficientes elementos para 65,636 racimos como mdximo, utilizadas en unidades mayores de 15 MB (Las FAT de dieiséis bits funcionan únicamente con DOS 3.x y posteriores). Los racimos son de 2K en las unidades que tienen FAT de 16 bits en discos de hasta 128 MB.*

Cada racimo del disco tiene un elemento correspondiente de FAT. Un *elemento dado para un racimo x debe ser uno de los siguientes:* 

- *Un cero (O), indicando que el racimo no estd asignado.*
- $-$  *Un EOF, indicando que es el último racimo de un archivo.*
- *Un BAD, indicando que el racimo conliene un sector defectuoso o varios y no debe ser usado.*
- *Un número de racimo diferente de cero que señala al siguiente racimo del* . *archivo del cual x es parte.*

*La figura lV.2.4 agrega al ejemplo del directorio ORDERS.DAT un*  extracto de la tabla FAT con los elementos que se refieren a ORDERS.DAT.

*Leyendo este extracto de FAT. se ve que el racimo 39 es el final de un archivo* - *no se sabe de cuál. Se empieza buscando ORDERS.DAT en el racimo 40*  porque el elemento de directorio lo indica: Elemento 40 contiene 41, lo cual significa *que 41 sigue a 40 como siguiente racimo en ORDERS.DAT. El elemento 41 contiene 42, lo cual significa que 42 es el siguiente racimo en ORDERS.DAT. El elemento 42 contiene 44, indicando omitir 43, el cual se omitió porque se trata de un racimo con áreas no utilizables (un racimo defectuoso). El elemento 44 nos indica saltar al racimo 102 buscando el siguiente racimo, y 102 señala a 103, el cual es el fin del archivo. 45 fae saltado, que es el fin del algún archivo; una vez más, no se sabe de cuál archivo.* 

*Figura IV.2.4 Ejemplo de directorio y fat Directory Entry:* 

| <b>ORDERS</b>          | DAT no attribs                                        | <i><b>10/28/89</b></i>                                                                                                    | 11:19:35                         | 40 | 11,120                             |
|------------------------|-------------------------------------------------------|----------------------------------------------------------------------------------------------------|----------------------------------|----|------------------------------------|
| store and the transfer |                                                       |                                                                                                    |                                  |    |                                    |
|                        | contract the South of the FAT Entries:<br>Fat Entry # |                                                                                                    | Entry in FAT                     |    | in the community of a substitution |
|                        |                                                       | in de condición de comparadores de la comparada de las estas de la comparada de la comparada de la comparada d                                                                                                    |                                  |    |                                    |
|                        | -39                                                   | $\mathcal{L}_{\text{GNN}}$ and the $\mathcal{L}_{\text{O}}$ , and $\mathcal{L}_{\text{O}}$ , and the compact of $\mathcal{L}_{\text{O}}$                                                                                       |                                  |    |                                    |
|                        | 40<br>41.                                             | and the first market that the company of the company of the company of the company of the company of the company of the company of the company of the company of the company of the company of the company of the company of t |                                  |    |                                    |
|                        | 42                                                    | $\mathbb{Z}^d$ ) and the sequence of $\mathcal{A}$ in the space of the space of $\mathcal{BAD}$ , we can construct the                                                                                                    |                                  |    |                                    |
|                        |                                                       |                                                                                                    | - 102 -                          |    |                                    |
|                        | 102                                                   |                                                                                                    | 医阴部神经阴道病 轻地家族 经合格税 走 人名俄<br>-103 |    |                                    |
|                        | 103                                                   |                                                                                                    | <i>EOF</i>                       |    |                                    |

*?i'* 

*El elemento FAT de cada racimo de un archivo lo enlaza al elemento FAT. del siguiente racimo del archivo. Esto se llama lista enlazada*  unidireccionalmente; es unidireccional porque únicamente se le puede seguir en una *dirección.* 

# **COMPORTAMIENTO DEL DISCO**

*Algunas combinaciones disco/controlador son más rápidas que otras. Se mide la velocidad del disco considerando lo siguiente 1) cuánto tarda en encontrar determinado dato, y 2) una vez al//, que tan rápidamente puede leer del disco. la primera medida se llama tiempo de acceso y la segunda velocidad de transferencia de datos.* 

## *Tiempo de acceso*

*El disco duro es como un.fonógrafo. El plato en sf es como el disco, y la cabeza de lectura/escritura es como la aguja del fonógrafo. Para tocar una· selección de unfonógrafo, se hacen dos cosas:* 

J. - *Se coloca la aguja al principio de la pieza. 2.-Se espera que aparezca la música en la pista.* ·

El paso 1 dura mucho más que el 2. Casi instantáneamente después de ·, *colocar la aguja, se encuentra la música.* 

 $\cdot \cdot \cdot$  '

*El disco lee y escribe trabajo del mismo modo.* P~im-~~o *fa cabeza debe* ,. .·~'.. :i: *colocarse sobre la pista, y luego espera que llegue el sector deseado.* 

La *fórmula para recordar esto es la siguiente:* 

*Tiempo de acceso* = *Tiempo de busqueda +Periodo de latencia rotacional.* 

*En otras palabras, la cantidad de tiempo requerido para encontrar un sector es Igual al tiempo que toma llegar al cilindro del sector más el tiempo que toma esperar que gire el sector.* 

*Los dos componentes se llaman tiempo de búsqueda y periodo de latencia. El tiempo de búsqueda es el requerido para que fa cabeza se coloque sobre fa pista. El periodo de latencia es lo que se tarda el sector deseado en llegar bajo la cabeza.* 

# *TJem.po de b1isaueda en* **1m** *dJscn.*

*Del tiempo de búsqueda y el periodo de latencia, el /lempo de\_ búsqueda es generalmente mayor. Varia dependiendo de cuántas pistas haya que cruzar. Una búsqueda de una pista a fa siguiente es rápida, de 5 a 16 milisegundos, pero la mayor parte de las búsquedas no son tan fáciles. Una medida usual de búsqueda promedio es el tiempo requerido para atravesar un tercio del disco.* Es *la utilizada en la mayor parte de los programas modelo.* 

*La siguiente lista muestra algunos tiempos promedios tlpicos de* 

*búsqueda en una gama de discos duros.* 

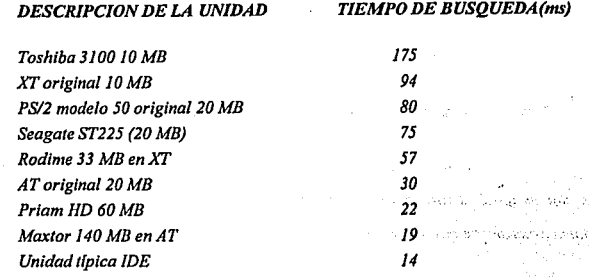

*Los tiempos de búsqueda van "lnterconstrufdos" en la unidad. No hay modo de mejorarlos, a no ser que se cambie la unidad.*  A Alt langua

Los tiempos de búsqueda varían en parte debido a que hay dos *métodos de buscar. Paso de banda y bobina de voz. Una máquina con paso de banda nunca sabe sobre cuál pista está ubicada, porque no tiene mecanismo de gufa. lo que*  tiene es un indicador de pista cero, así que sabe cuando está sobre la pista cero. *Para encontrar otra pista, simplemente busca la pista cero y después da pasos, pista· por pista, hasta donde vaya. Una bobina de voz, por otra parte, es mucho más rápida porque dedica una superficie completa a información de posición de la cabeza.* 

# $Periodo$  de *latencia* rotacional.

*Una vez que la cabeza está colocada sobre una pista, el trabajo no está terminado: Ahora la cabeza llene que esperar para que el sector deseado gire hasta ubicarse bajo la cabeza.* La *cantidad de tiempo es cuestión de suerte. Si se llene suerte, ya está al/(,· si se llene muy mala suerte, acaba de pasar y hay que esperar una revolución completa. Este tiempo de espera, ya sea largo o corto, se llama periodo de latencia rotacional. Una cifra que se cita con.frecuencia indica el periodo de latencia promedio. Esto supone que en promedio, el disco debe hacer media revolución para llegar al sector deseado. Puesto que el disco gira a 3600 rpm, media revolución dura 117200 de minuto* = *60/7200 de segundo* = *8.33 ms (milisegundos). Esto se suma a la cantidad de tiempo que el sistema neces/la esperar servicio.* 

*La suma del promedio de tiempo de búsqueda y el periodo de latencia se llama tiempo de acceso, y suele citarse en los anuncios de productos.* 

## *Yelocidades de transferencia de datos y factores de discontinuidad.*

*Una vez que el disco encontró los datos buscados, la rápidez con que puede transferirlos a la PC se le llama velocidad de transferencia de datos. Todo*  resulta razonable si se tiene en mente la siguiente suposición: Hay sólo 512 bytes por sector. Lo cual significa que cuando una aplicación solicite, digamos, el sector 1 de la pista 100 del lado 2, probablemente necesitará después el sector 2 de la misma *pista. De hecho, la mayor parte de las veces que se necesita el sector de una pista,*  *terminan necesitándose todos. Todas 1á·* u~idádes *IDE* esÍd~ ·di;pu~stas *para la máxima velocidad de transferencia de datos, y aún si no lo estuvieran, no podrla hacer nada al respecto de cualquier modo. Sin embargo, esta explicación es importante, para el mantenimiento de computadoras PC de modelos atrasados.* 

*Cuando un disco, ya sea duro a diskelle, se formatea en bajo nivel* , *se*  siembran referencias en cada pista llamadas identificadores de sector. *Estos identificadores separan un sector de otro y deben acomodarse según un factor óptimo de discontinuidad.* 

*En los diske//es, los nueve sectores están ordenados como los números*  de una carátula de reloj (figura IV.2.5). Se debe a que leer todos los sectores en un *diskel/e en una pasada no retrasa al controlador. Hay nueve sectores en una pista y*  el disco gira sólo cinco veces por segundo. El máximo atraso que un diskette puede causarle a su controlador sería de 1/2 K byte por sector por 9 sectores por rotación por 5 rotaciones por segundo, esto es 22.5 K bytes por segundo. Nada, el puerto serie *de la mayor parte de las PC puede correr casi a esa velocidad; los sectores*   $consecutivos en un diskette no afectan mucho.$ 

Generalmente los discos duros no funcionan del mismo modo. El problema es que giran a mucha mayor velocidad que los diskettes. Los discos duros giran a 60 revoluciones por segundo, y los diskettes a 5 revoluciones por segundo. *Además, los discos duros contienen máS* sectore~· ·¡,~r *;isla .* . Pá~á *visualizar el*  walk and as shown supported and run **All Project** 

*problema, suponga que se llene un disco duro con los seclores en orden progresivo ( a es/o se le l/amafac/or de discontinuidad!:!), como indica Ja figura IV.2.6.* 

*Como el disco duro gira 60 veces por segundo, lo máximo que puede arrojar al controlador por segundo son 112 K by/es por sector por 17 sectores por giro por 60 rotaciones por segundo* = *510 Kbytes por segundo. La mayor parle de /os controladores de disco duro* CY *algunas computadoras) no pueden manejar medio megabyte por segundo.* 

*Figura IV.2.5 Secuencia simple de discontinuidad en diskette* 

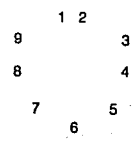

ó

13

12

*Disco duro con discontinuidad 1:1* 

Я

**149** 

'~ ..

. *Ahora veamos en detalle qué sucede cuando dos sectores son leidos en sucesión eii un disco con discontinuidad l: l :* 

- J.- *DOS y BIOS solicitan al controlador del disco duro que lea un sector.*
- *2.- El controlador ordena que la cabeza del disco se coloque en la pista y lea el sector.*
- *3.-La cabeza lee los datos y los transmite al controlador.*
- *4.- Puesto que los discos duros son cosa.frágil, el controlador siempre incluye datos extra cuando escribe información en el disco. esta información, al ser leida de regreso, permite al controlador detectar si han surgido errores en los datos. Esta información adicional se llama ECC (Error Correcting Code*  - *Código de corrección de errores). Involucra una fanción matemática que toma tiempo para ser computada. (Los microprocesadores en los controladores de disco duro no son muy rápidos). Mientras tanto, el disco conlimía giran\_do.*
- *5.- Una vez que el controlador verificó los datos, los pasa al BIOS y a DOS quienes también son paranoicos acerca de pérdidas de datos de disco duro. BJOS y DOS tienen su propio atraso* - *proporcionalmente menor que el del*  controlado~, *sin embargo es significativo* **-.** *Mientras tanto, el disco continúa girando.*
- *6.- Ya que todo el mundo está contento con los datos, DOS quiere el siguiente sector. Pero dado que el controlador, DOS y BJOS se tardaron tanto con los datos del sector anterior, el disco continuó girando. Si siempre se pone el sector 2 inmediatamente después del l, siempre se escapará el sector subsecuente. Esto Implica el tener que esperar una rotación completa para llegar al siguiente sector. Este proceso ocurrirla siempre.*

*Por lo tanto, en un disco que tiene los sectores acomodados como en un reloj en secuencia númerica, siempre se acabaría leyendo solo un sector por revolución. Como el disco gira a 60 revoluciones por segundo, solo es leido a razón* 

*de 60 sectores por segundo. Cada sector contiene, 112 K: as( que la máxima velocidad de transferencia de datos de este disco serla de 30 K bytes por segundo, una velocidad bastante baja. Un diskel/e de 1.2 MB tendria mayor velocidad, dado que transfiere datos a razón de 45 K por segundo.* 

*Pero si se saltan los sectores, para dar al controlador tiempo para preparase para el siguiente sector. JBM lo hizo en la* XI'. *como se muestra en la figura JV.2.* 7.

*A esto se le llama discontinuidad} :6. Empezando en el l y después se cuentan seis sectores en sentido del reloj. Llegando al número 2, se cuentan seis más. Llegando al 3, y as( sucesivamente. Esto da a la XT tiempo de hacer sus cómputos y lodavia alcanzar al siguiente sector. El examen visual mostrará que la XI' puede leer tres sectores en su primera rotación, o aproximadamente* **J** *80 sectores por segundo. Eso significa que se pueden tener tres veces más datos por segundo de transferencia en una XT cambiando de un disco sin discontinuidad a otro cori disconllnuldad 1 :6.* 

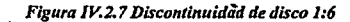

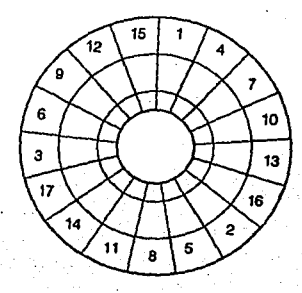

*Al haber controladores más rápidos, pueden computar los códigos de corrección de error con mayor rápidez. El controlador de la ATes lo suficientemente rápido para poder acercar más los sectores que en la XI'. IBM usó en el disco de la AT una relación de discontinuidad l :3, como muestra la figura IV. 2. 8.* 

*Esto es un factor de 1:3. Se pueden leer seis sectores en una sola revolución* - *lo doble que una XI'. o sean 360 sectores por revolución. No se puede darle a la XT un disco con l :3* - *los sectores quedarfan demasiado cerca, y siempre se escaparfa el siguiente sector. El efecto neto serla, otra vez, captar sólo un sector por revolución.* 

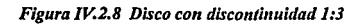

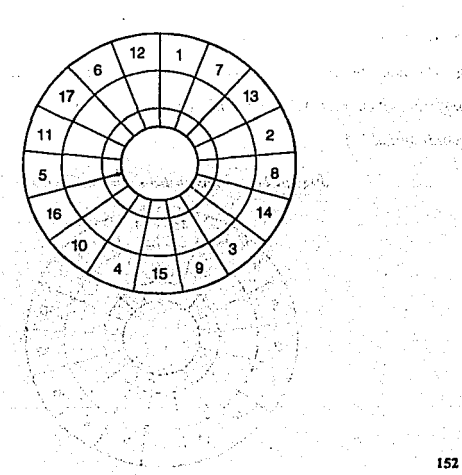

*Esta discusión parece ser sólo teórica, pero es sorprendente saber cuantas computadoras tienen discontinuidad inadecuada. Par ejemplo, IBMformateó las unidades de XI' a 1:6 aún cuando 1:5 hubiera sido mejor, y formatearon las unidades de ÁTa 1:3 cuando 1:2 hubiera sido mejor para esa máquina (Ver tabla IV.2.2)* 

*Se puede ver que si se formatea el disco de una IBM XI' cambiando la discontinuidad de 1 :6 preestablecida por IBM a 1: 5 mejorarla la velocidad 20 por ciento. Cambiar la discontinuidad en una JBM AT de 1:3 a 1:2 aumentarla la velocidad del disco 50 por ciento. Otras compailfas son culpables de lo mismo. Por ejemplo, la AT&T 6386, está formateada con 1:3, aunque debiera estado 1:2. El factor correcto de discontinuidad significa que el controlador, la computadora y el*  . *disco llevan el paso, tomando datos del disco can lada la rapidez posible.* 

*Asf que esto depende de asegurar que el disco de cada máquina esté formateado con su óptimo factor de discontinuidad.* El *factor óptimo queda determinado, repitiendo, por el tipo de controlador que se tenga.* 

*Una manera de Inspirar nueva vida a una vieja máquina cansada es cambiando el controlador del disco por otro que permita una discontinuidad más pequefla.* 

153.

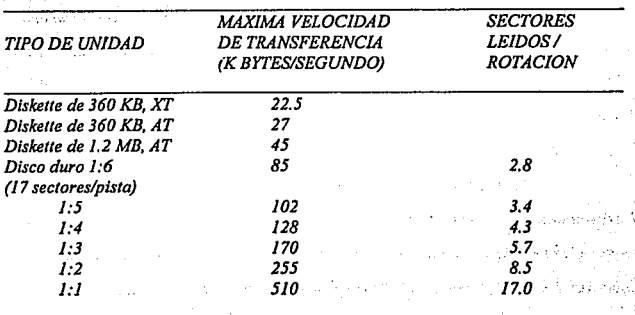

*Tabla IV.2.2 Velocidades teóricas de transferencia de datos del disco* 

*Se puede acelerar una máquina tipo XI' con un controlador tipo.XI' de* 

*Data Technology Corporation (DTC5150CX) o con uno de Western Digital (WD/002-WXI o X'I'-GEN), bajando el factor de discontinuidad de la XI' a 1:3. Adaptec hace incluso un controlador tipo XI' que puede manejar 1 :2 en la* XI'. *Se puede cambiar el controlador normal Western Digital WD1003 de 1 :2 de discontinuidad en (lláqulnas tipo AT por* el *Westren Digital WEi006 o* el *DTC7280 de Data Technology, ambos de los cuales dan soporte a factores de discontinuidad 1:1.* 

*El factor de discontinuidad se fija al formatear a bajo nivel* el *disco duro. De poco tiempo acá, algunos autores de programas han empezado a ofrecer programas para cambiar la discontinuidad. Estos programas primero miden la* 

discontinuidad óptima de su disco, y luego permiten cambiar el factor de *discontinuidad sin respaldar, ni formatear ni recargar. Su método es realmente simple: leen una pista, la almacenan en memoria, reformatean la pista con el factor de discontinuidad adecuado, y le restituyen su Información origina/.* 

*Hay varios programas as/ en el mercado: SplnRile de Steve Gibson es probablemente el mós conocido. También esta HOPTIMUM de Kolod Research, que viene en el juego de programas hTEST/hFORMAT, que es un juego de programas utilitarios para hacer cirugla mayor al disco duro.* 

# *Conteo/adores de disco duro l* **•** *l*

*Los controladores desperdician mucho tiempo verificando datos y releyendo datos que leyeron recientemente. Los controladores de pista entera y de cache tratan de eliminar ese desperdicio y acelerar el acceso a disco.* 

*Algunos controladores, como el WD/006 de Western Digital para las AT y los controladores de disco duro que vienen con las PS/2 modelo 50 a 80, aplican otro enfoque a la discontinuidad. Suponen (con razón) que la mayor parte de las veces que se requiere un sector de una pista, se terminará usando la mayor parle de los sectores de la pista. En este caso, no es necesario en realidad preocuparse de leer un sólo sector y verificarlo antes de pasar al siguiente. Esto se llama fu/1-track bujferlng (lectura temporal de pista entera). Con este enfoque, se lee la pista completa. después se hace la verificación de errores de la pista completa.* 

*Por ejemplo, si se tiene una máquina no original tipo AT 286 o 386, casi con seguridad utiliza el controlador de disco duro WDJ003 de Western Digital. Este se puede reemplazar por el WDJ006, que es compatible y lee pistas enteras cada vez.* 

*Si se usa ese controlador, DOS obviamente no lo sabe y continúa solicitándole sólo sectores individua/es. El efecto neto es que el primer sector solicitado de cada pista toma un poco más de tiempo para leerse que el normal. Los sectores subsecuentes son instantáneos, no necesitándose trabajo en el disco en absoluto.* 

# **ESQUEMAS DE CODIFICACION: FM, MFM y RLL**

*Conforme el tiempo transcurre, todos se dan cuenta que el espacio en disco duro no es suficiente. Los fabricantes de almacenamiento masivo estan ansiosos de satisfacer esas necesidades.* 

*El método para aumentar espacio de almacenamiento que primero se viene a la mente es agregando platos al disco duro, o quizá metiendo más cilindros al disco. Pero existen limites a ello, tanto por restricciones de espacio como de costo. Para Ir más lejos, /os fabricantes han buscado poner más sectores en cada pista.* 

έρ,

*Hasta cierto punto, todo lo que se necesita hacer para poner más sectores en una pis/a es simplemente escribir algunos programas: La mayor parte de los discos podrlan hospedar unos cuantos sectores más sin mucho problema, asi que todos los discos de 17 sectores podrlan convertirse en discos de 20 sectores y consecuentemente 3117 mayores. Pero los fabricantes están buscando un paso gigantesco que les permita construir unidades que lleguen a niveles cercanos a varios glgabytes. Hacen esto cambiando el esquema de codificación. MFM (Modified Frequency Modula/ion* - *Modulación modificada de frecuencia) es el esquema de codificación que ha sido usado en los discos. En 1988, otro nuevo, RLL (Run Lenglh Limited* - *Longitud limitada de carrera), agrego 50 por ciento más datos a un disco determinado (aunque, a costa de la confiabilidad).* 

*Básicamente, Jos datos se almacenan en un medio magnético codificando lo que se llama flux reversals (inversiones de flujo) en un medio magnético. Una inversión significa de negalivo a positivo o de positivo a negativo. La inversión se presenta en forma de "pulso" al leer los datos, asl que las inversiones serán pulsos. Los discos utilizan pulsos y la ausencia de pulsos para representar datos en una unidad de disco.* 

*El modo más fácil, parece, sería codificar algo como* 

*O* = *no hay pulso 1 =hay pulso* 

Pero existe un obstáculo práctico a este método simple. Si existe una *.larga cadena de ceros, habrá entonces un largo periodo sin pulsos. Si hay demasiado silencio el controlador se pierde. Los pulso no solamente envían datos, sino que también conservan el reloj Interno del controlador en sincronía con los datos del disco.* 

Considerándolo de este modo: Si pone su reloj a la misma hora que *determinado servicio de dar la hora, tanto su reloj como el del servicio coincidirán durante algún tiempo. Pero al transcurrir algunos meses, se dará cuenta que su reloj está un poco más adelantado o más atrasado que el reloj del servicio de dar la hora, as/ que volverá a poner su reloj periódicamente.* 

*Los datos salen del disco en una modalidad dependiente de tiempo, así que fa cronometrac/ón utilizada para escribir los dtos debe coincidir con la 11t//izada al leerlos. suena fácil de hacer, pero no lo es. El circuito del reloj en el controlador del disco duro es menos preciso que, por ejemplo, el circuito de reloj de su reloj de pulsera. Puede correr un poco mds lentamente o más rápidamente de un día a otro y de un segundo a otro. Los pulso ayudan a re sincronizar los datos con el controlador.* 

*Asi es que si utilizáramos el enfoque simple de pulso* = /, *sin pulso* = *O, al obtenerse una cadena larga de ceros, el silencio resultante podría hacer que el controlador perdiera fa sincronia con los datos. Por fo tanto, necesitamos un esquema de codificación que asegure que nunca va a pasar mucho tiempo en presentarse un pulso.* 

*Un modo de manejar el problema de sincronización es incluir bits de reloj con los datos. Un método simple llamado modulación de frecuencia. o FM, codifica el* J *como dos pulsos, y el* O *como un pulso y un no pulso juntos, por ejemplo:* 

*100011* 

*se vuelve* 

*PPPNPNPNPPPP* 

 $(P= pulse, N=no \; pulse).$ 

*Esto parece bastante efectivo, pero con mucho desperdicio. El esquema descrito, incluye muchos pulsos. Aunque sf elimina* el *problema de la larga cadena de ceros.* La *mfniina longitud de la cadena de ceros es O; esto es, que muchas veces hoy dos pulsos contiguos.* la *máxima longitud de la cadena de ceros es 1, as! que nunca se tienen dos ceros contiguos.* 

*Podemos decir que en este esquema la longitud de la cadena de ceros se limita a (0,1). FM es un viejo esquema de codificación que ya no se usa mucho. As/ que nuestros criterios para un buen esquema de codificación son:* 

- *Debe minimizar el número necesario de pulsos para almacenar datos de modo que puedan caber la moyor cantidad de datos en el disco, pero:*
- *No debe permitir que se presenten carreras demasiado largas de "no pulsos", porque el reloj de la tarjeta controladora del disco puede perderse sino se*  recalibra con pulsos que aparezcan de vez en cuando.

**159** 

*FM condujo a MFM. o FM modificada. MFM es un poco más audaz,*  creando una carrera mínima de ceros de 1 y máxima de 3, o sea esquema de longitud *de* ~arrera *limitado a (/,3). IBM utiliza esto para la codificación de diskelles y la mayor parte de sus discos duros.* 

# *MFM codifica as/:*

· - 1 *es NP: no pulso, pulso -O es PN en el caso 00* 

*-O es NN en el caso JO* 

"

*Entonces, por ejemplo:* 

*101100 se vuelve,* 

*NPNNNPNPNNPN (hay 4 pulsos) comparando esto con FM:* 

*PPPNPPPPPNPN* = *9 pulsos* 

*Recientemente, llegó una nueva clase de controlador llamado 2,* 7 *RLL (Run Length Llmited* - *longiltld limitada de carrera) más conocido como 2,* 7 *RLL o simplemente RLL. Aumenta la densidad de datos en el disco duro 50 por ciento más. RLL apareció por primera vez en computadoras main.frame al principio de la década de 1980, y se convertirla en tecnologla importan/e en el campo de las PC en los aFlos siguientes.* 

*RLL utiliza un esquema de codificación más complejo, el cual se presenta comparándolo con el MFM en la tabla IV.2.3.* 

**160** 

الخريفين والمراريد

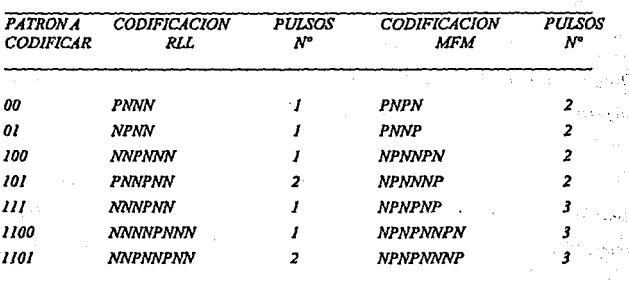

*Tabla IV.2.J Comparación de patrones de codificación MFM vs. RLL.* 

As{ *que 101100 se codifica como 101 100 o sea* 

*PNNPNNNNPNNN* = *3 PULSOS* 

*Una conjlguroción usual de RLL combina los controladores Seagate ST238R (unidad de 21 MB, que es en realidad ST225 con diferente etiqueta) y un controlador RLL generando un sistema de 30 MB. Siempre se deberá utilizar unidades de tipo RLL con controladores RLL* 

*Una última ventaja de RLL es que, dado que los datos están almacenados en una modalidad más densa, se transfieren con mayor rapidez del disco. Cuando opera RLL. hace que el disco sea tanto más grande como más rápido.* 

# INJ'ERFACES: ST506, ESDI. SCSI, IDE PARA UNIDAD DE DISCO

*El controlador y la unidad deben ponerse de acuerdo en determinado "lenguaje" para hablar entre ellos, llamándose/es Interfaz. La interfaz queda definida en parle por el equipo y en parte por los programas.* 

*Por ejemplo, cuando se utiliza el teléfono, se está usando una interfaz*  estandar: el equipo está constituido por el aparato telefónico y todo el equipo de la *companla del teléfono, y el programa es la etiqueta usual de las conversaciones como el hecho de que al llamar a alguien, ellos hablan primero, no uno.* 

*Si se requerla disco duro en una micro computadora al final de la década de 1970, se compraba un controlador y una unidad de la misma compañia, as( que no habla preocupación acerca de la interfaz, y era bueno, porque tanto el controlador como la unidad hablaban el mismo extraño lenguaje inventado por la compañia que fabricaba tanto el disco como el controlador. Sin embargo, hoy día es*  posible comprar *el controlador de un proveedor, como Western Digital o Data Technology Corporallon y la unidad de otro, como Seagate, Maxtor o Mitsubishi.*  Esto implica que ambos deben dar soporte a la misma interfaz común estandar.

### **ST506**

*Originalmente, la hoy dasaparecida compañia Shugart Technologies ullflzaba algo que llamaban interfaz ST 5061412, o como se le conoce más, ST506. El cableado también quedo estandarizado por esta interfaz: cable de 20 conductores para datos y de 34 conductores para señales de control.* 

La *mayor parle de las unidades son ST506. Una interfaz ST506 es de 5 millones de pulsos por segundo, que puede traducirse a aproximadamente 7.5 millones de bits por segundo si utiliza codificación 2,7 RLL (MFM da solo aproximadamente 5 Mbps). Pero no deja de ser una interfaz simple: Las bits crudos se transmiten de la unidad al controlador, tanto bits de tiempo como de datos. Entonces el controlador ST506 tiene que separar /os bits de tiempo de los de datos ( a esto se le llama ''separación Je dalos'?. enfrenando el proceso entero. Toda pérdida o daffo de bils de tiempo puede invalidar los bits de dalos bajo este esquema. Por ello la mayor parte de los cables de disco duro son bastante cortos, para*  enfrentar este problema: Cables más cortos significan tasas de error más pequeñas.

La interfaz ST506 no solo es suceptible al ruido, también es bastante *Ion/a. Con la S'f506, el controlador no le puede decir a la unidad que /raslade la cabeza a determinado ciÍindro. En cambio solo puede emitir comandos "pasa un cilindro arriba" o "pasa un cilindro bajo''. Pasar del cilindro 100 al cilindro 200, requiere, por lo tanto 100 comandos separados.* 

## **ESDI**

*Al principio de la década de 1980, un grupo de proveedores de unidades de disco se reunió con Ja meta de desarrollar una interfaz es/andar para unidades de disco que pudiera suceder a la ST506. Querfan conservar todos los aspectos posibles de la 506 por ejemplo el mismo cableado, pero eliminar todos los*  defectos posibles. El nuevo estandar fue llamado ESDI (Enhanced Small Device *Interface- Interfaz mejorada para dispositivos pequeños).* 

# *ESDI superó a ST506 en lo siguiente:*

- *Mientras que ST506 solo puede dar soporte a 16 cabezas de disco, ESDI puede dar soporte a 256 cabezas, dando cabida a discos mucho mayores.*
- *ESDI puede dar soporte a una velocidad mucho más alta de transferencia de datos que ST506. ESDI alcanza velocidades de transferencia de datos de 25 millones de bits por segundo.*
- *Una unidad ESDI puede enviar información acerca de la distribución del disco a su controlador respectivo. Mientras que las combinaciones de unidad/controlador de ST506 requieren configuración extensiva para asegurar que el controlador sepa cuántas cabezas, cilindros y sectores hay en su disco; un controlador ESDI simplemente obtiene la información directamente de la unidad.*
- *ESDI hace la separación de datos directamente en el disco, tolerando cables más largos y comunicación más libre de ruidos entre unidad y controlador.*

ESDI se diseño para ser la interfaz de unidades poderosas. Sin *embargo, nunca llegó a tener mucha popularidad, y tiende a desaparecer igual que* e/ *ST506, para ser sustituido por SCSI e /DE.* 

# **SCST**

*Aproximadamente al mismo tiempo que se desarrollaba ESDI. el mundo de la pequel!a computadora se dio cuenta que existía una cantidad siempre creciente de periféricos que con un número también creciente de proveedores trataba de acoplar a otra cantidad también creciente de tipos de computadoras.* 

*Un modo de resolver este problema sería acordar sobre un tipo de bus en la computadora que pudiera ser usado por todo tipo de computadora pequefla. Sin embargo, eso serla diflcil de implementar, en una gama amplia de CPU's. Así que, dichos proveedores desarrollaron algo emparentado a la Interfaz de disco duro que diera soporte no solo a los discos duros, sino también a dispositivos como:* 

- *Unidades de CD-ROM*
- *Discos ópticos WORM (Wr//e Once, Read Many Times Escribir una vez, leer muchas veces)*
- *Discos ópticos WARM (Wrile And Read Many Times Escribir y leer muchas veces)*
- *Scanners ópticos*
- *Super diskettes de 21 MB y más*
- *Cajas de Bernoul/i unidades de cartucho para almacenamiento*

*Eso condujo a la interfaz de PC llamada SCSI (Sma// Computer Systems lnterface* - *Interfaz para sistemas pequeños de cómputo).* Las *Macintosh*  *utilizan SCSI como interfaz para unidades de sistemas* "poderosos'~ *como los servidores de disco.* 

*Eventualmente, SCSI dará soporte a más de 100 megabits por segundo, pero por ahora está en el mismo rango de velocidad que ESDI. Los discos duros SCSJ en realidad ponen el controlador del disco en la unidad, la tatjeta de la computadora no hace gran cosa, y hablando con propiedad, no es un controlador sino un "adaptador anfitrión''. Otra ventaja de SCSI: Ja simplicidad del adaptador anfitrión, significa que un solo adaptador anfitrión puede dar soporte hasta ocho dispositivos. Todo Jo que hoce el adaptador anfitrión de SCSI es conectar todos los dispositivos de SCSI al bus de la PC.* 

*SCSI es una interfaz inteligente a "nivel sistema". Esto significa que* responde a comandos más complicados que los comandos de "lea este sector" que *usan ST506 y ESDI.* 

*SCSI se ve limitado cuando trabaja con DOS del siguiente modo. SCSI identifica sectores que tienen notación "linea/". En vez de pedirle al controlador de SCSI "cabeza* O, *cilindro* O, *sector o•: el programa simplemente pide ''sector 1 de la unidad". Todos los seclores van numerados en forma consecutiva. Los programas únicamente necesitan saber un número de sector,* ya *sea* J *ó el 1,000. Sin importar la geometria de la unidad.* 

*DOS. de hecho, también piensa as!: organiza los sectores internamente con una notación lineal, en vez de la "tridimensional" de cabeza/cilindro/sector. En realidad requiere convertir de notación lineal a 3-D cuando hace una solicitud al disco, ya que el BIOS espera solicitudes al disco en formato 3-D. Y ese es el problema. Dado que los adaptadores SCSI deben mostrarse compatibles con BIOS, deben aceptar la notación 3-D y convertirla de regreso a notación lineal antes de tratar de leer un sector.* 

*Entonces el compromiso de una unidad SCSI bajo DOS: DOS convierte direcciones lineales de sector a tridimensionales, después el adaptador SCSI toma las direcciones tridimensionales y las convierte de regreso a lineales para su propio uso.* 

### **IDE**

*En 1986, Compaq querfa acelerar las unidades STJ06, as( como reducir los costos de manufactura e Incrementar confiabilidad. Asf que se dirigieron a ·western Dlgital.,WD y Compaq se dieron cuenta que, como se leyó anteriormente, uno de los grandes eslabones débiles en el sistema STJ06 era el cable que conecta el disco duro con el controlador. Entre más largo, es menor la velocidad máxima posible de transferencia de datos y mayor el nivel de ruido. Por lo tanto, razonaron, con un cable más corto obtendremos mejor rendimiento usando unidades más*  baratas. Eso los condujo a un nuevo enfoque de la interfaz unidad/controlador *llamada IDE lntegrated Drlve Electronlcs (Electrónica integrada de unidad).* 

*Tal vez el cable más corlo del mundo de controlador/unidad se*  encuentra en una unidad *IDE. Reúne 25 a 35 sectores en una pista que usa básicamen/e tecnologla ST506 con una modificación: En vez de la unidad y el controlador por separado !DE coloca el con/rolador directamente dentro de la*  unidad en busca de eliminar pérdida de datos entre la unidad y el controlador.

*En los primeros sistemas ST506, el controlador tomaba los datos de la unidad, los convertla a un formato que el bus de PC pudiera entender, y luego (puesto que el controlador es/aba enchufado direc/amenle en una de las ranuras de*  expansión del bus) pasaba los datos al bus. En IDE, por lo general la combinación unidad/controlador no va conectada al bus, solo porque fisicamente es poco práctico *hacer que un cable de la parle de alrás de la unidad termine en un conector de*  ranura de bus. Los IDE se conectan al bus de tres formas:

- *La unidad/controlador !DE sí se conecta a una ranura de bus si es una hardcard (larjela dura).*
- *La mayor parte de las /DE hoy dfa se conectan al bus con una simple tarjeta de paso (paddle). Bajo es/e esquema (Compaq, por ejemplo lo hace), un cable de 40 conductores corre de la unidad/controlador /DE a una larjeta adaptadora !DE. que realmente no es mas que una tarjeta enchufada a una ranura de expansión tal que entregue los datos al bus. Las unidades !DE de este tipo se identifican fácilmente por la conexión al cable de 40 conductores, en vez de la más usual de doble cable para ST506.*
- *Más y más tarje/as madre incluyen un conector /DE directameme en la tarjeta.*

Pero esto tiene una salvedad: No se le puede dar mantenimiento *mediante programas. No se le debe formatear a bajo nivel, de hecho un formateo de bajo nivel puede dallar a una unidad Compaq /DE. Norlon puede lograr algo de recuperación de datos, pero los productos que son verdaderamente de bajo nivel como Disk Technlclan no ayudan en absoluto.* 

*De cualquier modo es necesario aceptar el presente y reconocer que la ST506 y ESDI han muerto. Prácticamente cualquier unidad que se compre hoy en dla con menos de 300 MB es /DE.* Las *unidades en el rango de 300* - *600 MB son /DE o SCSI, y cualquier cosa mayor a 600 MB es casi Indefectiblemente SCSl* 

# PRECOMPENSACION DE ESCRITURA Y CORRIENTE REDUCIDA DE ESCRITURA

*Se trata de dos términos impresionantes que normalmente no se escuchan, excepto cuando es necesario formatear a bajo nivel una unidad de disco.* 

*La precompensaclón de escritura corrige un problema que se presenta cuando el disco duro utiliza los cilindros de mayor numeración, los más cercanos al centro del plato. Hay menos espacio en ellos para almacenar datos, sin embargo, es una misma cantidad de datos la que se almacena en cada pista. Esto significa que la densidad lineal de, por ejemplo, el cilindro 500 es considerablemente mayor que la del cilindro O.* 

*Algunas veces los datos de un disco trabajan de tal modo que las áreas magnéticas de dos bits adyacentes terminan con sus polos norte frente a frente (los polos sur harían lo mismo). Los bits en realidad se alejan uno de otro, y los datos del disco cambian debido a la repulsión magnética.* 

*La precompenzac/ón de escritura ''precompensa" esta situación escribiendo los datos más cercanos entre si de lo que debiera ser, de modo que cuando las áreas magnéticas se repelen una a otra, terminan exactamente en donde el controlador las deseaba tener (figura JV.2.9). El valor de precompensación de escritura es el número de cilindro en el cual empieza la precompensación de escritura.* Si *una unidad tiene 600 cilindros y el valor de precompensación de escritura es 600, significa que la unidad no requiere precompensación de escritura, el fabricante determina en cuál cilindro empezar la precompensación de escritura al disellar la unidad de disco.* 

*Cilindro de corriente reducida de escrifura es un término que se refiere a un problema similar. Considerando la escrifura de datos en un medio magnético similar a escribir con tinta en un papel.* la *"tinta" es en este caso la corriente eléctrica utilizada para crear el campo magnético. Entre más tinta, mayores son las letras. Las letra más grandes son más fáciles de leer posteriormente y un poco de corrimiento. de la linfa (algún tipo de contaminación en los datos) no hace ilegibles los datos. As/ que los diselladores de discos prefieren subir la energía eléctrica tanto como sea posible para que los datos sean tan confiables como sea posible.* 

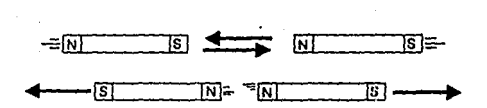

 $\mathcal{L}_{\mathcal{A}}$ 

 $\overline{1}$ in a

 $\Delta$  -  $\Delta$ 

 $\epsilon$  .

Figura IV.2.9 Qué hace la precompensación de escritura.

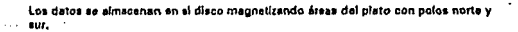

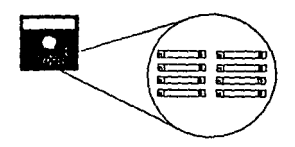

Los datos se representan con magnotismo presente o autente en cada punto. Los espacios entre imanes también importan

Esto so transforma en esto:

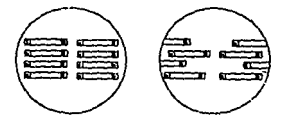

Los cilindros internos de la mayor parte de los discos dutos son demasiado poqueños y los datos se aglomeran demasiado. La atracción y *r*epulsión magnética<br>actúa inmodiatamenle afsctando los espacios entre los imanesty consocuentemente los datos almacenados).

171

 $\mathbf{A}$ 

 $\ddot{\phantom{a}}$  $\sim$ 

Artist

ă

. . *Pero si se escribe demasiado grande, las letras se enciman. Eso también sucede en los cilindros internos. Demasiada corriente eléctrica genera áreas*  magnéticas físicamente demasiado grandes, y se enciman unas con otras. La unidad *de disco baja la corriente empezando desde el cilindro de corriente reducida de escritura hacia el centro del disco.* 

*Una vez más, estos indicadores se encontrarán cuando se formatee*  una unidad de disco. Algunos controladores de disco insisten en saber cuando *empezar a precompensar o bajar la potencia de la escritura.* 

# **EQUIPO: EL CONTROLADOR Y LA UNIDAD**

*Un subsistema de disco duro consiste de la unidad sellada en si y una tarjeta controladora que se enchufa en una ranura del bus de expansión de la PC. Existen controladores que actúan tanto como controladores de diskelle como de disco duro, ahorrando al usuario una ranura. Algunas compañfas han desarrollado tarjetas duras (hardcards), en las cuales va montada una unidad esbelta sobre una tarjeta controladora corta constituyendo un disco duro y controlador enc/1ufables en una unidad. Considerando los dos componentes por separado.* 

# *El controlador*

*El controlador es una tarjeta de circuito impreso que por lo general contiene algunos chips VLSI (Very Large Sea/e Integra/ion* - *Integración á* muy

*grande escala), y usualmente, un microprocesador sencillo. Más de mil transistores por chip constituyen LS! (large Sea/e lntegration* - *Integración de gran escala); mós de cien son MSI (medium Sea/e lntegration* - *Integración a mediana escala); y más de diez son SS! (Slow Sea/e lntegration* - *lntegrac/ó a baja escala). El controlador actúa como intermediario entre el disco duro y la tarieta del sistema.* 

#### *Tipo XTo tipo AT*

*A diferencia de la mayor parte de las tarjetas de expansión, los controladores de disco duro en la XI' y en la AT se diseñan de modo diferente y son en gran parte incompatibles. Algunos controladores hablan con la computadora vía DMA (computadoras tipo* XI') *y otro utilizan un enfoque IRQ especial (computadoras*  A1).

*Con el enfoque IRQ, el controlador primero llena una memoria temporal de 512 bytes en la tarjeta controladora misma. Después emite una solicitud de interrupción de equipo tipo 14. y la CPU 80286 lee los dalos de la memoria lempora/ y los almacena en la memoria. Uiiliza lineas de interrupción IRQ para transferir los datos con mayor rapidez que DMA es ser capaz de /ransferir los dalos a la memoria sin tener que perder tiempo en acudir a la CPU. la razón por la cual el*  concepto de trabajar con líneas de interrupción funciona, esta en el diseño de la *interfaz entre la memoria temporal del controlador y la 80286 que los chips anteriores no llenen, los cuales permiten lransferencias rápidas de bloques desde un* 

**17J**
*puerto UO. la taza de transferencia cruda de estas operaciones puede ser tan rápida\_ como* J *6 millones de bits por segundo.* 

*Cqbleado de lq irrtecfqce de/ controlqdor* 

*Encontrará nuevos tipos de cables en el mundo de los discos duros de* 

*PC:* 

- *Normal de dos cables*
- *!DE sencillo de 40 patas, como las de Compaq y Zenith (para LP 286)*
- *Algunos conectores de orilla de tipo muy poco usual, como los de PS/2 de escritorio, modelos 25, 30, 50, 50z, y 70*

la *mayor parte de las unidades de disco de micro computadora utilizan un tipo de cables para disco duro bastante normal, un cable de 34 conductores y un cable de 20 conductores. Estos cables son usados tanto por las unidades ST506 como ESDI. Y esto es excelente; significa que se puede comprar una unidad de disco de otro proveedor y funcionarán bien en conjunto. También significa que se puede conseguir una unidad de disco nueva de 80 MB y montarla en una máquina* X'I' *de modelo atrasado, por lo general.* 

*Algunos vendedores aparentemente han tomado la decisión de que toda esta compatibilidad no colabora con sus márgenes de utilidad, as/ que conservaron las sella/es del ST506 (o ESDI). La electrónica subyacente es exactamente la misma, pero los cables difieren. Esto significa que se requiere* 

*comprar una unidad de disco con las mismas conexiones de cable poco usuales que el controladdor.* 

Las computadoras Deskpro fueron las primeras en usar un cable *extraño (un cable de 40 conductores, no el acostumbrado de 34 conductores o de 30 conductores) para conectar una unidad que era electrónicamente ST506, pero que usaba el extraño conector de un solo cable. Esa fue la primera unidad de disco IDE.* 

*Debido a que la demanda de unidades de disco que tienen el ex/rallo conector de un solo cable es mucho más baja que la demanda de los unidades conocidas, poco proveedores las ofrecen. Las opciones son tirar la unidad de disco Compaq y su controlador a la basura cambiándolos por una unidad normal de dos cables y su controlador, o pagar por una segunda unidad para compaq. En Zenith hicieron lo mismo con su pequeña LP286.* Lo *mismo las IBM PS/2, todas ellos. Hoy día, todo mundo utiliza este enfoque de IDE* 

### LA UNIDAD SELLADA WINCHESTER

*La mayor parle de los discos duros de microcomputadora son unidades selladas: Las cabezos y el plato están en un compartimiento sellado con aire j/ltraddo. Esto no siempre ha sido os( poro los discos duros.* 

*En algunas unidades de disco de mainframes, el disco está en un paquete de disco separado que se monta sobre el motor principal y los circuitos de* 

*control. La unidad motriz y los circuitos contienen las cabezas. Los paquetes de disco, que tienen el aspecto de recipientes para pastel, contienen únicamente platos de disco. No está sellados, puesto que necesitan ser "montados" sobre el motor y* el *circult.? de control. Esto es conveniente porque se puede tener una repisa entera de raquetes de discos, en que cada uno almacena millones y millones de bytes de datos. Pero son menos confiables porq11e el polvo puede con mucha mayor facilidad llegar a*  los platos, dañándolas en algunos casos irreparablemente. IBM cambió esto hace *años introducie;;:::o la unidad fija, una unidad sellada en un comparlimiento con aire*  filtrado que no se puede montar y desmontar. Por eso IBM llama al disco duro "unidad de disco fijo".

*Hasta hace poco, las unidades Winchesler para microcomputadoros han estado basadas en platos de 5 114 p11lgadas. Es i/lferesante que, ya sea que la unidad sea de 5 MB o 180 MB, queda contenida en el mismo tammio de cubierta.* No *se puede ver una unidad y detectar s11 capacidad en base a su tamaño jlsico.* 

*Dla a dfa vemos aparecer más y más discos duros de 3 112 pulgadas. Son buenas por lo que respecta a menos req11erimlen/os de energ{a, y por roro que parezca, con frecuencia parecen ser más confiables que las unidades de 5 114 pulgadas.*  ા તે કે દૂધના પાક છે. આ પ્રાપ્ય પણ જાણી **સાથી તો તે પ્રાપ્ય પ**ર્વ ર

. The contract of a second contract of the contract of  $\mathcal{N}_{\text{tot}}$  ,  $\mathcal{N}_{\text{tot}}$  ,  $\mathcal{N}_{\text{tot}}$ 

an manished a subset and problem

# TARJETAS DURAS (HARDCARDS)

*Una tarjeta dura es simplemente una tarjeta de circuito impreso que tiene el controlador y la unidad de disco montadas en la misma tarjeta. Para trabajar con este pequeilo milagro, los proveedores rerlnen la tecnologfa más avanzada y jlsicamente más compacta.* 

La meta del diseño de una tarjeta dura parece ser, minimizar el *consumo de energfa y espacio requerido en fa computadora.* 

### IV.3.- PREPARACION DEL DISCO Y FALLAS

la *preparación del disco duro se tiene más contenido que simplemente FORMAT C:IS. Hay tres pasos para la preparación de la unidad de disco:* 

- *·Formateo flslco (bajo nivel).*
- *·Creación de partición .*

• *Formateo DOS (alto nivel).* 

#### Formateo físico.

*El formateo fisico, a de bajo nivel es un proceso en el cual se "dibujan" 17 sectores en cada pista, usando magnetismo en calidad de "tinta". En cada sector se Inserta el caracter ASCJJ 229 (sigma). En este nivel se establece. el* 

factor de discontinuidad. Este formateo generalmente lo hace el fabricante. El *usuario no puede formatear a nivel bajo una unidad /DE.* 

*El proceso de formateo a nivel bqjo no solamente prueba el medio del disco en sí, sino también escribe marcas de ldentificaci6n de sector para ser utilizadas por DOS al localizar datos en el disco. El proceso físico de formateo acopla una unidad y un controlador. Dado que cada controlador y cada unidad tienen sus sutilezas particulares, esto significa que un controlador, aún si el nuevo es del mismo modelo que el viejo.* 

*El modo de formatear depende del controlador en particular. SI se* 

*tiene:* 

- *Cualquier controlador MFM para máquina tipo AT que no sea Western Digital WD/002, WDXT-GENo RLL: Use e/programa HDATde/ disco de programas utilitarios o hFORMAT de la co/ecci611 Kolod. O bien, el distribuidor puede haber incluido un programa para formateo de bajo nivel ene/ disco.*
- *Un controlador WD/002, WD XT-GEN o RLL {XT o AT): Cada uno requiere su propio programa para formateo. Se encuentra en el ROM del controlador del disco duro, asf que s6/o se necesita correr DEBUG para activarlo. El programa lnterconstruido generalmente está en las direcciones G800:5 o C800:6. Los controladores RLL de Adaptec ponen el programa en C800:CCC.*

*Advertencia: El procedimiento que se describe a contlnuacl6n destruye Irrevocablemente todo dato del disco duro. Cargue DEBUG con el siguiente comando:* 

# *C>debug (enter) -G=C800:5*

*Una vez cargados, los programas de formateo a bajo nivel preguntan*  diversa información. A veces la información se introduce en la línea de comando. El *primer punto es el espec/j/cador de unidad que se va a usar, tal como C a D. Cuando*  se instala la primera unidad de disco duro, a veces se puede omitir este parámetro, y *el software llama por defecto Ca la unidad. Pero cuando se instala un segundo disco o se reformatea un disco, esta información puede ser esencial para dirigir el programa a la unidad adecuada. Algunas programas solicitan un número de unidad El número sólo hace referencia a las unidades de disco duro: por tanto, la primera unidad de disco duro es la número l.* 

En la mayoría de las unidades de disco se entrega una tabla de pistas *defectuosas pegada a Ja unidad 'Esta pequeña tira de papel lista los números de las pistas que han fallado en las pruebas que ha realizado el fabricante con la unidad. Introduciendo los números de pista, el programa le preguntará un número de cora y un número de pista. Naturalmente, el número de cara se refiere a la cara del plato en la que se encuenlr'! la pista defectuosa.* 

*A este nivel técnico, los números se espec/j/can a veces en forma/a hexadecimal. Cuando use un programa de formateo a bajo nivel que no sea el que viene con la unidad, habrá que asegurarse de que se estan introduciendo los números de la forma correcta.* 

*Todos los programas de formateo de bajo nivel piden un factor de discontinuidad o intercalado. Los valores de intercalado se pueden expresar como 6:1 ó 3:1; sin embargo, los programas de formateo normalmente loman un solo número, tal como 6 ó 3. Como regla general, las máquinas de la gama XT usan un intercalado de 5 y las AT deberán usar 2. Los programas de formato de bajo nivel comprueban el disco después de escribir en él, verificando la integridad de los sectores creados.* 

*Una vez que el disco ha sido formateado a bajo nivel, se puede ejecutar una utilidad que analiza si el factor de discontinuidad actual es el óptimo o no lo es. Sic omo resultado de sus pruebas, el programa sugiere un mejor factor de discontinuidad, se habrá de repetir el formateo a bajo nivel, usando un factor de discontinuidad diferente.* 

#### *Partición*

*Para poder dar cabida a múltiples sistemas operativos, DOS permite crear varias particiones con el programa FDJSK. Si se tiene. una unidad de disco de 30 MB y se desea correr tanto DOS como XENJX. Usando FDJSK, se puede crear, una partición para DOS y otra para XENIX. Aún si se le va a dar todo a DOS, es necesario correr FDJSK.* 

*Comenzando con la versión 3.3, el DOS puede sobrepasar el lfmite de 32 megabytes. Con la introducción de las unidades de 40 MB (y mayores) de la gama*  PS/2, el DOS ha tenido que ser modificado para permitirle usar el disco completo. *Desde la versión 4.0 de DOS. este problema desapareció; se puede crear una sola unidad de tamo/lo superior a un glgabyte.* 

*Los pasos para configurar un disco de 80 MB con DOS 3.3 son los siguientes:* 

*l.- Invoque FDISK y cree la partición primaria de DOS. Aporecera una pantalla Inicial con cuatro opciones:* 

J.- *Crea/e DOS Partltion (Crear partición DOS)* 

*2.* - *Chonge Active Partltion (Cambiar partición activo)* 

*3.- De/ete DOS Partition (Borrar partición DOS)* 

4.- *View Partition Information (Ver información sobre partición)*.

*Si se tienen dos discos duros, habrá uno quinta opción que permite*  seleccionar en cuál disco trabajar. Ahora, seleccione la opción *I*, Create DOS *Porlillo1i Aparecero otro menú ofreciendo:* 

J .• *Creare Prlmery DOS Partition (Crear partición primario DOS)* 

2.- Create Extended DOS Partition (Crear partición extendida DOS)

*Primero, se deberá hacer la partición primaria, así que deberá seleccionar l otra vez. Entonces FDISK ofrece crear automáticamente la partición DOS del mdximo tamaño posible y hacerlo orrancab/e. No acepte esto opción, ya que* 

*rearrancara el sistema Inmediatamente. Respoda No. Entonces dirá algo por estilo de:* 

*Enter number of cy/inders far par/ilion. ...... {450}?* 

3. Aug 20

 $\epsilon_{\rm R}$ 

*Se deberá calcular el número de cilindros que permitirán una par/felón DOS primaria de J2 MB. Oprima ENTER y desplegará la información*   $sobre la nueva participation.$  *Oprima ESC y regresará al menu principal de FDISK*.

*En seguida cree la parlición extendida y las unidades lógicas. Teclee 1 para pasar de nuevo al menú Creare DOS Par/ilion, pero esta vez seleccione 2, Creare Extended DOS Partil ion. Por opción preestablecida le va a sugerir que asigne el resto del disco a la partición extendida. Igual que el menú principal, desplegará un mensqje parecido al siguiente:* 

*Enter number ofcy/indersfor partitlon. ..... (550]?* 

*Acepte la sugerencia. Emitirá otro beep y un recordatorio de que no han sido creadas unidades lógicas.* La *partición extendida deberá dividirse subsecuentemente en unidades lógicas. Oprima ESC y le va a sugerir una cantidad determinada donde ubicar la unidad lógica D (el número necesario para que quede de J2 MB). Una vez más, acepte la sugerencia. Después sugerirá el resto para la unidad E. Acepte la sugerencia. Vera la información acerca de las particiones nuevas y las unidades lógicas en la pantalla. Oprima ESC, estará de regreso en el menú principal.* 

**.182** 

*Por último haga arrancable la partición de DOS.* La *PC necesita saber a cuál partición dirigirse para arrancar. A esa partición se le debe llamar arrancable o bootable, Fdislc la llama partición activa. Seleccione la opción 2. Change Active Partltion. Le preguntará cuál partición hacer activa.* La *partición primaria de DOS debe ser la número* J, *as{ que seleccione el número* J. *Después oprima ESC una vez para llegar al menú principal, y una vez más para salir de FDJSK. El sistema arrancará, y quedará con partición.* 

#### *Formateo DOS*

Finalmente se corre el programa DOS FORMAT. El comando *FORMAT crea el registro de arranque de DOS. los archivos FATy el directorio rafz, no' toca el MBR ni el área de datos de usuario. El programa FORMAT tampoco sobrescribe sectores ni formatea flsicamente discos duros. Los discos tienen cinco áreas.* 

- *El registro de partición ó Master Boot Record ( MBR ). Contiene la información de la partición del disco para dividir la unidad jTsica en unidades lógicas. En los controladores autoconfigurantes, también contiene unos cuantos bytes que describen el disco. Esto reside (bajo DOS J.x) en el cilindro O, cabeza* O, *sector* J. *Los 16 sectores restantes del primer cilindro/cabeza quedan sin uso.*
- *El registro de arranque de DOS. Originalmente, con/en/a una muy pequeña parte de código para iniciar el arranque del sistema. En versiones*  . *posteriores de DOS, se agregó más información de identificación de disco. Entre otras cosas, el registro de arranque de DOS contiene un señalador al archivo FAT. de tal manera que si el registro de arranque se daña, el FAT se*

*mostrará extraño para DOS. El registro de arranque reside* en el *sector O de DOS. el cual es el cilindro* O, *cabeza/, sector* J.

- *Dos numera los sectores consecutivamente empezando en el cilindro* O, *cabeza* /, *sector J. Los sectores 2 a* J 7 *de ese cilindro/cabeza son los siguientes* J *6 sectores de DOS. El siguiente grupo son los* J 7 *sectores* en el *cilindro* O, *cabeza 2. Después sigue la cabeza 3 y así sucesivamente. Para recorrer los sectores de DOS en orden. primero incremente sectores hasta que se acaben; después incremente números de cabeza hasta que se acaben; después incremente números de cilindro.*
- *El archivo FAT (File A/loca/ion Table Tabla de localización de archivo). Fat es un mapa indicando cuáles racimos están asociados con cuales archivos. DOS conserva dos copias de FAT. la primaria y la secundaria Hay dos tipos de FAT: un FAT de 12 bits, con 4096 elementos de 12 bits, que requiere 6 K en total del disco para cada ejemplar; y un FAT de 16 bits, con 64 K elementos de* J *6 bits, que ocupa* J *28 K para cada ejemplar. Bajo DOS 3.x, 4.:x y 5.:x los diskettes y los discos duros de 20 MB y más utilizan el FAT de 16 bits. Dos 2.:x utiliza FAT de* J *2 bits para todo tipo de discos.*
- *El directorio raíz. El directorio raiz es la base en la estructura en árbol del sistema de archivo. Hay* J *28 elementos en* rm *disco con FAT de 12 bits y 512 elementos en un disco con FAT de 16 bits. Elemento significa el espacio de información para el directorio de un archivo. Los discos de Fat de 12 bits pueden únicamente tener* J *28 archivos* en *sus directorios raíz. SI se trata de*  crear el 129avo, se obtiene un mensaje que dice unable to create directory *entry (no se puede crear elemento de directorio). El directorio raíz va inmediatamente después de la segunda copia de FATen el disco.*
- *El área de datos. Los datos en si del usuario van aquí. Está a continuación del directorio raíz.*
- *IBMBIO.COM o 10.SYS. Si el disco es arranca ble, el primer elemento del directorio y* el *primer racimo, se refieren al primer archivo oculto, IBMBIO.COM {para PC-DOS) o IO.SYS (para MS-DOS).*

- *IBMDOS.COM ó MSDOS.SYS. Si el disco es arrancable, el segundo elemento*  del directorio se referirá al segundo archivo oculto, IBMDOS.COM (para *PC-DOS) o MSDOS.SYS (para MS-DOS).* 

*Ya que el programa FORMAT no destruye ni sobre escribe datos en el área de datos, esto Implica que los discos duros formateados pueden recuperarse, DOS 5.0 incluso contiene un programa "unformat" para desformatear.* 

*Uno de los trabajos más importantes de DOS es asegurarse de que las zonas no confiables o "defectuosos" del disco no sean utilizados. Fat ayuda a DOS a evitar estas áreas malos.* 

*Los áreas defectuosos tienen errores duros o errores suaves.* Los *errores duros son problemas en la superficie del disco misma, tales que no se pueden grabar datos en ella. Son causados por defectos de manufactura o dallo posterior. Los errores suaves se presentan cuando algunos datos se desvanecen del disco hasta un punto en que no se puede leer.* 

*Los errores duros quedan Identificados por el sistema al hacer un formateo de bajo nivel. Los programas para formatear a nivel bajo puedenformatear áreas con un código determinado que alerte al programa FORMAT de DOS cuando haga un barrido rápido de sectores. Si FORMAT no puede leer el sector, lo marca como defectuoso en FA T.* 

*Por otra parte, los errores suaves pueden permitir a FORMAT que lea los sectores bien, as( que un racimo previamente marcado como dañado puede no ser marcado por segunda vez en un formateo posterior. Los errores suaves, no siempre aparecen al aplicarles una prueba. El hecho de que FORMAT no haya remarcado todas las áreas dañadas como tales conduce a mucha gente a pensar que pueden deshacerse de sectores defectuosos simplemente reformateando la unidad. No es as(, todo lo que hacen es borrar información de DOS acerca de la ubicación de esas áreas dañadas, lo cual no rinde beneficio.* 

 $\sim 10^{-1}$ 

18

**PARAGUAY** provensi

**186** 

inclusion than even of the process.

# **CAPITULO V.- UNIDADES DE DISCOS FLEXIBLES**

La finalidad básica de una unidad de disco flexible (floppy disk *driver: FDD) es la de almacenar información y recuperarla a voluntad del operador.* 

*La unidad de diskette esta conectada a la computadora a través de un controlador, el cual debe ser diseñado de acuerdo a las caracterlsticas especfj/cas del ponadiscos uli/izado. El FDD es considerado como una memoria periférica capaz de almacenar volúmenes de información considerables; entre los que pademos localizar los datos y programas sujetos de ejecución en un sistema.* 

### **V.l TIPOS Y TECNOLOGIAS**

*El mercado de las unidades de diskette ha sufrido cambios a través*  de *los últimos años. El modelo típico al principio de los 70's fue el FDD de 8". llamado as/ porque el diskette utilizado tiene 8" de diámetro.* 

*El diskette esta constituido por un material flexible denominado Mylar, cuya superficie ha sido recubierta con una capa de óxido de hierro.* 

*La grabación y recuperación se lleva a cabo al hacer contacto el diskette y la cabeza magnética. Este hecho hace evidente que tanto la grabación*  como recuperación de datos dependen directamente de estas dos variables.

*A mediados de los 70's el drive de 5 114" apareció en el mercado. Este drlve utiliza diskettes con las mismas características del de 8" excepto que su diámetro es de 5 114".* 

*A finales de los 70's ha surgido un nuevo modelo de 8" y 5 114", el cual tiene la 112 de la altura de sus predecesores (half Height). Estos drives reúnen las mismas caracterlsticas operacionales de aquellos de los 70's pero con mayor tecnologla y menor peso y volumen.* 

*En los 80's los FDD de 3 112", 3 114" y 3" están siendo Introducidos a los sistemas personales. La tendencia evidente de la tecnología en materia de unidades de disco flexible es de disminuir las dimensiones, peso y precio e Incrementar la capacidad de almacenamiento asl como su eficiencia.* 

Las *unidades de diskette en si cambian en diferentes aspectos:* 

- *Media altura vs. altura plena* 

- *Tamaño* (8, *5 114, 3 112 pulgadas)* 

- *Densidad (doble vs. cuádruple)* 

*La altura de la unidad de disco no tiene efecto sobre el almacenaje de datos; los discos escritos o leidos con unidades de altura plena pueden ser escritos o leídos con unidades de media altura. La principal preocupación respecto del mantenimiento es que las de media altura dan un poco más de 'problema al trabajar* 

*en ellas. Ocasionalmente, habrá problemas para colocar dos de media altura en donde anteriormente habla una de altura plena.* 

La *mayor parte de las mlcrocomputadoras, utilizan unidades de S 114 de pulgada 1.2 MB y 3112 pulgadas 1.44 MB. Más y más máquinas, como las portátiles, las PS/2 y muchas microcomputadoras de "huella pequeña", prescinden de la unidad de S 114 de pulgadas.* Las *unidades de 3 112 pulgadas pueden ser dotadas de gabinetes de montaje para que quepan en el sitio donde se alojan una de S 114 de pulgadas. La conexión es la misma, el controlador es el mismo, se necesita conseguir*  la programación de soporte. Lo mejor son las "unidades duales" que combinan una *de 1.2 MB y otra de 1.44 MB en un solo paquete de media altura.* 

La *densidad varía algo. La densidad se mide en pistas por pulgada (I'Pl: Tracks Per lnch).* Las *unidades regulares de doble densidad son de 48 TPl Los diskettes de 1.2 MB utilizados en fas computadoras AT son unidades de cuádruple densidad con 96 pistas por pulgada y 80 pistas en un disco.* Las *unidades de 3 112 pulgadas tienen aún mayor concentración con 135 TPl* 

La *calidad de la unidad también determina cuántos sectores se pueden colocar en el disco. La tabla V././ resume estos datos.* 

#### *Tabla V.1.1 Formatos de diskettes*

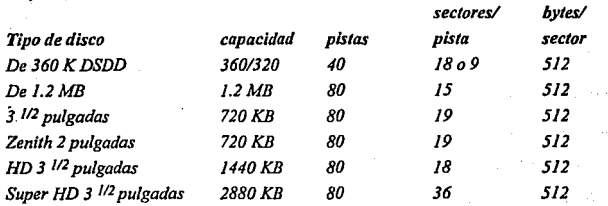

#### $T$ arieta controladora del disco

*Igual que otros dispositivos, la unidad de diskette necesita una tarjeta controladora. Las máquinas tipo AT generalmente ponen la fanción de control de diskette y de disco duro en una sola tarjeta. Para máquinas tipo XT se pueden comprar controladores combinados de disco duro/diskette. La mayor parle de las computadoras hoy dfa alojan /afanción de controlador de diskette directamente en la tarjeta madre.* 

*Se puede cambiar la tarjeta controladora en pocos minutos. Generalmente no existen interruptores D!P que configurar. Se verá un cable tipo listón que corre desde el borde de la tarjeta controladora. Este.listón se conecta con las unidades de disco; hay que desconectar/o de la tarjeta controladora. La tarje/a debe tener un solo modo de insertarse para que no se le pueda conectarse al revés. Si existiera ambigüedad, dibuje un diagrama. Utilice un marcador para escribir la palabra "ARRIBA" en el conector. Después se quila el tornillo de montaje y se retira* 

 $la$  *la tarieta controladora sustituvendola por la nueva tarieta controladora, invirtiendo los pasos y rearrancar.* 

*El chip principal de una tarjeta controladora de diskel/e es el grande rotulado NEC 765 o INTEL 8272. Probablemente no vale la pena cambiarlo en un controlador para máquina XT, pero si se tiene una tarjeta madre "hace/o todo" como en las AT&T 6300 o 6386 que tienen la fanclón del controlador de diskelle directamente sobre la tarjeta madre. el ahorro podría valer la pena.* 

#### El cable

*La unidad va conectada a la tarjeta controladora mediante un cable de 34 conductores tipo listón. El conector suele tener "llave" entre las líneas 415 y 617 para asegurar que se inserta bien. La mayor parte de los cables tienen tres conectores: uno para la controladora de la unidad, otro para la unidad A y otro para la B.* 

*El que va de la controladora a la unidad B es un cable paralelo: la pata 1 del extremo de la controladora va conectada a la pata 1 del extremo del diskelle, 2 va conectado, con 2, y así sucesivamente. Sin embargo, el conector a la unidad A tiene un doblez (ver figura V.1.1). Este doblez diferencia A de B. El cable tipo listón tiene tres coneciores, uno en uno de sus extremos y dos hacia el extremo opuesto. El extremo solo va a la tarjeta controladora. El conector intermedio va a la unidad B. El otro extremo va a la unidad A.* 

# Figura V.1.1.- Cable para diskette con doblez para la unidad A

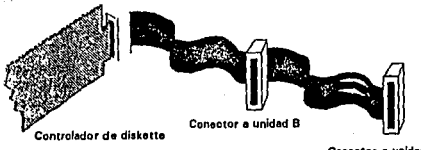

**Conector a unidad A (dt1pub del doblezJ** 

192

350

# CAPACIDAD DE ALMACENAMIENTO

Existen diferentes capacidades de almacenamiento. Esto depende de 3

*factores principales:* 

 $\sim$   $\!N_{\rm T}$ 

- J) *Número de cabezas*
- *2) Número de Tracks por pulgada*
- *3) Densidad de grabación*

# 1. Número de cabezas

*El número de cabezas determina la utilizacián del diskette por'.uno o ambas lados. Un drive con dos cabezas tendrá doble capacidad de grahaclán*  . *que aquel cuyas caracterlstlcas sean similares pero que cuenten solamente con una cabeza.* 

### *2.- Númuo de trgckt norpufeadqs*

*Aunque la cabeza y el diskette a simple vista parezcan Iguales para 48 TPI a 96 TP/, los primeras podrán grabar y recuperar la mitad de tracks en el mismo intervalo radial que las segundas.* 

## , - *Densidad de uabac/ón*

3,33

*La grabación de los datos sobre la superficie del diskette puede hacerse con diferentes técnicas:* 

- *FM densidad sencilla*  - *MFM densidad doble*
- *MFMM densidad doble modificada*

*Formas de conexión,- Los controladores standard tienen la capacidad de manejar 4 y algunos hasta 8 unidades de diskette. La conexión se puede efectuar en forma de margarita (Daisy-Chained Select) y Selección Binaria (Binary Select).* 

*La conexión Margarita considera en el centro del arreglo al controlador. Este es cableado directamente a cada 11na de las unidades* 

· *proporcionándole los niveles de DC y las sella/es de entrada y salida (en su caso, les proporciona también potencia/ AC).* 

*La selecc/6n Binaria conecta en paralelo el cable de señales, de tal forma que la selección del drive se llevará a cabo a través del banco de interruptores o puentes de selección localizados en la lógica de la unidad de diskelte. En cuanto al cable de poder (DC), se conecta de la misma forma que en la conexión Margarita.* 

*En* el *caso de la selección Binaria, la resistencia terminal de las unidades de diskelte debe ser removida excepto en aquella que queda más retirada del controlador. Esta resistencia esta conectada a /afaente de +5 VCD con el propósito de elevar el voltaje (Pu/1-up) en algunas señales claves de control que son transmitidas del controlador al drive a través del cable de sella/es descrito previamente.* 

### **V.2.- CARACTERISTICAS**

*Ana/isis de los modulas fandamentales que forman una unidad de disco flexible.* 

J) *Módulo mecánico* 

*2) Módulo electrónico y sensores* 

*3) Módulo magnético* 

### l.- MODULO MECANICO

## *Ensainh/e del basddru pr/nc/pal*

*El ensamble del bastidor principal es aquel que contiene a todos los* ' *subensamble, los cuales se describen a continuación:* 

*a) Motor de diskette* 

*b) Motor de paso* 

*c) Guia de disco )1 expulsor* 

*d) Cono de centramlento* 

*e) Mecanismo de carga de cabezal* 

*j) Bisel )1 palanca de acceso* 

#### a).- Motor de diskette

*El motor de diskette hace girar la polea que a su vez maneja al diskette de trabajo. La primera versión de este sistema se Implemento con una banda de transmisión )1 dos poleas, una en el eje del motor y la otra como eje de diskette. En los modelos de media altura el motor maneja directamente al dlskelte por lo que existe la banda de transmisión.* 

la *velocidad de rotación en unidades de 8" es de 360 RPM mientras que para 5 114" es de 300 RPM* 

KON KONST

يقد فيبي

*En los primeros modelos de 8" se utilizaron motores con alimentación alterna de J 27 y 230 VCA. En los modelos de media altura se utiliza un motor de 24 VCD para 8" y J 2 VCD para 5 114"; por lo que el FDD necesita solo voltajes en corriente directa. El control sobre el motor de diskette manejado*  en corriente directa se puede configurar en la placa lógica del FDD para manejarlo *directa o indirectamente desde el controlador.* 

*Con los motores de AC no existía un control definido puesto que Ja polea empezaba a girar en* el *momento de encender la máquina. La ventaja que aporta el control sobre el motor de diskette es que el rozamiento entre el cabezal y el medio de grabac/6n se puede manipular a través del movimiento del disco y no de la forma tradicional, cargando la cabeza (HEAD LOAD); teniendo como resultado un cambio importante en el diseño mecánico del FDD.* 

#### *b).-Motor de paso*

*El motor de paso sitúa al cabezal, ya sea simple (Una cabeza) o doble (Dos cabezas) radia/mente sobre cada una de las pistas.* Se *han utilizado diferentes técnicas para implementar este sistema. La técnica utilizada en los modelos iniciales de 8" consiste en un tornillo sin fin por el que se desliza el cabezal. Existen motores de 3 y 4 pistas radia/mente sobre el diskette al girar el tornlllo un ciclo de control completo sobre su eje. Posteriormente se introdujo una nueva técnica para s/luar al cabezal consistente en utilizar una banda sujetada a una polea que hace girar el motor. Con esta técnica se ha* 

*reducido apreciablemente el ruida provocada al mover el cabezal de una pista a otra.* 

*Uno de los parámetros más importantes en un motor de paso es su capacidad para ejecutar un cambio de energizaclón entre bobina y bobina en un tiempo especificado; a este tiempo se le denomina razón de paso (Step rate). La razón de paso en unidades de 8" y 5 114" varia normalmente entre* J *y 8 mseg. dependiendo de la especificación manejada en el diseFlo del controlador. Por lo anterior, la razón de paso es el tiempo que tarda el cabezal en desplazarse de una pista a otra contigua.* 

### **Histérisis**

la *Histérls/s* · *se define como la dejlexión angular del eje del motor al regresar a la posición original después de ser girado en el sentido y en contrasentido de las manecillas del reloj. Este parametro es una especificación del motor de paso que determino directamente la calidad de recuperación de información en cuanto concierne al posicionamiento de la cabeza sobre un /rack especifico. A través de un patrón pregrabado en el disco de alineamiento utilizado para el ajuste radial a por/ir del track O se puede verificar la existencia de este efecto y además cuantificar/o.* 

#### Control

*El control del motor se lleva a cabo a través de comandos generados en el controlador del FDD, los cuales después de ser procesados en la lógica activan las bobinas del motor de paso. Estos comandos son los siguientes:* 

*a) Activación de movimiento b) Dirección* 

*c).- Gula de dhco y expulsor (opc/011al)* 

*Al insertar el diskette en el FDD, la guía de disco posiciona a la*  perforación circular central sobre cono de posicionamiento. Haciendo coincidir la *perforación de protección de grabación con el ensamble de sensaci\_o óptico. El expulsor se comprime y embraga de tal forma que al abrir la puerta del FDD, el disco será expulsado sobresaliendo un par de centímetros de la superficie del bisel.* 

#### *d).- Cono de centramle11to*

*El cono centra con precisión al diskette y lo prensa contra la polea: ésta· a su vez girará al activarse el motor de diskelte.* 

### *e).- Mecanismo de carga del cabezal (opcionaQ*

*Esta constituido por un selenolde que actúa sobre una placa que a su vez separa al brazo del cabezal (HEAD ARM) del diskette en el caso de un FDD de*  una sola cabeza. En el caso de doble cabeza lo que separa es la cabeza superior (1) *de fa inferior (O). (Nota: la cabeza O es aquella que esta fija sobre el ensamble del cabezo/ (CARRIAGE)).* 

### j).- *Bisel y palanca de acceso*

*El bisel es la cubierta exterior del parla discos. Puede ser metálico o de material plástico conteniendo al led de actividad (ACTJVITY LED). Narmalmente e/ /ed de actividad se enciende al ser seleccionada la unidad por el controlador. Sin embargo, su activación se puede seleccionar en la electrónica del FDD.* 

*la palanca de acceso es aquella que al ser activada permite la inserción o recuperación del diskelle.* 

### 2.- MOQULO ELECTRONICO Y SENSORES

*la electrónica del FDD contiene dos tipos de circuitos:* 

199

*2a) Circuito de cantrol* 

w)

*2b) Circuito de escrllllra* - *lectura* 

*ic) Circuitos especia/es (opcionales)* 

#### *2a).- Circuitos de control*

# $S$ eñales recibidas del controlador

- *-Selección*
- *Carga de cabezal*
- *Comanda de movimiento para motor de paso*
- *Dirección de movimiento para motor de paso*
- *Selección de cabeza (Cabezal doble)*
- *Encendida de motor de diskelle*

### **SELECCION**

*La selección del FDD es comandada por el controlador.* La *selección para configuración margarita es de* o *a 3* y *para configuración binaria es de O a* 7. *Los puentes de selección están numerados de tal forma que al Instalar el O se cerrará el circuito para él y solamente podrá ser activado cuando el controlador envíe un patrón binario que represente el número O; de esta forma la selección se lleva a cabo únicamente sobre una unidad de FDD y esta será la que*  tenga la configuración de selección coincidente con aquella enviada por el *controlador.* 

*La electrónica del FDD procesa la seflal de selección con una serle de señales para activar sus diferentes funciones. Cabe señalar que en condiciones* 

normales. *la ausencia del puente de selección hará que el FDD no sea reconocido por el controlador.*  .<br>در المالية ال

**Committee** 

### *CARGA DEL CABEZAL*

*La carga puede ser directa o controlada a través de un selenoide. En forma directa la carga se hace automáticamente al cerrar la puerta del FDD.* 

*Algunos controladores cargan la cabeza con la señal de selección. Sin embargo existe un canal de carga que se recibe directamente del controlador. Al activarse esta señal el cabezal hace contacto con el disketle. De no ejecutarse ésta acción el cabezal no será capaz de grabar ni de recuperar información.* 

# COMANDO DE MOVIMIENTO Y DIRECCION PARA EL MOTOR DE PASO

*El comando de movimiento es un tren de pulsos cuyo duración está especificada en la razón de paso. Este tren es separado en la electrónica y configurado para que cada pulso maneje una fase determinada del motor de paso.* 

*El comando de dirección determina si el cabezal se acerca o se aleja del centro del diskel/e.* '

 $\mathcal{L}(\mathcal{X})$ 

**201** 

 $\sim$ 

## SELECCION DE CABEZA

La *sella/ de se/ecci6n de cabeza determinará a través de la electrónica del FDD cual de las dos seiia/es generadas por el cabezal será amplificada y enviada al discriminador de nivel.* 

### *ENCENDIDO DE MOTOR DE DISKETTE*

*Este canal permite el control directo del motor de diskette desde el controlador.* 

*Seiia/es enviadas al controlador por el FDD:* 

*a) Protección de escritura b) Track cero c) Datos leídos (RA W DATA) d) Indice (INDEX) e) Identificación (READ* Y)

*a>.- Protección de e.rcritura* 

*Esta seiial es generada por el FDD al sensar la configuraci6n del diskette a través de un fototransistor y un led (ENSAMBLE OPTICO).* 

### *hi.- Pista cero ffrack* **cero>**

*Siempre que el cabezal este posicionado en la pista más cercana al borde del diskette se generará esta señal cuya importancia esfandamental para que el controlador pueda situar el cabezal exactamente en la pista deseada.* 

### ~l.- *Dator leldor fRaw Dattd*

La *información recuperada del diskette es enviada a través de este canal. Esta información debe tener una calidad suficiente para que el controlador pueda Identificar los datos correctamente.* 

## dJ.- *lnd/ce (lndex)*

El *Indice es un tren de pulsos cuya frecuencia está determinada por la velocidad de giro del diskette. Diferentes sincronizaciones se llevan a cabo con esta señal en el controlador.* 

# *el.- Identificación fReadvl*

*La señal de READY es generada por el FDD al estar en condiciones*  de enviar y recibir información. Para que esto suceda deben estar presentes los *siguientes estados:* 

- *El FDD debe tener conectada su alimentación de DC y AC (en su caso).*
- *El FDD debe ser seleccionado por el controlador.*
- *El diskette debe estar insertado correctamente y la puerta cerrada.*

### *2b.- Circuito de escritura* - *lectura*

*Los datos enviados por el controlador constituyen un tren de pulsos con niveles 1TL, que al ser procesados se convierten en señales analógicas las cuales a través de las bobinas de lectura-escritura contenidas en la pastilla del cabezal, serán grabadas sobre la superficie del diskette.* 

*Al recuperar la información se hace el procedimiento inverso, es decir, la señal recuperada del diskelle es analógica. Esta señal se procesa antes de ser enviada como señal leída (RA W DATA), para ser identificada por el controlador.* 

### **Escritura** *de datos*

*La secuencia de escritura es la siguiente:* 

*a) Señal de NO protección de escritura. b) Señal de escritura e) Datos a ser escritos* 

*Al no tener señal de protección de escritura generada por el FDD y recibir la señal de escritura enviada por el controlador, el FDD podrá grabar los datos transmitidos.* 

**204** 

### Ceras *v* unos

*La diferencia entre ceros y unos enviados por el controlador estriba en lo siguiente:* 

*Para el formato FM la ce/da del bit dura 4 microsegundos; con un pulso de reloj entre cada celda.* 

J's

O's

*A dos microsegundos de Iniciada la celda aparece el dato* 

*Existen en la celda únicamente la señal de reloj.* 

### Lectura de datos

*Al posicionarse la cabeza en el /rack deseado y tener el FDD las señales suficientes para su operaci6n, las bobinas de lectura escritura detectarán la se1ia/ localizada sobre la superficie del diskelle. Esta señal será amplificada y a través de un discriminador de nivel producirá la señal en niveles TTL para ser enviada al controlador (RAW DATA).* 

#### **Sensores**

*La pista O y la protecci6n de grabaci6n son detectados a través de sensores 6pticos o microswltches mientras que el fndice se detecta solamente por sensores ópticos.* 

#### Track 0

*El /rack O será activado al situar el cabezal (HEAD CARRIAGE) en el /rack inicial partiendo desde la parte exterior del diskelle. Este sensor es ajustado en combinación con el motor de paso puesto que la referencia para el ajuste radial (CAT EYES) se efectuaron el disco de alineamiento.* 

### **Indice**

*El índice es generado cada vez que el diskette gira 360 grados.* La *perforación que tiene el diskelle es detectada por un sensor óptico produciéndose un tren de pulsos que es enviado al controlador.* 

### *Protección de frahaci6n*

La *presencia o ausencia de la ranura que tiene cada diske/le para protección de grabación es detectada por este sensor el cual genera una sella/ que Inhibe cualqaier comando de escritura enviado por el controlador.* 

### *Cerro.la (ovclanaU*

*Este sensor detecta la posición de cerrado de puerta. Al producirse esta señal es utilizada en algunos modelos para generar la señal de identificaci6n (READY).* 

### *2c.- Circu/Jos especiales*

J) *Separador de lndex y Sectores en Hard Sector. 2) Separador de pulsos de datos y de reloj para FM 3) Circuito de estabilidad de voltajes.* 

- *1) Separador de Jndex y Sectores en Hard Sector.- Los diskettes de hard sector*  tienen una serie de perforaciones que constituyen los sectores duros y el *index.* La *diferencia entre los pulsos de sectores y el index es que este último esta próximo a los dos pulsos de sector adyacentes que cualquiera de los pulsos de sector. Este circuito separa al pulso de lndex del tren de pulsas de sector; produciendo dos señales completamente independientes.*
- *2) Separador de pulsos de datos y de reloj para FM.- En el formato FM se encuentran Jos datos contenidos entre pulsos de reloj. Este circuito separa los datos de los pulsos de reloj produciendo dos señales independientes.*
- *3) Circuitos cf e estabilidad de voltajes.- Este circuito detecta las variaciones en los voltajes de alimentación los cuales al salirse del rango especificado, provocarán que el circuito de escritura se inhiba y no afecte la información contenida en la pista de contacto de la cabeza de escritura lectura.*

# 3.- **MODULO** MAGNETICO

*Esta constituido por el cabezal, el cual puede ser simple (una*  cab~za) *o doble (dos cabezas).* 

*Además de contar con una bobina de escritura-lectura, el cabezal cuenta con una bobina de borrado. Existen dos tipos de cabezales dependiendo de la tecnología utilizada para fabricar la bobina de borrado:* 

*a) Cabezal con borrado Túnel b) Cabezal con borrado Straddle* 

*La pastilla de lectura-escrilura contiene bobinas que producirán un campo de borrado en los bordes de la señal grabada con el objeto de evitar la diáfonia entre pistas. Con la tecnología Túnel la seflal de borrado es activada 200 microsegundos (para 8'?, después de tener una señal activa de escritura,· mientras que con la tecnología Straddle la señal de escritura y borrado se activan simultáneamente. La sincrónización de la señal de borrado en el caso de la tecnología Túnel se lleva a cabo en la electrónica del FDD.* 

# *AsJmetdq (.sohre la cabezal*

*La asimetría es el grado de inestabilidad del dato leído dentro de la* 

208

*ventana.* 

in Bell *La bobina ·de escritura esta formada por dos bobinas que actúan complementariamente. Un desbalance entre estas bobinas da como resultado una señal analógica deformada que al transformarse en una señal digital a través del discriminador de nivel, produce un pulso inestable. La calidad de una cabeza depende en buena medida de est• balance, ya que una cabeza para grabar y recuperar información en doble densidad no puede tener más del 5% de desbalance entre sus bobinas de escrilura·lectura.* 

*La asimetrla debe ser medida en los tracks superiores (Cerca del centro del diskette) escribiendo ceros. El pulso digital no debe tener un intervalo de desplazamiento mayor de 250 nseg.* 

#### *Azimut/1 (sobre la cahezq)*

*Azimuth es el ángulo de incidencia de la ranura de escriturolectura con el track en el que incide. Este parametro es medible a través del disco de alineamiento en ·el track del extremo superior. La especificación normalizada de diferentes fabricantes de cabezas es mós o menos 9 minutos max.* 

#### *Mediciones, ajustes y su efecto en la operación de la unidad.*

La *unidad de discos magnéticos flexibles como se vio anteriormente esta formada por una lógica de lectura-escritura y control, un mecanismo de rotación y ubicación de disco, una cabeza de grabación-lectura y*
*un mecanismo de posicionamiento en pistas.* las *fondones de las partes mencionadas, sonfandamentalmente las siguientes:* 

- *Sena/es de control e Interface.* 

- *Posicionamiento de cabezal de lectura-escritura en pistas .* .

- *Recuperación-grabación de datos.* 

- *Rotación del disco.* 

*Como puede observarse la unidad comprende y encierra un cierto* · *número de funciones que al interactuar entre ellas producen el objetivo de almacenar y recuperar información a través de un medio magnético llamado dlslrette o disco flexible. Para que dichas Interacciones se realicen correctamente, el cual se logra por medio de ajustes que se efectúan sobre la unidad en su conjunto.* 

*En términos generales toda unidad de discos esta compuesta de tres tipos de ensambles fandamentales, como se vio anteriormente:* 

*Los electrónicos Son las tarjetas ensambladas de circuito Impreso, pueden ser hasta dos tarietas en la mavoría de las unidades.* 

*El cueCpq bastidor a caniunta* **/1l.Ü1kiJ2lIL** *Mejor conocido como "DECK", palabra tomada del Idioma ingles. Comprende los siguientes subensambles:* 

210

- *Sistema de rotación de disco.* 

- *Sistema de posicionamiento de cabezal.* 

- *Sistema de gufa de disco y expulsor.* 

- *Sistema de sensado.* ..1 .. .,,

**El** *cuerna móyil También se le identifica como el nombre de "CARRIER". Comprende los siguientes subensambles:* 

- *Cono de centrado del disco.* 

- *Mecanismo de carga del brazo de cabezal.* 

# MANTENIMIENTO PREVENTIVO

*Normalmente el mantenimiento preventivo, esta enfocado a la limpieza general, lubricación y a observar que no existan daños o rupturas jislcas y posibilidades de estas. El aspecto de limpieza si debe mantener cierta periódicidad, sobre todo en las pastillas de las cabezas, debido a que la rotación continua del diskel/e y la presión existente, depositan el oxida de hierro del recubrimiento del disco sabre las pastillas, por ello se recomienda la limpieza, empleando alcohol isopropylico al 98% y un hysopo con cabeza de algodón por ejemplo. Esta acción debe realizarse con gran cuidado. Sobre todo si se trata de unidades de cabeza doble, en donde la cabeza superior esta flotante y puede sufrir daños de ubicación. Asimismo la distancia permitida entre el brazo del cabezal y de la parte fija esta limitada por la distancia de abertura de la unidad. ya que el resorte de presión del cabezal debe mantener una presión constante y determinada.* 

*El aspecto de lubricación entre partes que sufren rozamiento debe realizarse solamente si éstas se encuentran totalmente secas; por el tipo de*  . *material empleado, no puede usarse cualquier aceite, sino alguna especifico. En el coso del cabezal sobre tornillo sin-fin o sobre guía, se usa un lubricante con base de molibdeno para absorber el rozamiento entre Jos dos tipos distintos de materia/es.* 

*Es necesario establecer un calendario de acciones para el mantenimiento preventivo, el cual debe llevarse a cabo con una periódicidad máxima de seis meses dependiendo de Ja marca de Ja unidad que se trate.* 

# **V .3 SEGUIMIENTO DE FALLAS**

# MANTENIMIENTO CORRECTIVO

*Este tipo de mantenimiento puede comprender desde alguna medición y ajuste, hasta el cambio de cualquier componente. El equipo básico necesario, para realizar este tipo de mantenimiento es el siguiente:* 

> *Osciloscopio de dos canales con ancho de banda adecuado. Mu/time/ro. Generador de funciones en ciertos casos y un contador.*

*Herramientas manuales para el tipo de pieza de ensamble de que trate. Como pueden ser tornillos de cabeza ranurada, phllips, tork, philister, etc.* 

*Comprende: pinzas, desarmadores, espejo de Inspección, galgas de ajuste planas y radiales, dinamómetro,* **lorqufmelro** *en ciertos casos, entre otros.* 

*Sistemas para estimular la unidad. que incluya faente de poder. Este sistema puede ser un simulador (ejercitador) o un computador que nos permita manipular libremente todas las funciones dirigidas a y provenientes de la unidad*,

*Juego de diske/les que incluya: alineamiento y trabajo. Procedimiento de prueba, que comprenda los parámetros operativos de la unidad y documentación.* 

También se puede contar con un sistema automático de prueba que *sustituirá al osciloscopio, al mú//imetro, al sistema estimulador de entrada salida y en gran medido al procedimiento de prueba.* 

*la unidad portadora, es un sistema perfectamente equilibrado e interdependiente, por lo tanto cualquier ajuste que se realice debe comprender esta condiciones.* 

> Program advis marked by presence an even i

> > and the state of the state of the

Energy March 2014, Carl State 19

a statue of the constant the following all publicity of sympathizing

213

a, Principal Artes

responsible to the con-

#### MEDICIONES Y AJUSTES

#### *VOLTAJES*

*Una vez energizada la unidad, deben medirse tanto los voltajes de alimentación como los niveles de ganancia de las seila/es de entrada-salida a la unidad, si presentan deficiencias o Intermitencias.* 

*En ciertas unidades que tienen un circuito de estabilidad de arranque, el cual impide que la unidad realice sus fanciones (especialmente la de*  escritura o grabación), si no se ha logrado una condición especifica de nivel de *energfa.* 

*En el caso de los voltajes de alimentación, las unidades deben operar dentro de un valor nominal con (más o menos) una cierta tolerancia. La*  condición de operación debe presentarse siempre incluyendo ambos extremos, en *caso contrario existe un problema y debe corregirse.* 

#### *ENSAMBLES ElECTRON/COS*

la *mayorla de las mediciones jimclonales y operativas de la unidad se efectúan sobre los e11Sambles electrónicos. Si se realiza un alineamiento radial,* 1111 *desplazamiento de sensores* , *un ajuste de velocidad, entre otros, la medición se realiza sobre los circuitos electrónicos. Sin embargo /as* 

*tarjetas comprenden elementos de ajuste que en estos casos son a través de potenciómetros variables.* 

*Los ajustes que pueden realizarse sobre la tarjeta de circuito* , *impreso son, en términos generales:* 

#### *-Ajur(e de estabüidad y offset de la señal leida.*

*Este ajuste proporciona compatibilidad entre los diferentes circuitos de lectura de unidades distintas. Le proporcionan estabilidad a la señal analógica de lectura con el objeto de lograr una máxima ganancia y de disminuir al mínimo· el efecto de asimetría producido por los componentes electrónicos al hacer la transferencia analógica-digital.* 

*Para realizar este ajuste se requiere del generador de funciones con*  señal senoidal calibrada, un acoplador-atenuador, un osciloscopio y un contador, *El objetivo de este ajuste es ubicar el offset al mínimo, para ello se contará con un potenciometro de precisión sobre la tarjeta.* P~diendo *ser un condensador variable para ciertos fabricantes.* 

*Este ajuste se realiza en fabrica en la gran mayoría de los casos, solamente se recomienda si cambia algún componente fundamental en el circuito analógico de lectura ya que estos componentes son de precisión y si la seflal de asimetría o los margénes de las ventanas se modifican considerablemente. Si no es estrictamente necesario, se recomienda no mover este ajuste.* 

#### - *A juste de lq yelncidad de rjro de rotaci6t1 de[ disco.*

*Este ajuste solamente es factible si el motor de giro (DRIVE MOTOR) es a C.D.. El ajuste se realiza por medio de un potenciometro de precisión, su referencia de seflal es báslcamenle la seflal de INDEX (que es la seflal periódica para la rotación). Al tomar esta referencia se puede ajuslar empleando el osciloscopio o si se requiere de mucha precisión por medio del contador.* 

*Algunas unidades, sobre todo las de motor con transmisión directa, aunque existen algunos con banda, tienen el disco de transmisión (polea en el caso de motor con banda) un sistema de tiempo, el cual se sincroniza en forma visual a la frecuencia de operación de las lámparas tipo SLIM-LINE con arrancador o balastro. Empleando este sistema es posible ajustar de manera bastante precisa la velocidad de rotación del disco. Sin embargo para ello es necesario que la unidad este cerrada y con un disco introducido.* 

## *-Aluste de INDEX a DA TA*

*El propósito de este ajuste es obtener la ganancia óptima del sensor de INDEX y con ello sincronizar la señal mencionada con los datos de lectura, una vez que la señal de INDEX este estabilizada. Esta señal se obtiene de un orificio localizado en el diskette, que al girar debe coincidir con el sensor, en el*  caso de diskettes de 5.25 pulg., este orificio es consistente entre diskettes de una y

*dos cabezas. En el caso de 8 pulg. la posición del mismo en el carlucho, vario entre dislrelles de una y dos cabezas.* 

*El ajuste se realiza logrando un compromiso entre el sensor en si y el circuilo de ganancia de la seilal. Se efectúa a través del sensor y de un potenciometro que ajustará la ganancia de amplificador de la señal mencionada.* 

*Para realizar este ajuste es necesario el uso del osciloscopio, midiendo en los amplificadores analógicos de lectura, conlra la señal de JNDEX. empleando un disco calibrado de alineamienlo, que posee la seilal necesaria. Solamente algunas unidades poseen la capacidad de ajustar la ganancia del amplificador ya que otros mantienen el ajuste sobre el sensor mismo o en un cierto equilibrio dentro del diseflo de unidad.* 

#### *-Ahute del Srnarqdor de Datos.*

*El separador de dalos es un circuito de fase sincronizada que tiene camofin, separar los pulsos de reloj de los pulsos de dato en un formato de densidad sencilla o FM. El separador de datos es una opción que esta comprendida exclusivamente por ciertas marcas.* 

*El ajuste precisamente se lleva a cabo ubicando pulsos de dato y de reloj con una separación determinada a través de un potenclometro y mandando a la unidad escribir patrón de "O" y "I" en FM: o sea 125 Khz y 250 Khz respectivamente. Para ello se emplea el osciloscopio y un disco de trabajo.* 

# ALINEAMIENTO RADIAL

*El objetivo de este ajuste es lograr que la cabeza de grabaciónlectura se ubique en la posición correcta sobre la geometría del disco. Es decir que se posicione sobre la pista exacta dentro del área útil del diskelte. Con ello se busca lograr la compatibilidad entre las diferentes unidades, especialmente del mismo fabricante. Esto quiere decir que la información escrita en una máquina determinada, puede ser reproducida o interpretada por otra máquina diferente pero con las mismas caracterlsticas de operación* 

*Para lograr este ajuste se emplea un disco de alineamiento, este medio tiene un patrón previamente de y grabado en la circunferencia imaginaria central del área útil del disco por lo general, porque es en esa zona en donde las referenciasflsicas están más distantes.* 

*Son muy contados los fabricantes que manufacturan este tipo de diske/les debido al procedimiento y precisión empleados.* 

*Depende de la marca del disco, el tipo de patrón que se observa y en algunos casos, incluso su ubicación.* 

 $^{\prime}$  . 1 .

· *Por ejemplo los más conocidos son: Dysan que usa los llamados ojos de gato, Dymek que emplee lóbulos o BASF que muestra patrones rectangulares, para citar algunos ejemplos.* 

*Para /a realización de este ajuste se emplea el osciloscopio y el disco de alineamiento; es obvio que la unidad deba estar ejercitada.* 

*El ajuste en si consiste en hacer corresponder el patrón mencionado, (en este caso hablaremos de ojos de gato, porque es el patrón más comúnmente conocido) con una fase determinada del motor de paso, para que el posicionamiento sea consistente. En términos generales se emplea la referencia de pista 00 con la fase .inicial y así se ubican los ojos de galo en la pista 38 para unidades de 8 pulgadas, pista 16 para unidades de 5.25 pulgadas 48 TPI y pista 36 para unidades de 96 y 100 TPI, en los últimos casos, refiriéndonos a portadiscos de 5.25 pulgadas.* 

*Si la unidad se encuentra* ya *con la fase localizada* y *centrada, se*  observaran los ojos de gato en el circuito amplificador de lectura de la unidad y *la seilal sincronizada con INDEX en el osciloscopio.* 

*Si los ojos de galo presentan la misma amplitud, la unidad estará centrada. Si el lóbulo izquierdo es menor que el derecho, la unidad tiende hacia la pista inferior.* Si *el lóbulo derecho es menor que el izquierdo, la unidad tiende hacia la pista inmediatamente superior. La situación óptima es que ambos lóbulos* 

*sean iguales sin embargo pueden no serlo debido a que Intervienen una serle de paró.metros como son, entre otros:* 

*Histeresls en el sistema motor de paso-cabezal. Coeficiente de rozamiento inconsistente. Tolerancias me&ánlcas de piezas y subensamb/es. Tolerancias de maquinado. Tensión mecánica entre componentes. Posición del resorte de compensación en caso de tenerlo.*  コレースバル *Alineamiento entre cabezas. Centrado de cabezas.* 

*En el caso de tener cabezas dables el compromiso. entre ellas es determinante ya que* **en** *posición relativa se encuentran desplazadas por la referencia que presentan. Por lo tanto las tres coordenadas esféricas y las tres coordenadas cil/ndricas con determinantes en el ensamble de cabezas dobles y con ello son fundamentales para el alineamiento.* 

*El ajuste es de precisión ya que la separación entre pistas para el caso de 96 PTI es del orden de* 1111 *par de décimas de mm. y el ancho de pista es del orden de una décima de mm. aproximadamente. Estas distancias tan pequenas se logran desplazando flsicamente el motor de paso sobre su eje de desplazamiento con gran cuidado y exactitud* 

*Debido a lo anteriormente expuesto, ex\_iste* un~derta *tolerancia en la posición relativa del alineamiento que debe ser consistente con. la compatibilidad en* 

220

·.t,•

*la lectura sobre unidades diferentes. Esta tolerancia esta normalmente en el orden de un 20 a un 30* % *en términos absolutos de los ojos de gato, tanto para cabezas simples como dobles.* 

#### **AZIMUTH**

*El Azimuth es fa diferencia angular existente entre el centro geometrico del disco y desplazamiento radial de fa cabeza sobre el mismo en términos reales.* 

*Esto se mide sobre los amplificadores del circuito de lectura en fa unidad, empleando un osciloscopio, con sella/ sincronizada a INDEX y un disco de alineamiento.* 

*El desplazamiento angular tanto para un fado como para el otro se mide a través de cuatro patrones como simetrla dual, predefinidos ( se observan cuatro rectángulos dos mayores al centro y dos menores en los extremos). El tamaño relativo de estos patrones determinaran fa posicl6n angular de fa ranura de fa cabeza o sea el Azimuth, hasta un cierto limite previamente establecido. Los patrones se localizan en fas pistas interiores porque son fas más criticas en este caso.* 

*Los discos marca DYSAN tienen por lo general tres juegos de*  patrones que *identifican 12 min, 15 min y 18 min*, respectivamente.

**lll** 

*Este parámetro debe guardar un compromiso entre cabezas cuando se trate de unidades de doble cabeza, de manera similar a la que se guarda en el caso de alineamiento radial ya que se manejan las mismas coordenadas geometricas que se expusieron anteriormente.* 

*Al alinear una cabeza doble, se debe guardar una consistencia absoluta* **y** *una cierta correspondencia entre ambos ajustes:* 

## ALINEAMIENTO RADIAL Y AZIMUTH.

*En el caso del AZIMUTH intervienen todos los parámetros mecánicos del cabezal y su ensamble sobre el bastidor principal. Estos parámetros deben guardar un equilibrio entre ellos y su tolerancia debe ser muy pequeña o sea que son de gran exactitud* 

# PROTECCION DE GRABACION

*El a¡uste de este sensor corresponde a la abertura en el cartucho del disco, localizada para este fin.* 

*El sensor es mecánico (micro-interruptor) en algunos casos y óptico en la mayoría. La medición consiste en observar verdadero o falso en el amplificador del sensor y que a su vez la señal de éste inhiba efectivamente la se1lal de escritura.* 

*.Debe efectuarse un ajuste mecánico para que la acción del sensor corresponda a la abertura del cartucho en lodos los casos.* 

## PISTA 00

*El sensor de pista 00 genera la señal TRACK 00 y corresponde a la detección de la pista Inferior del diskelle, la cual debe corresponder a una fase predeterminada del motor de paso.* 

La *señal debe aparecer cuando la cabeza localiza la pis/a inferior, la cual se encuentra definida en el disco de alineamiento. La ubicación de la cabeza se presenta por medio de una identificación en el ensamble del cabezal que corla la sella/ del sensor, e/ cual puede ser mecánico u óptico.* 

*Dicha señal debe aparecer al estar flslcamente la cabeza en la pista 00 y debe desaparecer cuando sale de esa posición.* 

*Para su ajuste se requiere del disco de alineamiento y el osciloscopio, debiendo hacer coincidir la señal con la fase predeterminada, ubicando el sensor exactamente en dicha posición.* 

*La conmutación debe realizarse en forma limpia, eliminando todo efecto de sobreamortiguamiento en el sistema de posicionamiento del cabezal, por lo c11al debe desplazarse en forma continua y periódica la cabeza entre pistas O, 1 y 2.* 

*Además de un sensor existe* 1111 *tope físico el cual se ajusta mecánicamente, al llegar a pista 00 y con ello se evita que la cabeza continué con su viaje más allá de pista OO.* 

#### **COMPLIANZA**

*Esta medición se efectúa sobre la señal de lectura previamente ·escrita, siendo esta "l" y "O", debiendo guardarse una relación bien definida sin que haya variaciones, al aplicar una fuerza de presión al brazo de cabezal.* 

# ASIMETRIA

*La medición se realiza grabando una frecuencia de 125* khz, ·,. *observando que no exista desplazamiento en forma de vibración del dato eser/lo dentro de un cierto rango.* 

*Existen otros ajustes* **y** *mediciones, como son:* 

- *Posición relativa del brazo del cabezal (mecánico).*
- *Presión del brazo del cabezal (mecánico).*
- Tiempo de lectura, al hacer contacto con el disco (electrónico y mecánico).

**224** 

a berbekî bi s

- *Tiempo de desplazamiento entre pistas (electrónico).* 

- *Posición del expulsor (mecánico).*
- *Posición del cono (mecánico).*
- *-Ajuste de banda, en caso de tener (mecánico).*
- *-Altura del motor de paso (mecánico).*

#### *INTERACCION ENTRE PORTADISCOS Y MEDIO MAGNETICO*

*Grabar en disco y recuperar del mismo, significa convertir, desde el punto de vista electrónico, señales analógicas a digitales y viceversa. La ventaja principal de esta conversión es que los datos en forma digital pueden procesarse, transmitirse y almacenarse casi sin error, aún si no existiesen señales de localización de los mismos. La razón principal es la siguiente: la*  información digital se representa normalmente por una secuencia de digitos en *la cual cada digito es un bit, ya sea un "l" o un "O". Ahora bien en las zonas pequeñas en donde se almacena esta información binaria (por ejemplo el recubrimiento de oxido de hierro sobre la superficie del disco), deben localizarse uno y otro estado para representar los datos. Para el almacenamiento magnético, ambos estados deben ser de tal forma distintos y especljicos, que no puedan ser deformados a capricho por un campo remanente existente en la cabeza lectora-escritora o por el generado debido a la información almacenada en sitios próximos.* 

*En las unidades de disco de alta eficiencia los errores por polvo o algún otro problema mecánico o equivalente, deforman aproximadamente I bit en JO millones de bits. Los códigos para detección de errores reducen al promedio de los mismos aproximadamente a I bit en 10 trillones de bits.* 

La grabación magnética, aquella que se almacena en un medio *magnético, esta basada actualmente en el principio de Pou/sen: Si una corriente fluye a través de una bobina de alambre, ésta produce un campo magnético. El campo fluye sobre el núcleo de material magnético en forma de anillo seccionado, sobre el cual se encuentra las espirales de alambre. La pequeña ranura que lo selecciona, se encuentra ubicada longitudinalmente. El campo en la vecindad de la ranura es lo que magnetiza el medio, el cual se localiza lo más próximo posible a la*  ranura mencionada de esta forma es como se escriban los datos.

*La cabeza que escribe los datos, se usa también para leerlos. Esto se lleva a cabo dentro del principio de inducción formulado por Michael Faraday, según el cual el voltaje es inducido en un circuito abierto tal como una espira de alambre por la presencia de un campo magnético variante. En el caso de una cabeza posicionada sobre un disco magnético girando que contenga datos escritos, el campo magnético emanará de las regiones magneticas del disco. Durante el /lempo en que la cabeza se encuentre sobre una región magnetica del mismo tipo, el campo será parcialmente uniforme, por lo cual no se generará ningrín voltaje producido por el cabezal mismo a través de la bobina; sino que solamente aquel voltaje que se forma por el campo sobre el disco cuando la cabeza pasa por una región en Ja cual se invierte el sentido de la orientación, existe entonces un cambio inmediato en el campo, por ello el pulso del voltaje evoluciona de tal forma, que los datos digitales almacenados se leen a través de una señal analógica, Ja cual se convertirá posteriormente por medios electrónicos cm una señal digital. Tanto la* 

 $\sim$  10

*escritura como la lectura de datos. dependen básicamente de las propiedades magnéticas del medio y de la cabeza que graba y recupera.* 

*El diskelle o medio magnético nació como sustituto de la tarjeta perforada a principios de la decada de los 70's. Es en sí un disco magnético flexible de muy poco peso, hecho de mylar (polivinyUpof/ester) con un recubrimiento de oxido de hierro sobre su superficie (el cual le proporciona la característica magnética) y dentro de un sobre de plástico sellado que lo protege, lo mantiene limpio y facilita su manejo. Originalmente el diskelle era de 8 pulga. de diámetro, pero a través del tiempo se desarrollo también el diskelle de 5.25 pulga. y posteriormente los de 3.5, 3.25 y 3 pulg.* 

*Dentro del portadiscos, el disco es un elemento que se encuentra girando continuamente a una velocidad angular constante, esto provoca que la misma información pase por la cabeza (en una misma pista) en un cierto intervalo de tiempo o sea el giro de I revolución. Para poder identificar cada revolución*  existe la perforación de INDEX o *índice*, la cual se encuentra físicamente en el *disco y se detecta .fotoelectricamente. El problema de identificar la revolución, se resuelve por medio de la señal de /NDEX ya que al ser el sistema de velocidad angular constante, esta seflal se vuelve periódica.* La *variación de esta periódicidad esta contemplada por la eficiencia del sistema mecánico y el ajuste, sin embargo la variación siempre existe y debe ser tomada en cuenta por el controlador, este no debe perder de ninguna manera la identificación de la señal o sea debe guardar las mismas variaciones respecto a la periódicidad* 

*Una vez definido el principio y final de cada pista o revolución, es necesario enfocarse a observar los datos, los cuales provienen del portad/seos como una serle de impulsos llamados bits (estos están acomodados en un código determinado}. En este caso ya no se puede hablar de que exista una periódicidad*  absolut~ *en la serie de Impulsos, debido a que estos presentan un patrón aleatorio en primera instancia para el controlador. Con el objeto de poder identificar en*  primer *lugar la posición de estos datos, resulta necesario una señal periódica que permita subdividir toda la pista en un número entero de impulsos de tal forma que pueda existir una sincronización. A estos impulsos se les conoce como ce/ das o ventanas del dato. Estas celdas servirán posteriormente para ubicar dentro de ellas a los pulsos de datos; sin embargo dentro de la misma celda, el bit debe guardar también una cierta posición relativa. Por otro lado, los bits adyacentes deben tener una separación (en el tiempo) definida entre ellos, para poder ser Identificados, dependiendo del patrón o formato que se utilice para la recuperación.* 

*Esta* **separación** *se encuentra afectada por causas externas. las*  cuales son deformantes y en ciertos casos aún destructivas.

*Entre otras, las más importantes son:* 

- *Las variaciones en el sistema mecánico, tanto de posicionamiento como de rotación.*
- .. *Los efectos de campos magnéticos contaminantes.*
- *El ruido de sistema.*
- *la Interacción entre medios.*

- *La densidad de información.* - *La estabilidad del sistema.* 

*Como conclusión se puede decir que cada bit escrito en disco oscila aleatoriamente dentro de un cierto rango, una vez que file traducido de su forma magnética a su forma digital: debido a esto la serie de bits presenta el mismo efecto, pero sumado en forma no linfa/. Este efecto complica notablemente al*  sistema, especialmente al transferir los datos del portadiscos al computador a *través del cantrolador.* 

*En resumen, para poder identificar y recuperar los datos, es necesario ubicarlos en cierta posición en el tiempo. A este efecto se le conoce comúnmente como sincronización.* 

*El trabajo del controlador entre. otros, consistirá en poder seguir y ubicar los datos tanto en el espacio como en el tiempo. En el espacio a través de los sectores en el tiempo con cada dato dentro de la revolución del disco, sin perder el control.* 

# *METODOS DE GRABACION*

*Las unidades de diskette, conocidas como de densidad sencilla usan el método de grabación a doble frecuencia (2F) sin retorno a cero (han return to zero NRZI). La doble frecuencia es el método de Inserción de un pulso (bit) de reloj al* 

principio de cada celda de pulso, duplicando así la frecuencia de los pulsos *grabados.* 

*En las unidades de doble densidad. el pulsa o bit de reloj no se escribe al principio de la celda o ventana del mismo, si un pulso de datos esta presente. Esto reduce el lama/lo de la celda a fa mitad y de esta forma duplica el*  espacio existente para la información. El tamaño reducido en las celdas hace *que la codificación previa a la lectura en el disco y fa codificación durante la lectura del disco sean más dificiles, lo que resulta en circuitos más complejos.* 

*Otro factor es que cuando la tolerancia de la celda es más pequeña, entonces el cambio de pulso es menor. Este proceso requiere de*   $circ$ ircuitos adicionales para esta menor tolerancia.

## *FORMATOS DE DISKETTES*

*Se mencionarán diversos formatos de pista que pueden ser utilizados con codificación de doble densidad.* 

*Los siguientes parámetros deben tomarse en consideración al seleccionar unformato:* 

- *Longitud mfnima de pista interior*
- *Tolerancia rotacional*
- *Tolerancia instantánea de cada revolución*
- *Variación del índice físico*
- *Tolerancia de escritura del oscilador*
- *Tiempo de recuperación de lectura del amplificador*
- *Bytes máximos entre el final del núcleo de borrador y la ranura de lecturaescritura*
- *Tiempo nominal de byte*
- *Tiempo nominal de rotación*
- *Bytes normales por pista*

## *SECTORSOFT*

*El sector soft es la localización flslca del espacio en los medios de almacenamiento o discos. En cada pis/a, una revolución del disco esta dividida en un cler/o número de grabaciones. Por ejemplo densidad sencilla como 26 grabaciones por formato de pista, como la presenta IBM* 

*La señal de referencia en el seclor soft es la señal de INDEX. la cual*  es el detector físico que indica una revolución del disco y se usa para generar todas las operaciones de formato, generar la señal de READY en el portadiscos, *asegurar una revolución completa y dar una señal de deselección, después de un cierto número de revoluciones.* 

La *mayor capacidad de información es posible debido a las dislanclas menores de la ranura recuperación* - *grabación a la parle posterior del núcleo de borrado. Es/a característica permite una mayor eficiencia de formato respec/o al área de almacenamiento del usuario.* 

## *SECTOR DURO (HARD)*

*El sector Hard es en si la localización física del área de sector en los discos. Cada pista esta subdividida en el número de zonas de grabación ·(sectores) requeridas. Estos sectores son agujeros perforados sobre el diskel/e con el mismo*  radio que el de la perforación del INDEX o *Indice*.

Una vez que el índice se separa de las perforaciones del sector, los sectores son contados secuencialmente desde el *Indice. Esto reemplaza el número de la dirección de la zona de grabación en el campo de identificación en los formatos del sector soj/.* 

#### *CODIFICADOR*

*El codificador traduce la información serla/izada del controlador en códigos digitales para grabarla en el dispositivo de almacenamiento. Este código digital puede incluir también la suma de paridad, precompensaclón, etc., que son dependiellles de los requerimientos generales del sistema. Existen cuatro códigos que se 1'8a actualmente: FM, para densidad sencilla; MFM. MMFM y GCR*  para densidad doble. Incluiremos GCR para efectos de comparación exclusivamente.

## *FMcodifica:*

1) *Bits de escritura de datos al centro de la celda o ventana del bit. 2) Bits de escritura de reloj al principio de la celda o ventana del bit.* 

#### *MFMcodiflca:*

*1) Bits de escritura de datos al centro de la celda o ventana del bit. 2) Bits de escritura de reloj al principio de la celda del bit, si:* 

*2.1) Ninguna Información ha sido escrita en la celda del bit anterior.*  2.i) *Ninguna Información se escribirá en la celda del bit actual.* 

## *MMFM codifica:*

*1) Bits de escritura de datos al centro de la celda del bit.* 

*2) Bits de escritura de reloj al principio de la celda del bit, si:* 

2.1) Ninguna información o pulso de reloj ha sido escrito en la celda del bit *anterior.* 

*2.2) Ningún bit de información se escribirá en la celda del bit actual.* 

*GCRcodljica:* 

*Este código traduce 4 bits en 5 bits de información binaria para almacenarla y después retraduce los 5 bits en 4 bits durante la operación de lectura* 

## *GRABAClON MAGNETICA*

*El elemento de escritura es esencialmente un núcleo de ferrita o de laminado con una ranura y unas bobinas. Como se explicó anteriormente cuando la corriente fluye a través de la bobina, crea un campo de flujo magnético sobre la ranura. Alrededor de ésta existe un campo en el margen, el cual magnetiza*  *el óxido del medio en una o dos direcciones. A medida que la dirección de la corriente retorna, ocurre lo mismo con la dirección del flujo magnético en la ranura y en la magnetización del oxido.* 

*Este cambio de dirección o transición es la que se relacionará con el bit que esta siendo escrito. El elemento de lectura puede ser el mismo que el de escritura. sin embargo en cualquier caso el principio es el mismo.* 

*Las bobinas y la ranura actúan como un monitor para detectar los cambios de dirección del flujo en el óxido.* Si *no hay Ningún cambio de dirección directamente bajo la ranura, entonces hay un flujo constante en la superficie del óxido y el voltaje no es creado por la bobina. Cuando un cambio de dirección del flujo se detecta, la bobina genera un pulso de vol/aje.* 

> المستحيل المستورد والمتعارف والموالية والمتحدث الأرائضيين وأمهمت وأبائه والمتفارقة

 $\lambda_{\rm DM}$ 

# CAPITULO VI.- SISTEMAS DE VIDEO

# VI.1.- TIPOS Y TECNOLOGIAS

*La primera parle de un sistema de video es el monitor, el cual es el dispositivo primario de salida.* 

*Existen varios tipos básicos de monitores:* 

- *Monocromático compuesto.* 

- *Compuesto en color.* 

*-RGB.* 

- *Monitores EGA.* 

- *TI'L monocromático de control directo.* 

- *Multiscan.* 

La tabla VI.1.1 ayuda a entender estos monitores.

## *Tabla VI.1.1 Tipos de monitores para PC.*

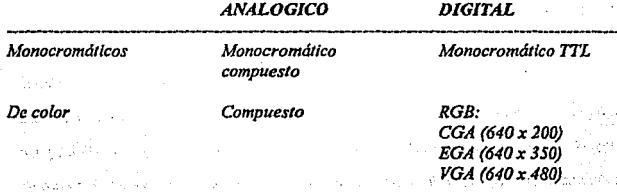

235

1st

*Los monitores compuestos son un escalón superiores que un televisor. Tienen más resolución que la televisión. Los compuestos ofrecen bajo costo y buena calidad Actualmente se ven muy pocos monitores compuestos en el mundo de las microcomputadoras.* 

*Los monitores RGB (Red, Green, Blue* - *Rojo, verde, azul) ofrecen mejor resolución para /ex/o en color que los monitores de color compuestos. El monitor lBM Color Display y el Princelon Graphics HXI 2 son monitores RGB. Los* . *RGB son más caros, con algo más de calidad que los compuestos de color. Se conectan al adaptador de pantalla mediante un conector de 9 patas de cápsula D.* 

*Los monitores EGA (Enhanced Graphics Adapter* - *Adaptador gráfico mejorado) son monitores RGB con mayor resolución y más caros que los RGB normales. Los caracteres son más precisos y la imagen está más fija. Además, estos monitores pueden mostrar 43 renglones en la pantalla en vez de los 25 usuales. Un ejemplo de monitor EGA es el JBM Enhanced Color Display. EGA ha sido recientemente sustiluido por VGA {Video Graphics Array) y una norma de resolución aún más alta, puede mostrar 50 renglones de texto mientras que EGA solo 43.* 

*Los monitores 7TL de control directo son monocromáticos, generalmente ámbar* y *negro o verde* y *negro* y *ofrecen alta resolución e Imágenes firmes. Su cable tiene un conector de cápsula D con 9 patas, igual que los RGB, pero no se deberá enchufar uno de estos donde se espera RGB ni viceversa. Un ejemplo de este tipo son los monitores monocromáticos IBM.* 

*Muy versátiles son los monitores multiscan. Estos pueden servir tanto como RGB y como EGA; perciben la velocidad a Ja que vienen los datos y ajustan su velocidad de barrido como corresponda. La mayor parte de los monitores modernos son multlscan.* 

*Otra opción de bajo costo es el monitor VGA monocromático, denota los colores como tonos de gris, con el gris azuloso de un televisor blanco y negro. Con resolución mejor que la de VGA color para texto. Requiere de cualquier tarjeta VGA para sujimcionamlento.* 

## *Tarjetas controladoras de video*

*La segunda parte. de un subsistema de pantalla es la tarjeta controladora. Existen muchas en uso actualmente, y todas llenen caracterlslicas Individuales.* 

#### *Tipos de tarjetas de video*

Las *PC, igual que las demás computadoras, utilizan tecnologfa de videos mediante tubos de rayos catódicos (CRT* - *cathode ray tube) para mostrar la Información al usuario. Para que la computadora se pueda comunicar con un monitor de pantalla en una de las ranuras de expansión de la PC, existen varios adaptadores de pantalla en el mercado:* .

. *IBM Monochrome Display Adapter (MDA)* 

. *Hercules MÓnochrome Graphic Adapter* 

. *IBM Co/or/Graphics Adapter (CGA)* 

. *IBM Enhaced Graphics Adapter (EGA)* 

*Estos cuatro básicamente están obsoletos. Muchos VGA de terceros proveedores dan soporte a determinados niveles de compatibilidad retroactiva .* 

. *IBM Profesional Graphics Adapter (PGA)* 

*El PGA nunca tuvo aceptación, pero fue el primer intento real en el mundo de las PC para añadir inteligencia en la tarjeta de video* . *Eso condujo*  eventualmente a las tarjetas gráficas aceleradoras que se están volviendo "equipo" *standard" en muchas PC modernas .* 

. */BM Video Graphics Array* 

*La PGA hizo su aparición en 1987 con· las PS/2, ostentando calidad gráfica de PGA y un precio mucho más razonable. Esta tarjeta es, la base del video actual .* 

. *IBM 8514/A Very Hlgh Resolutlon Adapler* 

*Es un ¡:oprocesador de video en la tradición de la PGA. Tuvo más éxito que la PGA, pero de cualquier manera no causo mucho impacto. Fue remplazada por la XGA.* 

# . *IBMXGA (extendedgraphicsarrray)*

*Fue construida para trabajar Windows }' OS/2 con rápidez. No ha tenido auge* , *pero si compra una PS/2 moderna lo llene interconstruido directamente*  en la tarjeta madre.

*Para poder manejar un monitor, las PC's necesitan tener conectada en*  una de las ranuras de bus, una tarjeta controladora de video, (aunque algunas *compatibles ya traen este controlador en la tarjeta principal).* 

*Esta tarjeta de video esta basada en un circuito llamado el controlador de CRT. Y tiene un conjunto de puertos de EIS programables, un generador de caracteres almacenado en ROM y RAM suficiente para mantener los datos que se van a desplegar.* 

*Existen una gran variedad de controladores de video, pero la mayor(a estan basados en las dos tarjetas que IBM diseñó, que son la tarjeta Color Graphics Adapter (CGA), y el Monochrome Adapter (MDA). Nos basaremos en estas dos tarjetas para hablar de los controladores de video.* 

*Básicamente se manejan dos tipos de video, Texto y Gráficas. El controlador CGA puede manejar cualquiera de estos dos tipos, en cambio MDA solo maneja texto, aunque este con una calidad bastante mejor que aquel producido por la CGA, por eso en algunas aplicaciones como el proceso de texto, contabilidad, ele. su uso es bastante extendido.* 

*Para solucionar esta incapacidad de DMA para desplegar gráficas, muchos fabricantes diseñaron variantes de ella, pero la que esta hasta ahora es más popular y mejor aceptada es la tarjeta Hercules, que puede desplegar texto, con la misma calidad que MDA, y gráficas, de muy buena calidad, incluso mejores que las de CGA, aunque sin colores.* 

# **VJ.2.-** CARACTERISTICAS

#### La memoria de video

*Los requerimientos de memoria de una tarjeta de video quedan*  determinados por dos factores: su resolución y el número de colores que puede *mostrar. Por ejemplo, la VGA puede mostrar una resolución de 320 x 200 con 256 colores, pero cua11do está en la resolución más alta de 640 x 480, sólo puede mostrar 16 colores. Esto no tiene que ver con las restricciones del monitor, ni de la tarjeta*  VGA, únicamente con la cantidad de memoria que tenga la tarjeta. Una VGA normal *viene con 256 K directamente en la tarjeta.* 

*Las resoluciones como 1024 x 768 con 256 colores obviamente requieren más memoria, por eso se ven anuncios de tarjetas VGA con una opción para 256K.512Ko1,024 K de memoria en la tarjeta.* 

*A continuación se muestra la cantidad de memoria que necesita una tarjeta de video para las combinaciones frecuentes de resolución/color.* 

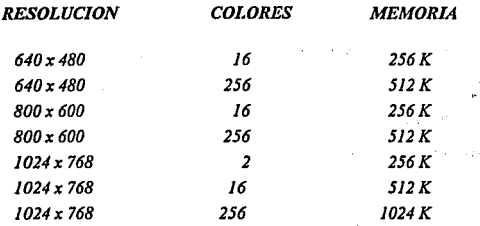

*La memoria de video está localizada jlsicamente junto con el resto de la circuitería de la tarjeta de video, pero lógicamente, esta área de memoria es parte de la memoria principal del sistema. Un bloque de 128 k de memoria, esta reservado para el uso de las tarjetas de video de la dirección AOOOO a BFFFF (Hex), pero las dos tarjetas originales (CGA y MDA) usan sólo 2 partes pequeñas de esta área. MDA usan sólo 4 k de esta memoria, empezando en la localidad BOOOO. Mientras que la tarjeta CGA usa 16 k iniciando en la localidad B8000. El resto del espacio esta reservado para usos más avanzados, como por ejemplo la tarjeta EGA.* 

*Estas dos tarjetas manejan lo que se llama un despliegue mapeado en memoria, es decir, cada localidad en la memoria de video corresponde a una posición especljica de la pantalla. El controlador de video lee repetidamente (60 veces por segundo) la memoria y dep/iega en la pantalla lo que encuentra ahí. El* 

*controlador de CRT es quien se encarga de traducir la información de la memoria en puntos de luz que se muestran en la pantalla.* 

*El monitor de video muestra información proyectando un haz esbelto de electronef contra un panel de vidrio cubierto de fósforo, la pantalla del monitor. En donde toca el haz, el fósforo se excita y emite luz durante un breve periodo de tiempo, después se apaga. Debido a que se apaga muy rápidamente (en centésimas de segundo), el haz de electrones necesita repasar esta trayectoria constantemente para conservar la imagen en la pantalla. El haz de electrones que viene de átras en el monitor de video necesita repintar la pantalla al menos 60 veces por segundo, de lo contrario el ojo probablemente percibirá un parpadeo.* 

El sistema de vídeo 8514 es importante principalmente porque fue el *primer sistema de video para computadoras personales comercia/izado masivamente que diera soporte a una resolución de 1024 x 768.* lB.M *hizo un recorte al sistema, un modo de obtener resolución más alta con una pantalla barata es "refrescarla" con menos frecuencia. La 8514 no refresca a 60 veces por segundo, sino a 43.* 

*A la alta resolución obtenida a través de refrescar menos de 60 veces*  por segundo se le llama entrelazado (interlace). El entrelazar no es aceptable, por lo *menos desde el punto de vista de la calidad. El resultado del entrelazado es una pantalla que parpadea y dolores de cabeza debidos al esfaerzo ocular.* 

# *Los modos de video*

*Originalmente, sólo se manejaban 8 modos diferentes de video, ahora se. manejan* 7 *más. Estos modos de video definen las caracterfsticas del despliegue, es decir, la cantidad de texto que puede desplegarse, la resolución, y la cantidad de colores. la tmjeta CGA maneja los primeros* 7 *modos que incluyen varias opciones para texto y gráficas.* La *tarjeta MDA sólo maneja uno de estos modo.r. Y la tarieta EGA maneja los 15 modos.* 

*Cada uno de estos modos se identifica con un número del O al 16. Los modos de Video disponibles en cada tarjeta son los siguientes:* 

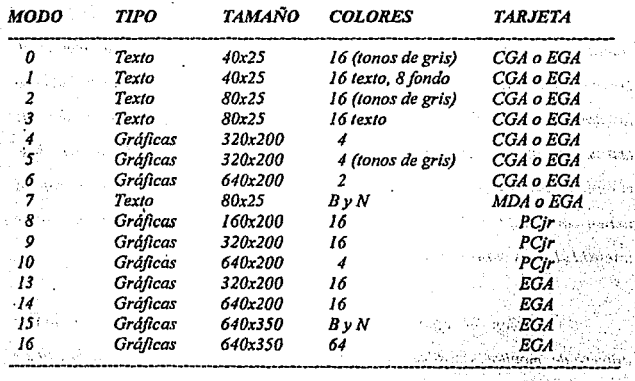

## *Tabla Vl.2.J.- Los modos de video*

.. 1991 B.

*Todas las imágenes que vemos en la pantalla se forman a base de puntos a los que /lamamos pixels. La reso/uci6n se define por el número de renglones, o líneas de barrido, y por el número de puntos en cada línea de barrido. El número de renglones que en un monitor puede desplegar se define por el*  hardware y por las señales de video que genera el controlador.

*Los modos de video se controlan por medio del BIOS. usando la interrupci6n 16, e incluso podemos ejercer cierto control usando el MS-DOS pero s6/o sobre los modos de texto, con la instrucción de MODE.* 

# *Los colores*

*Los colores en la pantalla de una PC, se generan por medio de la combinaci6n de 4 elementos: sus componentes de rojo, azul y verde y una intensidad Los modos de texto y gráficas usan las mismas opciones de colores e intensidad pero los combinan de diferentes formas para lograr sus propósitos. Los modos de textos, cuya unidad básica es un caracter* - *compuesto de varios pixels* - *usan un byte. completo para el color y el parpadeo del caracter y de su fondo. Los modos gráficos tienen como unidad el pixel, usan sólo entre uno y 4 bits para definir el color e intensidad pues el pixel no tiene entre sus características el parpadeo.* 

*Con el afán de lograr una mayor compatibilidad con el mayor número de monitores posible, se crearon los modos de colores suprimidos. (O,2 y* 5). En estos modos los colores se convierten a diferentes intensidades de gris. El

*color se suprime en la salida de video compuesto de la tarjeta CGA pero no en la sa/idaRGB.* 

*Debemos hacer notar el diferente manejo que se hace de los colores entre los modos de texto y los de gráficas. En texto tenemos control completo sobre el color de cada una de las posiciones de los caracteres en la pantalla, podemos colocar un diferente color de los* J *6 de fondo y los 9 de texto en cada posición. Pero en los modos gráficos el control es más limitado.* 

*En los modos de /ex/o cada posición en la pantalla se controla por*  medio de 2 bytes adyacentes en la memoria. El primer byte contiene el caracter *que se despliega, el segundo byte contiene el atributo de* ese *caracler, es decir, la forma en la que ese carac/er deberá ser desplegado. Ese byte de atributo contiene tres características: el color del caracter, el color del fondo sobre el que se despliega ese carac/er, y el componen/e del parpadeo, que al existir o no indica si el caracter estará parpadeando o no. A continuación se muestra como colocar cada bit de el byte de atributos para lograr el resu/lado deseado.* 

Magebook is a transportation of the second composition of the second state 2000 TO BE CONTROLLED TO THE RESEARCH WAS CITED AND RELEASED

damen de Cil

<u>La dele</u> de Gregoria
#### *Tabla VJ.2.2.- Los colores BIT 76543210 1* . 1 *1 l.*  1 *uso Componente de parpadeo Componente Rojo de/fondo Componente Verde de/fondo Componente Azul del fondo lntensidad del caracter Componente Rojo del caracter Componente Verde del caracter Componente Azul del caracter*  ----------------------------------------

*Los resultados de estas combinaciones pueden variar ligeramente entre cada monitor.* 

*En el modo 7 (monocromático) no se maneja el atributo de la misma forma, puesto que no existe la disponibilidad de colores, los bits de intensidad y parpadeo se usan de la misma forma, pero el resto de los bits producen diferentes resultados.* 

*El '?'oda normal de texto blanco en fondo negro se logra colocando 000 en e/fondo y 111 en el texto. Los caracteres subrayados se logran colocando el fondo en 001, etc.* 

*Para los modos gráficos* esto~ *es bastante diferente, pues cada pixel en la pantalla tiene un color asociado, por ·lo que si* iJs~ramos *un byte para guardar el color de cada pixel, la necesidad de 'inemoria crecerla en forma* 

*exponencial. Aqul no existe el manejo del color del fondo o el texto, simplemente el punto es de un color o de otro.* 

*Paro cada modo gráfico existen opciones definidas de colores, llamadas ''paletas''. Estas paletas en CGA no pueden cambiarse, están definidas de antemano, en cambio en la tarjeta EGA el usuario puede definir sus propias poi etas.* 

*En el modo de 2 colores (640x200) el color del pixel se almacena en un sólo bit, si el bit vale O el pixel es negro, si vale 1 es blanco. En cambio en el modo de 4 colores (320x200) existen 2 paletas diferentes, y el color que los 2 bits de cada pixel representam varía según la paleta seleccionada. Sólo el color O de cada paleta puede cambiarse, los otros 3 colores son fijos, las 2 paletas se muestran a continuación:* 

#### *Tabla V/.2.3.-* · *Las paletas en 320X200*

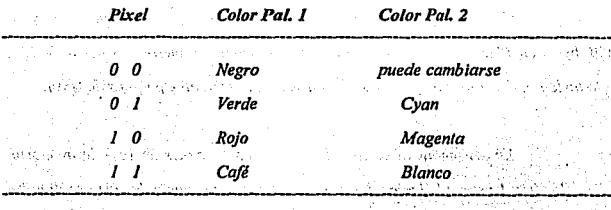

#### *Manejo de la memoria de video*

*A pesar de que IBM no recomienda el uso directo de la memoria de*  video, y por ello provee de las rutinas del BIOS para video, este manejo directo es *posible, siempre y cuando se sigan ciertas reglas que se explican a continuación para evitar conflictos.* 

*El uso y codificación de los datos en la memoria de video varia según el modo de video que estemos empleando, en los modos O al 16 esta memoria ocupa 16 k En el modo MDA (1) sólo se ocupan 4k Los modos de texto de ambas tarjetas CGA y MDA necesitan menos memoria que los modos gráficos para almacenar lo que se despliega en una pantalla, pues sólo necesita 2 bytes por caracter, lo que hace en modo de texto 80x25, 2000 caracteres, es decir 4000 bytes. Una pantalla en modo gráfico puede usar desde 16 k hasta 32 k dependiendo del número de colores que se usen. En el modo gráfico de 2 colores (640x200) cada pixel usa un bit. En los modos de 4 y 16 colores, cada pixel ocupa 2 ó 4 bits.* 

*Como una pantalla en modo de texto ocupa normalmente 4000 byres, (200 by/es en 40x25), queda baslante espacio sobrante de nuestra memoria de 16 k*   $de$  la tarjeta CGA. Por ello, podemos dividir esta memoria en 4 páginas de texto.

.\•:. . . . . ' . . . " . . ·. -.• 1)~.~\ - ... - '' . ·.\:-·· <sup>~</sup> *En los.modos deleito del O al 3 zisanios menos de 16 k de memoria. Los modos 0 y l. usan 2 k, los modos 3 y 4 usan 4k. La memoria de video se dividirá en 8 y 4 páginas de texto, respectivamente. En el momento en que una de las* 

248

l, *<sup>0</sup> cí*  *páginas se muestra en pantalla, podemos estar actualizando otra que no se este mostrando. Usando es/a técnica podemos construir una imagen mientras se está mostrando otra, y después cambiarlas. El cambiar imágenes de este modo, do la impresión de que estas se generan instantáneamente.* 

*Esta técnica puede implementarse usando los servicios del BIOS, que permiten .escribir caracteres o cadenas en la página que deseemos y después cambiar la página activa, es decir, la que esta siendo desplegada.* 

*De cualquier forma, podemos escribir directamente en la memoria de video, recordando que, en el modo de texto, los bytes pares son los carac/eres desplegados, y los byles nones son los atributos.* 

*Recordando que la memoria de video para la tarjeta CGA, empieza*  en el segmento B800, podemos calcular la posición de cualquier caracter, usando *la siguiente formula:* 

*Posición=(Pag. \*Tamaño \_Pag)+(N'\_renglón \*Ancho \_renglón \*2) +(N'\_ i:o/\*2)+ cual* ·, .

#### *donde:*

*Pag. =Número de página en la que queremos escribir* · *· ..•. :.*  Tamaño\_pag= No. de caracteres que caben en la página (80x25 ó 40x25). *No \_renglón= Renglón en el que queremos escribir Ancho\_renglón= 80 ó 40 No\_ col= Columna en la que queremos escribir* .; · *Cual* = O *si es cwacler, I si es el atributo* 

**249** 

•• =,·

22.25

*En los modos gráficos, la memoria esta organizada de una forma*  difer~nte; *en estos modos la pantalla se divide en 20 lfneas, numeradas de O a f9, cada lfnea tiene un número diferente de puntos, dependiendo del modo, 320 ó 640.* 

**La** *memoria donde se guardan estas lineas se divide en "bancos" de /(neas que ocupan localidades contiguas en la memoria. Son dos bancos, el primero donde se guardan las lineas pares, que se inician en el segmento B800, y el segundo en donde se guardan /as lfneas nones, y que se inicia en el segmento BAOO.* 

#### **VI.J .• SEGUIMIENTO DE FALLAS**

*En la figura VlJ.J se muestra el esquema simplificado de un monitor monocromálico. Los datos a representar visualmente se dan en serie, línea a línea, a los circuitos de video, donde se utilizan para modular el brillo del haz de electrones que incide en el tubo .. los monitores en color son básicamente iguales, sólo que llevan tres canales' de video separados para las sella/es del rojo, verde y azul.* 

las *altas tensiones que requiere el tubo de rayos catódicos (de 6 a JO KV para el ánodo final y de 300 a 500 V para los de foco y aceleración) se tomen de la señal de retorno (lineal) por medio de un traniformador y un multiplicador de diodos. Este circuito se presenta encapsulado.* 

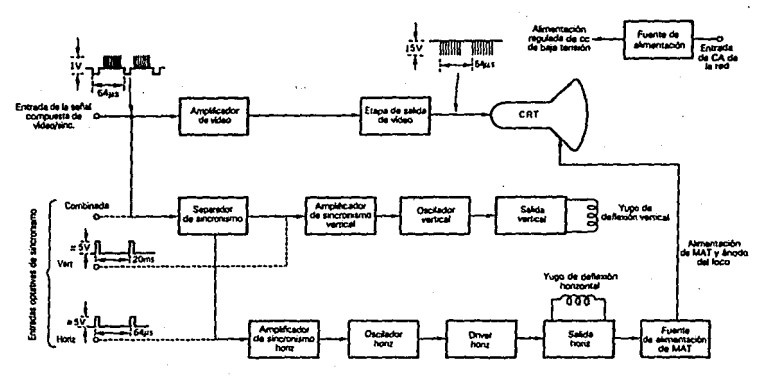

*Figura* VI.J.J.- *Esquema simpi{ficado de un monilor monocromático* 

*Desmontaje* 

*El desmontaje del monilor implica quitar el panel trasero y la cubierta exterior que van sujetos con tornillos autorroscantes. Algunos chasis pueden sacarse*  desde la parte trasera de la carcasa (dejando en su sitio el tubo de rayos catódicos: *CRT y el conjunto de def/cxión) para acceder a los puntos de ajuste y a la tarjeta de*  circuito impreso. Salvo para hacer mantenimiento en la tarjeta, no hace falta quitar *el tubo ni el conjunto de deflexión. Hay que evitar alterar los ajustes de deflexlón (en especial, cuando se trate de monitores en color) y sólo se quitarán cuando.tengan que cambiarse el tubo o el propio yugo de exploración.* 

#### *Ajuste del monitor*

*Cada vez que se cambie algún componente importante, hará falta hacer algún ajuste. El procedimiento varia mue/to, dependiendo de la complejidad del monitor con el que se lrabaje.* 

En cualquier caso y antes de tratar de hacer los ajustes, es escencial *asegurarse de que el monitor fanciona bien y que no hay ninguna falla. Deberá aparecer un lrazo que llene toda la pantalla con una rejilla rectangular de lineas (preferiblemente blancas sobre fondo negro).* Si *Juera difícil obtener esta imagen,*  puede llenarse la pantalla con un bloque de gráficos o con filas de caracteres de *texto.* 

*Los ajusles de la tabla* VLJ. J *son los que necesila normalmenle una pantalla monocromática de alta calidad.* Es *importante que cuando un ajuste determinado no produzca un efecto evidente, se vuelva a poner en su posición inicial,*  Por este motivo resulta útil anotar mentalmente dicha posición antes de hacer *cualquier ajuste.* 

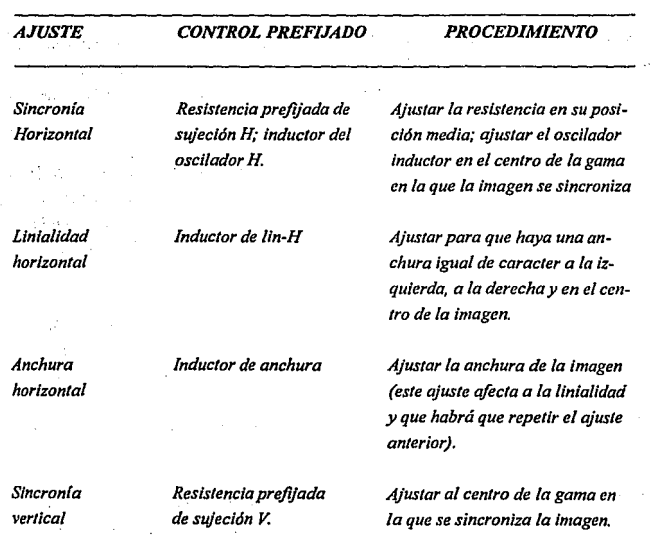

 $\sim$  $\overline{a}$ 

# *Tabla·* Vl.J.J *Procedimiento típico de ajuste de 1111mo11ltor111011ocronuitlco.*

# AJUSTE

## *CONTROL PREFIJADO PROCEDIMIENTO*

*Llnialidady* • *altura vertical* 

*prefijada de altura V.* 

*Resistencia pref¡jada de Ajustar la resistencia de altura V linialldad V; resistencia para obtener una imagen de* - *aproximadamente el 70% de la altura normal.* 

> *Utilizar una resistencia pref¡jada* · *de linialidad V. para obtener caracteres de la misma altura en la parte inferior, media y superior de la Imagen.*

*Ajustar la resistencia pref¡jada de altura* V *para obtener una imagen con la altura completa* 

*Ajustar para que el contrarte sea satisfactorio.* 

*Ajustar el mando externo del brillo para obtener el máximo (en cuyo punto se verá claramente el haz).* 

*Ajustar la resistencia del brillo*  hasta el punto en que desaparez*ca el haz del fondo.* 

254

*Contraste* 

· *de contraste.* 

*Brillo* 

*Resistencia de brillo* 

*Resistencia prefijada* 

# 52.20

# *AJUSTE CONTROL PREFIJADO PROCEDIMIENTO*

*prefijado de/foco* 

*Foco Resistencia del foco Ajustar al mínimo la resistencia dinámico; resistencia prefijada del foco dinámico.* 

> *Ajustar lo resistencia prefifoda del foco para obtener una imagen enfocada uniformemente. Ajustar la resistencia del foco dinámico para que el enfoque sea uniforme en los bordes de la Imagen.*

> *Repetir los ajustes anteriores hasta que el enfoque seo óptimo.*

*Centrado de Imán de centrado Ajustar el imán para que la imo-Iapanralla gen tengo la misma periferia abajo, arriba, a la izquierdo y a la derecha.* 

*Deformación Imán de co"ección Girar los cuatro Imanes de dela imagen co"ecclón paro corregir gradualmcnte la deformac/On que presente la Imagen.* 

#### *Detección de fallas del monitor*

*La búsqueda de fallas en los monitores puede resultar relativamente sencilla a quienes posean cierla experiencia en reparación de televisores, pero costará un poco de trabajo a las personas que sólo hayan reparado circuitos digitales. También es importante observar que en los monitores hay alta tensión y aunque no es probable que las descargas de los circuitos de MAT de un monitor sean mortales, ha de tenerse mucho cuidado de no locar ninguna de las altas tensiones. Se recomienda dejar que se descarguen estos circuitos esperando varios minutos después de apagar el equipo. Quienes conozcan y hayan trabajado con televisión, estarán de acuerdo en que el respeto hacia los circuitos de alta tensión siempre es beneficioso.* 

*Además del muitimelro y de la punta de alta tensión, la herramienta más útil para reparar monitores es el osciloscopio. Casi todas las faltas pueden detectarse fácilmente con es/os dos inslrumenlos y no hace falta tener un equipo de medida más complejo, como los generadores de imagen y de barras de color, salvo que se tenga que sustituir rubos o yugos de dej/exión. Incluso en estos casos, es posible ajustar el monitor con una precisión razonable ulilizalllfo* el *ordenador para generar las secuencias de prueba.* 

*Antes de emprender el examen interno de un monitor, es importan/e confirmar que de verdad eslá averiado y que la falla no radica en la compuladora. En es/e senrlclo, poclrla sustituirse el monitor sospechoso por otro lacio que se sepa* 

25G

*que esta bien y si no fuera posible y la computadora proporciona una salida de RF. podría utilizarse un receptor de televisión convencional. Las fallas típicas que se dan a conlinuaclón cubren una gran mayorfa de los problemas que van asociados a los monitores. Sin embargo, cuando necesite itiformación detallada, se deberá consultar el manual de mantenimiento que proporciona el fabricante.* 

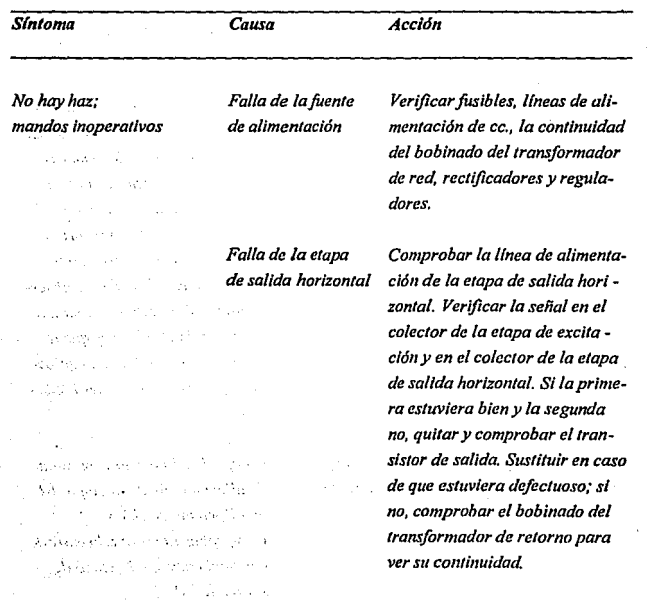

 $\mathbb{Q}(\mathcal{E})$ 

*Tabla VI.J.2.- Fallas típicas de los monitores* 

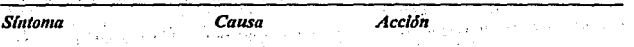

 $\alpha_{\rm 12}$  ,  $\mu_{\rm 11}$ 

*Tubo defectuoso* 

*Aparece el* haz, *pero no hay* . *información de video.* 

 $\tau_{\rm eff} \sim 100$ 

officers and

*Etapa del amplicador de video defectuosa* 

Oscilador horizontal Si, durante el procedimiento an*o driver mal terior, la sella/ del colector de la*  etapa de excitación no fuera nor*mal, comprobar dicha etapa y seguir hacia atrás, hasta el oscilador.* 

> *Verificar la continuidad de los calentadores del hlho. Verificar tensiones continuas en los electrodos del CRT. SI las tensiones continuas no foeran las normales y, en particular, si dos cualesquiera de las tensionesfoeran idénticas, quitar el conector del CRT para ver si hay un corto o algún drenaje entre los electrodos. Cambiar el CRT si se observa que está defectuoso. Cuando se manipule el tubo hay que tener mucho cuidado de no golpear/o, porque puede hacer implosión.*

*Comprobar la tensión continua de alimentación de la etapa del amplificador de video. Comprobar la selial a la entrada e ir hacia atras, a la etapa de salida de video.* 

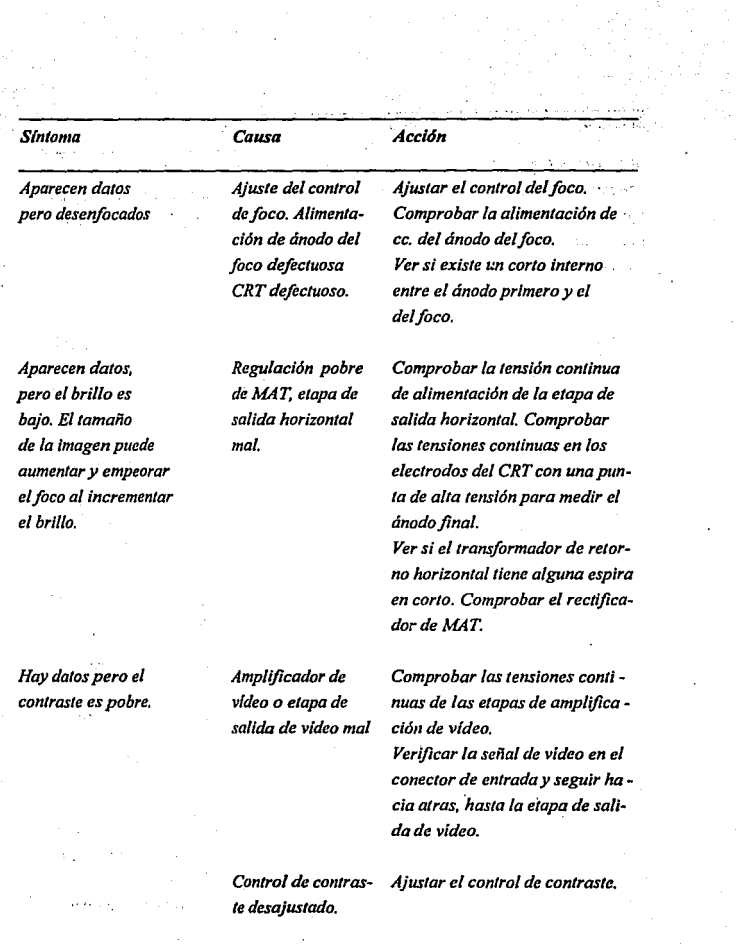

 $\mathcal{L}^{(1)}$ 

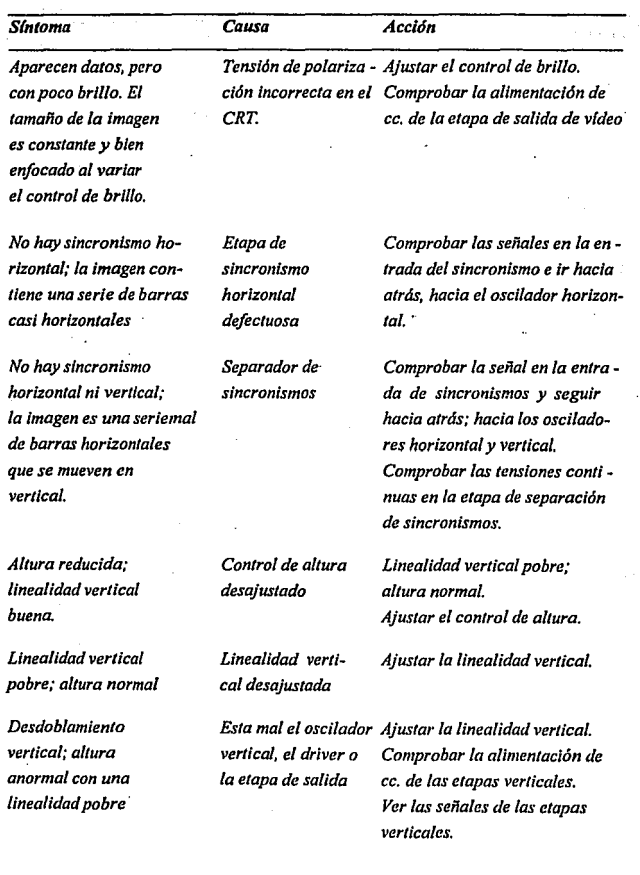

 $\overline{\phantom{a}}$ 

l,

ŀ,

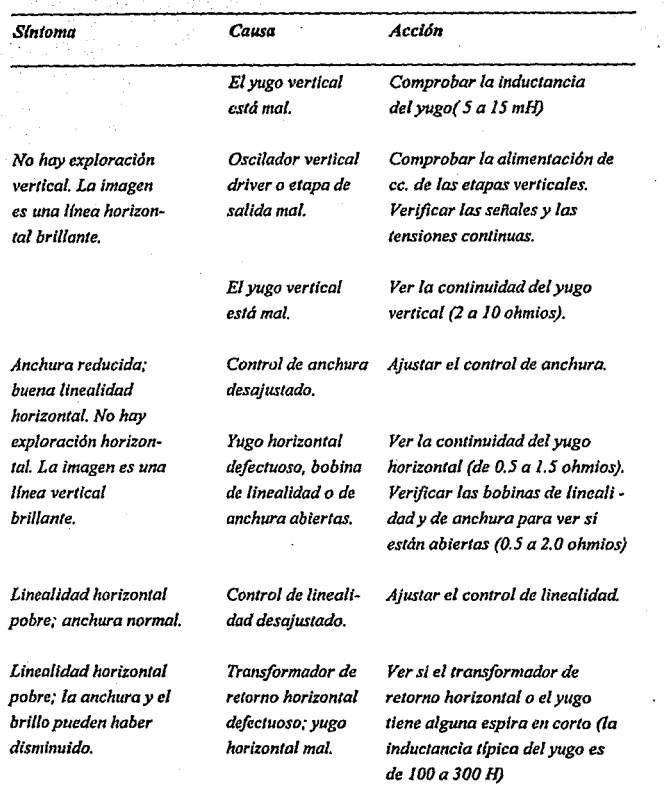

# **CAPITULO VII.- PUERTOS**

*Un puerto puede ser definido como: el canal de comunicación a través del cual la computadora puede enviar o recibir datos a/de cualquier dispositivo externo. Cada uno de los puertos puede ser configurado como puerto de entrada o puerto de salida exclusivo o puerto de entrada/salida de datos.* 

*Además de los puertos de entrada y salida existe uno especial, el puerto de control, las señales recibidas no son datos que el usuario haya enviado sino una serie de datos de control del proceso.* 

*Entre Jos principales puertos de la computadora tenemos: Puerto Paralelo, Puerto Serial, Puerto Teclado. Acontinuación se mencionará brevemente el uso del puerto, la forma de comunicarse con la computadora y la forma de acceder desde el sistema operativo.* 

#### **VIl.1.- PUERTO PARALELO**

El Puerto Paralelo es el puerto de comunicación entre la computadora *y la Impresora. &le puerto se encarga de hacer la comunicación de datos directamente de la computadora al "buffer" de la Impresora, de verificar que los*  datos hayan llegado correctamente y de hacer envíos repetitivos hasta que se *impriman lodos los datos.* 

*El proceso por medio del cual se hace este ciclo se llama "Hand*shaking" y para el puerto de la impresora consiste en las siguientes funciones:

- J.- *Verificar que la impresora esté lista para recibir datos (SI'ROBE pin* I),
- *2. -Avisar que se desean transmitir dalos y esperar la señal de inicio de envio de*  datos (ACK pin10).
- *3.-Enviar los datos a la impresora hasta recibir la seffal de que el "buffer" de la impresora está lleno (BUSYpinl 1).*
- *4.-Si hay más datos para imprimir se va al punto l, si no termina.*

El puerto paralelo está formado por 17 señales distintas entre las *cuales están las señales de control, las señales para el by/e a imprimir y las señales de error.* 

*Este puer/o es uni-direccional para las /(neas de datos, éstas lfneas están definidas de la pata* J *a la pata 9 y la dirección únicamente es de la computadora a la impresora, las lineas para transmisión de datos son 8 permitiendo transmitir un byte completo (8 bits), de aquí su nombre de puerto paralelo.* 

*El ;.esto de las señales son seña/es de control para indicar si la impresora está ocupada, si hay papel en la impresora, si hay algtín error, etc. Todas*  estas señales son de salida de la impresora y entrada en la computadora. La *comunicación entre la impresora y la compuladora se hace a* J *50, 000 caracteres por segundo.* 

*Para acceder a este puerto* hay *dos formas, Ja primera se conoce como método de alto nivel, no tenemos que preocuparnos por como se hace el acceso, el sistema operativo hace todo el protocolo; para ello se usa uno de los 5 "canales de información" (handle) predefinidos, el canal para el puerto paralelo es el# 4.* 

La segunda forma es un método de bajo nivel ya que nosostros mismos *tenemos que controlar el funcionamiento de la Impresora, previniendo casos de error y el caso de q11e la impresora no éste lista.* 

*El puerto paralelo de la PC esta diseñado especiflcamenle para la conexión de una impresora; pero puede usarse en un momento dado como un puerto paralelo de propósito general, siempre que la aplicación en· que se use cumpla con las caracterlslicas de las señales a emplear. Tiene 12 salidas tipo 1TL que pueden leerse o escribirse desde el procesador. También tiene 5 entradas para el control del puerto, que también pueden leerse desde el procesador.* 

*Además cualquiera de las entradas puede usarse para generar una Interrupción. Esta Interrupción se puede habilitar o deshabilliar por software.* 

*Cuando este dispositivo (normalmente en una tarjeta conectada al bus) se usa para conectar una impresora. los datos se colocan en sus lineas correspondientes, y se activa la linea de strobe, para que los tome la Impresora. Después se leen las lineas de estado en donde se nos indica cuando podemos* 

*escribir el siguiente caracter. Esta tarea de escritura y revisi6n de lfncas de estado se puede efectuar automáticamente usando la lnterrupcl6n del BIOS para impresora.* 

*Los puertos que usa el puerto paralelo son: del 378 al 37A para LPTI; del 278 al 27A para LPT2; y de 3BC a 3BE para el puerlo paralelo que se incluye en algunas tarjetas de video, y que normalmente será LPT/, recorriendo*  los dos anteriores a LPT2 y LPT3, respectivamente. Las señales que el puerto *paralelo maneja, son las siguientes:* 

#### *Entrada/salida paralela*

*La mayorla de las microcomputadoras llevan algún tipo de ayuda de entrada/salida en paralelo (para/le/ inputloutput: PIO). Cada vez hay más microprocesadores que la llevan incorporada; las PJO adoptan la forma de uno o más dispositivos LSl que se conocen comúnmente con el nombre de adaptadores de interface con periféricos (peripheral interface adaptors: PIA). Estos dispositivos proporcionan mormalmente dos puertas de 8 bits, en las que pueden configurarse cada una de las /fneas de 8 bits, como entrada o como salida, bajo control del software.* 

*El interface entre el PIA y la CPU suele constar de ocho lfneas de datos, cinco de direcci6n y cinco de control. Por supuesto, las líneas de datos son subdireccionales,* **mienlras** *que las de dirección son unidireccionales y componen un subconjunto del bus de direcciones del sistema. Así pues, el PIA aparece como una* 

*serie de direcciones específicos de memoria q11e p11eden ser seleccionadas por Instrucciones apropiadas de software. El PlA utiliza tambiiin el bus de co11trol de la*  CPU *donde, por ejemplo, se necesita una seflal de R/W (lectura/escritura) para*  determinar la dirección de los datos que fluven desde/hacia el PIA.

*En la figura VIU.I aparece la disposición básica de un PIA.* Loi *PIA están divididos internamente en dos secciones independientes,* A *y* B. *Cada una de ellas lleva tres registros, cuya función se explicará por separado. Los bujfers suelen ser compatibles con TrL y proporcionan una ayuda de limitación de corriente del orden de* **J** *mA.* 

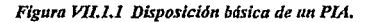

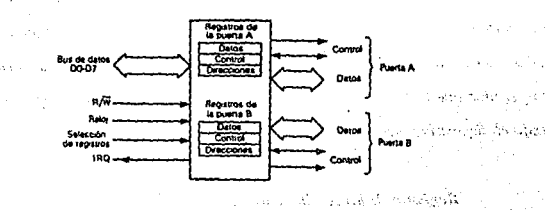

**266** 

цò.

#### *Registro de dalos*

*Durante la operación de escritura de la CPU. los registros de datos que se seleccionan se cargan con los que contengan en ese momento el bus de datos del sistema. Entonces, estarán a disposición de las lineas que hayan sido programadas como salidas. Durante la operación de lectura de la CPU. los datos que hayan en las /fneas periféricas que hayan sido programadas como de entrada son los que se transfieren al bus de datos del sistema.* 

#### *Registro de control*

*Los registros de control permiten que la CPU establezca y*  controle los modos de operación de las líneas de control de periféricos. Además, *se reservan unos bits para utilizar/os como j/ags de Interrupción y como medio de seleccionar datos de salida o registros de dirección de datos. Se puede acceder muchas veces a los diversos bits de los registros de control durante un programa, para permitir que la CPU cambie los modos de operación y de interrupción, según lo exija el dispositivo periférico que se esté controlando.* 

#### *Registros de dirección de datos*

*·Estos registros se utilizan para determinar cuáles de las /fneas*  periféricas están configuradas como entradas y cuáles como salidas. Cada *posición de bit de los registros de datos corresponde a una linea periférica* 

*determinada. Si se escribe un* / *lógico en una posición de bit, designará a la línea correspondiente como salida y viceversa.* Las *direcciones y los registros.de dalos comparten a menudo la misma dirección y se seleccionan unas u otros con los bils "del registro de control.* 

#### **Vll.2.- PUERTO SERIAL**

*El puerto serial es el puerto de comunicación entre la computadora y los disposilivos de comunicación, tal como. modems, faxes, telex, y algunos dispositivos de impresión serial, tal como grajicadores, impresoras láser, etc. y por supuesto para una impresora normal con puerto serial.* 

Entre las ventajas principales que tiene el puerto serial sobre el *puerto paralelo podemos ver los siguientes:* 

- *l.-* La *operación de este puerto es bidireccional, es decir, puede recibir y transmitir información permitiendo realizar una conversacidn formal entre dos equipos, además de contar con el canal de control para el proceso.*
- *2.- Una ventaja sumamente importan/e es el poder controlar la velocidad de comunicación, la velocidad más baja es de /JO bauds y la más alta es de 9,600 bauds en los computadoras IBM PC compatibles y de 19,200 bauds en las computadoras PS/2.*

La *velocidad de comunicación definitivamente es muy inferior a la que*  tiene el puerto paralelo, pero tiene la gran ventaja de poder regularla permitiendo *'!"mentar la gama de dispositivos con los que se puede comunicar.* 

*El proceso de protocolo usado por el puerto es el siguiente:* 

- *J.* Una vez que la computadora de transmisión ha recibido la señal de que se *ha entablado comunicación con otra computadora (Received Line Signa/ Detector) RLSD pin 8, la computadora transmisora informa que está lista* el *área de comunicación para transmitir (Data Set Ready) DTS pin 20, y pide permiso para poder transmitir (Request to Send) RTS pin 4.*
- *2.- La computadora receptora le informa que está lista para recibir los datos (Data Terminal Ready) DTR pin 20.*
- *3.-Se inicia el proceso de transmisión/recepción.*
- *4.- La computadora receptora le informa a la transmisora sobre la calidad de lt¡formaclón que recibió, en caso de que no se hayan recibido correctamente los datos la computadora transmisora deberá enviarlos nuevamente.*

*El controlador de puerto serle se encuentra en una tarjeta de*  expansión en la *IBM-PC original, aunque ahora en muchas de las compatibles se* encuentra ya incluído en la tarjeta principal, en la PC original el puerto puede usarse como un puerto serie RS-232C o como corrunt loop, pero en las máquinas *compatibles son muy pocas las que las permiten, normalmente su jimclonamiento es sólo como RS-232C.* 

*Esta tarjeta es totalmente programable, y soporta sólo comunicaciones asíncronas. Agrega y remueve bits de inicio, de paro, y de paridad Tiene un generador de baud rate que permite la operacló11 en velocidades*  entre 50 y 9600 bauds. Es posible utilizar datos de 5, 6, 7 y 8 bits con 1, 1 1/<sub>2</sub> ó 2 *b//s de paro. Tiene un sistema de interrupciones que se maneja por prioridades que*  controla la transmisión, recepción, errores, el estado de la línea y los datos.

Z69

. *Contiene capacidad de diagnóstico que hacen una transmisión Y.recepción intema para todas fas seflales (lookback).* 

*El corazón de esta tarjeta es el controlador 8250 originalmente diseñado por National Semiconductors. las ventajas que ofrece este circuito son las siguientes:* 

- *Reloj de recepción independiente.* 

- *Seflales para control de modem (CTS. RTS, DSR, DTR, Rl, CD).* 

- *Detección de bit de inicio falso.* 

- *Generación y detección de break de /(nea.* 

*Todo el protocolo de comunicación es función deí" microcódigo del sistema, y debe cargarse antes de que la tarjeta opere. Todas las señales y sus respuestas deben manejarse por software.* 

*Algunas de las funciones básicas del puerto serie se encuentran en el BIOS, pero por lo general estas funciones no son lo suficientemente buenas para programas de comunicación con manejo de protocolos, por ello es casi siempre necesario el generar nuestras propias rutinas que manejen el puerlo serie, sobre todo si se piensan manejar interrupciones o algún protocolo para modem como XModem o Kermi/.* 

*los diferentes mados de operación se seleccionan programando el 8250. Esto se logra seleccionando sus puertos (3F8 a 3FF para COMJ y.2F8 a* 

270

لخجب

ternació d'Ag s assemblate dis

*·2FF para·COM2) y escribiendo datos de control en ellos. Los bits AO, Al, y A2 seleccionan los diferentes registros que definen los modos de operación.* 

*Se provee una /lnea de interrupción al sistema, esta interrupción es JRQ4 para COMJ e IRQ3 para COM2, esta /{nea es activo alto. Para poder hacer uso de ellas es necesarios programar el registro de control tfe modem del 8250.* 

*Esta tarjeta provee una interface E/A RS-232C en un conector DB-25* 

*(DB-9 en la A1). Además se provee un curren/ loop para ciertos tipos de perifiricos, la operación como RS-232 o Current loop puede seleccionarse por medio de un Jumper.* 

Para el current loop las señales que se usa son:

*Pin 18+ Recepción\_ de datos del current loop* 

*Pin 25- Regreso de la recepción del loop* 

*Pin 9+ Regreso de la transmisión del loop* 

*Pin 11- Transmisión de datos del current loop* 

*La interface serie RS-232C emplea las siguientes sella/es de datos y control:* 

**271** 

*Pin 2 Transmisión de datos* 

*Pin 3 Recepcián de datos* 

*Pin 4 Request to send* 

*Pin 5 C/ear to send* 

*Pin 6 Data set ready* 

*Pin 7 Tierra de señal* 

*Pin 8 Carrier detect* 

*Pin 20 Data terminal ready* 

*Pin 22 Ring indicator* 

La tarieta convierte estas señales desde o hacia niveles TTL y EIA. *Es/as señales se mues/ran o generan en el circuilo con/rolador de las comunicaciones. Es/as señales se pueden sensar desde el software del sislema para*  determinar el estado de la interface o del periférico conectado a él.

*A conlinuación se mues/ra la disposición de las señales del puerto serie en el conector de la tarjeta:* 

#### *Entrada y salida en serie*

*La 1ra11sftrencia de dalos en para/e/o resulta especia/menle adecuada para trabajar en alta velocidad, a distancias relativamente cortas. Un ejemplo típico*  podría ser el enlace de una microcomputadora a una impresora matricial cercana. *Sin embargo, existe una serie de aplicaciones en las que no resulta apropiado transferir en paralelo; por ejemplo, las comunicaciones por línea telefónica. En tales casos, los dalos deberían enviarse en serie. Por tan/o, los que salen en paralelo del microprocesador tendrían que reorganizarse formando hileras de bits y trasmitirse u11a detrás de otra. Un requisito esencial para hacer esa reorganización es disponer de un medio para convertir de paralelo a serie.* 

*Es/a inlerface suele adop/ar la forma de un disposi1ivo LSI que contiene una gran cantidad de registros, uno de los cuales dispuesto como registro de desplazamiento, que se carga desde el bus de datos con los que vienen en paralelo.* 

*Entonces, los datos se leen en serie a base de irlos desplazando. El proceso inverso, es decir, la conversión de serie a paralelo utiliza también un registro de desplazamiento. En este caso, los datos se cargan en serie, desplazándose los bits en el registro hasta llenarlo. Una vez lleno, unos biestables leen los bits simultáneamente y los entregan a las líneas de salida en paralelo. En las figura VIL2.l(a) y VJL2./ (b) se exponen respectivamente los principios básicos de la conversión paralelo a serie y serle a paralelo.* 

*Figura VII.2.1 (A) y (B) Principio básico del convertidor paralelo-serie y serieparalelo.* 

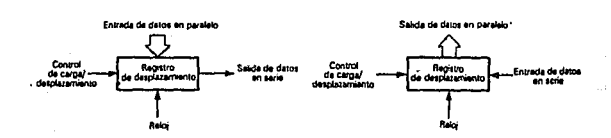

*Cuando se trate la transmisión de datos en serle hay que establecer una distinción entre los modos de transmisión sfncrono y asfncrono. El primero necesita una seflal común de reloj tanto en el transmisor como en el receptor. Esta seflal es fundamenta/ tanto para el proceso de codificación como para el de decodiflcaci6n y puede ser transmitida por un camino dislinto o regenerarse a partir de la Información de sincronización que acompafla a los datos.* 

*En el modo de transmisión aslncrona, los bytes de datos se envían en forma de series de paquetes. Cada paquete contiene otros bits que ayudan al proceso de decodificación. Por ejemplo, estos bits podrían ir al principio y al final de cada byte. La velocidad a la que se transmiten los datos depende de una serie de factores y uno de los más.importantes es el ancho de banda del medio de transmisión. La velocidad, es decir, la cantidad de bits que se transmiten por segundo, se especifica en "baudios" y en los sistemas reales, varia entre 75y19,200 (J9.2k) baudios.* 

*En mue/ros casos existe también un medio de detección de errores que se basa en otros bits (que no forman parte de los datos) que componen un*  sistema de verificación de paridad. Si se emplea la paridad par, el bit adicional de *paridad se hace igual a 1 para que la cantidad total de unos que existan sea* par. Si se selecciona la paridad impar, el bit de paridad se hace 1 para que la *cantidad total de unos del dato transmitido sea impar. La cantidad de bits de cada dato individual puede variar de cinco a ocho, aunque lo normal es que transmitan siete. El formato de una palabra transmitida en asíncrono constará de un bit de arranque, siete de datos (codificados en ASCII), uno de paridad y dos de parada, ségún la figura VIL2.2. Este ejemplo pone en evidencia que el modo de transmisión asíncrono emplea más bits transmitidos por palabra que el síncrono. En el ejemplo anterior se necesitan 1 I bits para enviar un carácter ASCII.* 

#### *Figura VTI.2.2 Formato tlpico de una palabra transmüida en forma as{ncrona.*

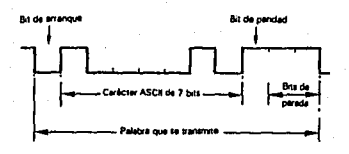

*Los valores binarios O y I pueden transmitirse por la lfnea en forma de serles de niveles de tensión alternantes.* La *norma que suele adoptarse es que el nivel más positivo (o "marca'? corresponde al 1 lógico, mientras que el mós negativo (o "espacio'? denota el O lógico. Entre esros dos '!ive/es se supone que e'xlste una región ''prohibida". que sirve para discriminar el ruido o los impulsos inducidos. Hay que tener en cuenta que no estamos restringidos exclusivamente a los niveles 1TL estándar en la transmisión. De hecho, una de la normas mós comunes emplea niveles de tensión positivos y negativos. Hay otro problema que surge de los tipos de medios de transmisión en los que sólo se permile un acoplamiento de señciles en e.a., cuyo representante más caracterlstico es la lfnea telefónica.* 

*Como no se puede transmitir una serie de niveles de tensión (o de corriente) por una Jfnea le/e.fónica, se necesita un medio de transporte de /J¡formación que emplee una sella/ dentro de la gama de frecuencias de audio. Esta* 

*señal se modula en frecuencia con la información binaria en un aparato que se denomina "modem", osea, modulador/demodulador.* 

*Figura VI/.2.3 Diagrama simplificado de un sistema de transmisión de dalos en serle por medio de una /(nea telefónica.* 

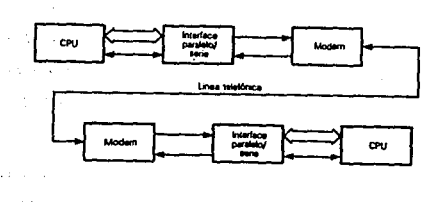

*Figura Vll.2.4 Forma de onda de una transmisión FSK.* 

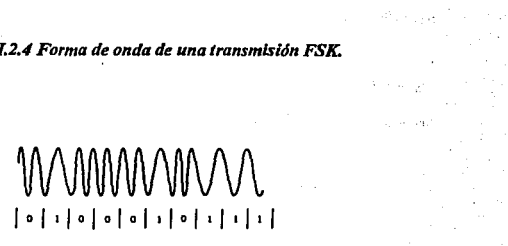

**1650Hr•'l', 18SOHl•V** 

*En /aj/gura VIL2.3 damos un diagrama de bloques simplificado de un sistema de transmisión de datos* en serle en el *que participa una línea telefónica. En*  el *modem de origen, el tren de información binaria que entra* se *convierte* en *una señal de radio que tiene dos frecuencias: una para indicar la "marca" y la otra, el "espacio''. Las dos frecuencias se* eligen *de modo que sea fácil discriminarlas mientras estén dentro del paso de banda del sistema telefónico. En la figura VIL2.4 aparece la forma de onda que corresponde al ejemplo anterior de codificación asíncrona. En el modem receptor existe un medio de convertir la señal manipulada por desplazamiento de.frecuencia (FSK) a un tren de datos binarios.* 

*Ahora se verá* el *funcionamiento de un dispositivo LS! tlpico, diseñado como interface de un microprocesador con una amplia gama de periféricos serie. Este dispositivo admite datos en paralelo de la CPU y, dependiendo del estado en que se encuentre, formatea. convierte a serie y transmite los datos* en *forma de chorro de bits. Los datos en serie pueden también recibirse, convertirse a paralelo y presentarse a la CPU simultáneamente.* 

#### *INTERFACE RS-232C*

*Esta interface es el método más utilizado de, proporcionar comunicaciones* en *serie entre microcomputadoras y dispositivos periféricos. La interfacé está definida en la norma correspondiente de EIA (E/ectronic Industries Association) y se refiere a la conexión de equipo terminal de datos (DTE) y de comunicaciones (DCE). Para muchos fines, el DTE y el DCE son la computadora y* 

*el periférico respectivamenle, aunque la d/slinci6n no es clara en lodos los casos, como por ejemplo, en el de dos m/crocomputadoras que es/én enlazadas a través de puertas RS-232C. En general, el s/s/ema RS-232C puede emplearse cuando el DTE y el DCE estén separados j/sicamente una dislanc/a de alrededor de 20m. Para dislancias mayores suelen ser más apropiadas las /fneas telefónicas.* 

La *especificación E/A permlle la comunicación sfncrona o aslncrona a*  velocidades de *hasta 19.2k. Además, la longitud de los caracteres y su código de* bits puede variar dependiendo de la aplicación. La especificación permite tres *tipos de señal distintos den/ro del sislema RS-232C As(, existen dalos en serie,*  señales de temporización y señales de control. Además, existen dos canales de *comunicación distintos: uno primario, que normalmente se utiliza para la lran.¡Jerencia de datos en al/a velocidad y airo secundario, que se emplea para las señales de control.* 

*El s/s/ema RS-232C puede configurarse para varios modos operativos: s61o lransmlsión (canal primario), s6/o recepción (canal primario), semi-duplex, duplex y diversas combinaciones de lransmisi6nlrecepci6n por los canales primario y secundario.* 

*Segtín es/o, queda claro que el RS-232C es versálil y altamenle aceptable. Desgraciadamente, /a/ flexibilidad acarrea un problema: la variación tan enorme de interpretaciones, que suele praducir confusiones y anomalías en la*  conexión física y el protocolo de control de los sistemas reales que lo utilizan.

*La.Interface RS-232C suele distinguirse por su conector, tipo "D" de 25 v{as. En la figura V/12.5 aparece la disposición de patillas de este conector. Obsérvese que se emplean dos /{neas para masa (retorno de señal) y que hay tres que no estan asignadas. En la práctica, pocos sistemas de computadaras personales utilizan todas las ltneas de seflol; por supuesto, muchas configuraciones emplean sólo ocho líneas (incluyendo la masa de protección y el retorno de seila/).* 

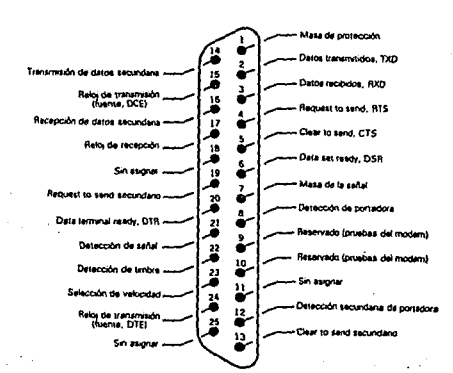

煞葬

*Figura VIL2.S Conexiones de la norma RS-232C* 

sinin

La disposición más común de una interface<sup>·</sup> RS232C de *microprocesador utiliza seis lineas de señal y dos conexiones de masa. En esta interface se utilizan las fanciones de las patillas* 1 *a 7 y de la 20 del conector D, suponiendo que estamos contemplándolo desde el lado de la computadora. Dichas funciones son lar siguientes:* 

*Masa de protección: Se conecta a la carcasa o al chasis del equipo (puede conectarse a una pantalla de un conector externo)* 

*TXD: Datos transmitidos. Salida en serie* 

*RXD: Datos recibidos. Entrada en seie.* 

*RTS: Request lo send. Salida. Cuando está activa el periférico puede transmitir datos.* 

*CTS: Clear lo •·end. Entrada. Cuando está activa, indica que el periférico puede recibir datos.* 

DSR: Data set ready. Entrada. Cuando está activa indica que ha terminado  $el$  diálogo previo (handshaking).

*Masa de señal: Actúa de retorno de señal. Suele conectarse a una toma de.*  masa de las interfaces RS-232C y no debe unirse directamente a la masa de *protección (aunque ambar pueden estar a potencia/ cero).* 

DTR: Data terminal ready. Salida. Cuando está activa indica que el *periférico debe conectarse al canal de comunicación.* 

Los niveles de tensión de un sistema RS-232C son marcadamente distintos de los de la computadora. En los caminos de transmisión y recepción de *datas, por ejemplo, se emplea una tensión positiva entre 3 Vy 25V para representar un O lógico y una negativa de magnitud similar para el* J *lógico. Sin* emba~go, *en los caminos de las señales de control se emplea lógica positiva convencional; una* 

*.tensión alta entre 3Vy 25V indica el estado aclivo, mientras que una negativa similar indica el inactivo. Debe observarse que existen algunos sistemas "quasi RS-232C" que utilizan niveles lógicos 'ITL convencionales. Tales sistemas no son directamente compatibles con el sistema original de EIA y se puede provocar una averla grave si se conectan ambos inadvertidamente.* 

## COMUNICACION ASINCRONA

*Cuando las computadoras aparecieron en escena, cada una era una isla.* la *comunicación de computador'a a computadora llegó primero en formas de pilas de cintas o tarjetas. de una máquina a otra. Hoy en dfa, existen docenas de dispositivos de comunicación, desde un simple cable nu// móden hasta un adaptador de fibra óptica FDDI de 100 Mbps.* 

*Un técnico en computadoras persona/es que tenga que ver con comunicaciones en serie debe tener conocimientos sobre lo siguiente:* 

- *Qué es un* RS *-232*
- *Cómo se debe usar*
- *Cómo se usa en realidad*
- *Cómo comprobrar sus componentes*
### **COMPONENTES**

*Las cuatro parles de un sistema de comunicación asincrónica son el puer/o, el cable, el m6den y el programa. Todos quedan descritos en detalle más adelante.* 

## **Puerto asfncrono**

*En el extremo de la computadora, esta debe ser capaz de hablar el*  lenguaje de la comunicación asincrónica. Un dispositivo para que esto pueda *suceder liene varios nombres: puerto asincr6nlco, adaptador asincr6nico, puerto de comunlcaci6n o puerto RS-232C. RS-232 y RS- 232C son la misma cosa: de hecho el nombte "oficial" actualmente es EIA 232D.* 

*El tipo de conector utilizado es generalmente el de tipo standard DB 25 de 25 patas, que encontrará en la mayor parte de los modems. Desde el advenimiento de la AT. algunos adaptadores utilizan el conector de 9 patas.* Las *otras 16 no hacen falta, la comunicaci6n asincrónica no las utiliza de cualquier modo. Las señales son las mismas sin embargo, podría tenerse un problema de cableado. Hablaremos de los cables más adelante* 

*La mayoría de las personsas no compran un adaptador asincránico*  solo en una tarjeta. En cambio, por lo general aparece en tarjetas multifuncionales *como la Quadram Quadboard o la AST Six Pak Plus.* 

#### **El** *cable*

*Ningún fabricante se apega al standard RS-232 exactamente y conector diferente o reacomodan la secuencia de las patas.* 

*A los cables se les pueden romper los conductores y pueden perder patas, o pueden estar cableados de manera incorrecta.* 

# *Elmodem*

*El uso más común del puerto de serie es como interface para un módem. Los modems permiten a las computadoras comunicarse a través de las 'líneas de telefono comunes. Han existido durante años. En el mundo de la PC, Hayes Microcomputer Products introdujo el Smartmodem (hoy llamado Smartmodem 300) al principio de los afias 80, iniciando con él una generación completa de dispositivos para comunicaciones. Actualmente los módem de 2400 bps están en todas partes y*  varios tipos de 9600 bps empiezan a proliferar.

*los módem inteligentes son programables, lo que significa que anteriormente, habla que manipular interruptores para hacer cosas como las siguientes:* 

- *Encender o apagar el eco.*
- *-Ajustar la velocidad, paridad. bits de datos y bits de paro/:*

**283** 

- *Encender o apagar la bocina de moniloero.* 

*Además, habla que marcar manualmente las llamadas. Hoy en cambio, se pueden enviar comandos programables al módem a través de un programa de la computadora. As{. se puede escribir un programa para configurar fos parámetros de comunicaciones, marcar un número hasta que conlesle, enlazar con la computadora remota, transmitirle un archivo, y desenlazar, todo sin que el operador requiera siquiera estar presente. Esto es muy útil, pero también significa que se vuelve necesario aprender el lenguaje de comandos del módem para poder obtener plenamente los beneficios del módem. De otro modo hay que confiar en que la persona que escribió el programa de comunicaciones sabía bien de programación de módems.* 

#### *Programas de comunicaciones*

*Los ejemplos más conocidos de programas para comunicación asincrónica son:* 

- *Crosstalk de Microstuj7DCA*
- *Smartcom 111 de Hayes*

 $\epsilon$   $^{\prime}$ 

- *PROCOMM de Datastorm.* 

*Si se llene un módem inteligente programable, como la mayor parle de los usuarios en la actualidad, asegúrese de que su programa de comunicaciones*  entiende el lenguaje del módem. La mayoría de los módem inteligentes dicen usar el *mismo lenguaje que el líder del mercado, Hayes, pero si se usa un módem no original de algún lipo, na es/á por demás confirmar con el proveedor del programa. La mayor* 

*parte de los programas han sido probados con las marcas no originales más populares, como es el caso de los módems de US Robotics.* 

## **MANTENIMIENTO**

Estos sistemas son principalmente de estado sólido, así que no hay *partes móviles. Los módems tienden a calentarse, ya que muchos se diseñan alrededor de uno o dos chips bastante densos, así que asegúrese que esté ventilado.* 

Las *precauciones acostumbradas se aplican: Atornille las terminales de los cables porque tienen conectores grandes con patas pequeñas. Que los cables no sean más largos de lo estrictamente necesario. Esto aumenta el nivel de ruido en el cable, y si queda colgando detrás de la mesa puede engancharse con algo o recibir golpes.* 

### SOLUCION DE PROBLEMAS SENCILLOS DE EQUIPO

*Además de los problemas con los programas, hay incompalibilidades básicas del equipo que pueden evitar que las comunicacione;funcionen debidamente.* 

#### *No se puede marcar*

*Se prepara la computadora para marcar a otra computadora distante, pero el m6dem no responde. Existen muchas posibilidades:* 

## *Cómo probar un puerto serle.*

Utilizaremos el programa de dominio público PDIAGS.EXE y una *caja de configuración como la WireTap. Cualquier caja de configuración funciona, siempre y cuando tenga luces indicadoras. De otro modo, se podrfa usar un voltímetro, pero la caja de configuración vale la pena como inversión.* 

*1.- Conecte la caja de configuración directamente al conector serie en la parle posterior de {a computadora. No use cable. Vera actividad en solo tres /fneas.* 

$$
Linea 2 = -3 volts (1)
$$

*Linea 4* = + *3 volts (O)* 

*Lfnea 20= -3 volts (1)* 

- *2.-Active el programa de diagnóstico PDIAGS. No vera cambios en las luces.*
- *3.- Llegue al menú de diagnóstico del puerto serie oprimiendo S.*
- *4.- Abra el puerto: A//-P seguido de la letra O. La linea 20 debe cambiar a*  valor 0. Si no es así, la línea DTR (Data Terminal Ready - Terminal de datos *lista) está defectuosa.*
- *5.- Conecte un puente en la caja de configuración de la linea 20 a la línea 8. En la pantalla de la computadora. la palabra bajo CD debe ahora ser YES. Antes era* NO. *Si no es YES, la //nea de detección de señal transportadora (CD* - *Carrier Delec) está defectuosa.*
- *6.- Ahora cambie el puente para que corra de la linea 20 a la linea 6. En la pantalla de la computadora, la palabra bajo DRS debe ahora ser YES. (CD volverá a ser No). Si no es así, la //nea de juego de dalos listo (DSR* e *Data Set Ready) está defectuosa.*
- *7.-Apague el eco local: Alt-P seguido de E.*
- *8.- Cambie el puente para que conecte las líneas 2 y 3. Ahora oprima Alt:F. Debe aparecer un mensqje "fox" (The quick brownfox jumped oyer the./azy*  dog 0123456789 times). Si no ocurre, la linea TXD (Transmit Data -

*Transmitir datos ) o la linea RXD (Receive Data* - *Recibir datos) están defectuosas.* 

*9.- Salga oprimiendo Alt-Q. luego* Q.

# ENTRADA Y SALIDA POR MAPA DE MEMORIA (MEMORY MAPPED UO)

*Las técnicas de entrada y salida que se han explicado anteriormente Implicaban la participación de una puertas a través de las cuales se transfer/an los datos en respuesta a Instrucciones IN y OUT de la CPU. Hay un método alternativo, conocido como E/S por memoria (memory mapped UO), que trata a los dispositivos externos como si fuesen direcciones de memoria. La EIS por memoria ofrece ventajas e inconvenientes.* La *principal ventaja es que no estamos limitados a transferir todos los datos a través del acumulador, como sucede con las entradas/salidas que se realizan por puertas.* 

*La longitud de la dirección de un dispositivo por memoria suele ser de 16 bits y puede almacenarse en un registro que tenga un tamaño apropiado (por ejemplo,* en *el HL). Empleando instrucciones de registros se pueden conseguir transferencias de E/S por memoria con un mínimo de código. Por otra parte, las entradas/salidas por acumulador necesitan varios códigos de 8 bits para distinguir un dispositivo periférico de otro. Entonces, la señal de selección del que* se *desee se obtendrá decodificando esta Información. Para ilustrar la idea de las E/S por memoria hablaremos de otro método de interface de un teclado con 11na CPU.* 

*En la figura Vil 2. 6 aparece una matriz simple de teclado, de BxB; can sus buffersldrivers asociados. Las filas del teclado se excitan con las ocho /(neas de dirección menos significativas (AO o A7). Las columnas del teclado proporcionan entradas al bus de datos del sistema, DO a D7. A los buffers del bus de datos del teclado se introduce una señal de habilitación, KB testada, que se toma de la lógica de decodificación de direcciones para que el teclado esté activo cuando los bits de dirección más significativos adopten la pauta siguiente:* 

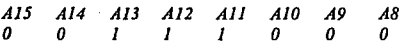

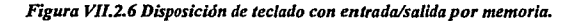

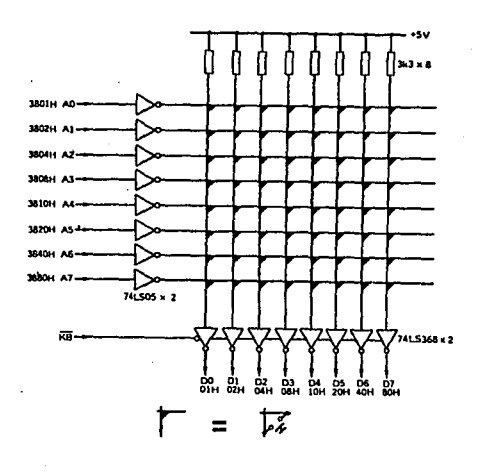

Los bits de dirección que quedan (A0 a A7) se exploran bajo el *conirol del software, de forma que sólo se direccione una línea cada vez. Esto corresponde a la secuencia de direcciones siguientes:* 

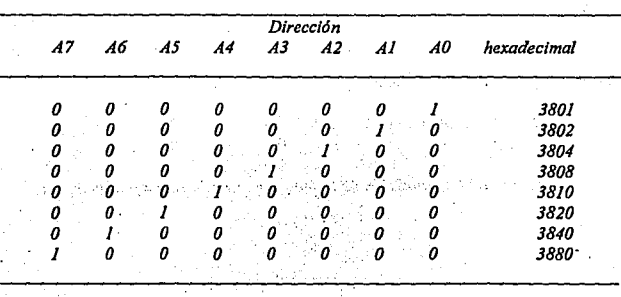

*Cuando se pulse una tecla aparecerá un 1 lógico en la línea apropiada del bus de datos.* La *CPU lo detectará y generará una interrupción, salvo que esté inhibida temporalmente bajo el control del software. Después, la CPU consulta una tabla en* ROM *para determinar que carácter ha sido seleccionado. La CPU emplea los 8 bits de dirección menos significativos junto con los ocho bits del bus de datos para buscar en la tabla de consulta.* 

 $\sim 1.8$ 

## **Vll.3.· PUERTO DEL TECLADO**

El puerto del teclado es el puerto de comunicación entre *computadora y el teclado.* 

*Gracias a este p11erto, cada vez que se oprime una tecla la computadora recibe una señal de interrupción para hacer una lectura del* pu~rto *y guardar el caracter leido en el buffer del teclado.* 

*Este puerto tiene algunas jimciones especiales, por ejemplo, si una tecla es oprimida por mós de 0.5 segundos se repite el valor de ésta, como si se*  hub~era *oprimido nuevamente.* 

*El protocolo que sigue el puerto es:* 

- *l.- Una vez q11e se generó una interrupción al procesador Indicando que se oprimió una tecla, el procesador lee el contenido del puerto del teclado.*
- *2.- Se Informa al circuito controlador del teclado sobre la tecla leida.*
- *3.-* Si *el código de la tecla es igual al código enviado por el controlador se*  inserta en el buffer del teclado, en caso de que no haya espacio en el buffer *se Indica con la campa11a (BEEP).*

*La lectura del puerto del teclado se hace a través de uno de los*  puertos del circuito 8255 el cual está definido como puerto de entrada esclusiva. El caracter leido no corresponde al código ASCII de ese mismo caracter, sino que

*corresponde a la posición que ocupa dentro del téclado. En un mapa del teclado, la tecla Ese es la l mientras que el número* / *tiene la posición 2.* 

*El sistema operativo no provee ninguna interface directa sobre el puerto del teclado, sino sobre el buffer del teclado. Para leer un caracter del buffer, pregunta si existe un caracter disponible o pregunta el estado de las teclas especiales del b11ffer, tal como SCROLL LOCK. NUM LOCK, etc.* 

*El foncionamiento de una disposición tfpica de decodificación de teclado como ejemplo de utilización de dispositivos PIA. En la mayoría de las microcomputadoras, el teclado consta de una matriz de 60 o más interruptores, con la posible adición de algunos más, que se reservan para hacer fanciones determinadas. La matriz principal del teclado suele ir dispuesta en ocho columna• y ocho filas, con interruptores uniendo filas y columnas en cada una de las 64 posiciones, según la figura VJl.3.1. Se utilizan diversos tipos de interruptor, entre los que se puede citar los de membrana de goma y los Reed secos. Los primeras microcomputadoras solían adoler de un problema que se conocla con el nombre de "rebote de interruptor". En mayor o menor medida, este efecto está presente en la mayoría de los tipos de interruptor y se produce por la generación de muchos impulsos cada vez que se abren o cierran. Afortunadamente, se puede subsanar con eficacia introduciendo retardos apropiados por software en las rutinas de proceso de teclado.* 

r11•

*Figura VIJ.J.J Matriz de teclado de 8 x 8.* 

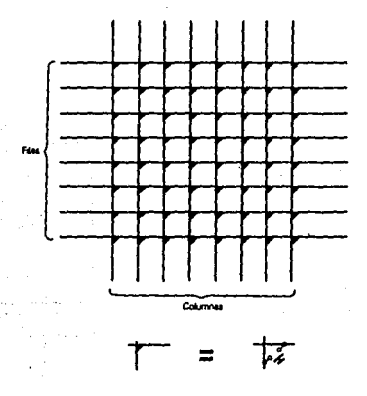

*En la figura V/l3.1 aparece una dispos/c/6n t{p/ca de decodificaci6n de teclado, en forma de diagrama de bloques simplificado. El dispositivo PIA es un 8255, al que su fabricante, lntel, denomina lnteiface programable de periférico (programmable peripheral /nterface:PPI}. El 8255 proporciona tres puertas de EIS*  de 8 bits. Dos de ellas (la A y la B) están normalmente configuradas como de 8 *bits, mienlras que la C puede disponerse como dos puertas distintas de 4 bits. El 8255 va encapsulado en el paquete habi/ual DJL de 40 patillas, cuyas conexiones aparecen en lafigura VILJ.3.* 

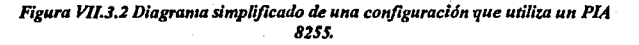

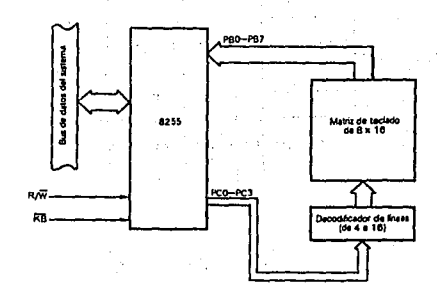

*·Figura* Vll.1.J *Conexiones de las patillas del 8255* 

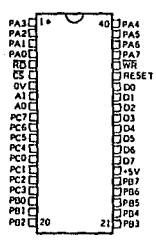

293

 $\mathcal{G}(\mathcal{G})$ 

Äš

بريدا  $\mathcal{L}_{\mathcal{A}}$ 

*En la figura V/L3.4 se representa un circuito de teclado. La matriz de teclas va dispuesta en 8 columnas y 16 filas (no se utilizan todas). Las puertas A y*  B se configuran como entradas, mientras que la C, va como salida. Observese que  $s$ ólo se emplea la mitad de la C y que las cuatro líneas de salida se llevan a un *decodificador de cuatro-dieciséis, que es el ic2. Este dispositivo explora las fila; del teclado, direccionándolas por turno, según el ciclo de la cuenta binaria de la puerta C en cada uno de sus 16 estados, bajo control del software. Este proceso se repite cada JO ms, generándose la interrupción correspondiente cada. vez que se detecta una pulsación de tecla mediante la seilal de retomo que aparece en una linea de columna. Obsérvese\_ que las teclas especiales de función, como "Shijl" (mayúsculas) o "Con/rol" no forman parle de la matriz. Esta teclas tienen una prioridad más alta y se tratan por separado, como entradas directas a la puerta A.* 

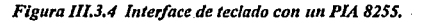

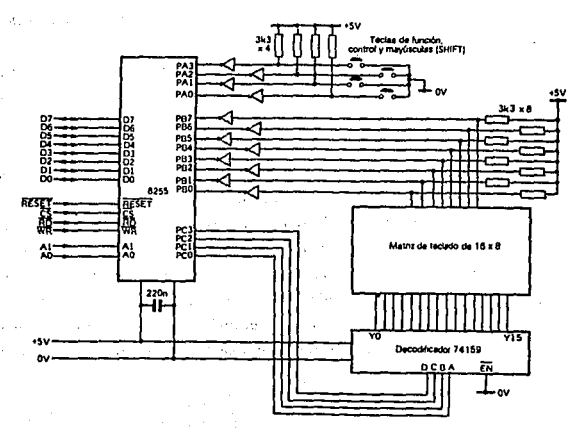

## *OTRAS TARJETAS Y SUS FUNCIONES*

*Existen gran variedad de tarjetas de expansión para la IBM-PC y máquinas compatibles, algunas cumpliendo fanciones muy importantes dentro de este mundo de compatibles, cada una de ellas cumple un papel que puede diferir en importancia según el campo en donde sea usada, de estas tarjetas, las que podemos mencionar como las más populares son:* 

- *Tarjeta Multifunción: Estas tarjetas se usan sobre todo en la /BM-PC y en las compatibles más antigüas, en donde por su diseflo muy sencillo era necesario el incluir puertos y memoria adicionales. Las tarjetas multifunción más comunes incluyen en sus fanciones: puerto serie, puerto paralelo, puerto para juegos, reloj de tiempo real y memoria. Aunque existen algunas más nuevas que incluyen ya video (generalmente tipo Hercules), y controlador de disco flexible.*
- *Tarjetas de memoria Expandida: Estas tarjetas se han vuelto muy populares debido a la limitación existente en el MS-DOS, que solo puede manejar hasta 640 Kb de memoria. Estas tarjetas, por medio de un manejo de bancos de memoria de diferentes tamaflos, han logrado rebasar esta limitación del sistema operativo, al punto que ahora este manejo es un estandard ya muy común (EMS 4.0) y ya gran cantidad de programas dan soporte al manejo de memoria de este modo.*
- *Tarjetas Multipuerto Serie: Estas tarjetas son cada vez más y más comunes, se utilizan normalmente en AT's o 386's, en las cuales se ha instalado un sistema operativo como SCO Xenix ó Theos, en los cuales se utilizan los puertos serie como conexiones con terminales tontas de bajo costo.*
- *Gateways y Bridges: Estas tarjetas son de uso muy extendido en lugares donde la comunicación es vital. Un Gateway es una tarjeta que permite a una red local de PC's comunicarse con un ambiente completamente diferente, como puede ser rma Mini-computadora o un Mainframe. Un Bridge o puente*

es)

*es una tarjeta que permite la comunicación entre dos redes /ocales de diferente tipo, como por ejemplo, un Ethernet con un Are-ne/.* 

- *Taljetas Emuladoras de terminales: Estas taljetas permiten la conexión de una PC con una computadora de mayor tamaflo, como una terminal satélite, dando algunas ventajas sobre las terminales comunes, como son la transferencia de archivos al formato del MS-DOS. y la posibilidad de aparte de ser una terminal, poder correr sus propios procesos totalmente independientes de la computadora central. a parte de que generalmente en Main.frames es más barato el tener una PC emulando una termina/, que comprar una terminal especial para ese sistema.* 

*Aparte de las ya mencionadas existe una gran variedad de tarjetas para PC's, como son tarjetas de video de muy alta resolución, interfaces para mouse,*  digitalizadores, Fax, Telex, interfaces con sistemas de comunicación especiales como *los sistemas de reservaciones de lfneas aereas y agencias de viajes (SERTEL de Televideo) etc.* 

## CAPITULO VIIl.- PERIFERICOS

### vm.t.-IMPRESORAS

### TECNOLOGIAS ALTERNATIVAS DE IMPRESION

Los mismo que en otras áreas técnicas, existe en las impresoras una gran *diversidad de variantes. Aunque las impresoras de agujas gocen de la mayor popularidad en el mercado, en casos de utilidades muy especiales tienen que dejar paso a otras tecnofogfas. La causa principal de ello radica en el hecha de que los impresoras de agujas cumplen bien con las necesidades de Impresión diarias. pero lo que es destacar especialmente no lo hacen. Aunque la impresión que logran sobre papel es buena, na puden alcanzar el 100% de la calidad de una Impresión de margarita. LO misma ocurre con la generación de ruidos. Aquí se tienen que dar claramente por «encidas, co11*  respecto a las impresoras de chorro de tinta y las térmicas. and the con-

### IMPRESORAS DE MARGARITA

*En los tiempos* de *las impresoras de 24 agujas y de las laser, las* , *impresoras de margarita parecen unos dinosaurios. Pero las impresoras con martillo y margarita son perfectamente legítimas y además se encuentran muy extendidas en algunas utilizaciones espec(jicas.* 

#### *FUNCIONAMIENTO*

Las *impresoras de margarita se derivan de las máquinas de escribir de margarita. La mecánica es la mismo. solamente las letras no se generan desde un* 

*teclado, sino que son enviadas a través de un cable desde una computadora. Este se halla conectado a la Impresora de igual forma que en las impresoras matriciales, aunque la electrónica no realizará ninguna orden para "disparar" las agujas. Lo que hará será producir impulsos, que harán girar la margarita hasta que la letra deseada se sitúe bajo \_el mart//lo. Este golpeará entonces el tipo contra la cinta y el papel situado debajo de ésta.* 

*Como a pesar del pequeno diámetro de la margarita, transcurre mucho tiempo hasta que cada tipo es movido por el martillo, la impresión resulta claramente más len/a que en los apara/os matriciales. Pero en contraposición, las impresoras de margarita tienen una calidad de impresión que incluso hoy en día se sobrepone a las impresoras laser. Las impresoras de margarita generalmente sólo desarrollan gráficos si se instala una margarita especial, en la que hay diferentes patrones con las que la Impresora compone el gráfico. Las figuras que se consiguen así son sin embargo*  realmente discretas y el tiempo que se necesita para realizar un gráfico es enorme.

*En cuanto a efectos especiales de texto, las impresoras de margarita realizarán solo aquello que puedan producir con sus 92 tipos. Podrá escribir en negrita, gracias a que la mecánica que conducen el carro con el martillo a través del rodillo golpeará la misma letra una segunda vez, con cierta desviación. El subrayado se conseguirá golpeando el signo de subrayado antes de que la letra real sea Impresa. Ambos efectos hacen que el tiempo de impresión se alargue considerablemente, ya que deberá golpearse dos veces. En caso de la escritura en cursiva, caracteres especiales u*  otros tipos de escritura, deberá cambiarse cada vez la margarita.

*Aquello que pierden las impresoras de margarita en velocidad y en limilaclán de posibilidades para gráficos y textos, lo ganan por otra parle en comodidad*  298

*de manejo. En estos aparatos resulta 11na característica es/andar la alimentación completa o medio automática de hojas sueltas, as{ como otros rasgos de comodidad* 

*El manejo de una impresora de margarita* 110 *se diferencia demasiado del de una impresora matricial. Los aparatos con alimentación de hojas sueltas, contienen además una tecla llamada TOF. Estas son las siglas del término inglés Top Of Form y permite la colocac/ó11 de la hoja hasta el comienzo de página. Las impresoras de margarita de más clase y precio incluyen, además un modo de copia. Gracias a él, podrá ser almacenado en la memoria de la impresora un documento y ser imprimido repetidamente a voluntad.* 

### **Programa de control de impresión**

*Las impresoras de margarita son utilizadas generalmente con tratamientos de textos. Pero éstos normalmente solo pueden controlar la impresora y*  transmitirle además del texto, también los comandos para el control de impresión cuando tenemos cargado el programa de control de impresión correcto. El dilema en *este caso consiste en que las impresoras de margarita "hablan su propio Idioma". El juego de comandos en estos aparatos difiere en algunos puntos de los juegos de*  comandos ESC/P o IBM, respectivamente. Si tiene instalado un programa de control de *Impresión EPSON o JBM, el fancionamiento no será como es debido.* 

Si *el dlskelle de programa no incluye un programa de contra/. de* .. *impresión específico para su impresora de margarita o su máquina de escribir, podrá entonces utilizar uno de los dos programas siguientes. Al menos para uno de estos periféricos el programa deberla tener driver:* 

- *Diablo, Diablo 630* o *similar (impresora de margarita)*
- *-HR 5, H R* JO, *H R 20oH R 40(deBrother)*
- *Gabl 9009 (margarita máquina de escribir de Triumph Adler)*

*Aunque la serie de comandos de impresora de margarita abarca solo una fracción del control posible en una impresora matricial, sin embargo ocurre a menudo que la Impresora no alcanza el resultado deseado y ello incluso, cuando tenemos instalado el programa adecuado. Para ello, examinaremos ahora los siguientes puntos:* 

- *Camo se pueden distinguir programas de control de impresión equivocado y en qué se transtorna elfancionamlento de la impresora .*
- *Qué divergencias pueden aparecer con respecto al programa supuestamente correcto .*
- *Como puedo ajustar mi programa de control de impresión en caso necesario.*

#### *Programa equivocado de control de impresión*

*Cuando su impresora de margarita imprima caracteres incoherentes sobre pape/, por ejemplo en color rojo, verá aqu/ la tlpica sella/ de que el programa de control de impresión que tiene instalado, corresponde o una impresora matricial. En su porte superior observamos la configuración de Impresora para una impresora matricial de la serie EPSON -FX y, en la inferior, se hallan los valores para la impresora de margarita H R 5 de laflrma Brother.* 

*Como se puede ver, no solo es diferente el número de posibilidades, tampoco coinciden en ningún caso los comandos para cada funci6n determinada.* 

ورزه

سيفيد القاربات فدعاء

**Sachen State** 

voide vo

# *El programa correcto de control no alcanza el resultado deseado*

*Como las impresoras de margarita no gozan en absoluto de la misma popularidad que las matriciales, el número de los programas de control para estos*  aparatos es relativamente pequeño. Por ello, a menudo se tiene que recurrir al programa de control de impresión de otro aparato de margarita o también puede ocurrir que se *disponga del programa de control de impresión adecuado para la propia impresora. pero que no se consiga el resultado deseado. Esto se debe, por una parle, a que las adaptaciones a las impresoras de margarita tienen verdaderamente poca prioridad, pero por otra a las circunstancias de que a veces sólo se crea el programa de control de impresión con ayuda del manual de la impresora.* 

*Un fallo que aparece muy a menudo junio con las impresoras de margarita, es un interlineado falso. Como en el programa de control 'de impresión Textomal, en el Brother H R 5 se da un valor excesivamente pequeño para el interlineado. Se indica como interlineado de una línea (int. 1 : lble08), que las impresoras de margarita es medio en 1148 pasos de pulgada, en lugar de las correctas 8148 pulgadas, solo 7148 como el valor para el avance (en nuestro caso 8, para 8148 pulgadas). Por eso, la secuencia, para un interlineado de 8148 pulgadas, deberá ser "lble09".* 

*A pesar de la competencia, el mercado de las computadoras personales está dominado por una variedad de impresora: la matricial. Estas unidades ofrecen una calidad de impresión razonable y una gran variedad de tipos de escritura (que puede modificarse por software); además, algunas permiten reproducir caracteres gráficos y funcionar con espaciado proporcional. Estas impresoras son relativamente rápidas (típicamente, entre 50 y* J *50 caracteres por segundo) y su costo* 110 *es excesivo y dado*  301 *que las ventas de impresoras matriciales han s11perado a las de c11alquier otro tipo. Por lo tanto, se describirán éstas y cuando se encuentren equipos de otro tipo (especialmente, los que puedan reSllltar algo más complicados), se recomienda que se consulte el manual de mantenimiento del fabricante, que suele incluir alguna forma de guía para la identificación de fallas.* 

#### *Electrónica de la impresora*

*La electrónica de las impresoras matriciales es necesariamente compleja. Tanto que, de ·hecho, es una aplicación ideal para resolverla con un microprocesador. En la figura Vllll.1 se da el diagrama simplificado de una circuiler{a típica de impresora. Esta disposición en particular emplea dos procesadores: uno maestro, que ejecuta el programa principal de control (incluyendo la inicialización del sistema, las ayudas de volcado en hexadecimal y de autoimpresión, la generación de peticiones de*  datos y el control de la cabeza de impresión), y uno esclavo, que controla la posición y *velocidad del motor del carro en el que va situada la cabeza.* 

*El programa de control y el juego de caracteres van en sendas ROM. con capacidades de 8 K y 4 K respectivamente. Así, si se necesitará cambiar el programa de control o el juego de caracteres, bastaría con quitar la ROM correspondiente y poner otra.* 

*Como la salida de corriente de la CPU es limitada, se emplean drivers de corriente alta y conmutadores con transistores de potencia para la Interface de los selenoídes de excitación de los punzones de cabeza* y *los motores de pasos del carro* ya,1 salto de línea. Se utilizan interruptores DIP para configurar las distintas opciones, pero' su función puede hacerse también bajo control de software de la computadora. La figura *VIII.1.2 contiene el esquema de excitación de un motor de pasos de impresora.* 

302

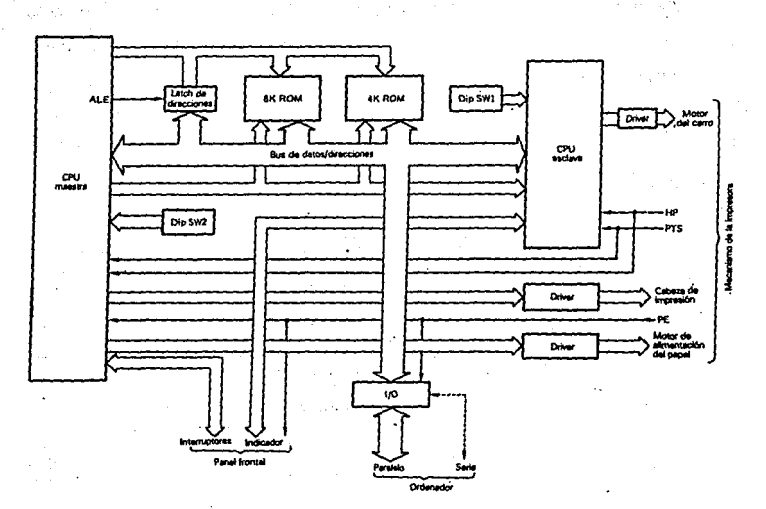

*Figura VJJ/;J.J Esquema simpl!flcado de un sistema típico de impresora* 

*Figura VJll.1.2 Disposición típica de excitación de un motor de pasos de impresora.* 

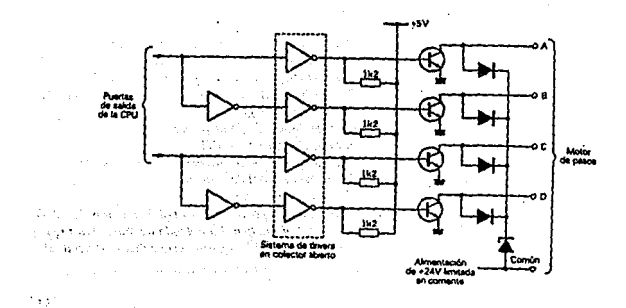

JOJ

*La Interface con la computadora suele seguir la norma estándar en paralelo de Centronics. Esta interface utiliza normalmente un conector Amphenol de 36 patillas (componente número 57-30360), o equivalente. En la tabla VJ/LJ.J se muestra la asignación de patillas y nomenclatura de señales de este conector.* 

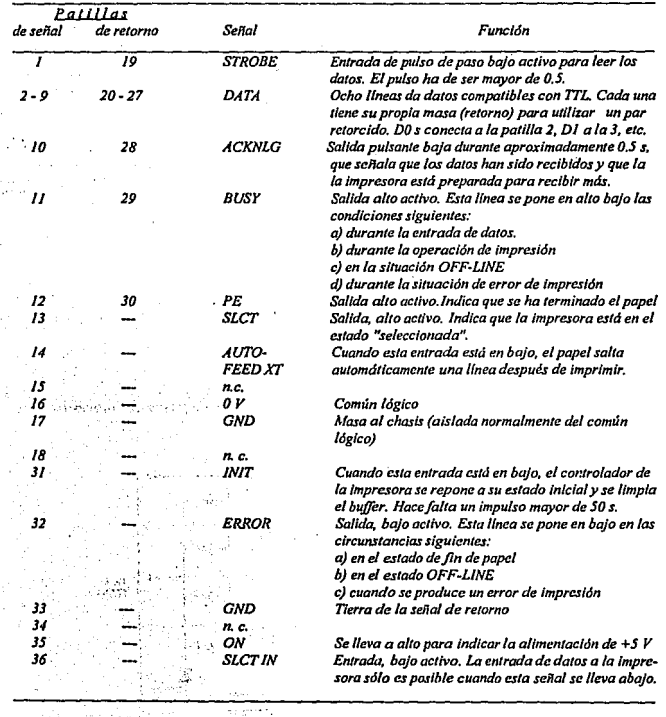

*;:,,'* 

 $\mathcal{O}(\mathcal{O})$ 

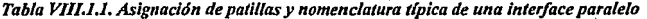

*Donde exista una lnteiface ser/e, sigue* lnvariablement~ *la norma estándar RS.232C. Como esta interface es más compleja (tanto en circuitos como en software necesario) que el paralelo, suele darse como una opción. Además, como la impresión se realiza a una velocidad relativamente baja, muchos fabricantes proporcionan memorias buffer optativas que permiten· acumÚ/ar los datos de forma que la impresora siga .funcionando mientras la computadora queda libre para hacer cualquier otra tarea.* 

Las señales internas de control que tienen una importancia especial son la *de posición "home", es decir, a la izquierda del todo (HP}, la. de temporización de posición (PTS) y la de fin de papel (PE).* 

#### *Mecánica de la impresora*

*El mecanismo de la impresora consta genera/mente de los componentes*   $principales$  siguientes:

- *L- Carro de la cabeza.* La *cabeza va montada sobre un carro que se desplaza lateralmente por dos ejes de gula. El impulso se transmite al carro por médlo de una correa dentada y un motor de pasos,*
- *2.- Cabe:;a de impresión. La cabeza es Indiscutiblemente el elemento más crucial de la Impresora. tonsta de un conjunto de punzones que se lanzan independientes hacia una cinta entintada por medio de una serle de selenoldes. Los punzones*  sobresalen unos 0.6 mm cuando se activan, empujando la cinta y dejando un *punto marcado sobre el pape/, El punzón vuelve a su posición de reposo como resultado de la reacción del impacto sobre e/ papel y el rodillo, ayudado por una muelle que hay dentro de la cabezo. Durante la impresión, la columna de puntos que produce la cabezo está dispuesta en forma matricial, siendo las más comunes las de Sx7, 7x9, y 9xU. En laflgura Vllll.3 se explica la formación de un caracler- en una matriz de 5x7 puntos.*

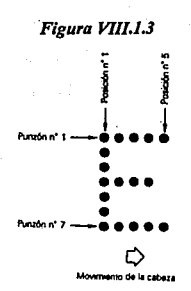

- *3.- Mecanismo de alimentación de papel. Un motor de pasos mueve un conjunto de*  rueda de fricción/dentada que hace pasar el papel por la impresora.
- $4. -$  *Mecanismo de movimiento de cinta. Cuando gira la correa de temporización del carro, se hace girar un tren de piñones planetarios, haciendo que el mecanismo de movimiento de cinta haga que ésta se desplace. Normalmente, suele ir un cartucho. As/ pues, la cinta sólo se mueve cuando /o hace el carro de la cabeza. En los tipos de impresora más comunes, la cinta va en un bucle sin* 
	- *fin, que se aloja en un cartucho.* La *vida normal de la cinta suele oscilar entre cinco y diez ciclos completos (desplazamientos completos de la cinta), dependiendo de su calidad.*
- *5.- Sensores. Hay varios sensores que son vitales para el funcionamiento de la impresora:* 
	- *a).- el de detección de la posición "home", que va en el extremo izquierdo del carro y genera la sena/ HP;*
	- *b*).- el de detección de la posición de la cabeza, que produce la señal PTS, y
	- *c).- el del papel, que indica que se ha terminado éste y proporciona la señal*  PE.
- Los sensores (a) y (b) constan de un LED y un fotodetector, mientras que el (c) no *suele ser más que un imán y un relé Reed.*

 $\sim \chi$ 

*6.- Chasis. Es una estructura externa en la que van montados el conjunto del carro, el rodillo, el mecanismo de alimentación del papel, el de la. cinta, ele. Los chasis son casi siempre de acero prensado.* 

## *Mantenimiento rutinario*

*Igual que en las unidades de disco, el mantenimiento preventivo y periódico puede ser júndamenta/ para evitar fallas y mejorar el rendimiento de las Impresoras. Las Inspecciones rutinarias y la limpieza deberán realizarse a intervalos de*  unas 100 horas de funcionamiento y consistirá en las operaciones siguientes:

- J.- *Quitar los restos de papel, polvo o materias ex/rañas que se hayan acumulado en la impresora.*
- *2.- Comprobar que el car111cho de la cin/a está bien pues/o y que es/a en buenas condiciones.*
- · *3.- Ver!flcár que el papel está bien alineado y que su /rayectoria no está obslruida.*
- *4. Examinar los ejes sobre los que se mueve el carra para ver si necesilan lubricación.*
- *5.- Comprobar que el ajuste de las cabezas es corree/o y que la presión de la impresión es normal.*

*A inlerva/os de 600 a 900 horas, se realizará una inspección más rigurosa y una lubricación general. Constará de:* 

*1.-EI desmonlaje de la carcasa para:* 

- *a).-eliminar el polvo, pelusa y otras materias que hayan podido acumularse en el cuerpo principal de la máquina. Para esto, lo mejor es utilizar una aspiradora con una pun/a pequeña.*
- *b).-limpiar los ejes del carro, mecanismo de movimiento de "cinta y piflones planelarios con un paño /igeramenle mojado con alcohol isopropf/ico o una sustancia basada en tric/oro-tr!fluoretano.*

*2.-Se hará un examen interno detenido, prestando especial atención a:* 

*a).- la alineación de la cabeza y su separación respecto del tornillo;* 

*b).- la condición del rodillo, los ejes y°el mecanismo de movimiento de la cinta.* 

*c).- la condición de los dientes de los piñones y de la correa de transmisión.* 

*3.-* La *ejecución de un "auto-test" (o rutina de diagnóstico similar), examinándose cuidadosamente los caracteres impresos para ver si hay alguna deformación o defecto en Ja cabeza, punzones que na funcionan a que se junten. etc. Ajuste de la separación entre la punta de Ja cabeza y el rodillo. (Este ajuste se deberá de hacerse con el tipo de papel que se emplea normalmente en la impresora).* 

*4.* - *Lubricación de las partes móviles y en particular:* 

*a).* - *los ejes del carro.* 

b).- las partes móviles asociadas con la palanca de fijación de la cabeza.

*c).- parte del gancha del muelle de la palanca defijaclón de la cabeza.* 

*d).* - *partes deslizantes de la palanca de ajuste de la cabeza.* 

*e).- partes dentadas de la polea de movimiento de la cabeza.* 

j).- *dientes del conjunto del motor de arrastre del papel.* 

*g).-dientes del mecanismo de movimiento de Ja cinta y eje de f¡jaclón del mecanismo de movimiento.* 

*h).- dientes del piñon planetario y puntos de contacto, ballesta y eje de f¡jación.* 

- í),- *dientes del mecanismo de transmisión de arrastre de papel perforado.*
- *j).- punto de contacta entre la brida de la polea accionada par la correa y la arandela plana.*

JOS

..

*k).- parte deslizan/e entre la palanca de sujeción del papel y la carcasa.* 

1). - partes deslizantes entre las palancas de liberación y auxiliar.

*m).* - *puntas de contacto entre las rodillas de alimentación de papel y sus ejes.* 

*Se debe procurar no lubricar en exceso, quitando lo que sobra, pues tiende a acumular polvo y suciedad, pudiendo llegar a contaminar el papel, la cinta y el rodillo.* 

*Siempre que sea posible, se obedecerán fas recomendaciones del fabricante relativas a lubricación, pues en cada punto hace falta poner un lubricante determinado. Si no se dispusiera de dicha información, se podrá emplear una grasa de hidrocarbono en todos los componen/es deslizantes, pivotes y mecanismos. Para los ejes del carro es preferible aplicar un aceite de maquinaria más ligero.* 

*5.- Comprobación de los componen/es sellados y pegados (como las cabezas de pernos y /uercas) para >er si eslán bien seguros. Es/os sellos se sue/e11 deteriorar cuando se someten a choques mecánicos, o se rompen cuando se realizan ajustes o cambios de componentes. En cualquier caso, con unas golas de un adhesivo especial para fijar lornillos se pueden volver a sellar (leniendo cuidado de no /apar comp/e/amenle la cabeza del lornl//o). En/re los punlos que hay que sellar podemos cilar los siguientes:* 

*a).* - *tornillos de fijación del rodillo.* 

b).- tornillos de fijación de la carcasa de la base.

*c).-tuerca de /apalanca de ajuste de la cabeza.* 

*d).- tornil/os del semor de.fin de papel.* 

*e).- tornillos del sensor de lemporización de posición .* 

*. j).- tornillos del sensor de posición "home".* 

g).- *tornll/os de la pan/al/a de la c/nla.* 

*h).- lornll/os de s1¡jeción del conjunlo de la larjela lerminal.* 

*6.- Qui/ar la cabeza de impresión (normalmenle, no hace falla desconeclar el cable plano de la misma) e Inspeccionar la puma. Es/a deberá limpiarse* 

. *con una brochlta suave, quitando con cuidado los cuerpos ex/rafias que pudieran haberse alojado.* 

#### *Desmontaje.*

*El procedimiento tlpico de desmontaje de impresora es el siguiente:* 

- *1. -Apagarla y desenchufarla de la red*
- *2.- Desconectarla de la computadora.*
- 3.- *Quitar la tapadera de plástico.*
- *4.- Sacar todo el papel de la máquina y quitar los soportes y separadores que existan.*
- *5.-Sacar el mando de avance manual de papel. (Normalmente, se hace firmemente*
- *y tirando de. él. Si fuera necesario, el proceso puede ayudarse con un desarmador plano, aplicándolo entre el mando y la carcasa).*
- *6.- Quitar los tornl//os de sujeción de la carcasa (normalme11/e hay cuatro) que están casi siempre situados en unos agujeros de fa base o de fa parte superior de la unidad Guardar los tornillos en un lugar seguro.*
- *7.- Separar las dos mitades de la carcasa exterior, dejando expuesto el mecanismo de impresión y la tarjeta principal de circuito impreso. (Es posible que haya que desconectar temporalmente el panel de control para facilitar la separación de estas dos mitades).*

*Sustitución de la cabeza de impresión.* 

*La cabeza de impresión es un componente particularmente vulnerable y que además necesita una ate11ciónfrecuente. la operación de desmontaje y cambio se ha hecho relativamerte simple y no requiere normalmente desarmar completamente la impresora. El procedimiento habitual es el siguiente:* 

*l.- Ejecutar los pasos la 4 del procedimiento anterior.* 

- · *2.- Desplazar a mano la cabeza hacia el extremo derecho para acceder libremente al cable plano y a la palanca de sujeción.*
- J.- *Quitar el cable plano del conector que hay en la tarjeta terminal de debajo de la cabeza.*
- *4.- Girar la palanca de sujeción (normalmente va en el carro de la cabeza, debajo y a la Izquierda) hacia la derecha. Sacar cuidadosamente el conjunto de la cabeza tirando suavemente hacia arriba y hacia afuera de la impresora.*
- *5.- Ahora puede ponerse la cabeza de repuesto haciendo las mismas operaciones en*  **sentido Inverso.**

#### *Localización de fallas en la impresora*

Las *fallas de las impresoras pueden ser electrónicas o mecánicas. En*  cualquier caso, lo primero que hay que hacer es recurrir a la ayuda de "autotest" que *lleva la mcyoria de los impresoras y que suele seleccionarse al encenderse la máquina manieniendo pulsado el botón de salto de Unea ("Une feet'?. Algunas impresoras proporcionan indicaciones acústicas de aviso de que se han producido determinadas faUas, que son normalmente anoma[(as de la cabeza de impresión o fa[(a de uno o más transistores de la cabeza.* 

*Las fallos que se citan a continuación cubren la mayoría de los problemas asociados con las Impresoras matriciales y alguna,s que corresponden también a las de tipo margarita y de chorro de tinta.* 

# *FALLAS DE LAS IMPRESORAS*

s.<br>Santaur

لويات  $\frac{1}{2}$ 

 $\lambda$ 

 $\mathcal{A}^{\mathcal{A}}$ 

l,

y.

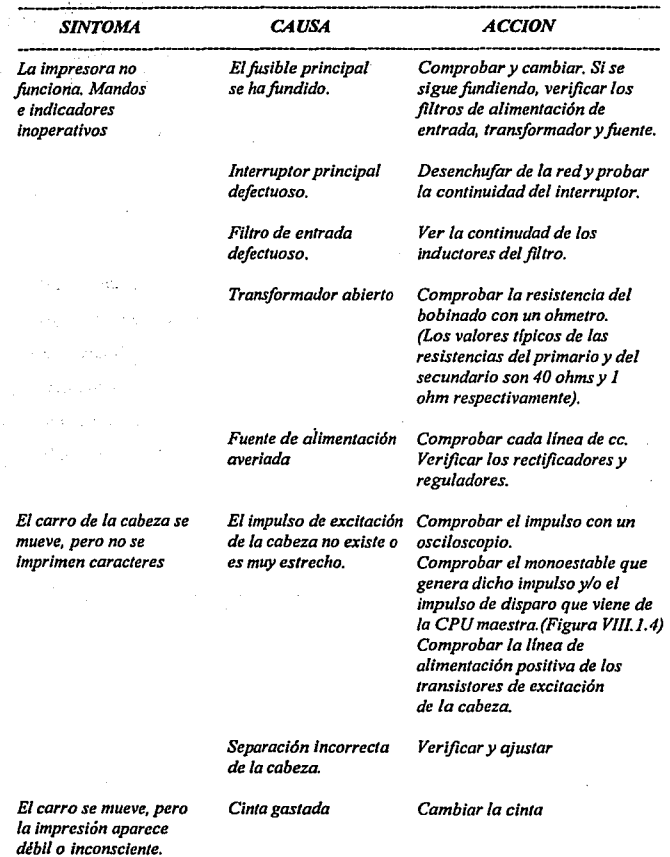

312

L.

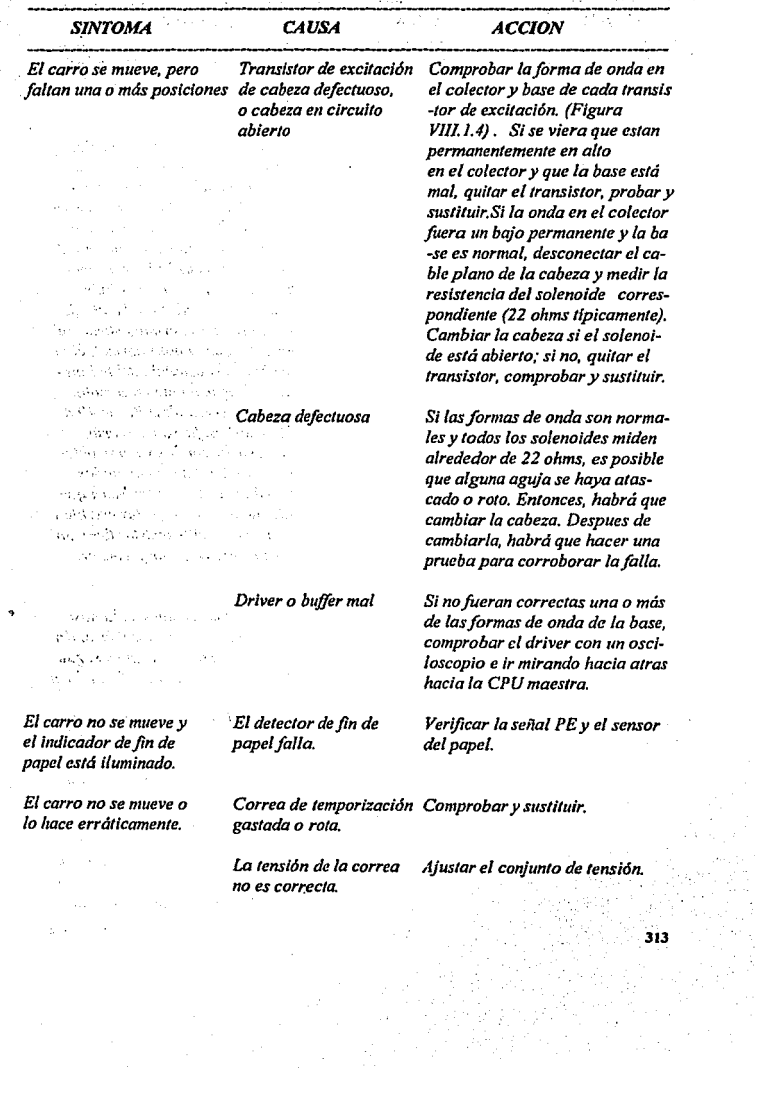

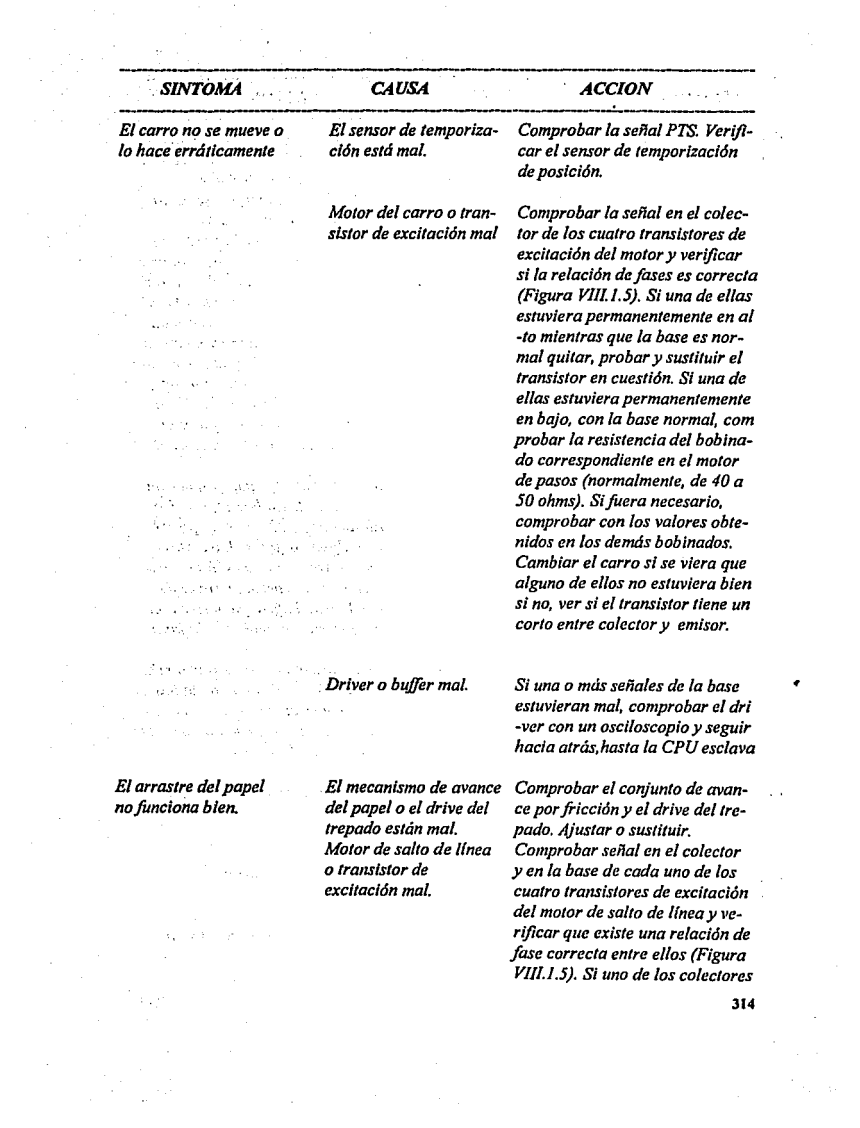

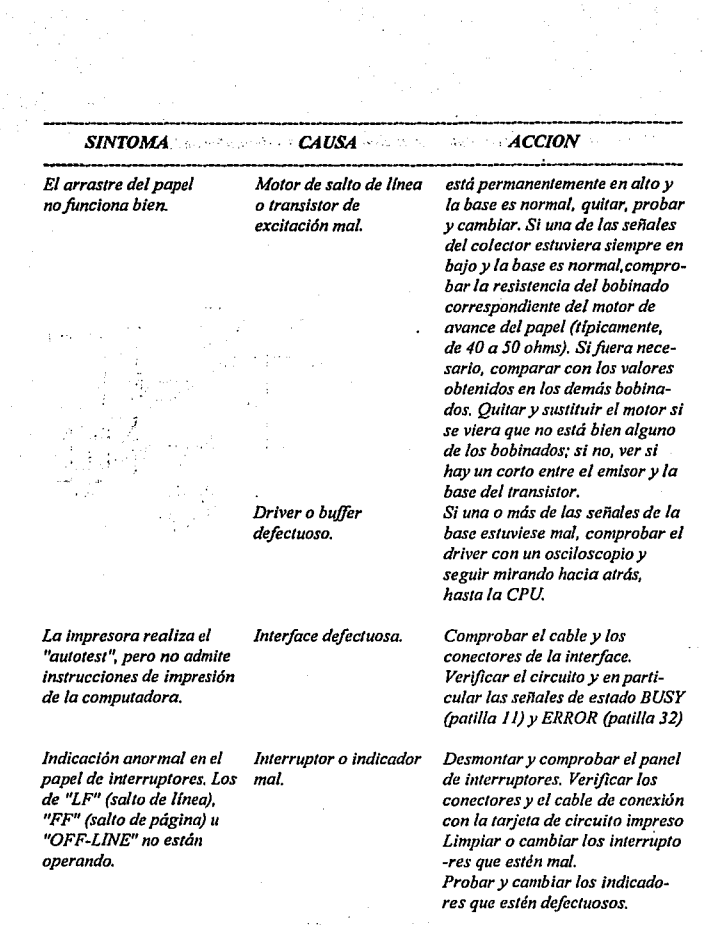

 $\mathcal{D}$ 

JIS

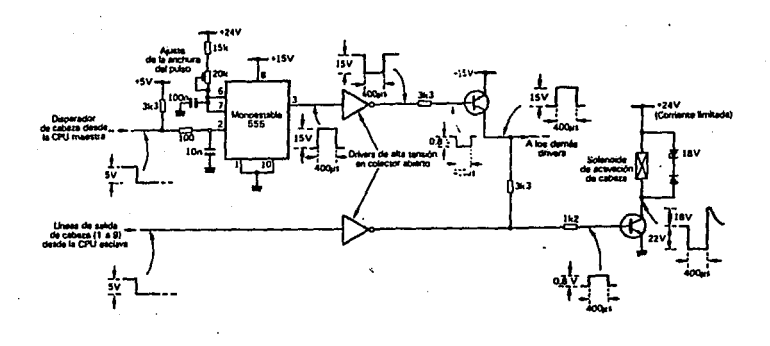

*Figura VIII.1.4 Esquema típico de excitación de los selenoides de la cabeza* 

Figura VIII.1.5 Relación de fases entre las señales que proporcionan los drivers del *carro de la cabtta y del motor de pasos del sallo de /{nea* 

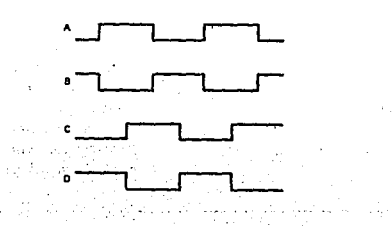

# **VUI.2.-.UNIDADES DE CINTA**

*Los sistemas de almacenamiento magnético basados en los cassetes normales ofrecen la capacidad de almacenamiento masivo de costo por bit más bajo resultando ideal para los usuarios que trabajan con un presupuesto reducido. Desgraciadamente, estos sistemas presentan serios inconvenientes, tanto por parle del mecanismo de transporte, como de la propia cinta, que na sólo impone una restricción sobre la velocidad máxima de transferencia de datos, sino que hace que el sistema sea susceptible de que se corrompan los datos.* 

*El cassete tuvo su origen en Philips y ha sido universa/mente aceptado por los fabricantes de equipos de audio. Las bobinas del cassete están cubiertas, de forma que sólo quede expuesta la parte de la cinta que tiene contacto con las cabezas de lectura/escritura. El mecanismo de transporte mueve la cinta a través de un huso y una rueda de presión y la velocidad del motor se controla para que la cinta se desplace a velocidad constante: 4. 75 cm/seg.* 

*La cinta que se uli/lza tiene una anchura de 0.15 pulgadas y las que se designan espec(ficamente para almacenar datos son el tipo CS, CJO, CJ2, C/5, o CJO, cuyas características se dan en la tabla Vlll2.J.*   $\mathcal{L}_{\rm{max}}$  and

ry for register and

.\_,·,

and the state of

were a to the beganning of the DSD is \$ hear. Y
| Designación | Longitud aprox.          | <b>Minutos</b><br>por cara | Capacidad de datos (aprox, en bytes incl. sinc) |                                              |
|-------------|--------------------------|----------------------------|-------------------------------------------------|----------------------------------------------|
|             | de la cinta              |                            | 500 baudios — J                                 | 1.2 Kbaudios                                 |
| CS 5        | $24f$ (7.3 m)            | 2.5                        | 9.5 K                                           | 23 K<br>$\mathcal{F}_1,\ldots,\mathcal{F}_n$ |
| C10         | $47f$ (14.3 m)           | 5                          | 19 K                                            |                                              |
| C12         | $56ft$ (17.1m)           | 6                          | 22 K                                            | 53 $K_{\rm{eff}}$ and $K_{\rm{eff}}$         |
| CI5.        | $70$ $\Omega$ $(21.3 m)$ | 7.5                        | 28 K                                            | $1.67K_{\odot}$ . Applied                    |
| C30         | $140$ $\beta$ $(42.7 m)$ | - 15                       | 56 K                                            | 134 K<br>t sin                               |

*Tabla V/11.2.l Capacidad de almacenamiento de datos de algunos de los cassetes* más *comunes.* 

*Muchas compuladoras personales están dlsefladas para que funcionen*  con grabadoras de cassetes domésticos convencionales, mientras que otros llevan sus *propias unidades Incorporadas, o exigen unas exlernas especiales. En el primer caso, la técnica de grabación suele codificar los datos en forma de tonos de audiofrecuencla, para representar los estados binarios O o* J. *En último caso, se emplean otros métodos, siendo el más popular el de la doble frecuencia (f-2j).* 

*En las unidades de cassete se emplean diversas normas y muchas de ellas se basan en el Computer User 's tape Syslem, (CUTS), que /ambién se conoce con el nombre de norma de Kansas Cily. En este sistema, los tonos de audio son de l,'l kHz y el y 'l,4 KHz, representándose el O lógico con cuatro ciclos de 1,2 KHz y el l con ocho de 2,4 KHz. En cualquier caso, cada bit se transmite en un intervalo de tiempo de 3,3 ms, con lo que la velocidad de transferencia de los datos es de 300 baudios (o sea, 300. bits cada segundo).* 

*En este punto vale la pena recordar que las velocidades de datos expresadas en "baudios"* **y** *en "bits por segundo" no son necesariamente las mismas. La*  *diferinéia estriba en el exceso de bits que se utilizan para sincronizar y verificar los*  errores en el flujo de datos en serie. La velocidad en baudios permite estos bits de más *(o sea, la canfidad total de bits, incluyendo datos y extras, que se transmiten en un segundo), mientras que, si somos rigurosos, la velocidad en bits sólo afecta a los datos. Aunque parezca un aspecto sin Importancia, suele producir bastante confusión, por Jo que hay que estar conscientes de la diferencia que existe.* 

*Los bits extras que se necesitan para la transmisión en serie suelen incluir los de arranque y parada y, cuando corresponda, los de paridad Además, han de dejarse huecos de/ante, antes de la sincronización inicial y entre Jos bloques de datos.* 

*Por ejemplo, el estandar de Kansas City exige que el hueco de delante se componga de 30 segundos de 2.4 Khz (1 lógico) y que cada carácter que se transmita conste de un bit de arranque (O lógico), ocho bits de datos (incluyendo el de paridad, que es optativo), y dos bits de parada (los dos a* / */6gico). Además, los bloques de datos han de ir separados por cinco segundos de 2.4 Khz (1 lógico). Este formato se ilustra en la figura Vlll 2.* J.

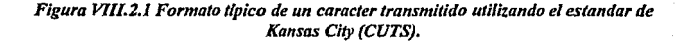

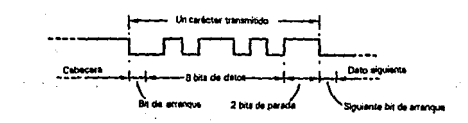

*Hoy dla, las velocidades de 300 baudios se consideran bastante lentas y pasados de moda y ha habido un desp/azamienlo progresivo hacia velocidades mayores; ya son bas1an1e comunes los slslemas cuyas velocidades alcanzan los 500, 600, 1200, 1500 y 2400 baudios. Los que fanclonan a 1200 baudios u/11/zan las frecuencias que recomienda el Esldndar de Kansas City y por ejemplo, reglslran un O lógico con un sólo ciclo de 1.2 Khz y el/ lógico, con dos ciclos de 2.4 Khz según indica la Figura V/ll2.2.* 

*Figura VI/l2.2. Representación de 11iveles lógicos con tonos de audio.* 

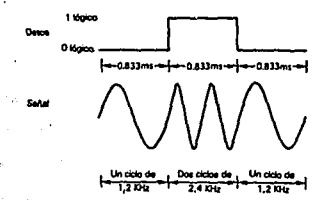

La alternativa más común al empleo de estos tonos de audio desplazados en frecuencia es la técnica de la doble frecuencia (f-2f). Implica grabar un tren de *Impulsos saturado (en vez de un tono sinusoidal que es lo que admite la mayoría de las grabadoras domésticas) en el que un impulso aislado, en un inlervalo de liempo dado (la celda del bil) represen/a un cero lógico, mienlras que dos impulsos, durante el mismo /lempo, denolan un 1 lógico, según la Figura V/ll2.J. Como la información de sincronización puede copiarse del flujo de dalos (siempre hay un impulso al comienzo de cada periodo de bits), se dice que el sistema es "auto·reloj".* 

*Figura VIIL2.3 Técnica de la dohlefrecuenda (f-2/)* 

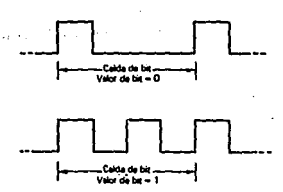

*La interfoce de la unidad de cassete consta idealmente de un UART. pero puede llevar también un PIA/VIA con un controlador de software algo más complejo. En*  tales casos, se reservan puertas específicas del PIA/VIA para la transferencia de datos en *serie se ensambla en la interface, añadiéndose en esta etapa los bits de sincronización y*  de corrección de errores que correspondan, Los datos compuestos y el flujo de *sincronización se llevan entonces a la circuitería de proceso de set1a/, antes de sacarlos a la electrónica de la unidad de cassete.* 

*La señal que se env(a a la grabadora suele oscilar alrededor de pocos cientos de milivoltios (rara vez se encuentra en niveles de Trl) y a una impr.dancia*  media. Ciertos fabricantes utilizan el mínimo posible de circuitería dentro de la *grabadora de cassetes: a veces, tan solo dos transistores en el amplificador de escritura y dos a tres más en el de lectura.* 

*En la figura VllL2.4 damos el diagrama de bloques de una unidad de cassete tlpica. La cabeza de horrado lleva una corriente continua comprendida entre 4 y JO mA cuando fa unfdad se opera en modo de escritura.* La *lectura/escritura y la*  conmutación del control del motor puede realizarse con medios puramente electrónicos o

con la ayuda de réles en miniatura. Los equipos de mejor calidad suelen llevar un *control electrónico de la velocidad del motor.* 

Figura VIII.2.4 Esquema simplificado de una unidad de cassete interna típica.

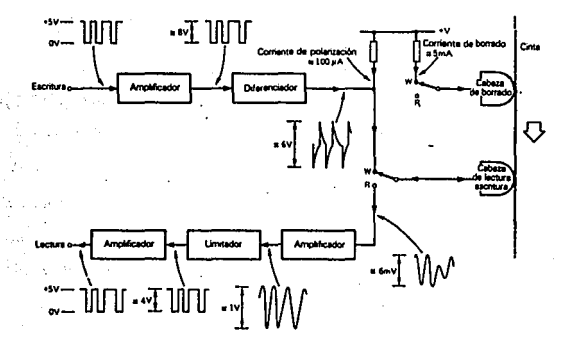

En la figura VIII.2.5 damos el diagrama de bloques de un cassete externo. *Este equipo puede utilizar una polarización de borrado y de escritura en e.e. o e.a. prefiriéndose esta última en los equipos de mejor calidad. La interface ha de diseñarse de modo que se pueda conectar la mayor cantidad de grabadoras externas que se pueda. Por lo tanto, será útil disponer alguna forma de controlar el nivel automáticamente, gobernando el motor por medio de un ré/e, que no sólo aporta un alto grado de aislamiento a la interface, sino que evita los problemas derivados de las distintas necesidades de alimentación de los motores de e.e. que se utilizan en las grabadoras.* 

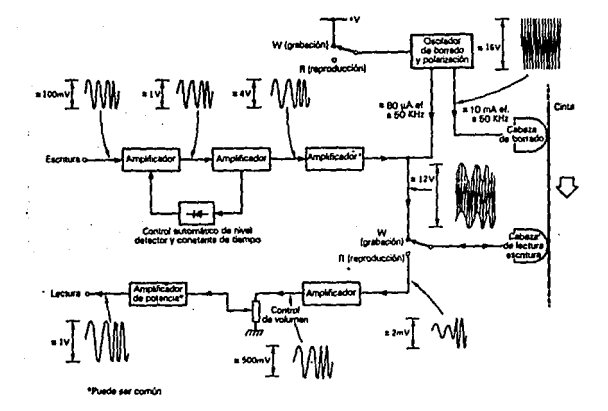

*Figura VIIL2.S Esquema simplificado de 1111a 1111idad de cassete externa típica.* 

*A menudo, las sección de leclura comprende dos o más amplificadores operacionales, configurados en forma de ji/Iros (invariab/emenle, de la variedad Sallen y Key), seguidos de una elapa limitadoraldeleclora, según mueslra fa interface del cassete*  de la figura VIII.2.6. Este circuito esta diseñado para emplearlo en una gran variedad de *grabadoras domésricas y* 11< *va la conmulación de la alimenlación del molar por ré/e. La figura Vl/l2.* 7 *conliene una conexión a//ernatlva que utiliza un V/A y que resulta*  adecuada para las unidades de cassete dedicadas. Este circuito hace la conmutación *e/eclrónica de la a/imenlación del molor del cassete y se alimen/a con niveles de seflal TI'L desde y hacia los amplificadores de lectura y escr//ura.* 

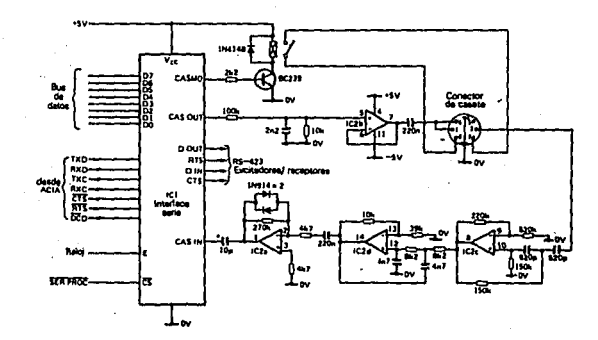

*Figura VIIL2.6 Interface de cassete para lllUizarlo con una unidad externa de cassete doméstka.* 

*Figura VIIL2.7 Intelface de cassete para una unidad dedicada.* 

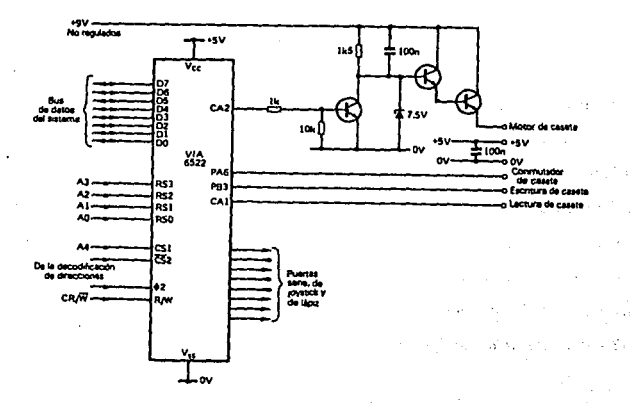

324

g d

## *Deteccl6n defa/las de* fa *unidad de cassete*

*Muchas de las fallas asociadas a las unidades de cassete se encuentran confac//ldad. Como ejemplos tfpicos podríamos citar la avería del bloqueo mutuo de las teclas de control, la rotura de la correa de transmisión, o cables de conexión defectuosos. Sin embargo, cuando la falla se presenta más oscura, es esencial establecer claramen/e si radica en la inteiface con la computadora o en la mecánica o electrónica de la propia unidad. El método ideal de realizar esta prueba es sustituyendo la unidad de cassete por otra que este bien. Si no pudiera hacerse, deberá verificarse primero que la alimentación de la unidad es normal (o sea, comprobar la alimentación de red o de e.e. de la unidad) y* luego~hacer *pruebas en el aparato pora ver: (a) si el control del motor es normal, (b) si se emite señal de escritura, y (e) si se devuelve una señal de lectura. Estas comprobaciones se hacen fácilmente sin otra cosa que una sonda lógica y un mu/time/ro y las medidas se pueden realizar en el conector de la unidad en la CPU. o en la tarjeta de interface.* 

*Es muy habitual encontrar una unidad que no funciona bien ni más ni menos porque tiene una capa excesiva de suciedad y óxido en la cabeza. A menudo, el usuario no sabe que existen limpiadores de cabezas que podrían haber evitado esa acumulación.* 

*El mantenimiento rutinario deberá seguir las pautas que se describen a continuacián:* 

- J •• *Comprobar si el asentamiento del cassete es correcto y la alineación de las cabezas respecto de la cinta cuando se pulsan las teclas de lectura/escritura o reproducción.*
- *2.- Sacar la cin/a y examinar las cabezas para ver si tienen óxido o suciedad.*

- *3.- Limpiar las cabezas con un cotonete con algodón impregnado en una solución limpiadora basada en alcohol.*
- *4.- Examinar el husillo de impulsión, la rueda de goma y todas las superficies por*  las que pase la cinta. Limpiarlas si fuera necesario.
- *S.-. Verificar que la rueda de goma se desengancha correctamente del husillo de impulsión cada vez que se selecciona rebobinar o avance rápido (esto puede ser la causa de que la cinta se arrugue).*
- *6.- Limpiar y lubricar las partes mecánicas segiín las recomendaciones del fabricante.*
- 7.- *Comprobar la velocidad con una cinta de prueba y qjustar el control en caso necesario. Si la velocidad no fuera constante, verificar la tensión de la correa, la presión de la rueda y el alineamiento del volante.*
- *8. Comprobar las fanciones de lectura y escritura con una cinta en blanco y un programa d2 diagnóstico, que puede cargarse desde la cinta de prueba.*

## *Ajuste de azimut de las cabeza,, de lectura/escritura.*

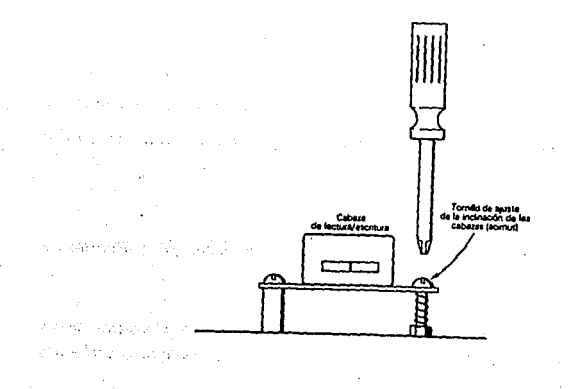

## FALLAS DE LAS UNIDADES DE CASSETE

19 Jan

 $\begin{split} \textbf{R} & \textbf{R} \textbf{S} = \begin{bmatrix} \textbf{S}^T & \textbf{S} \\ \textbf{S}^T & \textbf{S}^T & \textbf{S} \\ \textbf{S}^T & \textbf{S}^T & \textbf{S}^T & \textbf{S}^T \end{bmatrix} \textbf{S}^T \textbf{S} \end{split}$ 

 $\sim 10^{-1}$  .

งไปอย่าง

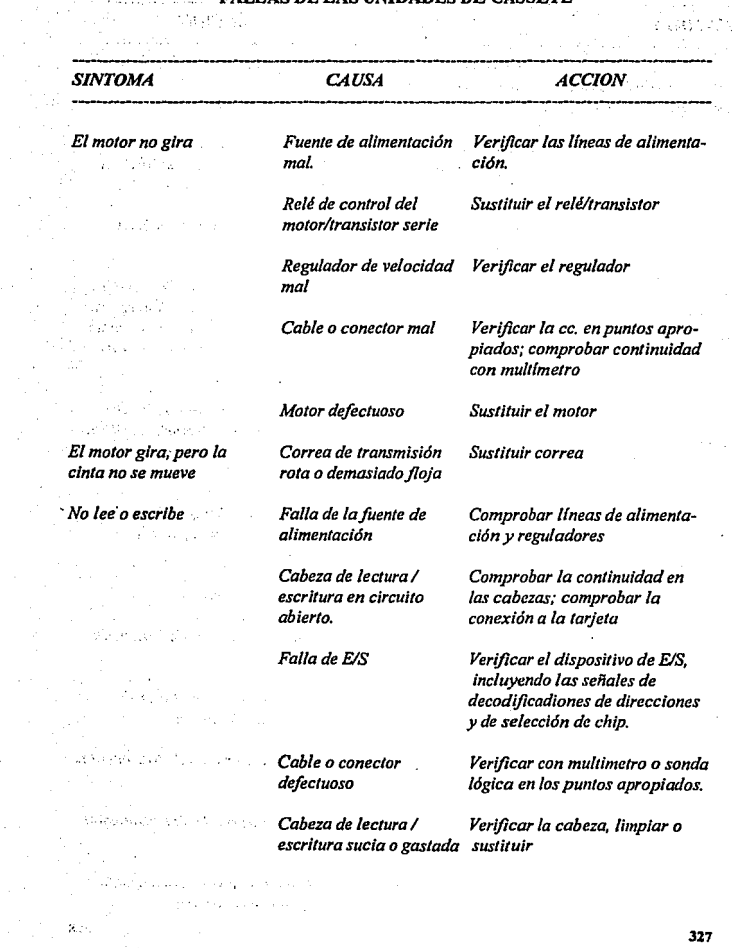

 $\sim$ 

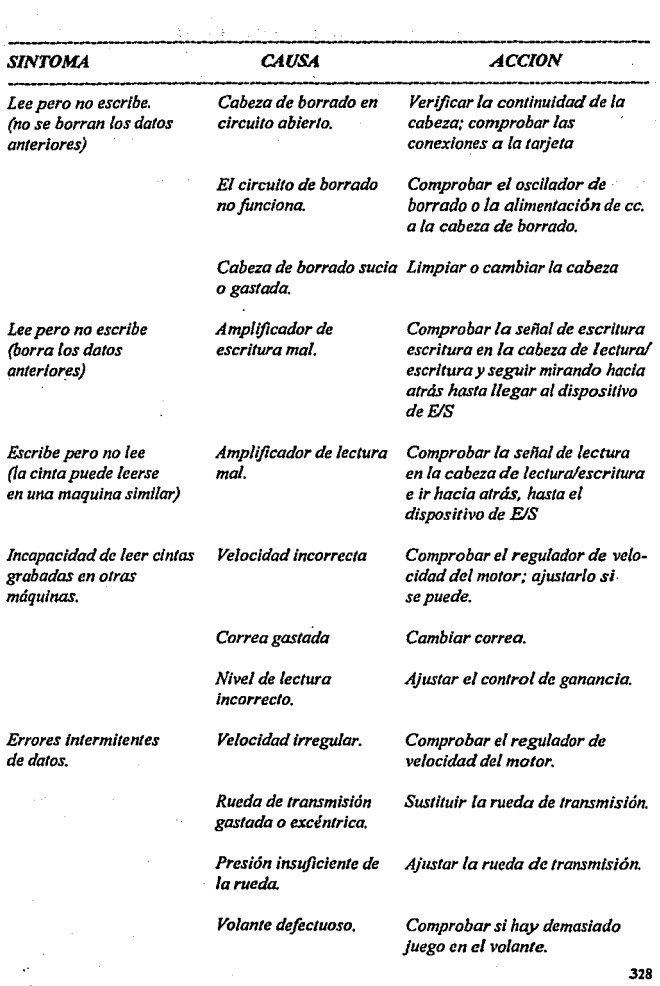

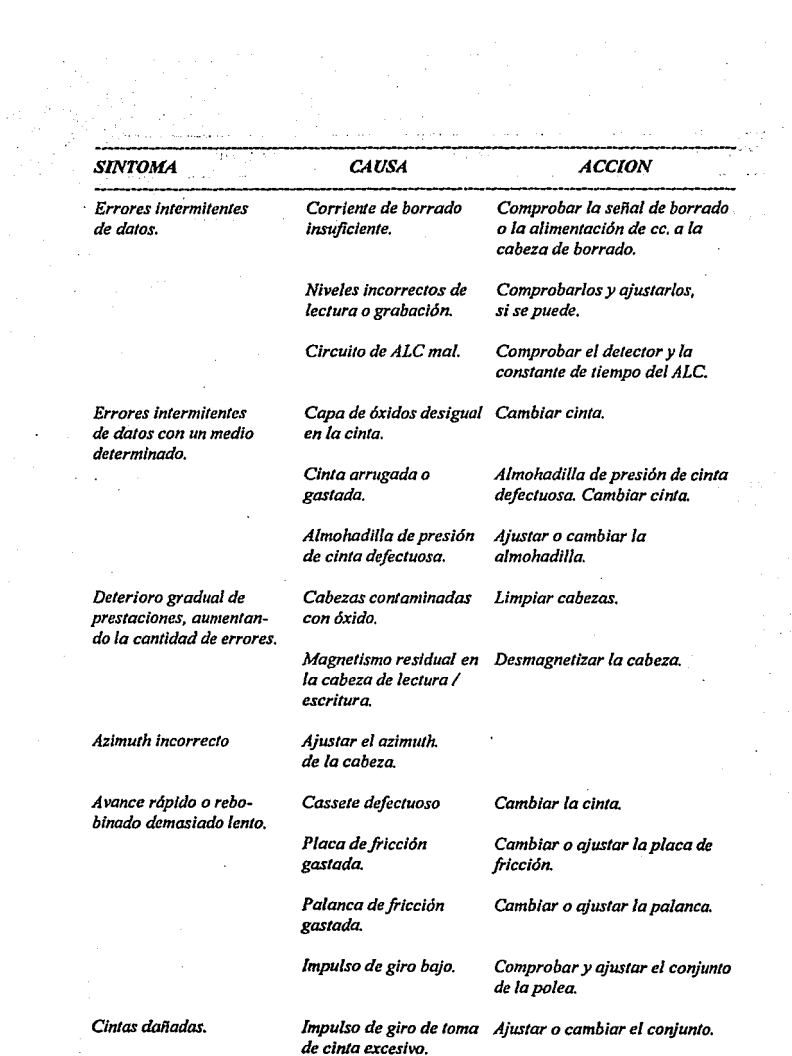

 $\frac{1}{2} \sum_{i=1}^{n} \frac{1}{2}$ 

 $\frac{1}{\sqrt{2}}$ 

 $\sim$   $\,$ 

 $\mathcal{L}^{\text{max}}$  and  $\mathcal{L}^{\text{max}}$ 

329

 $\omega$  -  $\omega$ 

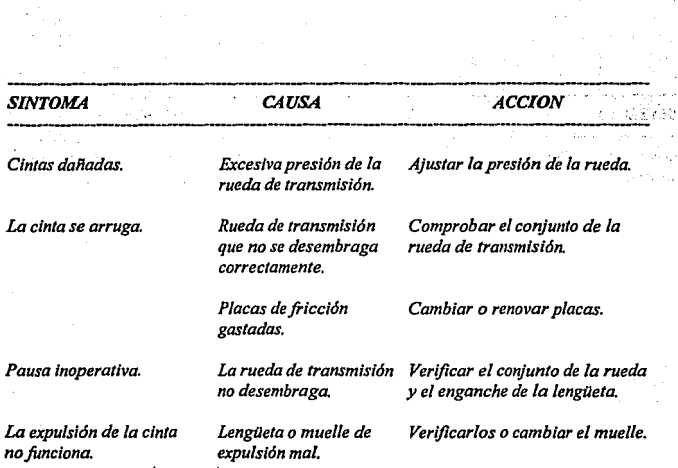

 $\sim 10^4 M_{\rm BH} \simeq 10^4 M_{\odot}$ 

traganga angkan kelah مناجلا والمساريدين أوراد  $\label{eq:2.1} \frac{1}{\sqrt{2\pi}}\int_{\mathbb{R}^3}\frac{1}{\sqrt{2\pi}}\int_{\mathbb{R}^3}\frac{1}{\sqrt{2\pi}}\int_{\mathbb{R}^3}\frac{1}{\sqrt{2\pi}}\int_{\mathbb{R}^3}\frac{1}{\sqrt{2\pi}}\int_{\mathbb{R}^3}\frac{1}{\sqrt{2\pi}}\int_{\mathbb{R}^3}\frac{1}{\sqrt{2\pi}}\frac{1}{\sqrt{2\pi}}\int_{\mathbb{R}^3}\frac{1}{\sqrt{2\pi}}\frac{1}{\sqrt{2\pi}}\frac{1}{\sqrt{2\pi}}\frac$  $\label{eq:1} \mathcal{F} = \{ \mathcal{F}_{\mathcal{M}_1}^{(1)} \mathcal{F}_{\mathcal{M}_1}^{(1)} \cdots \mathcal{F}_{\mathcal{M}_n}^{(n)} \} \mathcal{F}_{\mathcal{M}_1}^{(1)} \cdots \mathcal{F}_{\mathcal{M}_n}^{(n)} \} \mathcal{F}_{\mathcal{M}_n}^{(1)}$ e Pilipinas<br>Pilipinas

ground of problems.

 $\mathcal{L}_{\text{max}} \sim 80$  mas  $\gamma\rightarrow 0$  states where

الجوامؤن بتكادمي

kansayên A 

(编码) 网络

 $\mathcal{L}_{\text{max}} = \{ \mathbf{e}_1 \}^T$ 

a matatani<br>Manazarta ta ann an

 $\mathcal{L}^{\text{max}}_{\text{max}}$  and  $\mathcal{L}^{\text{max}}_{\text{max}}$ 

 $\sim 1\sigma_{\rm dyn}$ 

Details properties of careta

医减脂 转换的过去分词

news particularly

 $\sim 10^{11}$  k k  $^2$ 

 $20.32673$ 

den omd Ras Hab

 $\label{eq:2.1} \frac{\partial^2}{\partial x^2} \left( \frac{\partial}{\partial x} + \frac{\partial}{\partial x} \right) = \frac{1}{2} \left( \frac{\partial}{\partial x} + \frac{\partial}{\partial y} \right) \frac{\partial}{\partial y}$ 

**330** 

Carter Carter

وصميتين وأستحار a letter personale

in ja oli Enjertso savr

 $\mathcal{V} \subset \mathcal{V}$ 

 $,\cdot,\cdot$ 

## *BIBLIOGRAFIA*

*TROPUBLESHOOTING AND REPAIRING COMPUTERS PRINTERS STEPHENJ. BIGELOW Me GRAIV HILL* 

*llARD DISK MANAGEMENT TEC/lNIQUES FOR TI/E IBM JOSEPH·DAV/D CARRABIS HOIVARD IV SAMS* & *COMPANY* 

*IBM PC TROUBLFSllOOTING* & *REPAIR GUIDE ROBERTC BRENNER* 

*TI/E COMPLETE PC UPGRADE* & *MA/NTENANCE GUIDE*  **SECOND EDITION "MARK MINOSI" SYBEX** 

*TROUBLESJIOOTING AND REPAR/NG THE NEW PERSONAL COMPUTER MARGOUS.ART* 

*GUIA COMPLETA DE MANTENIMIENTO Y ACIUAUZACION DE LA PC MARKM/NASI EDICIONES VEN1VRA* 

*ASSEMBUNG AND TROUBLESHOOTING MICROCOMPUTERS*  **PEROZZO JAMES** 

*REPARACION Y MANTENIMIENTO DE COMPUTADORAS*  **MICHAEL TOOLEY** *PARAFINOS.A.* 

*EL GRAN LIBRO DE LAS IMPRESORAS DE PC OCKENFELDS*  **MARCOMBO BOIXAREU EDITORES** 

*REVISTAS Y ARTICULOS VARIOS* 

*PRINiEfl CONNECTIONS BIBLE XJMG. HOUSE. JEFF MARBLE HOIVARD W. SAMS* & *Co.*